# **HAMDI HOCINE**

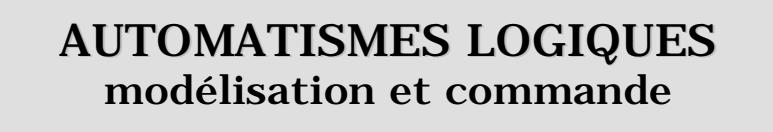

# **VOLUME 2 exercices corrigés**

**2°édition revue et augmentée**

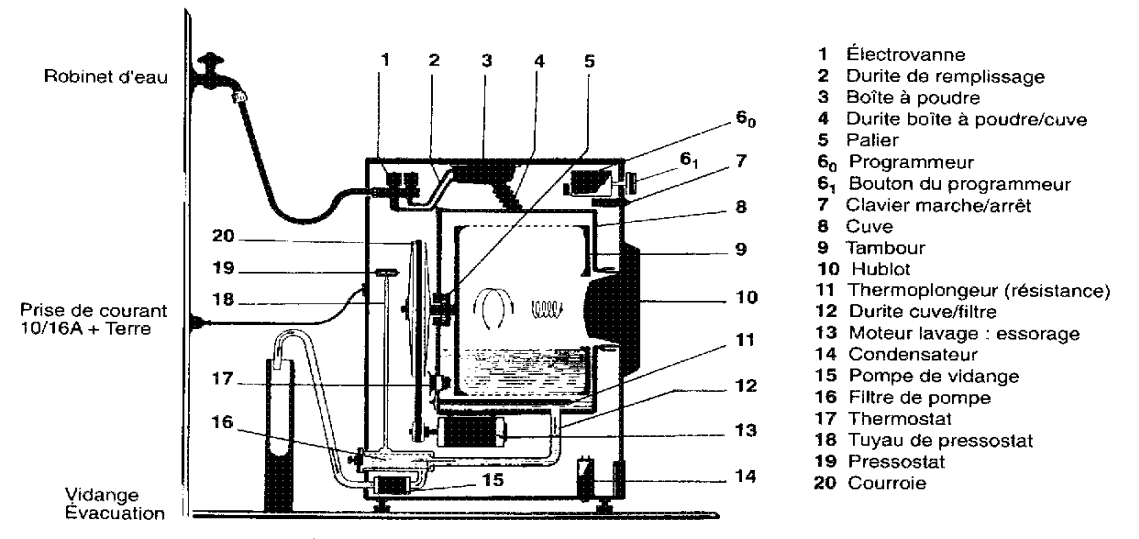

Machine à laver à chargement frontal. Principaux éléments (doc. MERENTIER)

**Les éditions de l'université Mentouri-Constantine**

#### **- AUTOMATISMES LOGIQUES : modélisation et commande - -------------------**

# **VOLUME 2 : EXERCICES CORRIGES**

**--------------------** 

**--------------------** 

#### **- 2° édition revue et augmentée -**

# **SOMMAIRE** PAGE PARTIE I: DIMENSIONNEMENT DE VERINS ELECTROPNEUMATIQUES 1 ET UTILISATION DES DISTRIBUTEURS PARTIE II: MODELISATION D'AUTOMATISMES PAR GRAFCET 19 PARTIE III: COMMANDE PAR SEQUENCEURS ELECTRIQUES 66 Annexe: compléments sur le câblage des séquenceurs électriques PARTIE IV: COMMANDE PAR API 82 PARTIE V: MODELISATION D'AUTOMATISMES PAR RDP 98 PARTIE VI: MODELISATION GEOMETRIQUE DE ROBOTS 114 PARTIE VII: COMMANDE DE MACHINES ASYNCHRONES : 138 MODES SEMI-AUTOMATIQUE ET AUTOMATIQUE

#### **- PARTIE I -**

# **DIMENSIONNEMENT DE VERINS PNEUMATIQUES ET UTILISATION DES DISTRIBUTEURS ELECTROPNEUMATIQUES ------------------------------------**

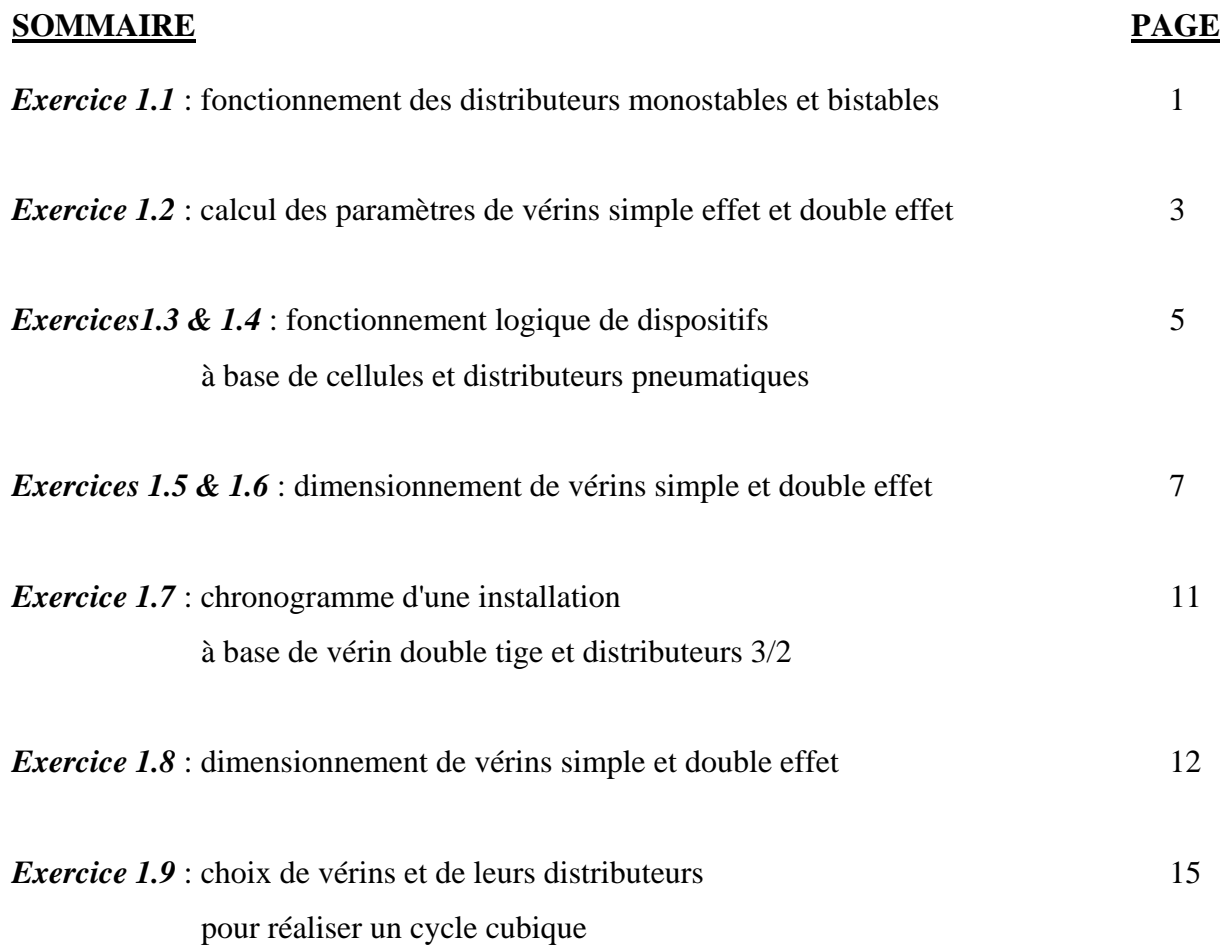

#### *Exercice 1.1 (pour le dessin et la schématisation, on utilisera un distributeur à tiroirs)*

 Un vérin commandé par un électro distributeur doit effectuer un aller-retour complet (extrémités des fins de course P et Q) décomposé en cinq phases, selon le diagramme donné par la figure. Dans chacun des 4 cas exposés au paragraphe III-3 du chapitre 3 (distributeur monostable 3/2, bistable 5/2, monostable 5/2, monostable 5/3), donner le diagramme des phases, c'est à dire donner dans chaque cas les signaux de commande nécessaires sur les bobines (A0, A1), B, C, (D1, D2) pour réaliser dans l'ordre les 5 phases du dessin intitulées 1, 2, 3, 4, 1.

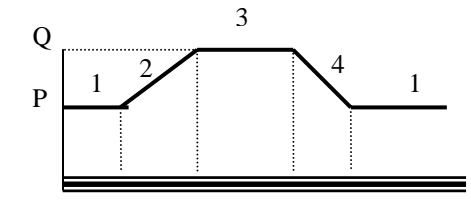

**Cas a**\*Vérin double effet.

\*Distributeur 5/2 bistable à 4 voies, à double pilotage, commandé par 2 bobines A0 et A1.

\*Même une impulsion sur A0 provoque le changement d'état du distributeur, et l'enchaînement des étapes 2 et 3. \*Une simple impulsion sur A1 provoque le retour du vérin aux conditions initiales (passage par les phases 4 puis 1).

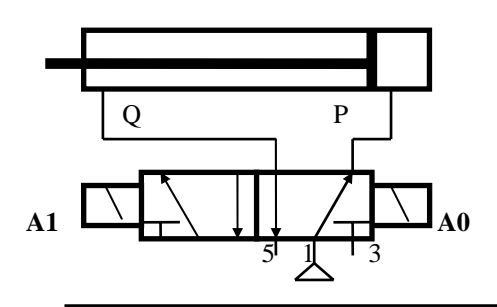

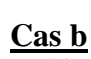

\*Vérin double effet.

\*Distributeur 5/2 monostable à 4 voies, commandé par une bobine B et un ressort de rappel.

\*Pour le déplacement du vérin, le maintien de B est nécessaire. Dès la suppression de B, le tiroir du distributeur revient à sa position initiale, de même que le vérin.

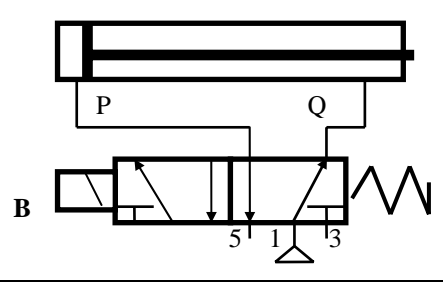

Principe Diagramme des phases

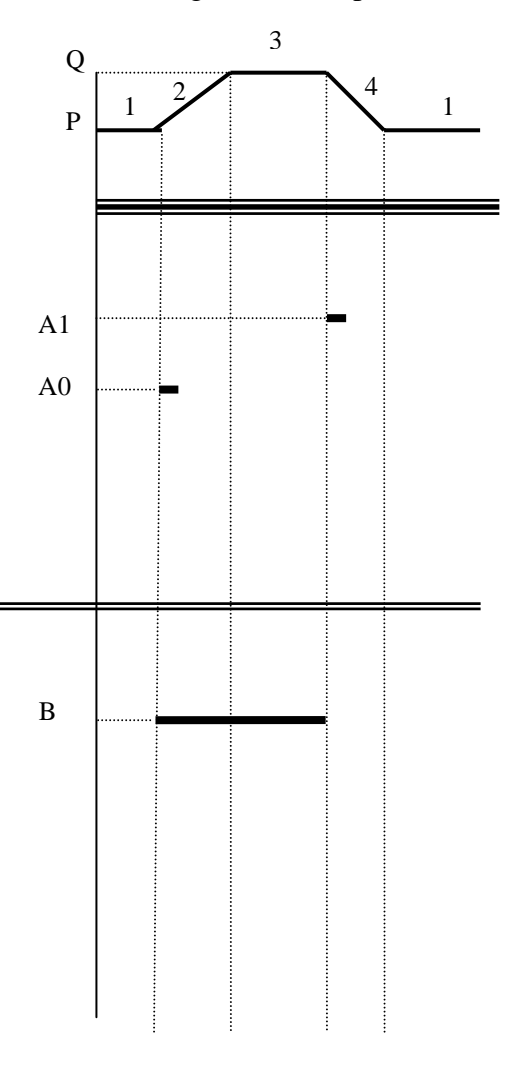

#### Principe

#### **Cas c**

\*Vérin simple effet et ressort de rappel. \*Distributeur 3/2, 2voies, commandé par une électrovanne (bobine C) et un ressort de rappel. \*Même principe de fonctionnement que dans le cas b.

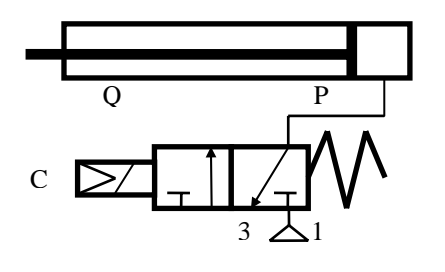

#### **Cas d**

\*Vérin double effet.

\*Distributeur 5/3 monostable, 4 voies, avec **point milieu bloqué**; commandé par 2 bobines et deux ressorts de centrage.

\*Dès la disparition du signal de commande, le tiroir du distributeur revient à la position médiane stable, et le vérin commandé reste figé dans la position à laquelle il est arrivé. \*Le maintien de la commande des bobines pour les phases 3 et 1 est inutile car le point milieu est bloqué.

\*On aurait obtenu exactement le même résultat en remplaçant ce distributeur 5/3 par 2 distributeurs 3/2 monostables, et en rajoutant deux bloqueurs sur le vérin.

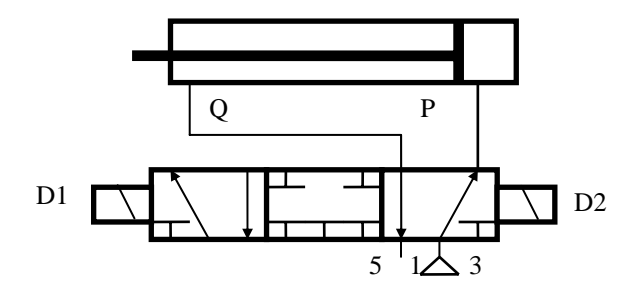

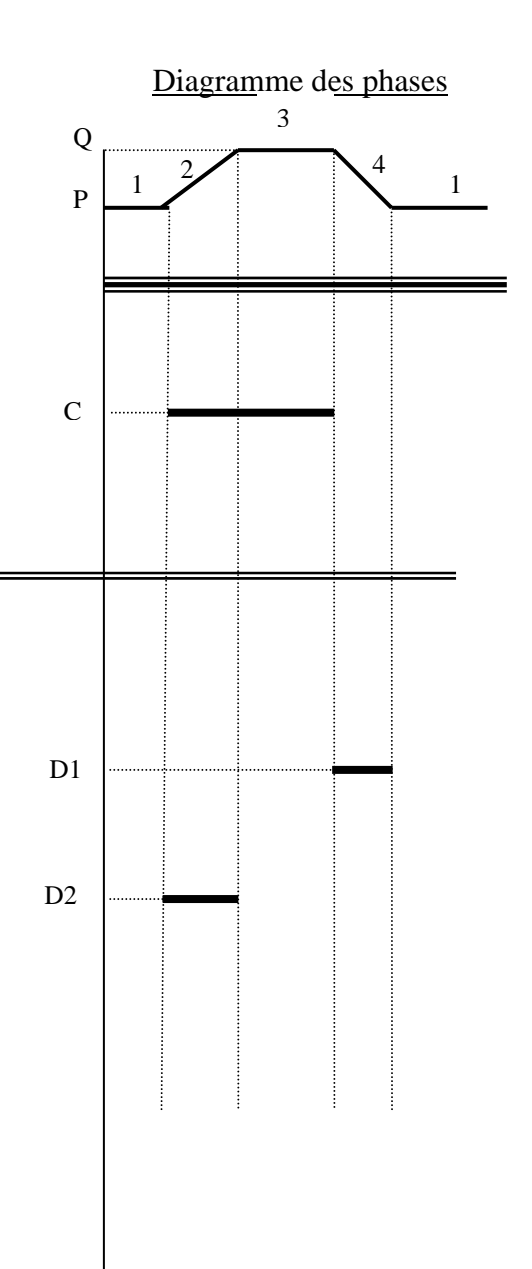

 Un chariot déplace des pièces entre 2 positions A et B distantes de 1 mètre. Le chariot est poussé par un vérin double effet VD. Il est alimenté en pièces par un vérin simple effet VT. La masse à vide du chariot est de 110kg et celle des pièces est de 70kg.

 Le diamètre de la tige du vérin double effet est de 40mm, et la longueur de la tige du vérin simple effet est de 50cm, alors que la force de rappel de son ressort est de 200N. Sachant que la pression de travail est de 3.14 bars, le taux de charge de 0,5, et que les vérins travaillent à une cadence de 1 aller/retour toutes les 6 secondes, calculer:

1°) Les diamètres des pistons des vérins simple effet et double effet.

2°) Les forces développées par les deux vérins en sortant et en rentrant.

3°) Le volume d'air consommé par minute par chaque vérin en sortant et en rentrant.

4°) Le volume d'air global consommé par minute.

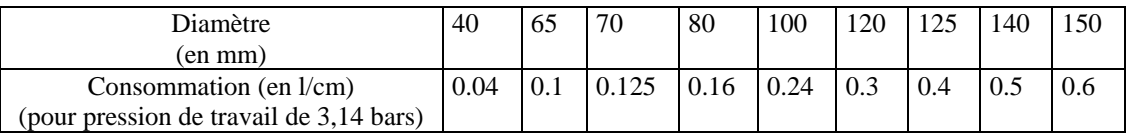

# *Solution*

# **1° -a- Vérin simple effet**

Futile =  $70 \times 10 = 700N$ Fthéorique = Fut/T =  $700/0.5 = 1400N$  $Fth = PxS - Fress = P x \pi x D^2/4 - Fress \Rightarrow D^2 = 4 (Fth + Fress) / P x \pi$  $P = 3.14 \text{ bars} = 0.314 \text{ N/mm}^2$  $D^2 = 4 \times 1600 \Rightarrow D = 2 \times 40 = 80 \text{ mm}.$ 

# **-b- Vérin double effet**

Fut =  $(110+70)$  x  $10 = 1800N \Rightarrow$  Fth = Fut/T =  $1800/0.5 = 3600N$ 

Fth = P x S = P x  $\pi$  x D<sup>2</sup> /4 => D<sup>2</sup> = 4 Fth / P x  $\pi$  = 4 x 3600 => D = 120 mm

# **2° -a- Vérin simple effet**

en sortant : Fth =  $1400$  N

en rentrant : Frent = Fress =  $200 N$ 

# **-b- Vérin double effet**

en sortant : Fth =  $3600$  N

en rentrant : Frent = P (S – s) = P x (
$$
\pi
$$
 x D<sup>2</sup>/4 -  $\pi$  x d<sup>2</sup>/4) = P x  $\pi$ /4 (D<sup>2</sup> - d<sup>2</sup>)

 $=$  ¼  $(4x3600 - 1600) =$  ¼ x 4  $(3600 - 400) = 3200$  N

# **3° -a- Vérin simple effet**

 $D = 80$ mm,  $P = 3.14$  bars  $\Rightarrow$  consommation  $C = 0.16$  l/cm

Vsortie = C x L (Course) =  $0.16$  l/cm x 50 cm = 8 litres.

Vrentrée = 0 car vérin simple effet et retour par ressort de rappel.

 $V$ total =  $V$ sort + $V$ rent = 8 l

Cadence 1 aller/retour en 6 secondes => 10 allers/retours en 1 minute.

Vtot/min  $= 8 \times 10 = 80$  litres.

#### **-b- Vérin double effet**

 $D = 120$ mm,  $P = 3.14$  bars  $\Rightarrow$  consommation  $C = 0.3$  l/cm

 $\phi$ tige = 40mm, P = 3.14 bars => consommation tige c = 0.04 l/cm

#### *1°méthode*

Vsort = C x L =  $0.3$  x  $100 = 30$  litres

Vtige = c x L =  $0.04$  x  $100 = 4$  litres

Vrent = Vsort - Vtige =  $301 - 41 = 26$  litres

Vtot = Vsort + Vrent =  $30 \text{ l} + 26 \text{ l} = 56$  litres

Vtot/min =  $56 \times 10 = 560$  litres.

#### *2°méthode*

 $\text{Csort} = \text{C} = 0.3 \text{ l/cm}$ Crent = Csort – Ctige =  $C - c = 0.3$  l/cm - 0.04 l/cm = 0.26 l/cm  $Ctot = Cost + Crent = 0.56$  l/cm Vtot = Ctot x L =  $0.56$  x  $100 = 56$  litres Vtot/min =  $56 \times 10 = 560$  litres.

# **4° Volume global horaire**

Vglobal/min = Vsimple effet + Vdouble effet =  $80 + 560 = 640$  litres Vhoraire = V/min x  $60 = 640$  x  $60 = 38400$  litres = 38.4 mètres cubes.

 Considérons le schéma de câblage indiqué par la figure, et constitué de distributeurs 3/2 et de cellules pneumatiques.

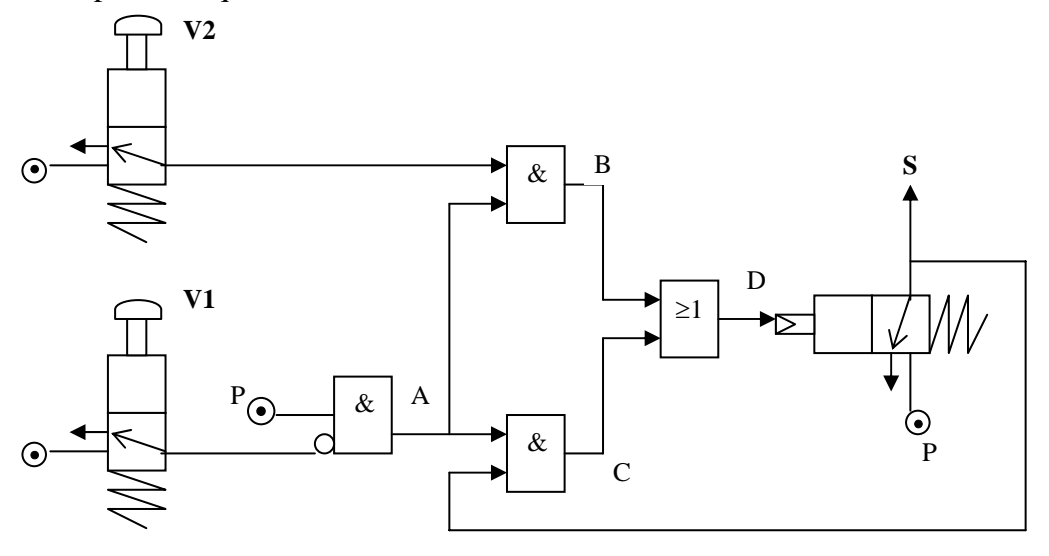

1°Donner l'expression de S en fonction de V1,V2, et P. 2°Remplir la table de vérité en considérant que les ordres V1 et V2 sont donnés dans l'ordre indiqué sur la table.

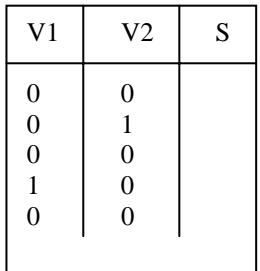

# *Solution exercice1.3*

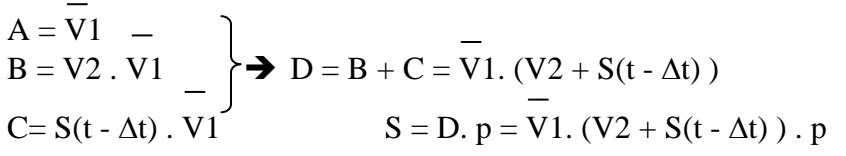

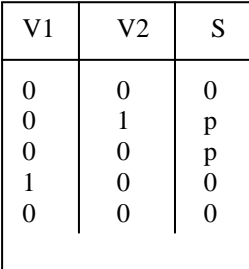

Considérons le schéma suivant de câblage de distributeurs. Si on suppose que P2 > P1, et que les commandes des distributeurs A, M et R mettent instantanément les clapets en position admission, alors que les ressorts de rappel sont mous et ramènent progressivement les clapets en position échappement, remplir le chronogramme suivant correspondant au diagramme des phases de la sortie S.

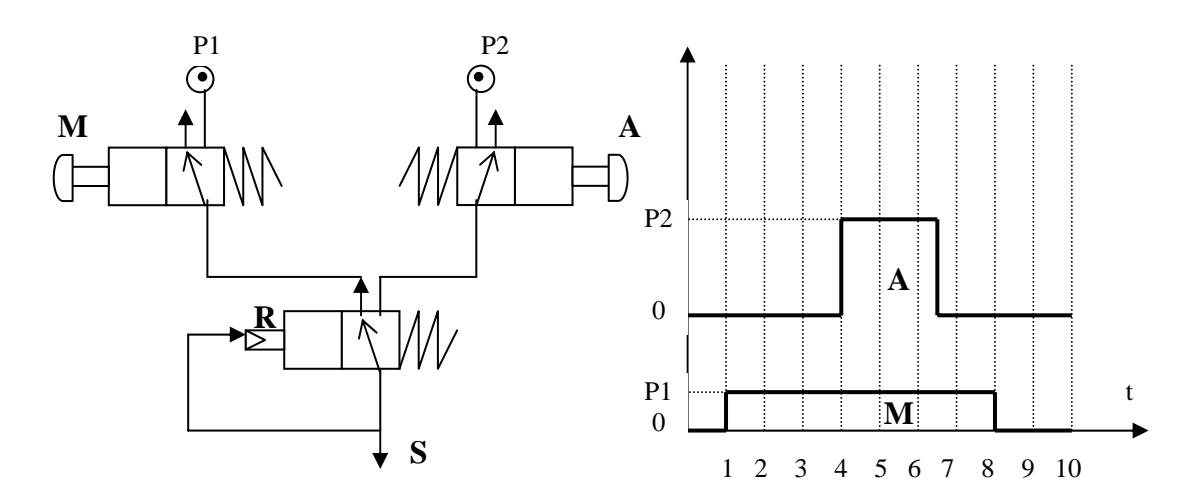

# *Solution exercice1.4*

• *Si A est activé au moment où le clapet du distributeur de sortie (S) est en position admission*  $\rightarrow$ 

 *immédiatement S=P2* 

• *Si A est activé au moment où le clapet est en position échappement*  $\rightarrow$  *il n'y a aucun retard car dans l'énoncé R met*  P2 *instantanément le clapet en position de sortie, donc*  $M \rightarrow R=1 \rightarrow S=P2$ 

• *Si le clapet est entre les deux positions,, càd qu'il est en train d'être ramené par le ressort de rappel de la position admission à la position échappement*  $\rightarrow$  *il y aura un retard*  $\rightarrow$  *S revient d'abord à zéro puis S=P1.* 

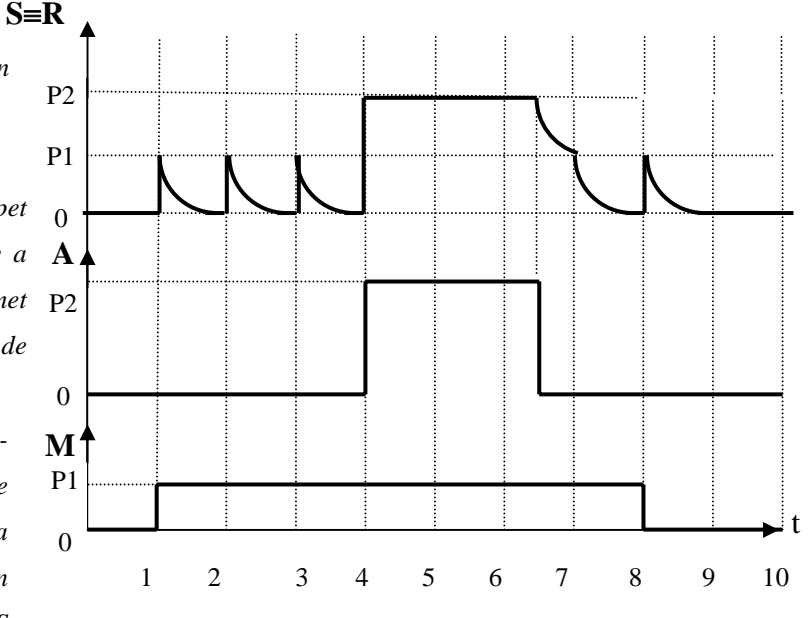

On veut déplacer une charge nécessitant une force de 2400 N, à l'aide d'un vérin simple effet, ayant une force de rappel de 100 N, et utilisé sous une pression de 3,14 bars.

 1°- Quel doit être le diamètre du piston, si le vérin est utilisé avec un taux de charge de 0.5 ?

 2°- Si la course du piston est de 800mm et que sa tige a un diamètre de 40mm, calculer la consommation en l/mn du vérin, pour une cadence de 1 aller-retour toutes les 6 secondes.

 3°- Si on utilise à la même pression et dans les mêmes conditions, un vérin double effet ayant les mêmes caractéristiques physiques que le vérin simple effet, calculer

-a- la force théorique exercée par le vérin en rentrant

-b- la consommation en l/mn du vérin

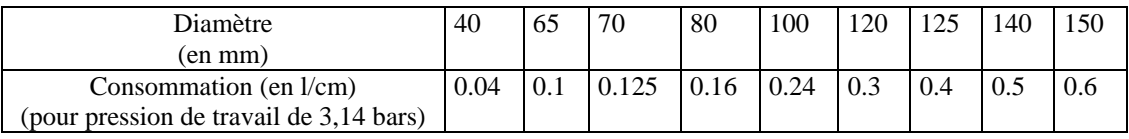

# *Solution exercice1.5*

# **-1°-**

Futile  $= 2400N$ 

Fthéorique = Fut/T =  $2400/0.5 = 4800N$ 

 $Fth = PXS - Fress = P x \pi x D^2/4 - Fress \Rightarrow D^2 = 4 (Fth + Fress) / P x \pi$ 

 $P = 3.14 \text{ bars} = 0.314 \text{ N/mm}^2$ 

 $D^2 = 4 \times 4900 \implies D = 2 \times 70 = 140 \text{ mm}.$ 

# **-2°-**

D =140mm,  $P = 3.14$  bars => consommation  $C = 0.5$  l/cm

Vsortie = C x L (Course) =  $0.5$  l/cm x 80 cm = 40 litres.

Vrentrée = 0 car vérin simple effet et retour par ressort de rappel.

Vtotal = Vsort +Vrent =  $401$ 

Cadence 1 aller/retour en 6 secondes => 10 allers/retours en 1 minute.

Vtot/min =  $40 \times 10 = 400$  litres.

# **-3°-**

en rentrant : Frent = P (S – s) = P x (
$$
\pi
$$
 x D<sup>2</sup>/4 -  $\pi$  x d<sup>2</sup>/4) = P x  $\pi$ /4 (D<sup>2</sup> - d<sup>2</sup>)  
=  $\frac{1}{4}$  (4x4900 – 1600) =  $\frac{1}{4}$  x 4 (4900 - 400) = 4500 N  
**-b**°  
**-** D = 140mm, P = 3.14 bars => consommation C = 0.5 l/cm  
øtige = 40mm, P = 3.14 bars => consommation tige c = 0.04 l/cm

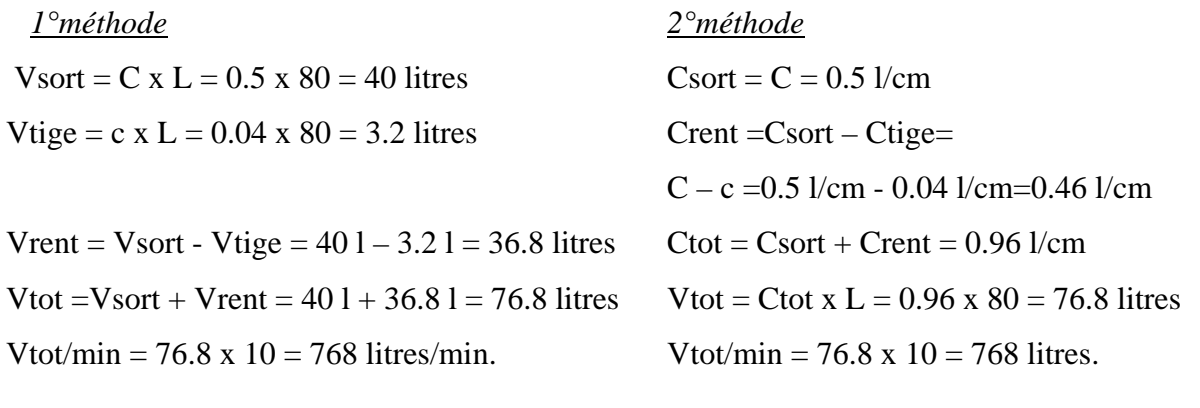

#### *Exercice 1.6: Quai de chargement et de déchargement*

On considère 2 chariots C1 et C2 pouvant se déplacer entre 2 postes de travail (a1 et b1 pour C1, a2 et b2 pour C2), repérés par des contacts de fin de course de même nom. Le déplacement des chariots est assuré indépendamment par des vérins double effet, VH1 pour C1 et VH2 pour C2.

 Initialement les 2 chariots sont aux postes a1 et a2. Après le démarrage cycle (dcy), les chariots sont chargés par des vérins de transfert simple effet VT1 et VT2. Le chargement des chariots est détecté par des capteurs de poids c1p et c2p. Ensuite ils sont dirigés vers leurs destinations respectives b1 et b2. Leur déchargement est assuré par un système de déchargement unique. C'est donc le premier chariot arrivé qui sera déchargé, avec cependant la priorité au chariot C1. La séquence de déchargement est la suivante pour le chariot C1 :

 - mise à un de la mémoire de déchargement (MDG) dont l'état sera détecté par une variable mdg;

- déplacement à gauche de la grue (TGG) jusqu'à l'arrivée en b1détecté par gb1;
- descente de la grue (DG) dont la position basse est détectée par pb;
- fermeture de la pince (FP) détectée par pf;
- remontée de la grue (MG) ) dont la position haute est détectée par ph;
- déplacement à droite de la grue (TGD) jusqu'à l'arrivée au centre détectée par gc;
- ouverture de la pince (OP) détectée par po;
- renvoi du chariot vers son poste de départ par commande du vérin VH1- .

Un nouveau cycle peut alors avoir lieu selon le mode de fonctionnement choisi.

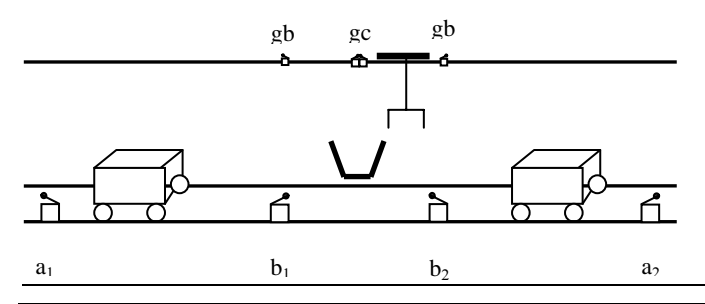

Le fonctionnement est symétrique pour les deux chariots. TGG, TGD et gb1 seront respectivement remplacés par TGD, TGG et gb2.

Questions: (*pour les questions 2 et 3 voir tableau des consommations donné à l'exercice 1.5*)

 1°) Si on suppose que la masse du chariot vide est de 105kg et celle des pièces de 75kg, et si l'on travaille à une pression de 3.14 bars, et que le taux de charge des vérins est de 0.5 , calculer:

> 1°a- Les diamètres des pistons des vérins simple effet et double effet, la force de rappel du ressort du vérin simple effet étant de 100N.

> 1°b-La force développée par le vérin double effet en rentrant, sachant que le diamètre de la tige du vérin double effet est de 40mm.

 2°) Donner la consommation par minute pour chaque vérin, ainsi que la consommation globale par minute, sachant que la cadence de travail des vérins est de 1 aller/retour toutes les 6 secondes. La course du vérin simple effet est de 50 cm, et celle du double effet de 100cm.

 3°) Si l'on remplace chaque vérin double effet par deux vérins simple effet de même diamètre de piston, placés aux deux postes a et b, calculer la force de rappel que doit avoir chacun des vérins placés au poste a et au poste b. Que peut-on en conclure?

#### *Solution exercice 1.6*

#### **-1° -a- -a1- Vérin simple effet**

Futile =  $75 \times 10 = 750N$ Fthéorique = Fut/T =  $750/0.5 = 1500N$  $Fth = PXS - Fress = P x \pi x D^2/4 - Fress \Rightarrow D^2 = 4 (Fth + Fress) / P x \pi$  $P = 3.14 \text{ bars} = 0.314 \text{ N/mm}^2$  $D^2 = 4 \times 1600 \Rightarrow D = 2 \times 40 = 80 \text{ mm}.$ 

#### **-a2- Vérin double effet**

Fut =  $(105+75)$  x 10 = 1800N => Fth = Fut/T = 1800/0.5 = 3600N Fth en sortant = P x S = P x  $\pi$  x D<sup>2</sup> /4 => D<sup>2</sup> = 4 Fth / P x  $\pi$  = 4 x 3600 =>  $D = 120$  mm

#### **-1° -b-**

#### **-b1- Vérin simple effet**

en sortant : Fth =  $1500$  N

en rentrant : Frent = Fress = 100 N

#### **-b2- Vérin double effet**

en sortant : Fth =  $3600$  N

en rentrant : Frent = P (S – s) = P x (
$$
\pi
$$
 x D<sup>2</sup>/4 -  $\pi$  x d<sup>2</sup>/4) = P x  $\pi$ /4 (D<sup>2</sup> - d<sup>2</sup>)  
= ½ (4x3600 – 1600) = ½ x 4 (3600 - 400) = 3200 N

# **-2°- -a- Vérin simple effet**

 $D = 80$ mm,  $P = 3.14$  bars  $\Rightarrow$  consommation  $C = 0.16$  l/cm

Vsortie = C x L (Course) =  $0.16$  l/cm x 50 cm = 8 litres.

Vrentrée = 0 car vérin simple effet et retour par ressort de rappel.

 $V$ total =  $V$ sort + $V$ rent = 8 l

Cadence 1 aller/retour en 6 secondes => 10 allers/retours en 1 minute.

Vtot/min =  $8 \times 10 = 80$  litres.

#### **-b- Vérin double effet**

 $D = 120$ mm,  $P = 3.14$  bars  $\Rightarrow$  consommation  $C = 0.3$  l/cm

 $\phi$ tige = 40mm, P = 3.14 bars => consommation tige c = 0.04 l/cm

Vsort = C x L =  $0.3$  x  $100 = 30$  litres

Vtige = c x L =  $0.04$  x  $100 = 4$  litres

Vrent = Vsort - Vtige =  $301 - 41 = 26$  litres

Vtot = Vsort + Vrent =  $301 + 261 = 56$  litres

Vtot/min =  $56 \times 10 = 560$  litres.

Vglobal/min =  $2xV$ simple effet + 2 xVdouble effet =  $2(80 + 560) = 1280$  litres

**Vhoraire** = V/min x  $60 = 1280$  x  $60 = 76800$  litres = **76.8 mètres cubes ?!!!** 

# **-3°- -a- Vérin placé au poste a**

Fut= $(105+75)x10=1800N \rightarrow$  Fth = Fut/T = 1800/0.5 = 3600N

 $Fth = PXS - Fress \rightarrow Fress = P \times S - Fth = P \times \pi \times D^2 / 4 - Fth = 0 N$ 

 $\rightarrow$  le ressort n'exerce aucune force  $\rightarrow$  la tige du vérin ne reviendra jamais,

si Fress ≠0 la tige ne sortira jamais car *le diamètre du piston est sous dimensionné* (car Fth = PxS). Il faudra prendre un diamètre de piston > 120 mm pour vaincre la force de rappel du ressort du vérin.

#### **-b- Vérin placé au poste b**

$$
Fut=105x10=1050N
$$
 
$$
⇒
$$
 
$$
Fth = Fut/T = 1050/0.5 = 2100N
$$
  
 
$$
Fth = PxS - Fress
$$
 
$$
⇒
$$
 
$$
Fress = PxS - Fth = PxπxD2/4 - Fth
$$
  
 
$$
= 3600 - 2100 = 1500 N
$$

Le ressort est trop fort  $\rightarrow$  le piston va revenir trop vite car PxS est trop grand devant la force théorique.

**→** *le vérin est surdimensionné pour la Fut nécessaire, c'est à dire son diamètre de piston est trop grand.* 

Les distributeurs répondent instantanément. Le vérin double effet double tige met dix secondes pour sortir entièrement la tige, à droite ou à gauche. C'est exactement la durée de remplissage de la cuve R, dont la capacité est suffisante pour alimenter le distributeur 3/2 et commander le distributeur 5/2.

A l'instant t=0 on alimente en pression P. Après avoir expliqué en quelques lignes le fonctionnement, donner les expressions de E1 et E2 en fonction du temps.

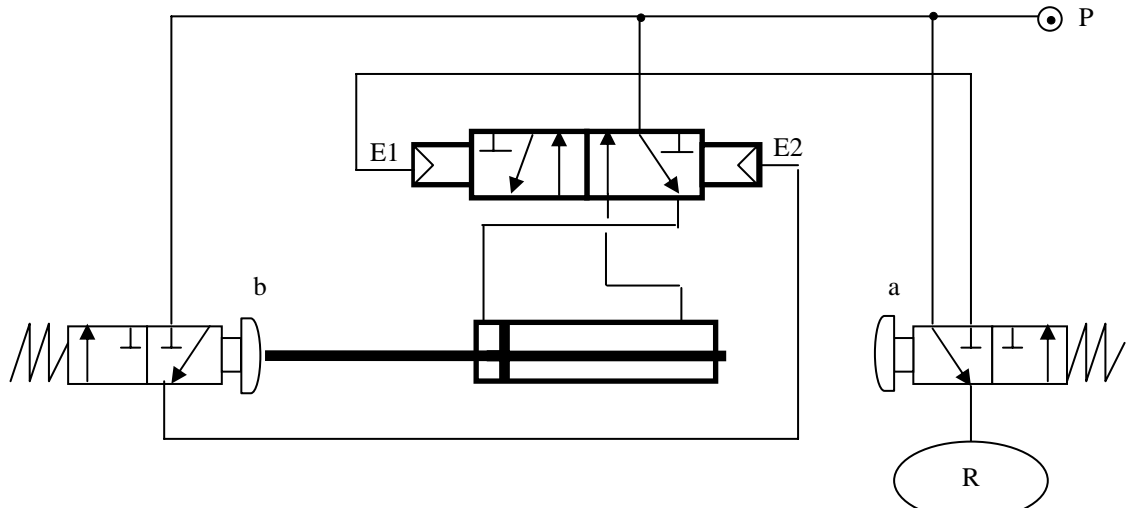

#### *Solution exercice 1.7*

 Il s'agit d'un système de va et vient: tant que la pression P demeure, le vérin fait un va et vient en permanence. E1 et E2 restent à la valeur P pendant une durée très brève (impulsion) nécessaire pour faire changer d'état au distributeur 5/2, et commander le vérin en sens inverse. A l'instant  $t=0$  le vérin appuie sur le distributeur  $3/2$  "b". Si  $b = 1$  logique, donc E2 = P, et le distributeur 5/2 bistable (qui n'a besoin que d'une impulsion) change d'état, ce qui a pour effet de commander le vérin en sens inverse. Dès que le vérin commence à se déplacer, il n'appuie plus sur le distributeur  $3/2$  "b", donc b = 0 logique, donc E2 retombe de la valeur P à zéro, mais le vérin continue à être commandé. Au bout de 10 secondes, le vérin est complètement sorti et la tige appuie sur "a" , donc a =1 logique, donc E1 = P. Donc le distributeur 5/2 change d'état, ce qui a pour effet de commander le vérin en sens inverse. Dès qu'il commence à sortir, il n'appuie plus sur le distributeur 3/2 "a" donc a = 0 logique, donc E1 retombe de la valeur P à zéro. Au bout de 10 secondes, le vérin est complètement sorti, etc… et ainsi de suite indéfiniment tant que la pression P demeure. E1 et E2 changent de valeur toutes les 20 secondes.

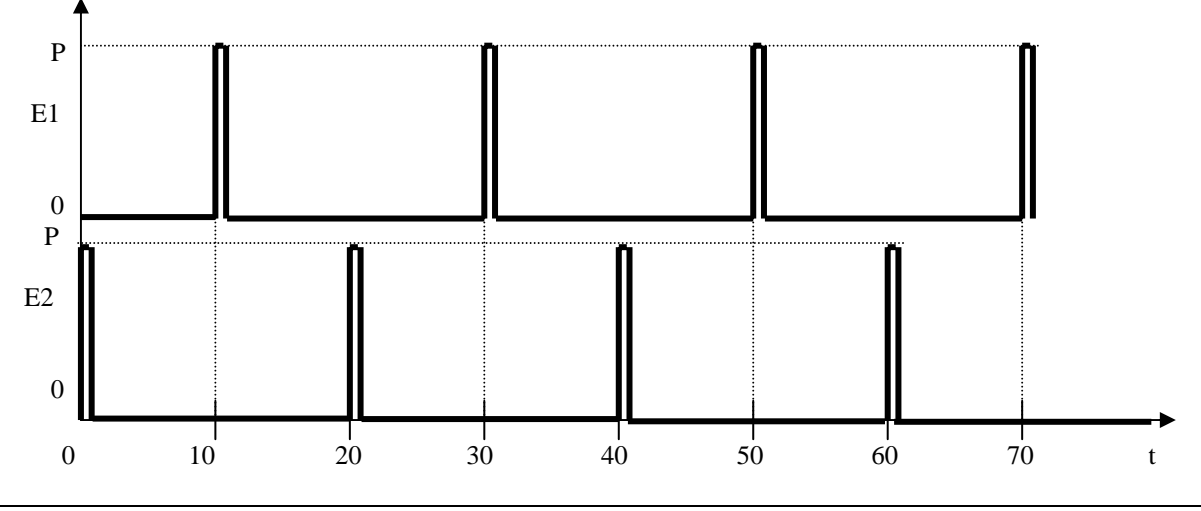

## *Exercice 1.8:* dimensionnement de vérins pneumatiques

*(voir tableau des consommations donné à l'exercice 1.5*)

Dans un atelier de marquage de pièces métalliques, un tampon est monté sur le vérin simple effet "M". Après une action sur un bouton poussoir de mise en marche, le vérin double effet "D" déplace la pièce jusqu'au poste de marquage où le vérin "M" descend pour marquer la pièce (cf figure ).

Les pièces ont une masse de 180 kg, la force de rappel du ressort du vérin "M" est de 100 N, et la pression de 3,14 bars. Les deux vérins "M" et "D" possèdent le même diamètre de piston, ont une tige de longueur 500mm et de diamètre 40 mm.

1°) Calculer les diamètres des pistons des vérins s'ils sont utilisés avec un taux de charge de 0.5 ?

2°) Les forces développées par les deux vérins en sortant et en rentrant.

 3°) Le volume d'air consommé par minute par chaque vérin en sortant et en rentrant, pour une cadence de 1 aller-retour toutes les 6 secondes.

 4°Si on remplace le vérin double effet simple tige par un vérin de mêmes caractéristiques mais double tige, donner pour ce vérin les nouvelles valeurs des forces et les nouveaux volumes.

<u>N.B:</u> la force de la gravité terrestre est égale à 10 N/kg, et on prendra  $\pi^2 = 10$ .

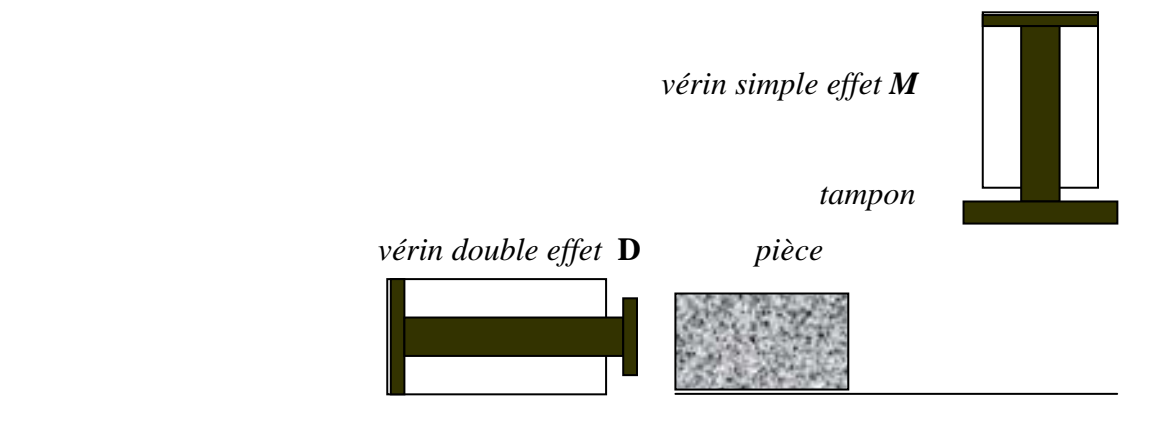

*Solution exercice 1.8*

# **1°Calcul des diamètres des pistons**

Pour le vérin double effet on a: Fut =180 x 10 = 1800N => Fth = Fut/T = 1800/0.5 = 3600N  $Fth = P x S = P x \pi x D^2 / 4 \implies D^2 = 4 Fth / P x \pi = 4 x 3600 \implies D = 120 \text{ mm}$ 

#### **2°Calcul des forces développées par les vérins**

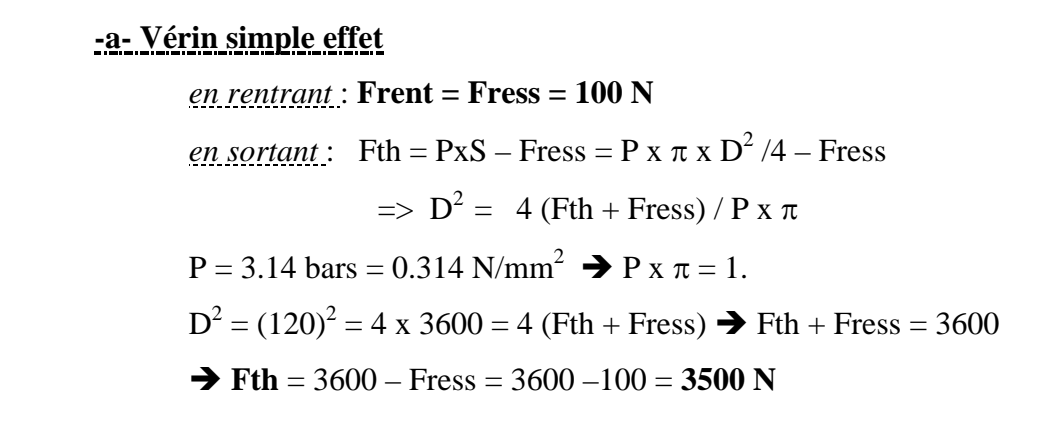

#### **-b- Vérin double effet**

en sortant: **Fth** =3600 N  
en rentrant: **Frent** = P (S – s) = P x (
$$
\pi
$$
 x D<sup>2</sup>/4 -  $\pi$  x d<sup>2</sup>/4) = P x  $\pi$ /4 (D<sup>2</sup> - d<sup>2</sup>)  
= ½ (4x3600 – 1600) = ½ x 4 (3600 - 400) = 3200 N

#### **3°Consommation des vérins**

#### **-a- Vérin simple effet**

 $D = 120$ mm,  $P = 3.14$  bars  $\Rightarrow$  consommation  $C = 0.3$  l/cm

Vsortie = C x L (Course) =  $0.3$  l/cm x 50 cm = 15 litres.

Vrentrée = 0 car vérin simple effet et retour par ressort de rappel.

 $V$ total =  $V$ sort + $V$ rent = 15 l

Cadence 1 aller/retour en 6 secondes => 10 allers/retours en 1 minute.

Vtot/min =  $15 \times 10 = 150$  litres.

# **-b- Vérin double effet**

 $D = 120$ mm,  $P = 3.14$  bars  $\Rightarrow$  consommation  $C = 0.3$  l/cm

 $\phi$ tige = 40mm, P = 3.14 bars => consommation tige c = 0.04 l/cm

#### *1°méthode*

Vsort = C x L =  $0.3 \times 50 = 15$  litres Vtige = c x L =  $0.04$  x 50 = 2 litres Vrent = Vsort - Vtige =  $151 - 21 = 13$  litres Vtot = Vsort + Vrent =  $15$  l +  $13$  l =  $28$  litres Vtot/min  $= 28 \times 10 = 280$  litres.

*2°méthode*

 $\text{Csort} = \text{C} = 0.3 \text{ l/cm}$ Crent = Csort – Ctige =  $C - c = 0.3$  l/cm - 0.04 l/cm = 0.26 l/cm  $Ctot = Cost + Crent = 0.56$  l/cm Vtot = Ctot x L =  $0.56$  x  $50 = 28$  litres Vtot/min =  $28 \times 10 = 280$  litres.

#### **4°Vérin double effet deux tiges**

 Si on remplace le vérin double effet une tige par un vérin double effet deux tiges de mêmes caractéristiques (diamètre piston = 120mm, longueur de tige = 50 cm, diamètre de tige = 40 mm), le fonctionnement en sortie et en entrée devient identique au vérin 1 tige précédent quand il fonctionne en rentrant.

#### **-a- Forces développées**

*en rentrant* = *en sortant*: **Fsort = Frent** = P (S – s) = P x ( $\pi$  x D<sup>2</sup> /4 -  $\pi$  x d<sup>2</sup> /4)  $=$  P x  $\pi$ /4 (D<sup>2</sup> - d<sup>2</sup>) = <sup>1</sup>/<sub>4</sub> (4x3600 – 1600) = <sup>1</sup>/<sub>4</sub> x 4 (3600 - 400) = **3200 N** 

#### **-b- Consommation**

 $D = 120$ mm,  $P = 3.14$  bars  $\Rightarrow$  consommation vérin une tige  $C = 0.3$  l/cm  $\phi$ tige = 40mm, P = 3.14 bars => consommation tige c = 0.04 l/cm *1°méthode*

Vsort\_1tige =  $C \times L = 0.3 \times 50 = 15$  litres Vtige = c x L =  $0.04$  x 50 = 2 litres Vrent = Vsort\_1tige - Vtige =  $151 - 21 = 13$  litres Vsort = Vsort\_1tige - Vtige =  $151 - 21 = 13$  litres Vtot = Vsort + Vrent =  $131 + 131 = 26$  litres

Vtot/min =  $26 \times 10 = 260$  litres.

*2°méthode*

Csort ttige  $= C = 0.3$  l/cm Crent = Csort 1tige – Ctige = C – c = 0. 3/cm - 0.04 l/cm = 0.26 l/cm Csort = Csort\_1tige – Ctige =  $C - c = 0.3$ /cm - 0.04 l/cm = 0.26 l/cm  $Ctot = Cost + Crent = 0.52$  l/cm Vtot = Ctot x L =  $0.52 \times 50 = 26$  litres Vtot/min =  $26 \times 10 = 260$  litres.

# *Exercice 1.9*: *Choix de vérins et de leurs distributeurs*

Soit un cycle cubique qui se reproduit dans l'ordre R, Q, M, Q, U, S, J, S, R. En fonctionnement cycle par cycle ou automatique, cela pourrait représenter un dispositif de perçage qui effectue deux trous entre lesquels il y a lieu de modifier les deux coordonnées de la table porte-pièce. La perceuse effectue les mouvements  $Q \leftrightarrow M$ ,  $J \leftrightarrow S$ , et la table les mouvements  $R\rightarrow Q \rightarrow U \rightarrow S \rightarrow R$ .

 La table et la perceuse sont commandées par des vérins pneumatiques pilotés par des distributeurs.

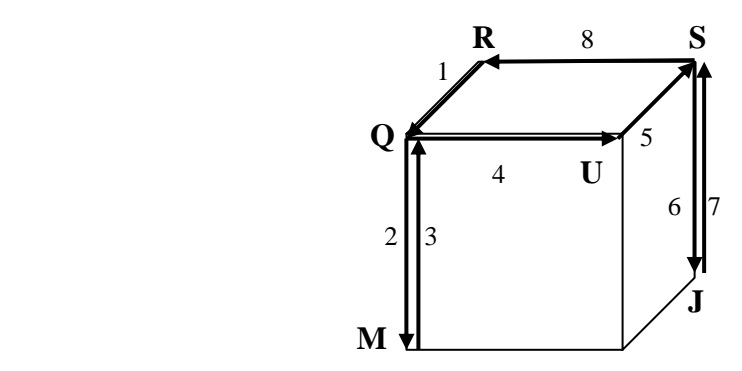

# *Partie1: utilisation des distributeurs*

Si on utilise 1 vérin double effet ( $Pz$ ) pour la perceuse (mouvements  $Q \leftarrow \rightarrow M$  et S←→J), un vérin double effet ( **Ty** ) pour les déplacements en "Y" de la table (mouvements U→S et R→Q), et deux vérins simple effet (**Tx1** et **Tx2**) pour les déplacements en "X" de la table (mouvements  $Q \rightarrow U$  et  $S \rightarrow R$ ).

1°Proposer les différents choix des distributeurs nécessaires en indiquant les parties du cycle qu'ils réalisent.

2°Si les types de distributeurs utilisés sont les suivants: 4/2 monostable pour le vérin Pz, 5/2 bistable pour le vérin Ty, et 3/2 monostable pour les vérins Tx.

Compléter le diagramme des phases suivant nécessaire pour réaliser le cycle cubique décrit plus haut.

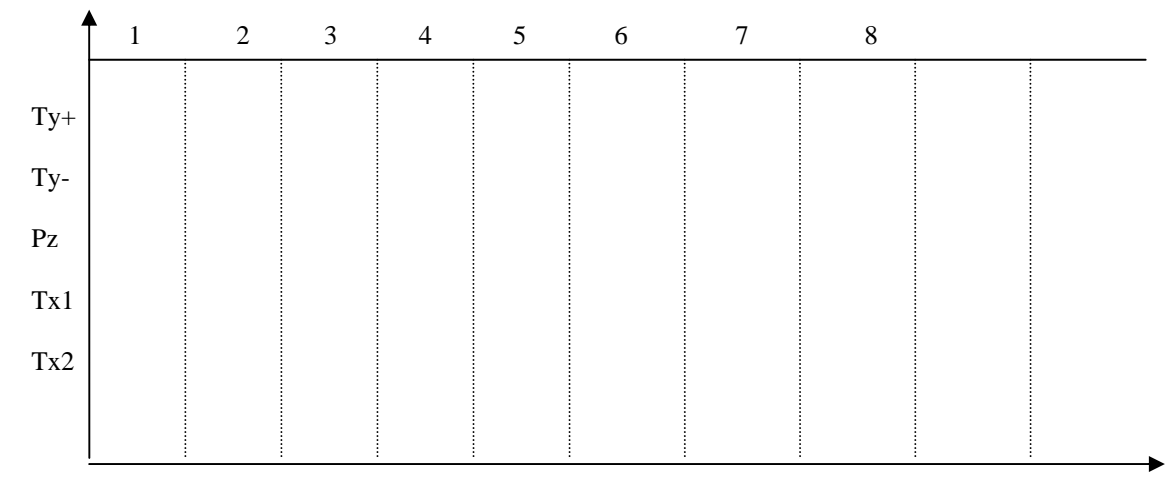

# *Partie 2*: *dimensionnement des vérins pneumatiques*

La perceuse a une masse de 45 kg, la force de rappel du ressort des vérins simple effet **Tx** est de 100N, et la pression de 3,14 bars. Les vérins "**Pz**" et "**Tx**" possèdent le même diamètre de piston, ont une tige de longueur 500mm et de diamètre 40 mm.

Calculer : 1°) Les diamètres des pistons des vérins **Pz** et **Tx** s'ils sont utilisés avec un taux de charge de 0.5 ?

2°) Les forces développées par les vérins **Pz** et **Tx** en sortant et en rentrant.

3°) Le volume d'air consommé par minute pour chaque vérin **Pz** et **Tx** en

sortant et en rentrant, pour une cadence de 1 aller-retour toutes les 6 secondes.

<u>N.B:</u> la force de la gravité terrestre est égale à 10 N/kg, et on prendra  $\pi^2 = 10$ .

# *Solution exercice 1.9*

# *Partie 1*: *utilisation des distributeurs*

**1°**

*-a-* Pour commander le vérin double effet Pz, on peut utiliser :

- soit deux distributeurs  $3/2$  séparés, un pour la commande Pz+ (mouvements  $Q \rightarrow M$  et  $S\rightarrow J$  )et l'autre pour la commande Pz- (mouvements  $O \leftarrow M$  et  $S \leftarrow J$ );
- soit un distributeur 4/2 ou 5/2 monostable: la sortie normale (correspondant à la commande électrique) sera utilisée pour la commande  $Pz+$  (mouvements  $Q\rightarrow M$  et S<sup>→</sup>J), et la sortie correspondant au ressort de rappel pour la commande Pz-(mouvements  $Q \leftarrow M$  et  $S \leftarrow J$ );
- soit un distributeur 4/2 ou 5/2 bistable: chaque sortie de commande du distributeur est reliée à l'entrée de commande du vérin.
- *-b-* Pour commander le vérin double effet Ty le raisonnement est le même que pour Pz .

*-c-* Pour commander les vérins simple effet Tx1 et Tx2, on doit utiliser des distributeurs 3/2.

# **2°***Diagramme des phases pour réaliser le cycle cubique "RQMQUSJSR"*

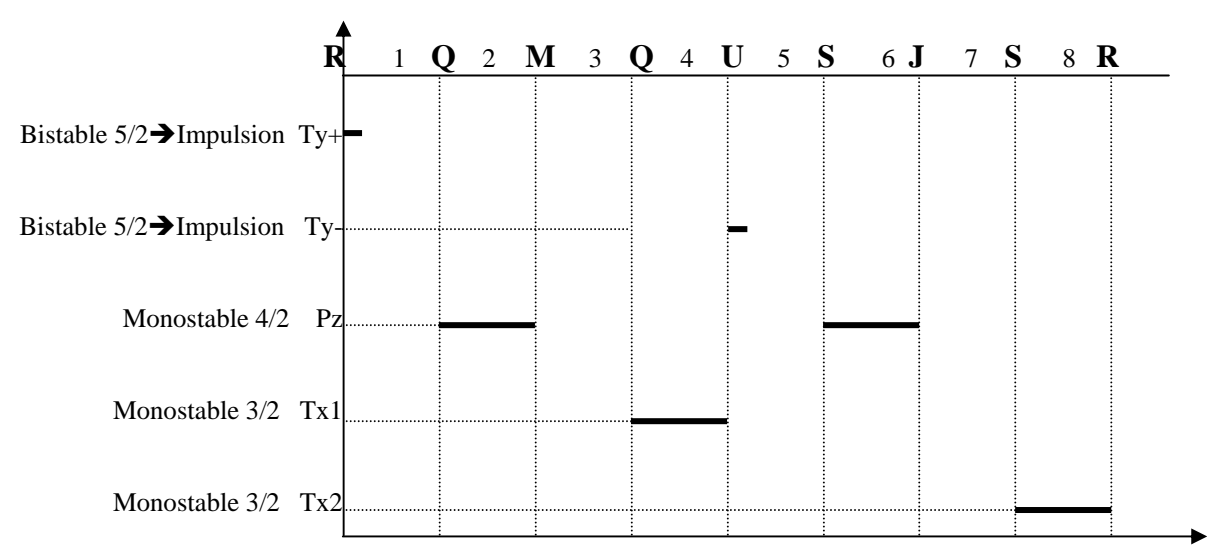

#### *Partie 2: dimensionnement des vérins pneumatiques*

#### **1°Calcul des diamètres des pistons**

Pour le vérin double effet Pz (de déplacement de la perceuse) on a:

$$
Fut = 45 \times 10 = 450N \Rightarrow Fth = Fut/T = 450/0.5 = 900N
$$

Fth = P x S = P x 
$$
\pi
$$
 x D<sup>2</sup>/4  $\Rightarrow$  D<sup>2</sup> = 4 Fth / P x  $\pi$  = 4 x 900  $\Rightarrow$  D = 60 mm

#### **2°Calcul des forces développées par les vérins**

#### **-a- Vérin simple effet**

```
en rentrant : Frent = Fress = 100 N 
en sortant : Fth = PxS – Fress = P x \pi x D^2/4 – Fress => D^2 = 4 (Fth + Fress) / P x \piP = 3.14 \text{ bars} = 0.314 \text{ N/mm}^2 \implies P x \pi = 1.D^2 = (60)^2 = 4 \times 900 = 4 (Fth + Fress) \rightarrow Fth + Fress = 900
        \rightarrow Fth = 900 – Fress = 900 – 100 = 800 N
```
#### **-b- Vérin double effet**

```
en sortant : Fth =900 N
```
*en rentrant*: **Front** = P (S – s) = P x (
$$
\pi
$$
 x D<sup>2</sup> /4 -  $\pi$  x d<sup>2</sup> /4) = P x  $\pi$ /4 (D<sup>2</sup> - d<sup>2</sup>)  
= ½ (4x900 – 1600) = ½ x 4 (900 - 400) = **500 N**

# **3°Consommation des vérins**

# **-a- Vérin simple effet**

 $D = 60$ mm,  $P = 3.14$  bars  $\Rightarrow$  consommation  $C = 0.1$  l/cm

Vsortie = C x L (Course) = 0.1  $l/cm \times 50 cm = 5$  litres.

Vrentrée = 0 car vérin simple effet et retour par ressort de rappel.

 $V$ total =  $V$ sort + $V$ rent = 5 l

Cadence 1 aller/retour en 6 secondes => 10 allers/retours en 1 minute.

Vtot/min =  $5 \times 10 = 50$  litres.

#### **-b- Vérin double effet**

 $D = 60$ mm,  $P = 3.14$  bars  $\Rightarrow$  consommation  $C = 0.1$  l/cm

 $\phi$ tige = 40mm, P = 3.14 bars => consommation tige c = 0.04 l/cm

*1°méthode*

Vsort =  $C \times L = 0.1 \times 50 = 5$  litres Vtige = c x L =  $0.04$  x 50 = 2 litres Vrent = Vsort - Vtige =  $51 - 21 = 3$  litres Vtot  $=V$ sort + Vrent  $= 51 + 31 = 8$  litres Vtot/min =  $8 \times 10 = 80$  litres.

*2°méthode*

 $\text{Csort} = \text{C} = 0.1 \text{ l/cm}$ Crent = Csort – Ctige =  $C - c = 0$ .  $1/cm - 0.04$   $1/cm = 0.06$   $1/cm$  $Ctot = Cost + Crent = 0.16$  l/cm Vtot = Ctot x  $L = 0.16$  x  $50 = 8$  litres Vtot/min =  $8 \times 10 = 80$  litres.

#### **- PARTIE II - MODELISATION D'AUTOMATISMES PAR GRAFCET**  -------------------------------------------

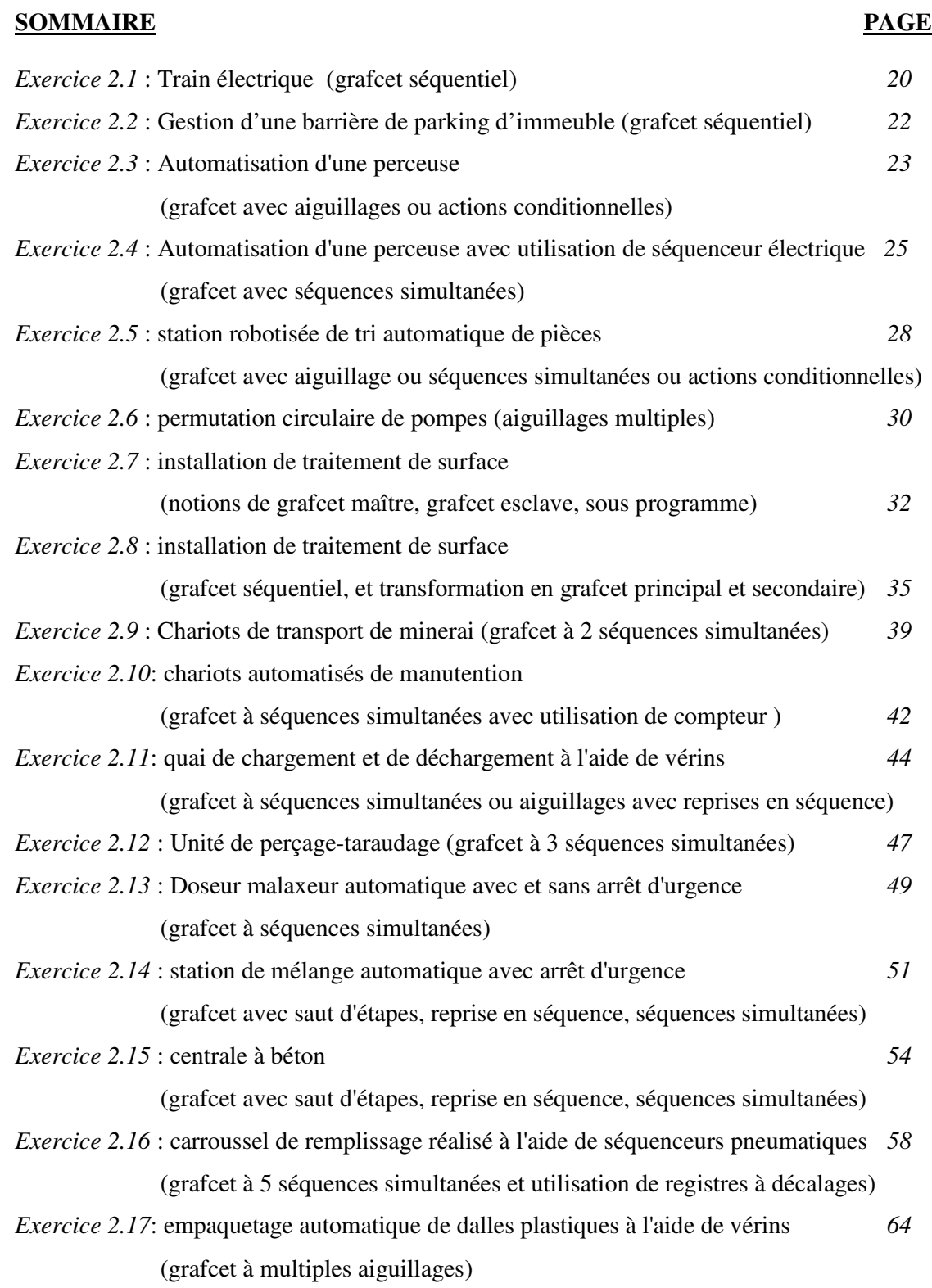

## *Exercice 2.1: Train électrique*

Le réseau d'un train miniature (animé par un moteur M) comporte 3 boucles: A, B et C. Au cours de son trajet le train actionne les contacts a, b et c dans les boucles, et le contact p dans la partie commune. Les itinéraires sont définis par les deux aiguillages X et Y actionnés par deux électroaimants (appelés également X et Y). La boucle A correspond au repos des deux électroaimants.

 Au départ le train est mis sur le contact p (position P), et il démarre de cette seule position si l'on appuie sur un bouton poussoir m. Nous disposons de deux modes de fonctionnement : cycle par cycle (arrêt à la fin du cycle à la position P) ou marche continue (le cycle se répète tant que la tension d'alimentation est maintenue).

 Le cycle de travail est le suivant: partant de P, le train décrit les boucles dans l'ordre suivant: A, C, B, C A chaque action sur un des contacts a, b ou c, le train s'arrête pendant deux secondes.

*QUESTION:* Donner le grafcet de niveau 2 de fonctionnement.

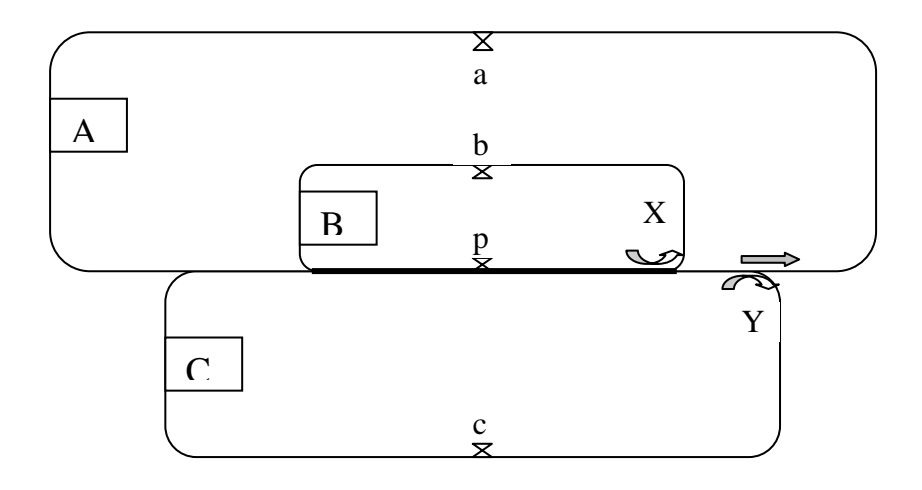

**Schéma du circuit du train** (en trait gras la partie commune aux 3 boucles)

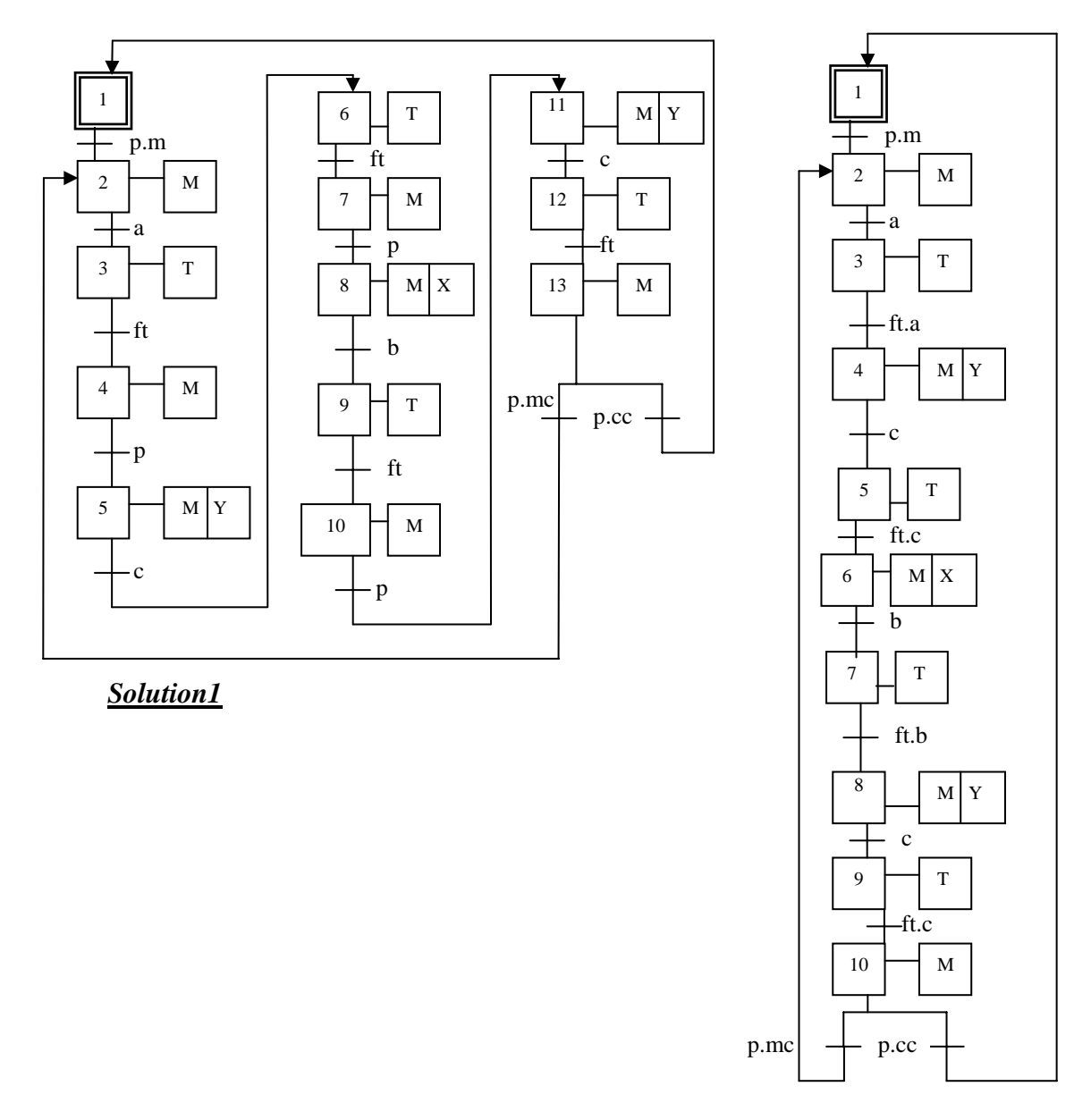

# *Solution2*

# Remarque:

Dans la solution2 la commande des électroaimants se fait par anticipation: on n'attend pas le passage sur le contact p, mais on active les électroaimants dès la détection de a , b ou c.

# *Exercice 2.2 Gestion d'une barrière de parking d'immeuble*

Deux barrages optiques **e** et **s** contrôlent les accès à l'entrée ( **e** ) et à la sortie (**s** ).

L'ouverture se fait soit après validation ( **v** ) du code confidentiel tapé au clavier par le conducteur entrant; soit après détection par la barrière optique ( **s** ) qu'un véhicule veut sortir en plus de l'appui sur un bouton **bs** par le conducteur sortant .

 Une fois que la barrière est en position fin de course levée, la fermeture se fait au bout de 3 secondes (on utilise une temporisation externe). Pendant la descente de la barrière, si on détecte qu'un véhicule veut sortir ( **s** ) ou veut rentrer ( **e** ), la barrière se relève automatiquement.

 La barrière est actionnée par un moteur à deux sens de marche, commandé par deux contacteurs : **MM** (montée) et **MD** (descente). Les fins de courses sont détectées par 2 contacts : **bl** (barrière levée) et **bb** (barrière baissée). Une lampe L indique la descente de la barrière.

Le moteur alimenté en 380 V a une puissance de 0,75 KW et un cosφ de 0,5. La partie commande est alimentée par le biais d'un transformateur marqué 220V/24V-40VA.

Donner le grafcet de niveau 2 modélisant la commande.

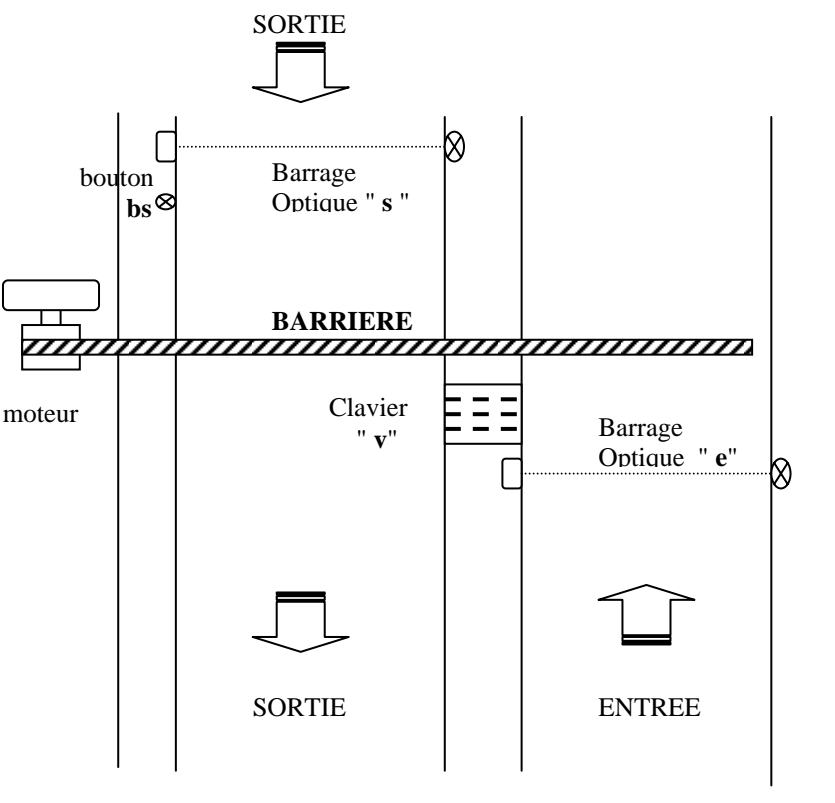

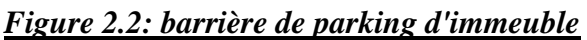

# *Solution exercice 2.2*

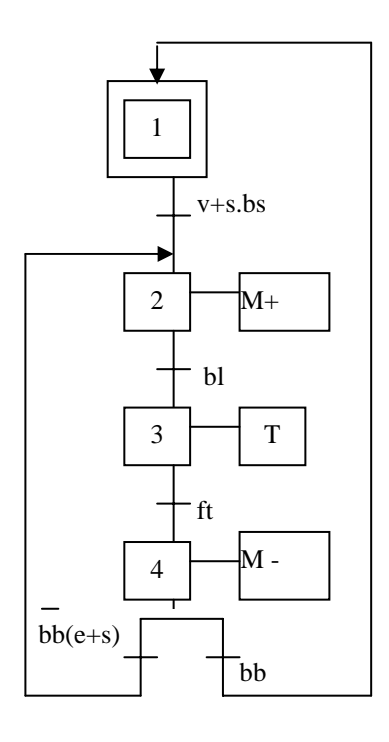

# *Exercice 2.3*

Une perceuse (cf figure 2.3) est automatisée de la façon suivante:

- commande de la descente et de la remontée par un vérin double effet C1. Une came solidaire du fourreau sollicite le capteur S10 en position haute, et le capteur S11 en position basse (fin de perçage).
- La table porte pièces est constituée par un chariot dont les deux positions extrêmes sont obtenues par deux butées, accompagnées du capteur S20 pour la position droite, et S21 pour la position gauche. Un vérin C2 double effet assure les déplacements de la table.
- En supposant initialement que la table est arrêtée en position droite, le fonctionnement du dispositif est le suivant:

\*bridage (c'est à dire serrage à l'aide de brides) d'une pièce sur le porte pièce de droite,

\*impulsion sur le bouton poussoir m : la table se déplace alors vers la gauche,

\*dès que S21 est appuyé le fourreau de la perceuse descend,

\*dès que le capteur S10 est relâché la broche se met en rotation

\*dès que le capteur S11 est sollicité le fourreau remonte

\*dès que S10 est activé la rotation du forêt s'arrête.

- Lorsque l'opérateur a terminé le chargement du poste de gauche, il donne une nouvelle impulsion sur m, entraînant le déplacement de la table vers la droite jusqu'à appui sur S20. Le mouvement de la table étant effectué, la perceuse effectue un nouveau perçage identique au précédent.
- Le cycle doit se répéter à chaque nouvelle impulsion sur m.

*QUESTION:* Après avoir dressé le tableau des variables d'entrée-sortie, donner le grafcet de niveau 2 de la commande.

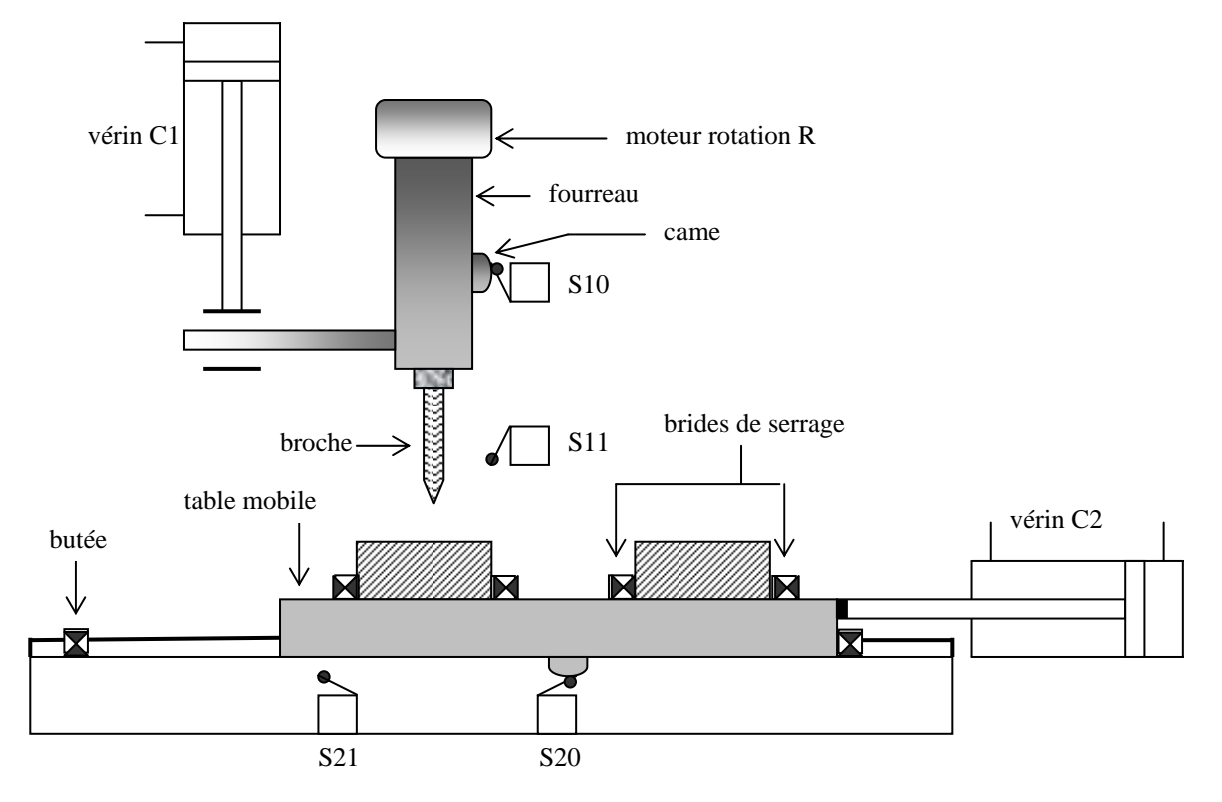

#### *Solution exercice 2.3*

#### 1°Tableau des variables d'entrée sortie

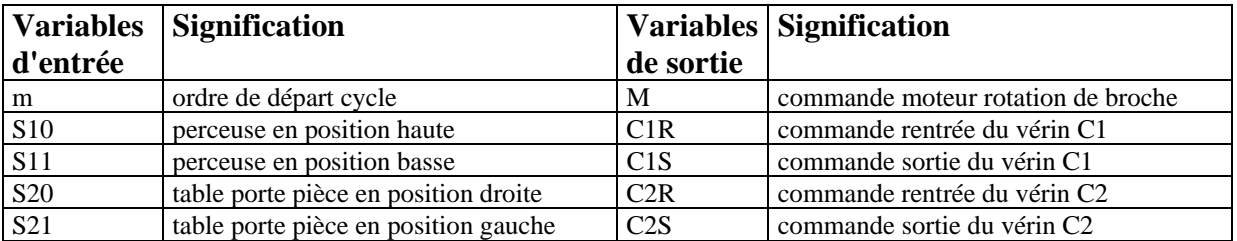

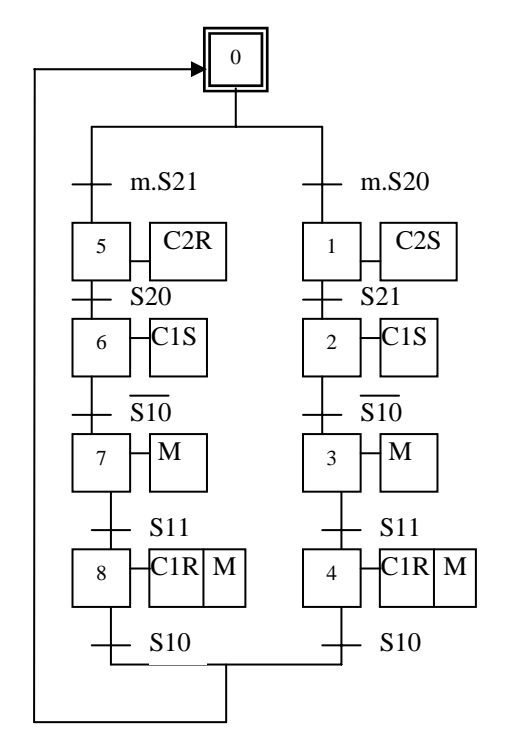

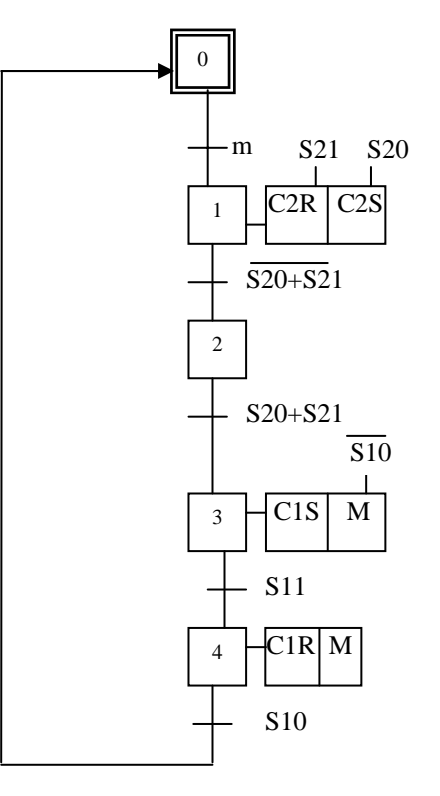

#### 2°Grafcet de niveau 2 de la commande

**Solution 1** solution 2 (grafcet condensé)

# *Exercice 2.4*

On se propose d'automatiser (en utilisant des séquenceurs comme organe de commande) une perceuse susceptible d'usiner deux types de pièces: minces ou de grande épaisseur. Le fonctionnement désiré de l'ensemble peut être décrit comme suit:

- Le démarrage d'une opération de perçage s'obtient par une action *fugitive* sur un bouton poussoir de démarrage cycle *dcy*. Toute manipulation de ce bouton en cours de perçage est sans effet sur le fonctionnement du système.
- La sélection du type de perçage (avec ou sans débourrage) est effectuée à l'aide d'un commutateur *s* à deux positions:

\* le perçage d'une pièce *mince* correspond à *s fermé* (s=1) et implique une commande simultanée du forêt en rotation ( *R* ), et en translation suivant le *cycle A*. Les positions basse et haute du forêt sont repérées respectivement par les contacts *b* et *h*.

\* le perçage d'une pièce *épaisse* correspond à *s ouvert* (s= 0) et implique simultanément une commande du forêt en rotation ( *R* ) et en translation suivant le *cycle B*. Le perçage partiel suivi d'un retrait facilitant l'élimination des copeaux est appelé *débourrage*. Il nécessite la prise en compte du contact intermédiaire *m*.

- Les mouvements de montée et descente sont obtenus respectivement par les commandes *M* et *D* du moteur de translation.
- Tout perçage implique la présence d'une pièce, détectée par un contact *p* qui reste actionné tant que la pièce est en place. Tout perçage d'une nouvelle pièce n'est possible qu'après changement de la pièce, détecté par le relâchement du contact p.

*QUESTION:* Après avoir dressé le tableau des variables d'entrée-sortie, donner le grafcet de niveau 2 de la commande.

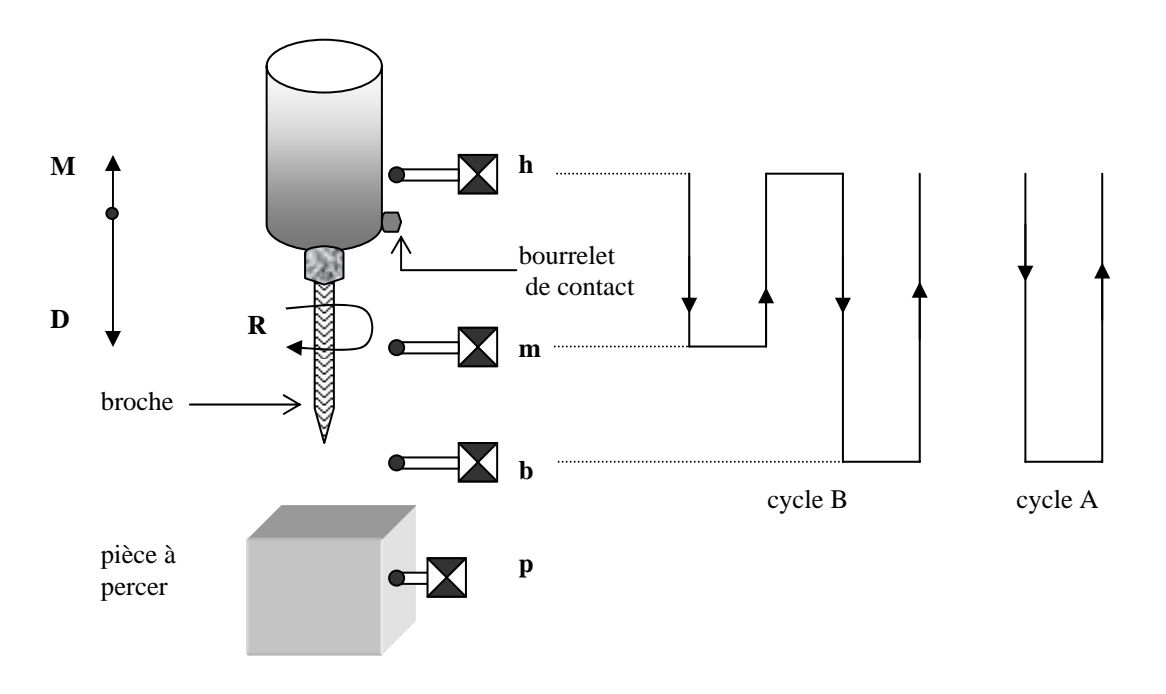

# *Solution exercice 2.4*

1°Tableau des variables d'entrée sortie

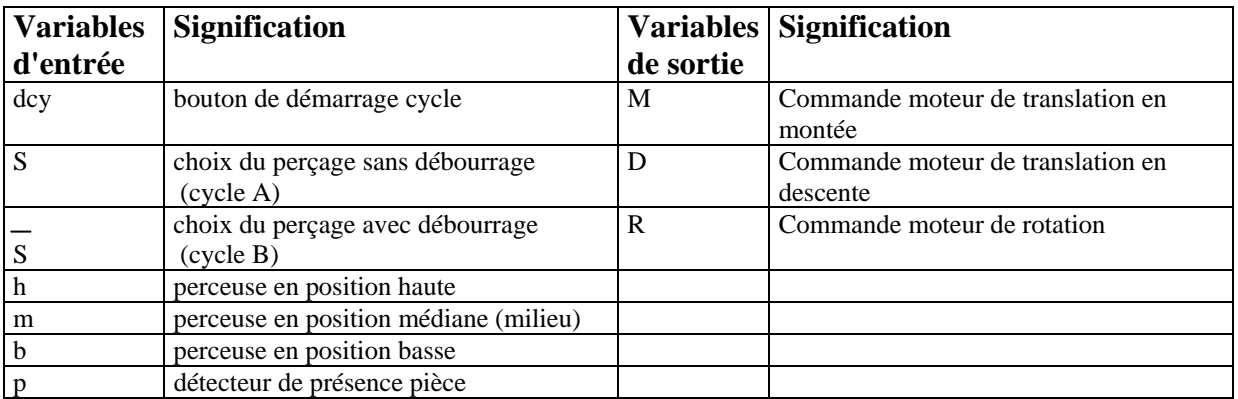

#### 2°Grafcet de niveau 2 de la commande

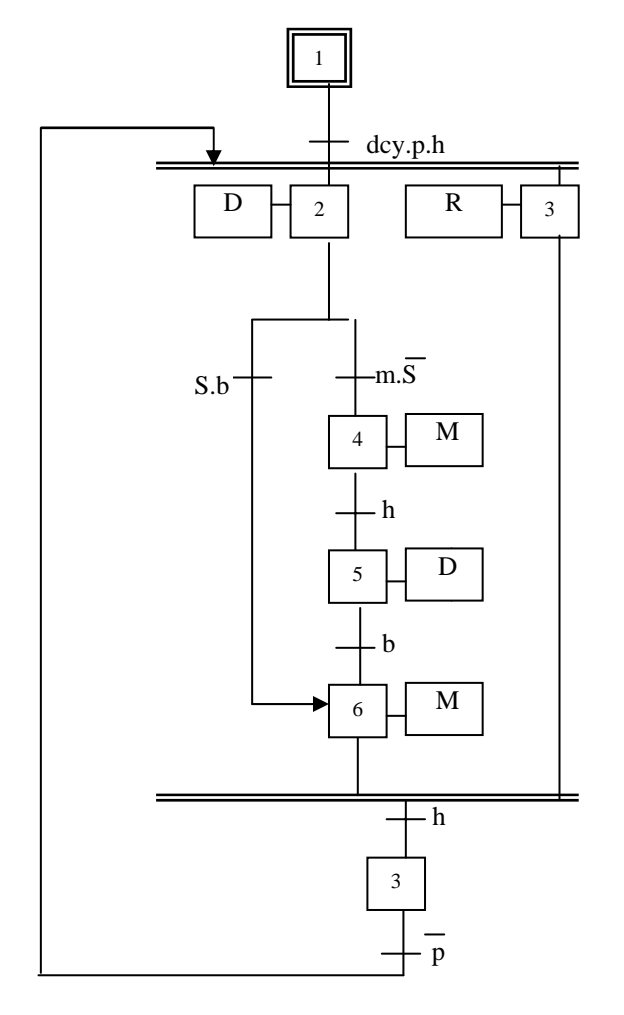

#### Remarque

La boucle de retour ne respecte pas les règles du grafcet car la divergence d'entrée dans des séquences simultanées se fait par une transition unique. Pour respecter cette règle on introduit une étape supplémentaire comme indiquée sur le graphe.

 Il restera cependant un autre problème (qu'on ne traitera pas ici) car pour avoir un graphe (et donc un fonctionnement) optimal, la sortie de séquences simultanées se fait obligatoirement par des étapes d'attente et une transition avec une réceptivité « =1 ».

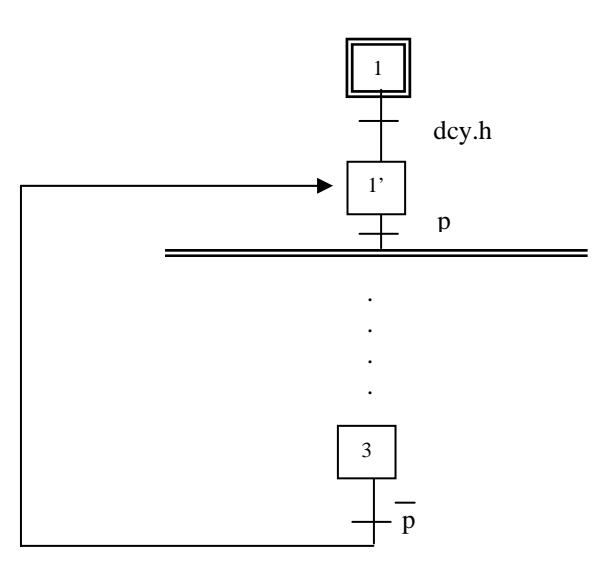

 Trois tapis roulants T1, T2, T3, sont actionnés par 3 moteurs M1, M2 et M3. Deux catégories de pièces (grandes et petites) avancent sur le tapis T3. Elles sont détectées par deux cellules photoélectriques P1 et P2.

 Le faisceau lumineux inférieur dirigé sur la cellule P1 est coupé par toutes les pièces (la variable P1 prend alors la valeur logique 1). Par contre le faisceau lumineux supérieur dirigé sur la cellule P2 n'est coupé que par les grandes pièces (alors P2 = 1). Par l'intermédiaires de relais amplificateurs ces cellules actionnent (incrémentent) trois compteurs: C1 pour les petites pièces, C2 pour les grandes, C3 qui joue le rôle de compteur totalisateur (qui est donc incrémenté par la détection de toutes les pièces).

 Deux robots manipulateurs servent au prélèvement des pièces et à leur dépôt sur les tapis: sur T1 par R1 pour les petites pièces, et T2 par R2 pour les grandes pièces.

 Une fois le départ cycle donné, les trois moteurs sont activés simultanément, et le cycle boucle automatiquement sans nouvelle intervention de l'opérateur. Dès qu'une pièce est détectée le moteur 3 est arrêté, le robot est commandé pour prélever la pièce et la déposer sur le tapis correspondant, et une temporisation est activée. A la fin de la temporisation le moteur 3 est démarré de nouveau, et le cycle continue sans intervention de l'opérateur.

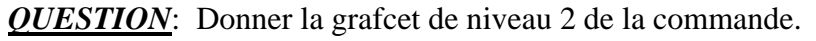

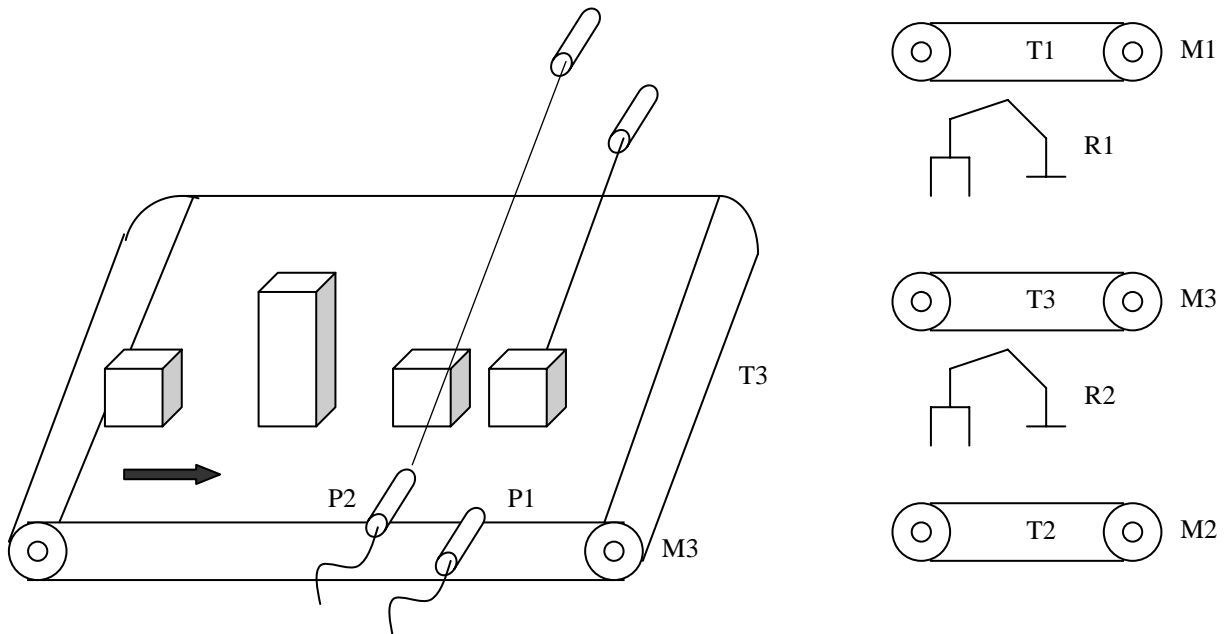

# **Figure 2.5: station robotisée de tri automatique de pièces**

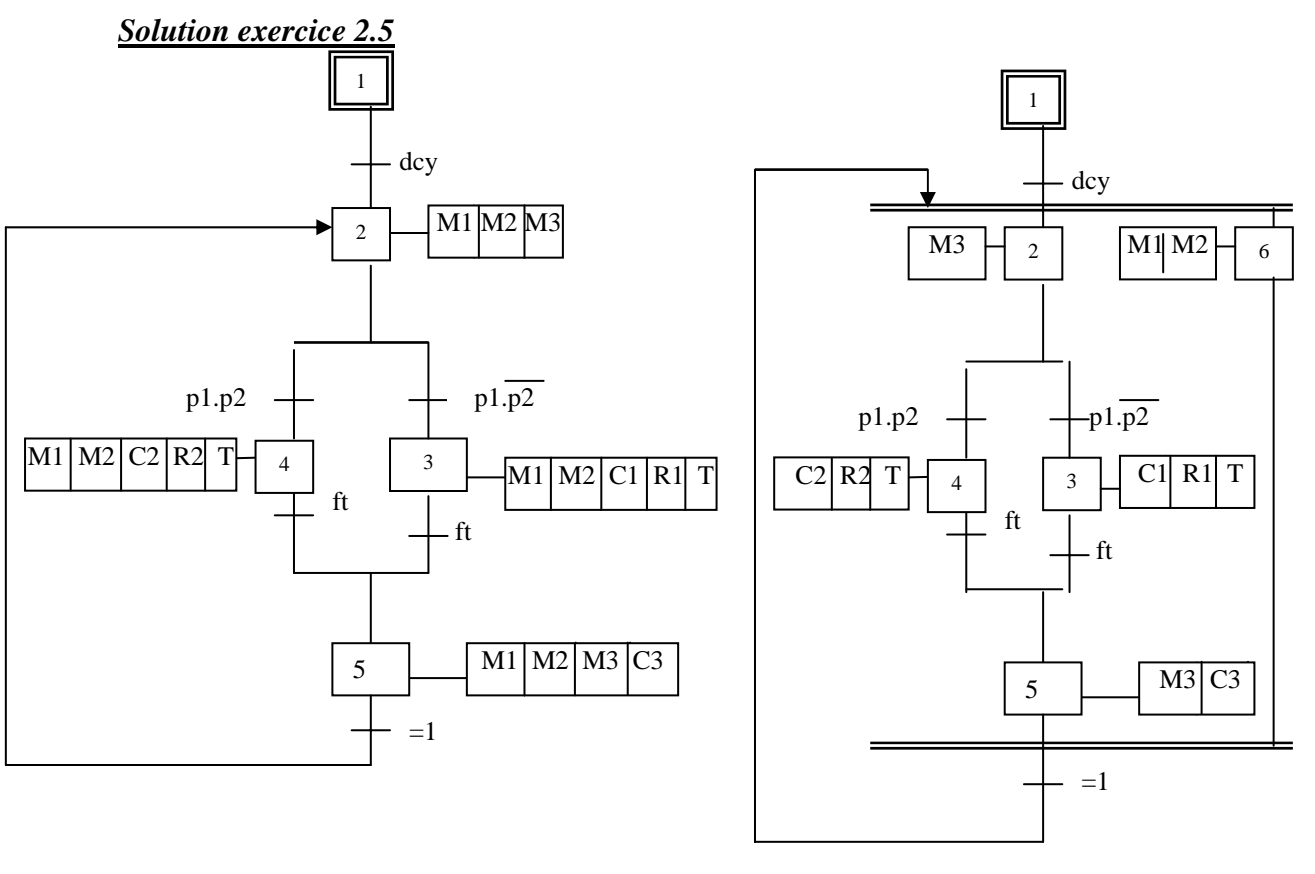

# **Solution1** Solution2

*Remarque pour la solution 2 :* comme pour l'exercice 2.7, la boucle de retour ne respecte pas les règles du grafcet, car la divergence d'entrée et la convergence de sortie d'une séquence simultanée se font par une transition unique. Pour respecter cette règle on introduit une étape supplémentaire comme indiquée sur le graphe.

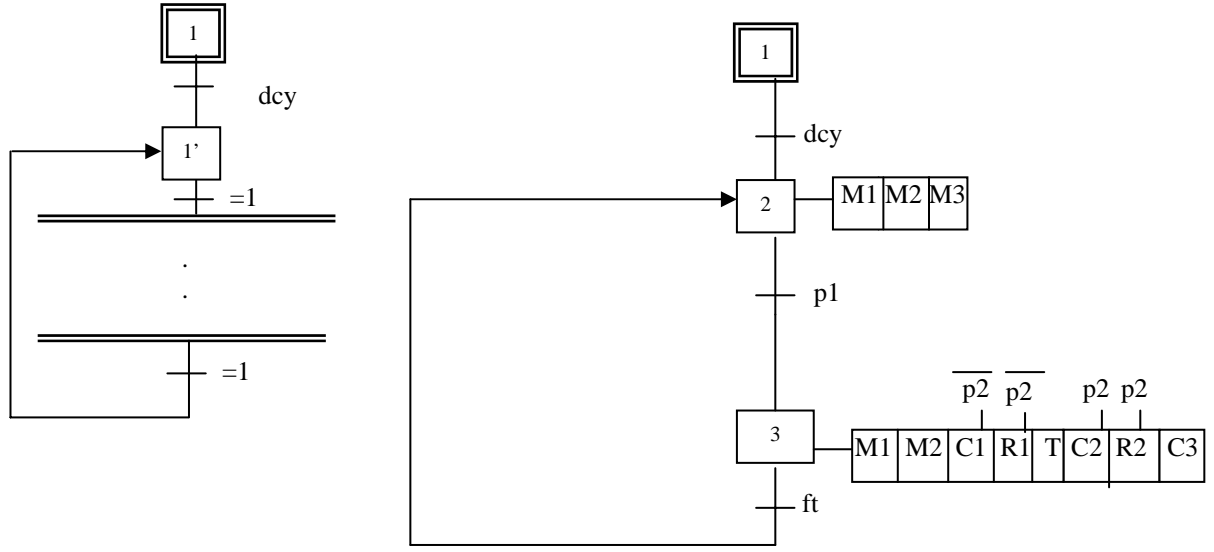

# **Solution3 (condensée)**

# *Exercice 2.6 Exemple d'aiguillage : permutation circulaire de pompes*

Le niveau de liquide contenu dan un réservoir est contrôlé par 3 détecteurs N1, N2 et N3. L'alimentation de ce réservoir s'effectue par 3 pompes P1, P2 et P3. Chaque niveau découvert entraîne la mise en route d'une pompe.

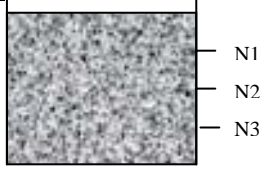

 Le nombre de pompes en service sera donc fonction du nombre de niveaux découverts. De plus afin d'équilibrer l'usure des pompes, celles-ci seront permutées à tour de rôle.

1° Donner le grafcet de commande de niveau 2.

2° Faire une représentation condensée du graphe en utilisant les actions conditionnelles.

# *Solution*

Le grafcet d'une telle commande peut être représenté ainsi :

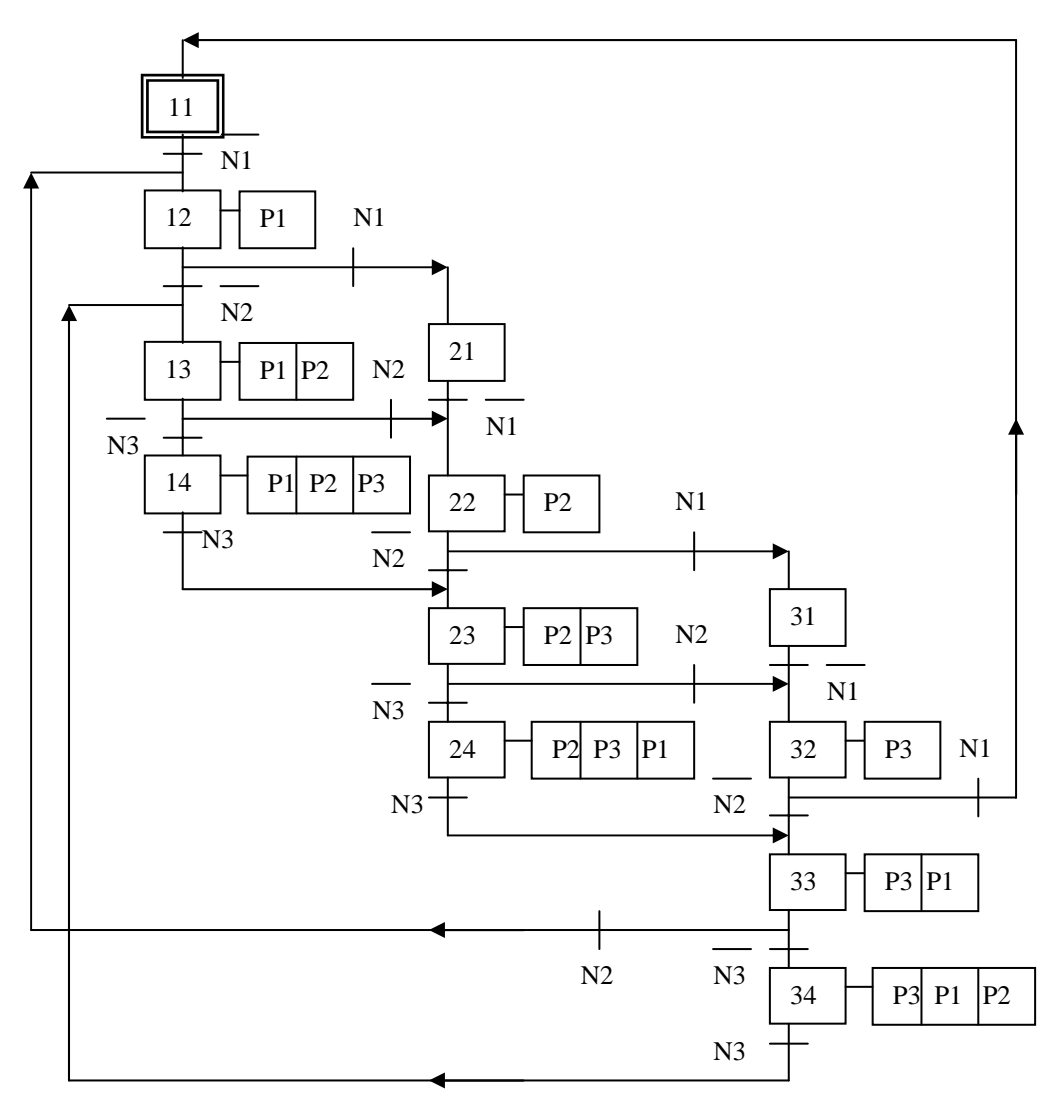

Figure 2.6-a- : graphe de la commande de la permutation circulaire de pompes

#### **Remarques:**

- Observons que le grafcet se décompose en trois parties (ou séquences) symétriques, dont les ordres correspondant à chaque séquence sont permutés circulairement.
- Dans une séquence déterminée (étapes 11, 12, 13, 14 par exemple), la progression dans les niveaux découverts correspond à la progression du nombre de pompes mises en action. Cette fonction est en fait combinatoire et pourrait aussi se représenter comme sur la figure 2.6 où chaque séquence sera représentée par une seule étape, et où on met également à profit la représentation graphique des actions conditionnelles.
- La notation " Ni $\uparrow$  " désigne un front montant (passage de la variable Ni de l'état logique zéro à l'état un), elle correspond donc au recouvrement du détecteur Ni.

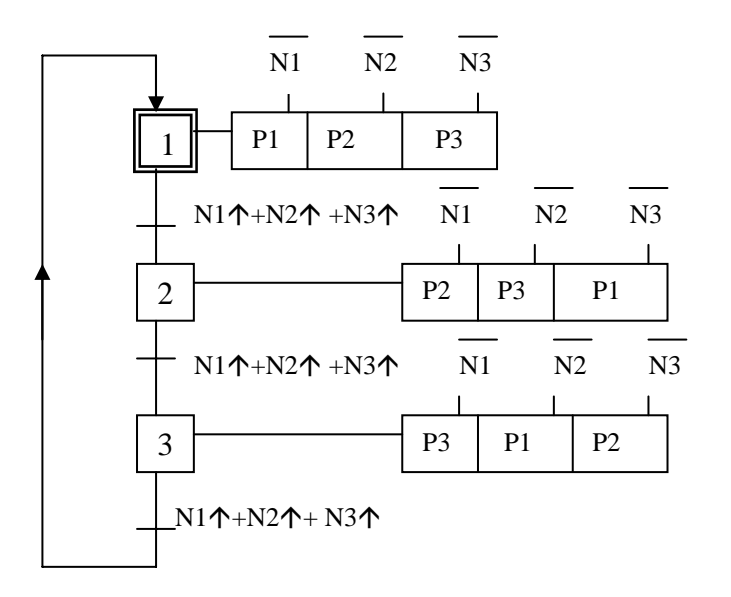

Le passage d'une séquence à l'autre s'effectue dès qu'un niveau N1, N2 ou N3 est à nouveau recouvert. Comme ce niveau était découvert, cette information correspond à l'apparition d'un signal de recouvrement, ou à la somme logique des apparitions si on considère les trois niveaux.

Figure 2.6-b-: représentation condensée du graphe de la figure 2.6-a-

L'installation de traitement de surface de la figure est modélisée par le grafcet de commande suivant :

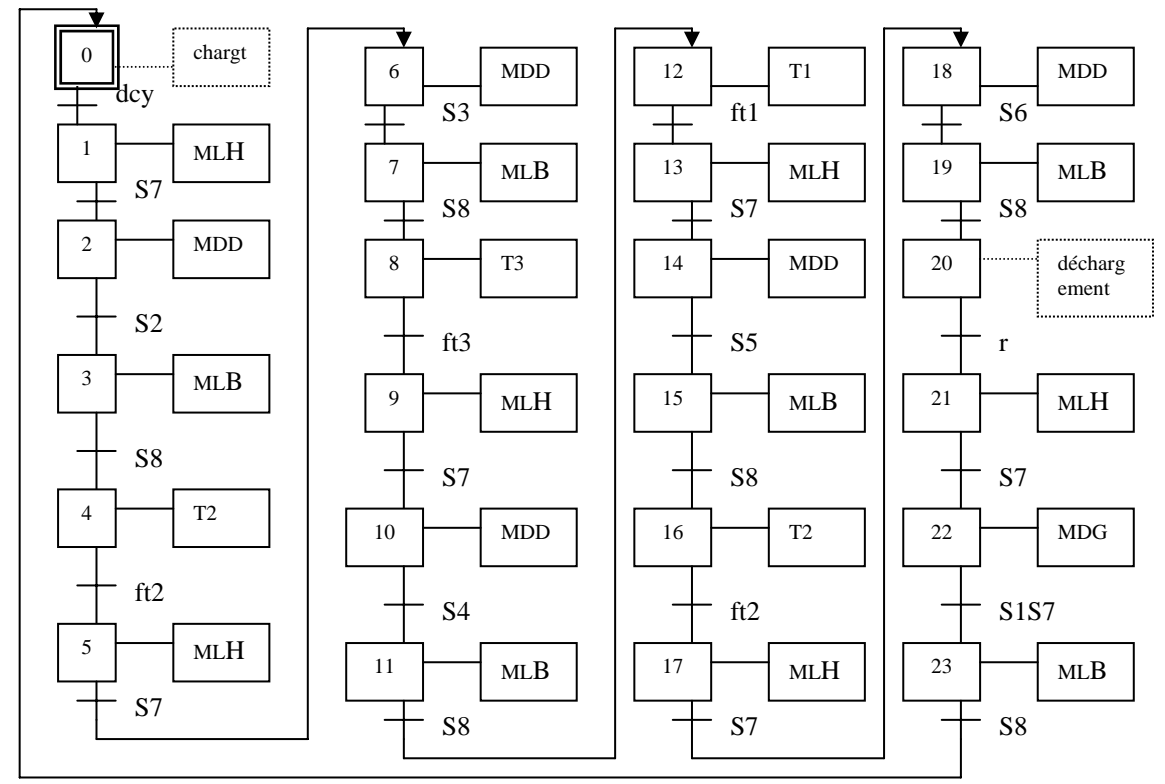

Faire un grafcet réduit en utilisant les étapes correspondant aux actions {MLH,MDD,MLB, et l'activation des temporisations } dans un sous programme, dont les étapes seront numérotées à partir de 30.

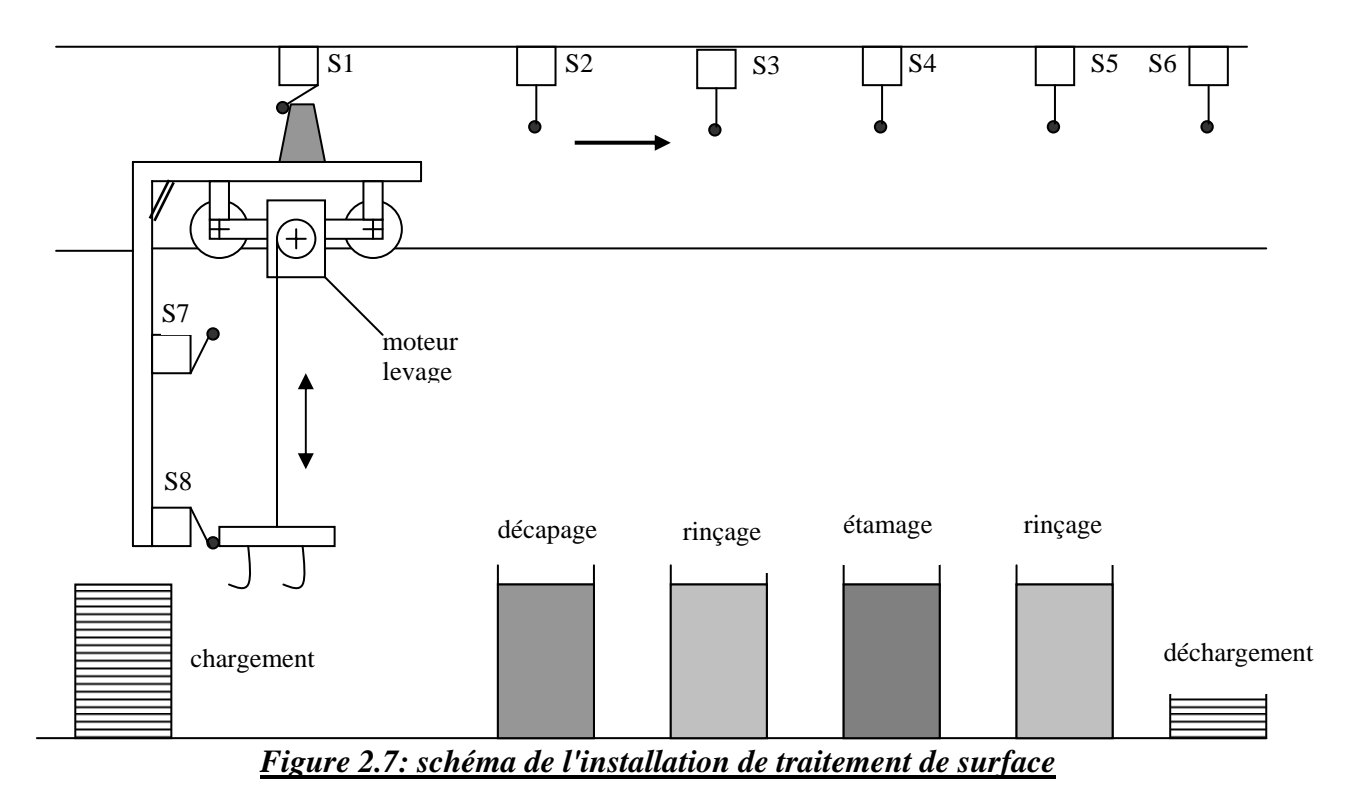

#### *Solution exercice 2.7*

#### -a-Solution 1

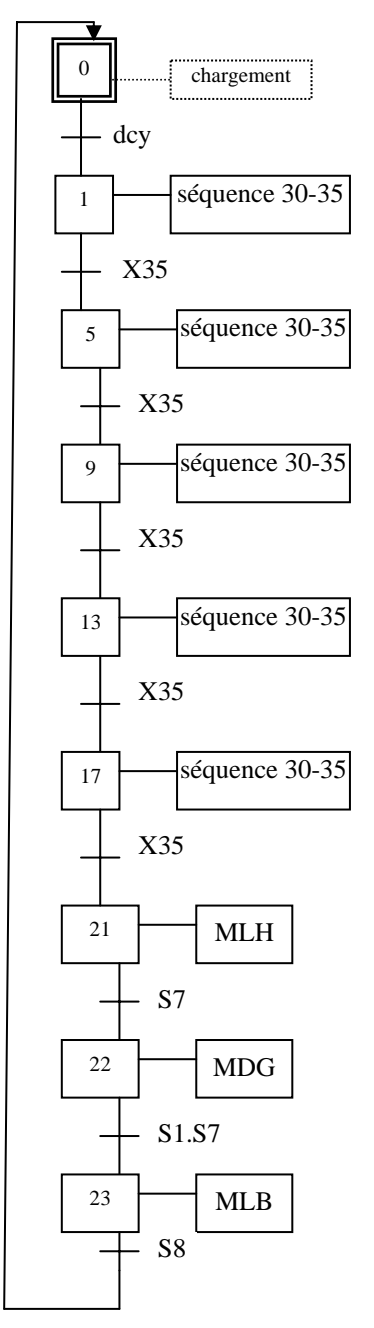

#### *Grafcet principal (maître) grafcet secondaire (esclave) ou sous programme*

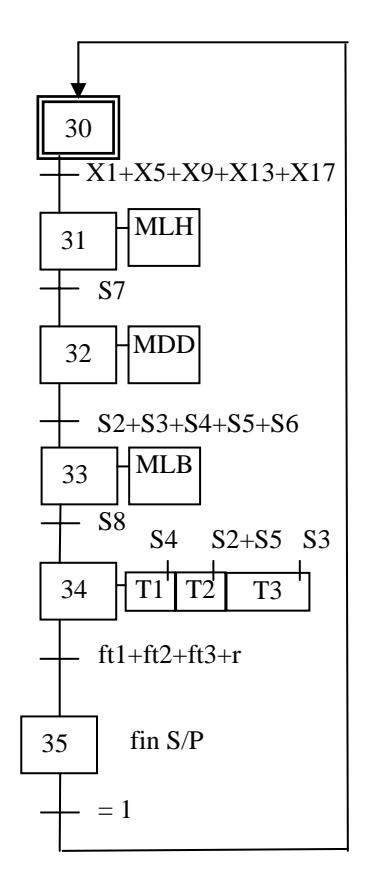
## -b-Solution condensée

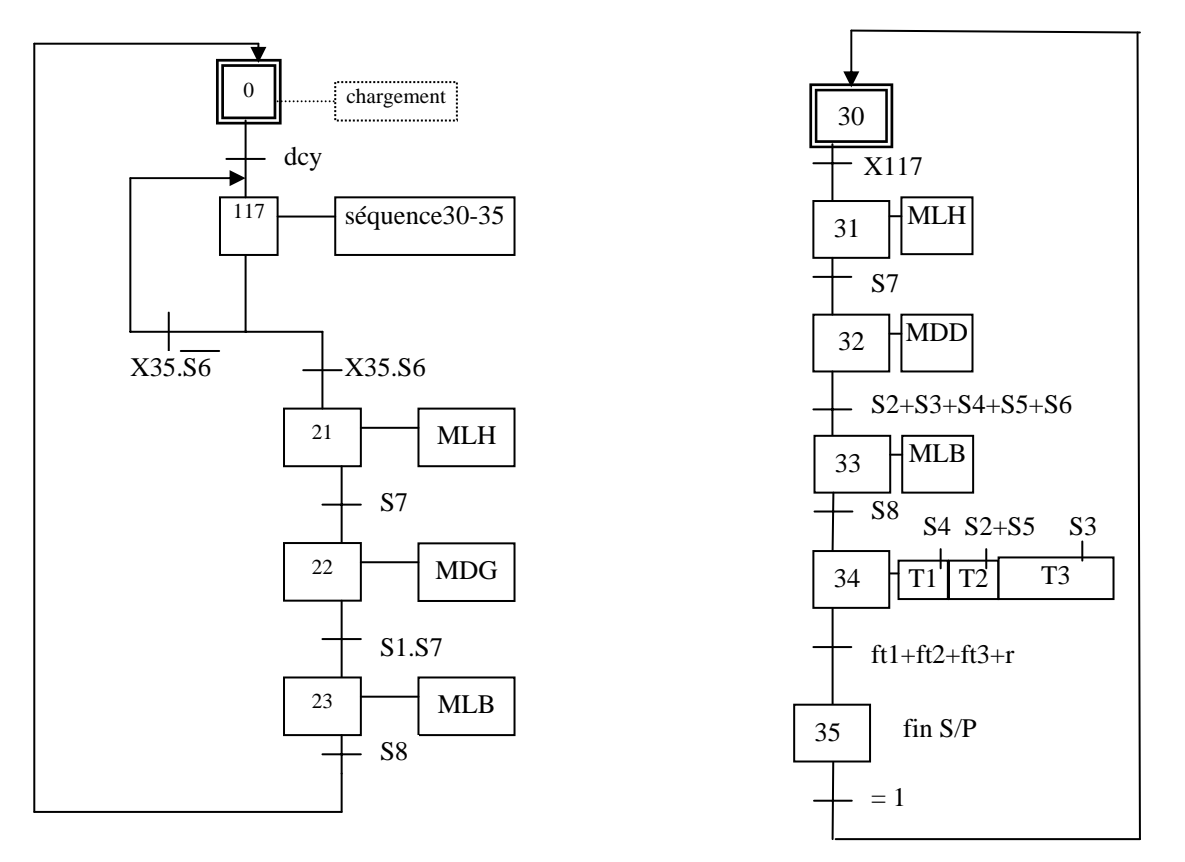

#### *Grafcet principal (maître) grafcet secondaire (esclave) ou sous programme*

## Remarque

Pour rester en accord avec la règle n°5 qui stipule que «si une même étape doit être activée et désactivée en même temps, elle reste active», on doit supprimer la boucle de retour sur l'étape 117 dans le grafcet maître, sans rien modifier au reste du grafcet. Sur le grafcet esclave, on rajoute l'information S6 à la réceptivité de désactivation de X30 qui devient : X117.S6 (le rajout de cette information est indispensable au bon fonctionnement).

Ce nouveau grafcet facilite l'utilisation de la solution câblée pour la commande (en éliminant notamment le recours aux « portes » logiques), il rend également possible la matérialisation du grafcet par des séquenceurs électriques.

# *Exercice 2.8*

 Une installation de traitement de surfaces est décrite par le schéma ci-dessous. Après avoir chargé manuellement la pièce au poste de chargement, l'opérateur appuie sur le bouton de démarrage cycle (dcy). Le cycle de fonctionnement est le suivant:

- Levage de la charge (LC) jusqu'à la position haute détectée par ph, puis déplacement à droite du chariot (RCD). L'arrivée au poste P2 est détectée par p2, puis la charge est commandée en descente (DC) jusqu'à la position basse (pb) pour tremper dans le bac1 pendant une durée T1.
- Levage de la charge (LC) jusqu'à la position haute détectée par ph, puis déplacement à droite du chariot (RCD). L'arrivée au poste P3 est détectée par p3, puis la charge est commandée en descente (DC) jusqu'à la position basse (pb) pour tremper dans le bac2 pendant une durée T2.
- Levage de la charge (LC) jusqu'à la position haute détectée par ph, puis déplacement à droite du chariot (RCD). L'arrivée au poste de déchargement (P5) est détectée par p5, puis la charge est commandée en descente (DC) jusqu'à la position basse (pb). Après déchargement, l'opérateur appuie sur le bouton de renvoi détecté par r.
- Levage du porte charge (LC) jusqu'à la position haute détectée par ph, puis déplacement à gauche du chariot (RCG). Arrivé au poste P1 détecté par p1, le porte charge est commandé en descente (DC) jusqu'à la position basse (pb) .

Un nouveau cycle peut recommencer.

## Questions:

1°)Donner le tableau des variables d'entrée-sortie

2°)Donner le grafcet de niveau 2 de la partie commande.

3°)Transformer ce grafcet en 2 grafcets: un principal et un sous programme.

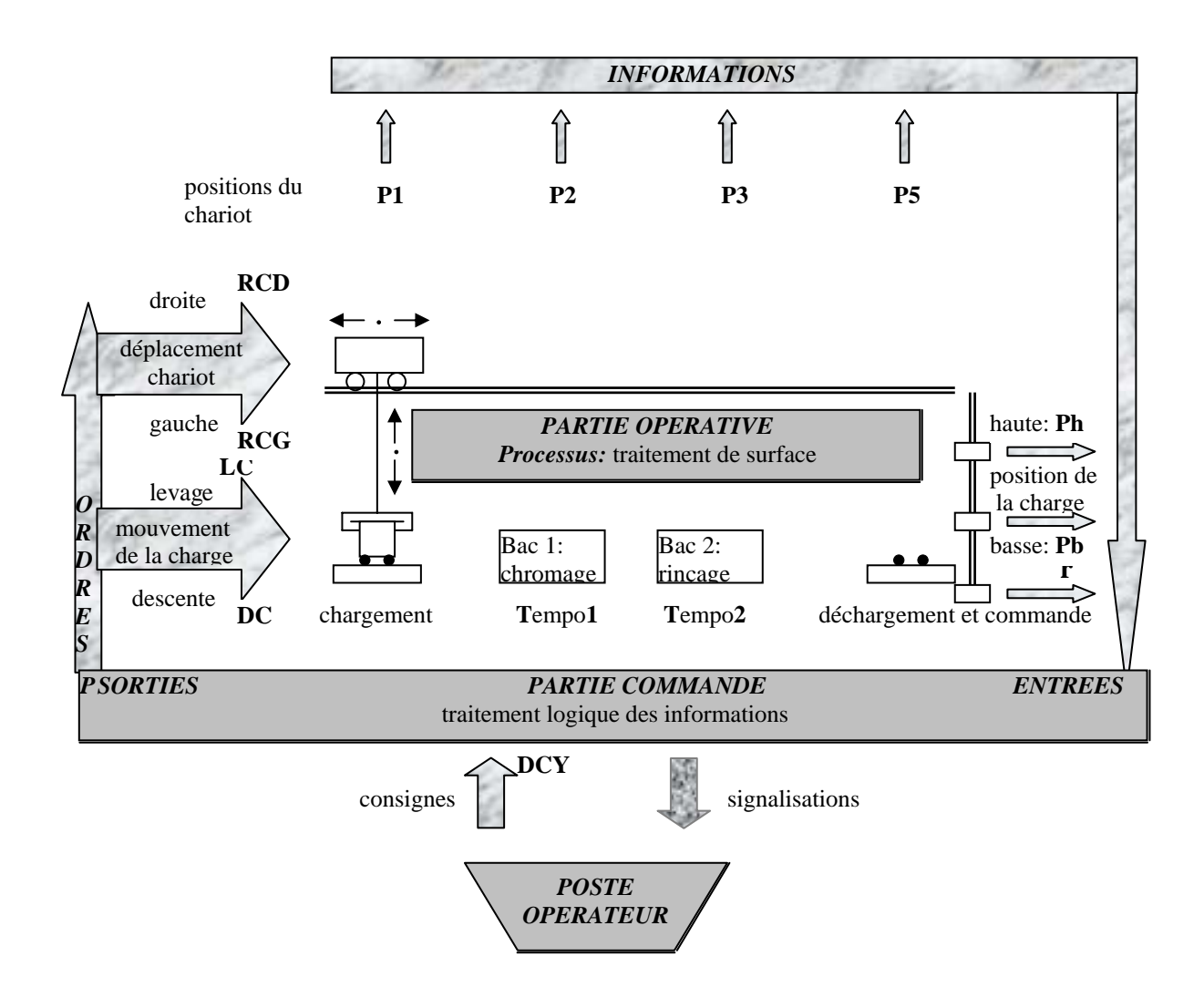

*Figure2.8: installation de traitement de surface*

# *Solution exercice 2.8*

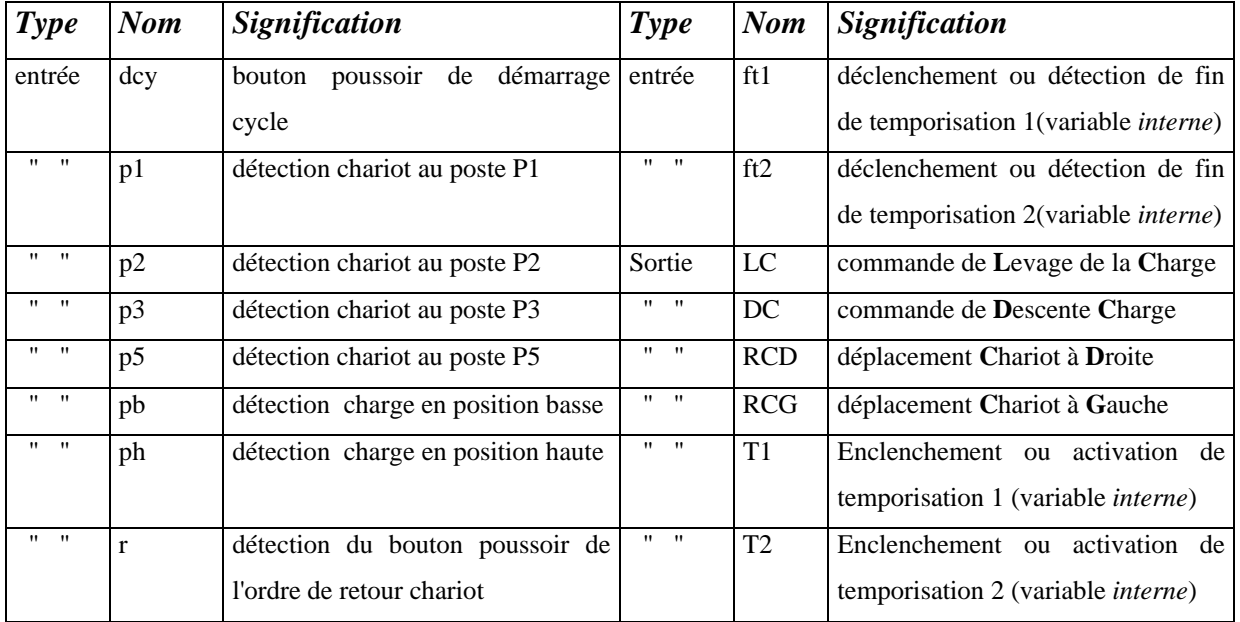

# *-1°-Tableau des variables d'entrée-sortie*

## *-2°-Grafcet de niveau 2 de la commande*

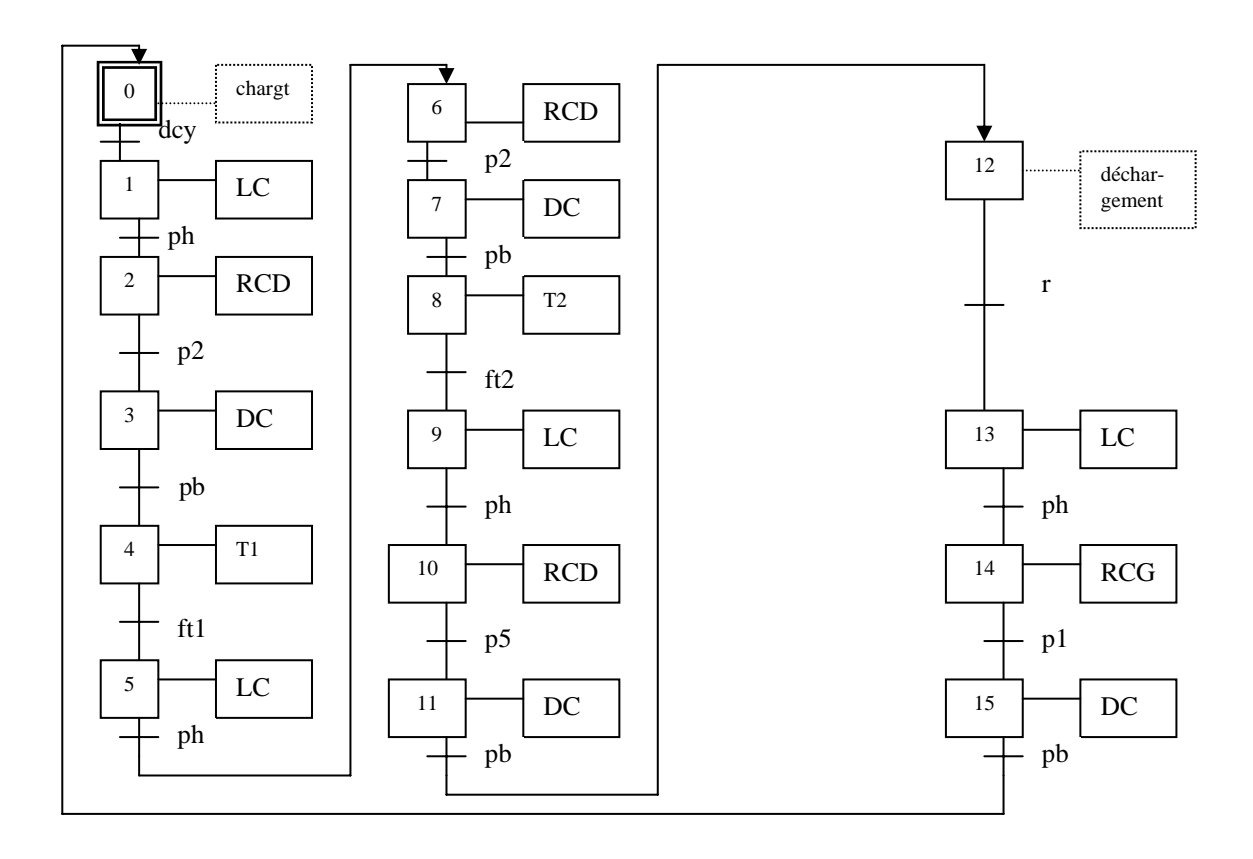

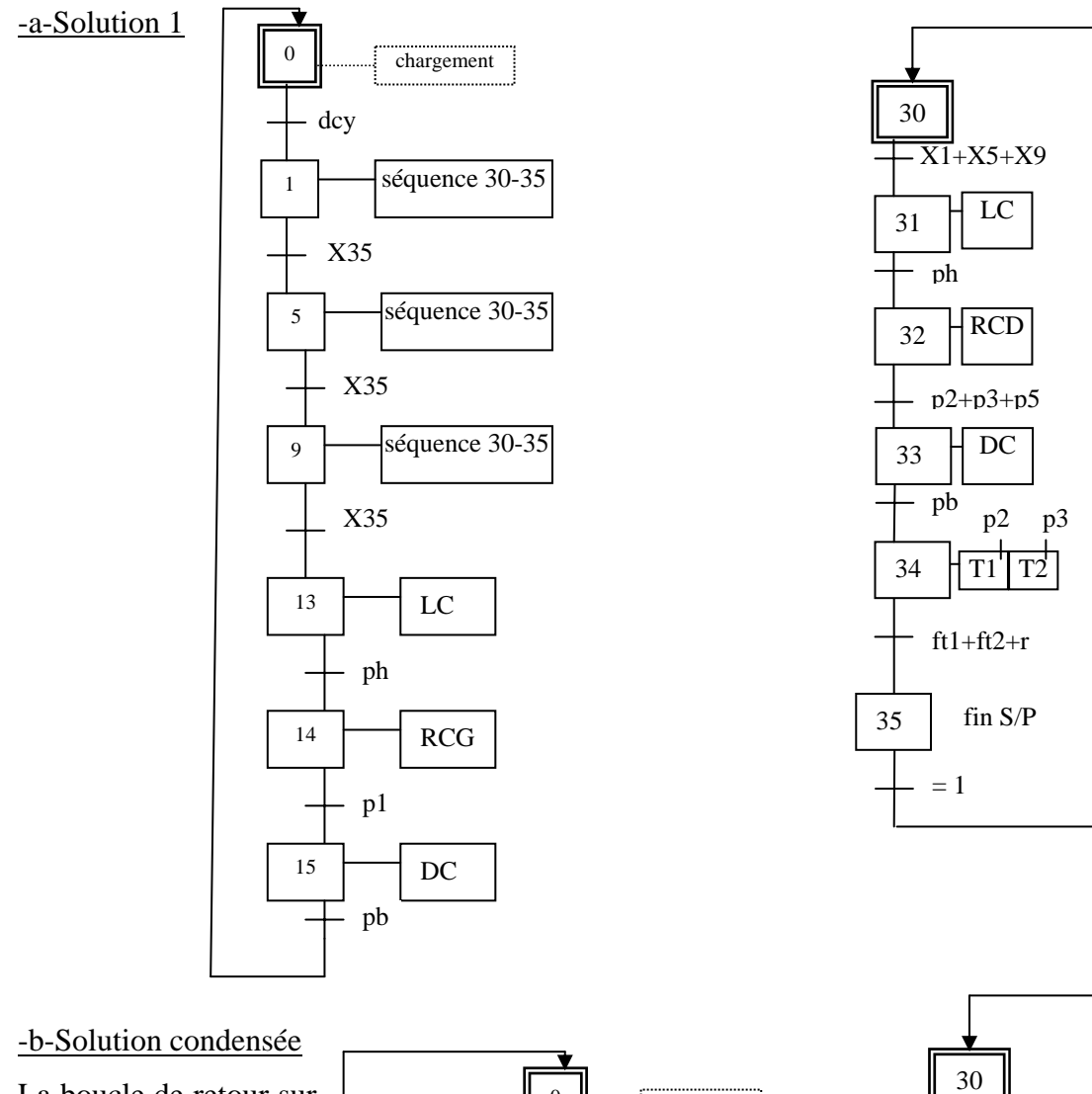

*-3°-Grafcet principal (maître) et grafcet secondaire (esclave) ou sous programme*

La boucle de retour sur l'étape 159 est « superflue » et contreindiquée pour une commande en logique câblée (cf. remarque exercice 7 page 34).

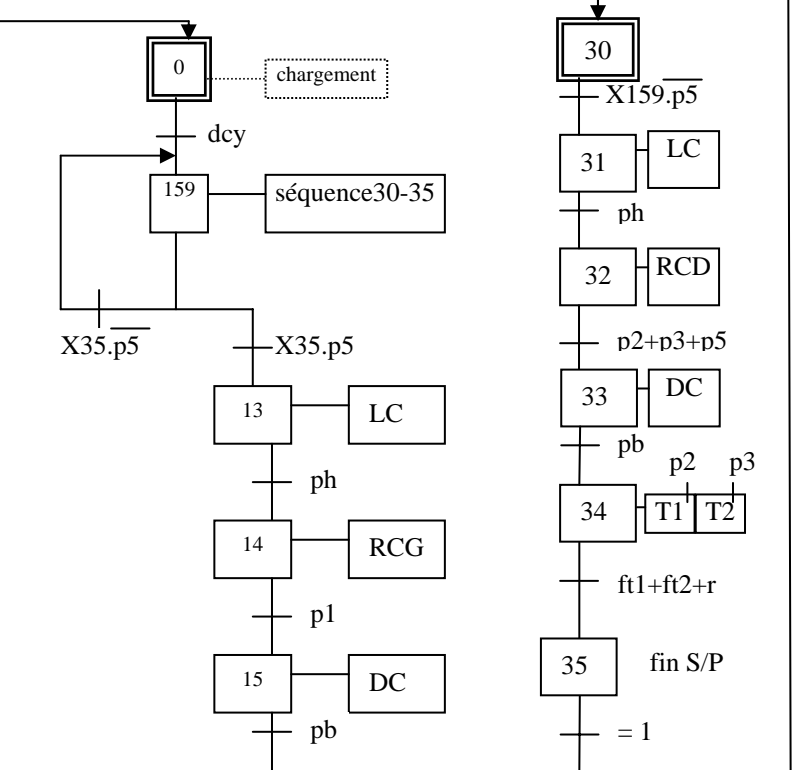

## *Exercice 2.9*

Deux wagonnets W1 et W2 sont chargés de transporter du gravier d'une station A à une station B.

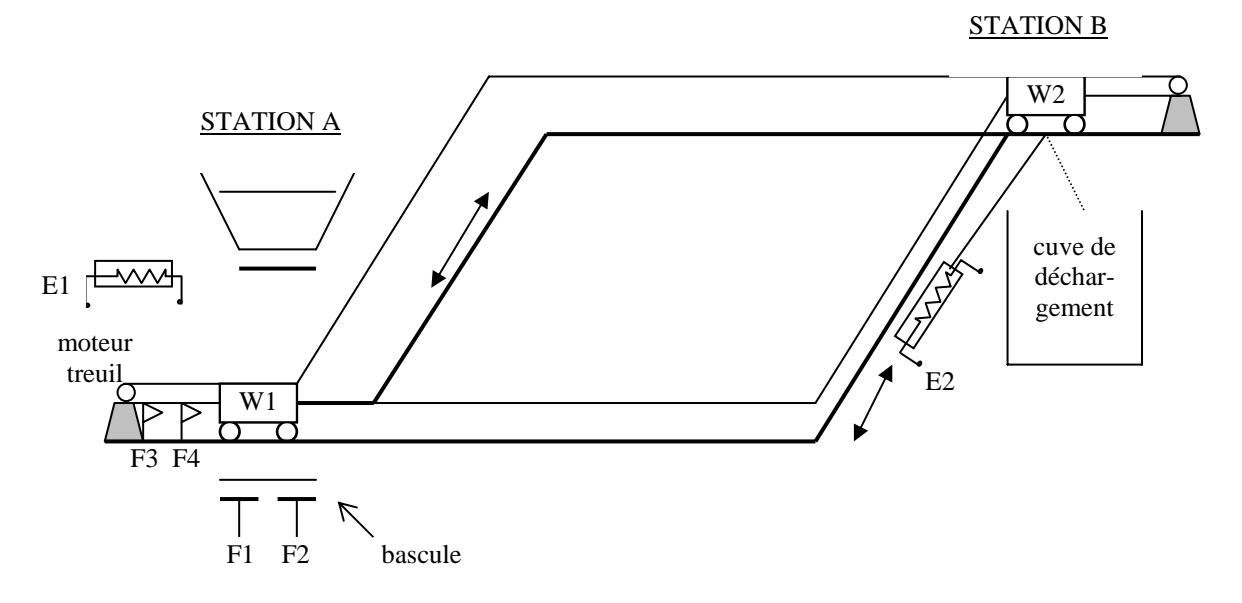

## Description:

*Moteur treuil:* entraîne le déplacement des wagons. MD et MG: déplacements respectifs à droite et à gauche.

*Electro E1*:  $E1 = +V$ : commande de l'ouverture de la cuve de chargement.

 $E1 = 0$ : fermeture de cette cuve par le ressort de rappel.

*Electro E2*:  $E2 = +V$ : commande de l'ouverture de trappe du wagon.

 $E1 = 0$ : fermeture de cette trappe par le ressort de rappel.

*Fins de course*: *F3*: wagonnet 1 en station A sous la cuve de chargement

*F4*: wagonnet 2 en station A

*F1*: détection wagonnet 1 plein

*F2*: détection wagonnet 2 plein

*A chaque démarrage de cycle, on doit avoir le wagonnet W1 en station A et vide.*

## Fonctionnement:

-On ouvre la cuve de chargement par la commande de l'électro E1.

-On ouvre la trappe de vidange du wagon W2 par la commande de E2, et on enclenche la temporisation T1.

-L'électro 1 sera mis hors tension par la fin de course F1 indiquant que le wagon W1 est plein. L'électro 2 sera mis hors tension par le déclenchement de la temporisation T1.

-Ensuite on envoie le chariot W1 à la station B et le wagon W2 à la station A, par rotation à droite du moteur de treuil.

-On recommence le cycle de chargement précédent, l'électro 2 étant cette fois mis hors tension par la temporisation T2, l'électro 1 mis hors tension par la fin de course F2.

-On renvoie alors les deux chariots à leur point de départ par une rotation à gauche du moteur, et le cycle continue.

Il est à remarquer que  $T1 \neq T2$ , les deux wagonnets ne sont pas absolument identiques et ne mettent pas le même temps à se décharger. Le positionnement en station est effectué par F3 pour W1 et F4 pour W2.

Enfin un interrupteur deux positions AUT permet un fonctionnement soit automatique (AUT=1), soit cycle par cycle (AUT=0) avec redémarrage manuel par appui sur un bouton poussoir DCY de démarrage cycle.

## *QUESTIONS*

1°Identifier les variables d'entrée/sortie

2°Donner le grafcet de niveau 2 de fonctionnement

## *Solution exercice 2.9*

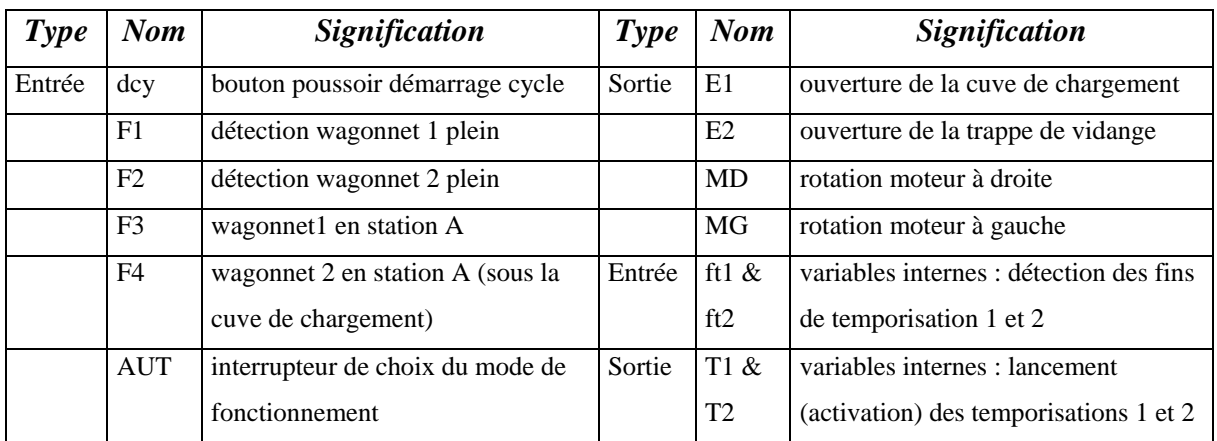

## *-1°-*Tableau des variables d'entrée-sortie

# *-2°-*Grafcet de niveau 2

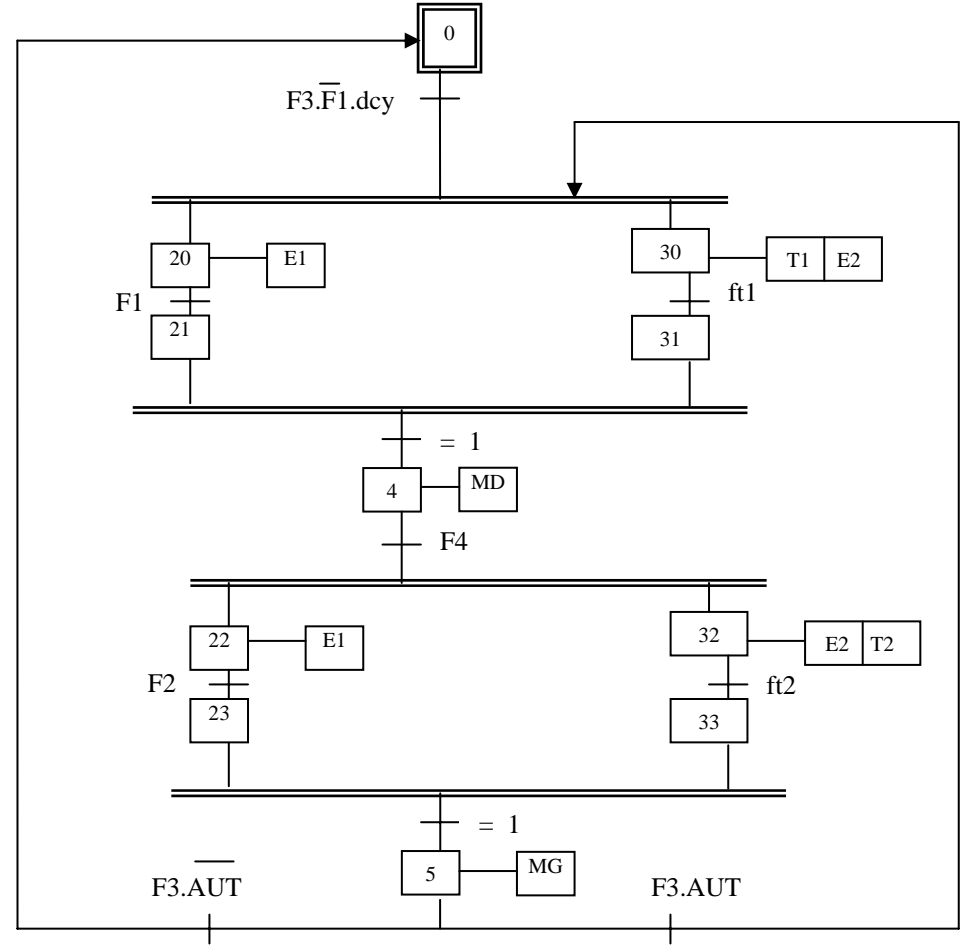

## **Remarque**

 Pour la boucle de retour sur l'entrée de la séquence simultanée, même remarque que pour la solution 2 de l'exercice 5 page 29. Corriger le grafcet en conséquence.

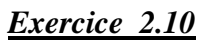

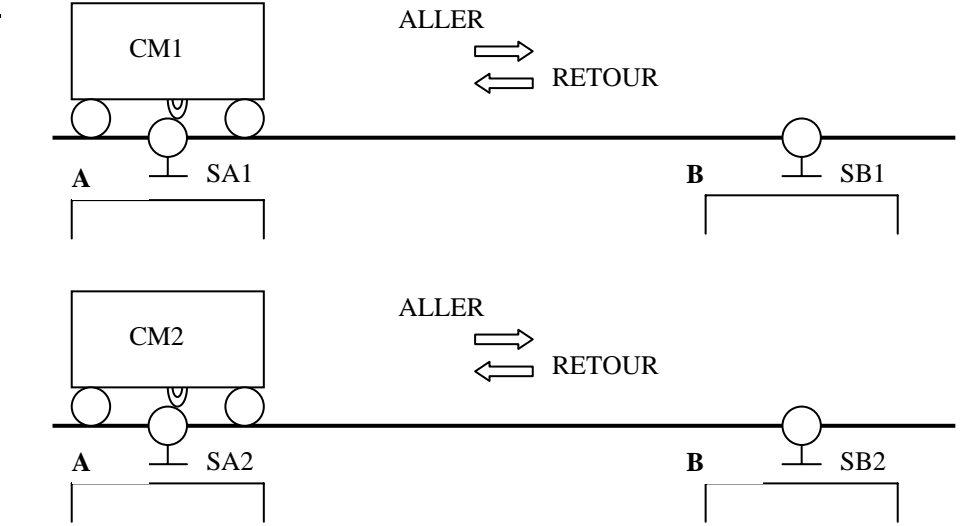

 Deux chariots automatisés de manutention CM1 et CM2 assurent respectivement les manutentions entre un quai A et un quai B. Leur présence est contrôlée en A par SA1 et SA2, et en B par SB1 et SB2.

 Ils peuvent partir en même temps du quai A, mais CM2 ne peut repartir du quai B que lorsque CM1 est arrivé en A. Si les deux chariots sont présents en A, leur départ simultané est autorisé par une action sur un bouton de démarrage cycle dcy.

 1°Donner le grafcet de niveau 2 de la commande (pour simplifier on négligera les opérations de chargement et de déchargement, pour nous occuper uniquement des déplacements).

 2°Le fonctionnement est modifié de la manière suivante: si les chariots ont effectué 10 allers/retours, on retourne à l'état initial et un nouvel appui sur dcy est nécessaire. Sinon le système boucle automatiquement sans intervention de l'opérateur. Donner le nouveau grafcet.

## *Solution exercice 2.10*

| <b>Type</b> | <b>Nom</b>        | <b>Signification</b>                                   |
|-------------|-------------------|--------------------------------------------------------|
| Entrée      |                   |                                                        |
|             | dcy               | bouton poussoir de démarrage cycle                     |
|             | SA1               | détecteur chariot CM1 en position A                    |
|             | SA2               | détecteur chariot CM2 en position A                    |
|             | SB1               | détecteur chariot CM1 en position B                    |
|             | SB2               | détecteur chariot CM2 en position B                    |
|             | N                 | compteur de cycles (N=1: signifie 10 cycles effectués) |
| Sortie      |                   |                                                        |
|             | AVCM1             | commande avance chariot CM1                            |
|             | ARCM <sub>1</sub> | commande retour chariot CM1                            |
|             | AVCM <sub>2</sub> | commande avance chariot CM2                            |
|             | ARCM <sub>2</sub> | commande retour chariot CM2                            |

**-1°-**-a-Tableau des variables d'entrée-sortie

## **1°**-b-Grafcet de niveau2

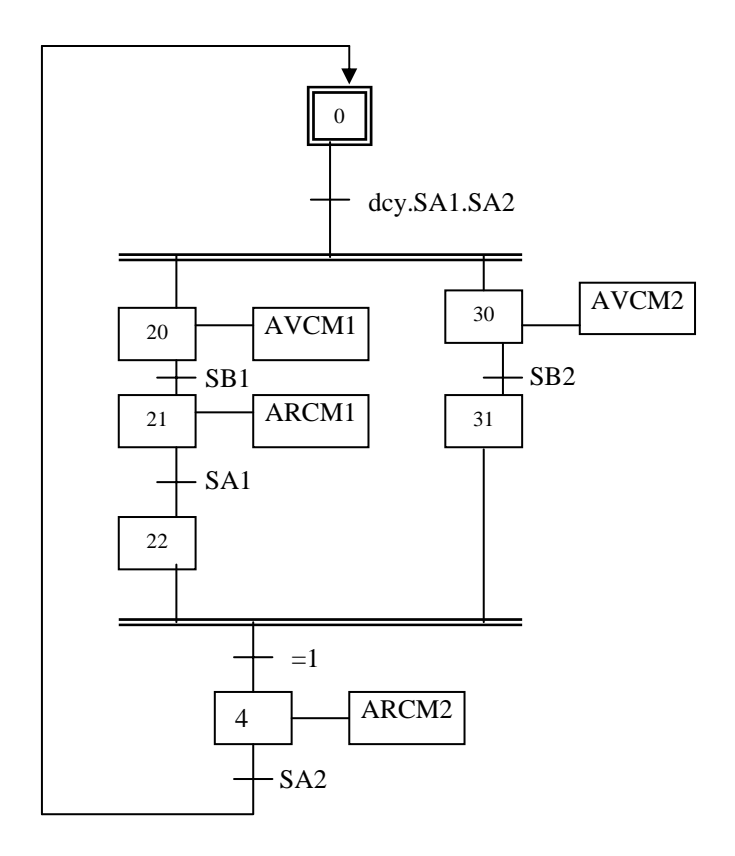

## *2°* Nouveau grafcet avec compteur de cycles

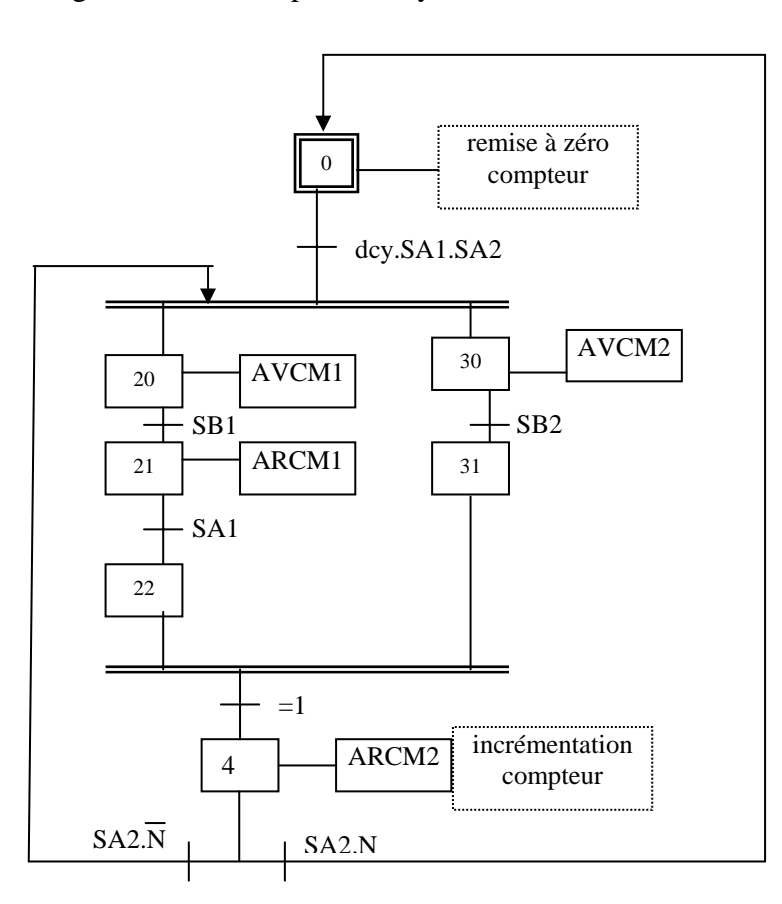

#### **Remarque**

 Pour la boucle de retour sur l'entrée de la séquence simultanée, même remarque que pour la solution 2 de l'exercice 5 page 29. Corriger le grafcet en conséquence.

# *Exercice 2.11 : quai de chargement et de déchargement à l'aide de vérins*

Donner le grafcet de niveau 2 de la commande de l'automatisme décrit à l'exercice 1.6

## *Solution*

**-1°**Tableau des variables d'E/S

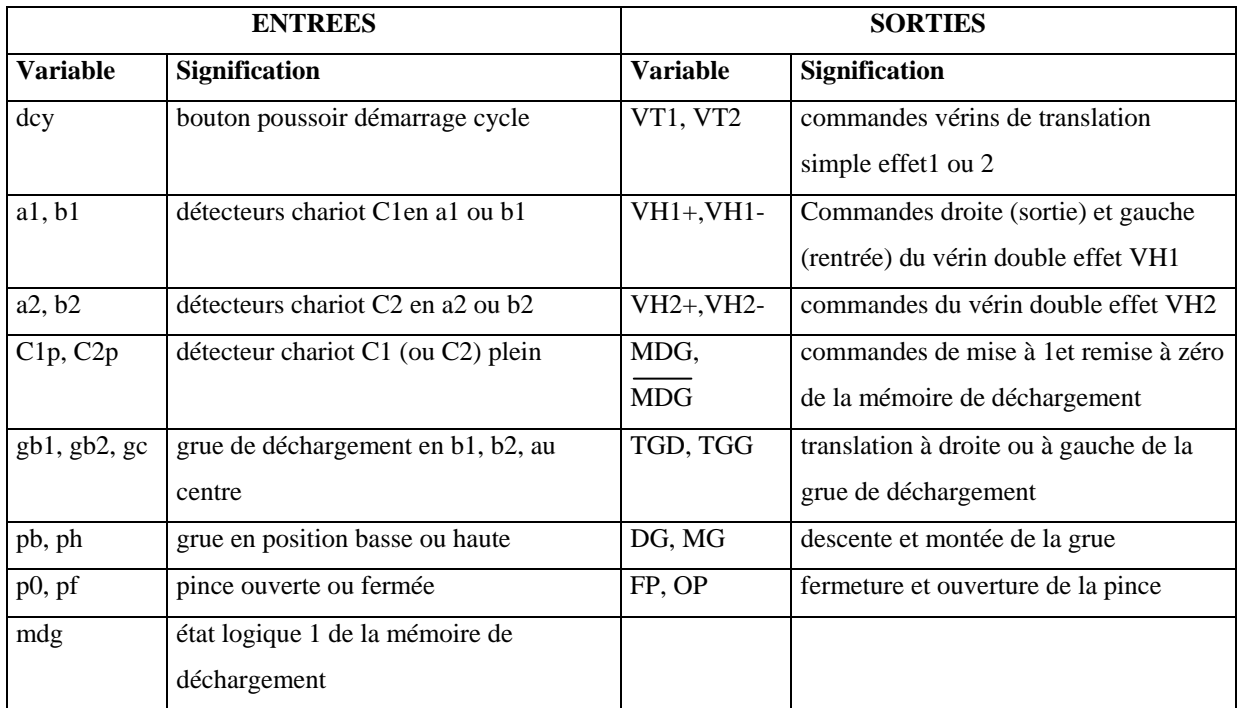

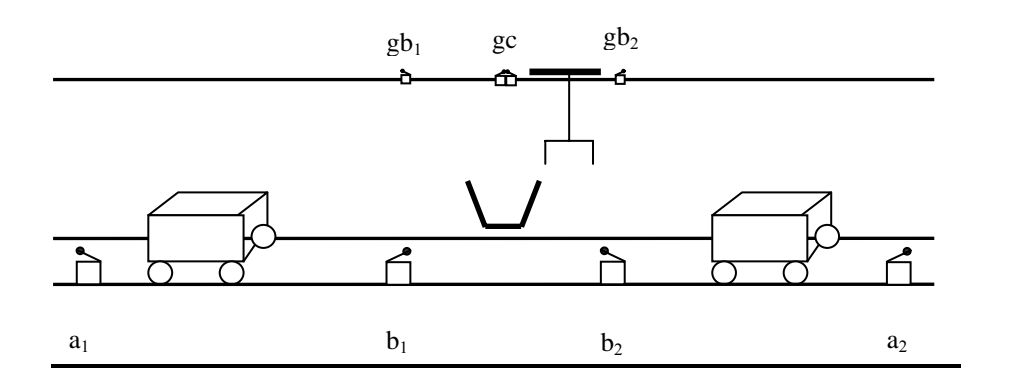

# **-2°-**Grafcet de niveau 2 de la commande

La mémoire de déchargement joue le rôle de jeton pour l'accès à la grue.

Sur le grafcet version 1, l'utilisation d'une séquence simultanée fait clairement apparaître l'indépendance des deux branches qui peuvent travailler en parallèle. Cependant, à cause des étapes d'attente, aucun système (chariot + vérin) ne peut utiliser la grue deux fois de suite dans le cas du fonctionnement cycle par cycle (contrainte qui n'existe pourtant pas dans l'énoncé).

De plus, en introduisant le produit b2b1 dans la réceptivité qui suit l'étape 21, on a rendu la branche de gauche prioritaire.

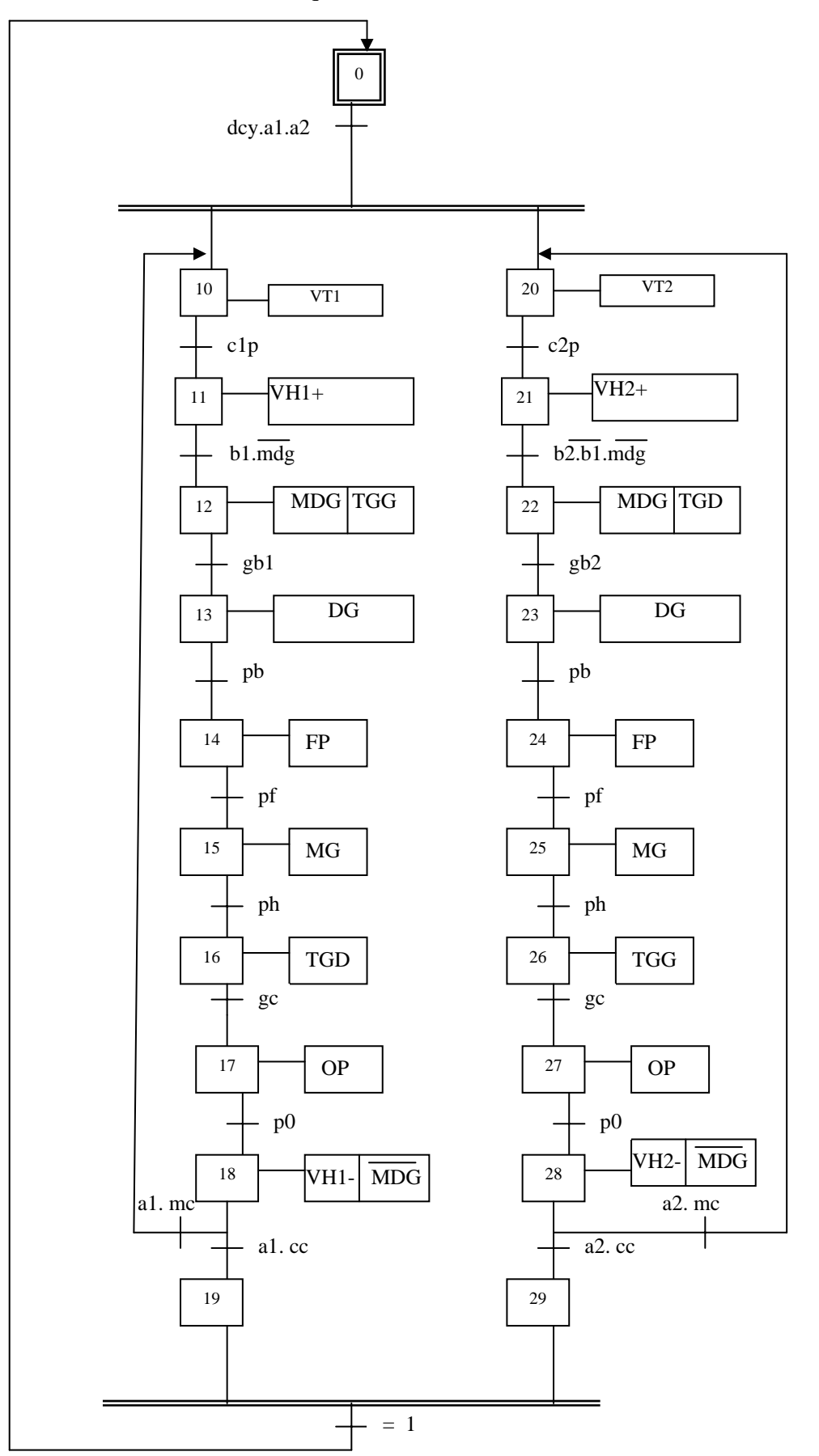

## Grafcet version 1: avec séquences simultanées

## Grafcet version 2: solution optimisée sans séquences simultanées

On observe sur le graphe précédent une redondance importante lors des séquences de déchargement avec la grue. Comme la séquence simultanée n'est pas indispensable (indépendance totale du travail des vérins et de leurs résultats), on utilisera simplement deux branches parallèles indépendantes qui vont se rejoindre à l'aide d'un aiguillage (convergence en ou), avec une synchronisation et une priorité pour l'accès à la ressource commune représentée par la grue. Cela permet d'optimiser le grafcet et de lever la contrainte précédente engendrée par les étapes d'attente.

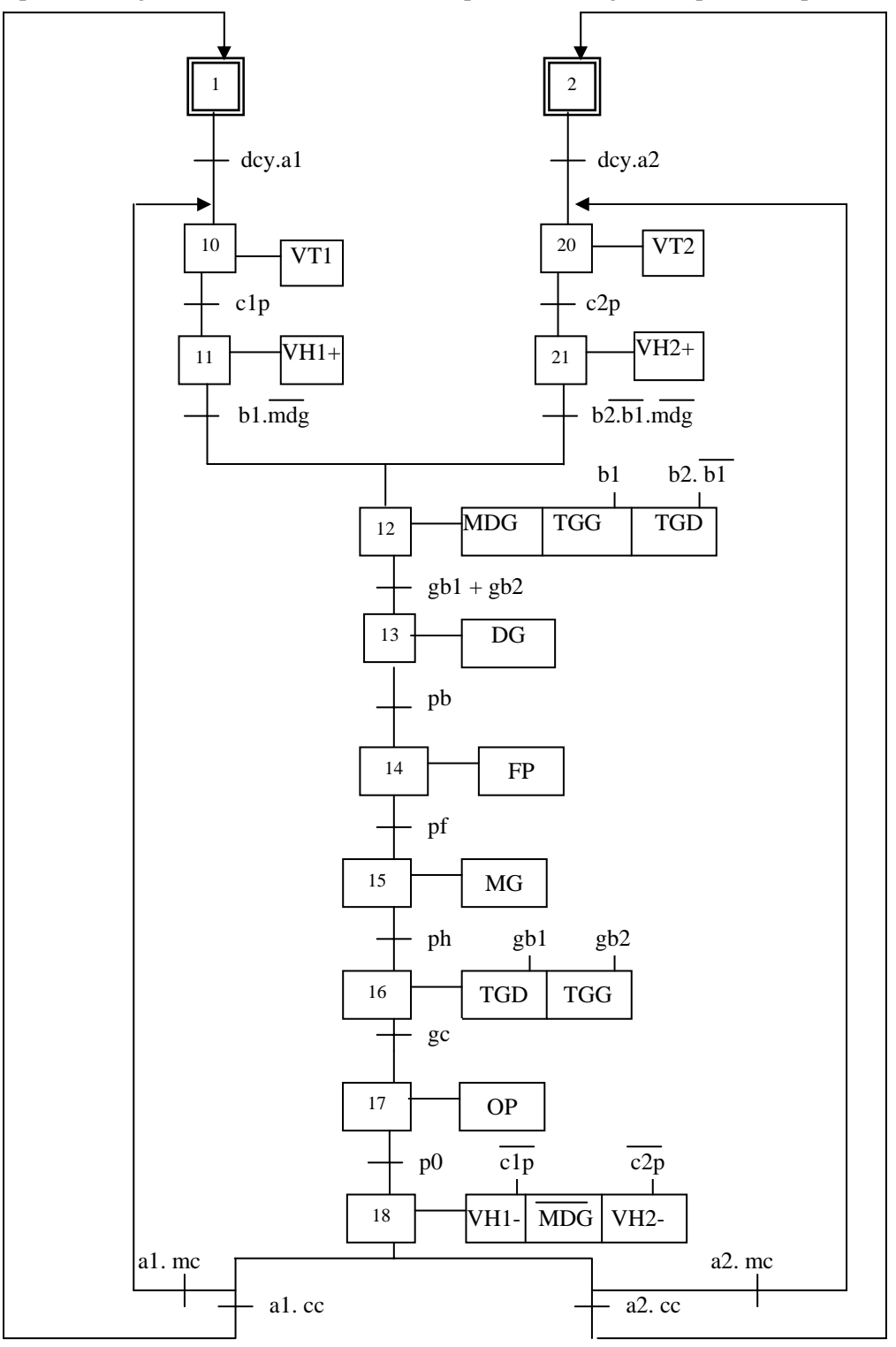

## *Exercice 2.12 Unité de perçage-taraudage*

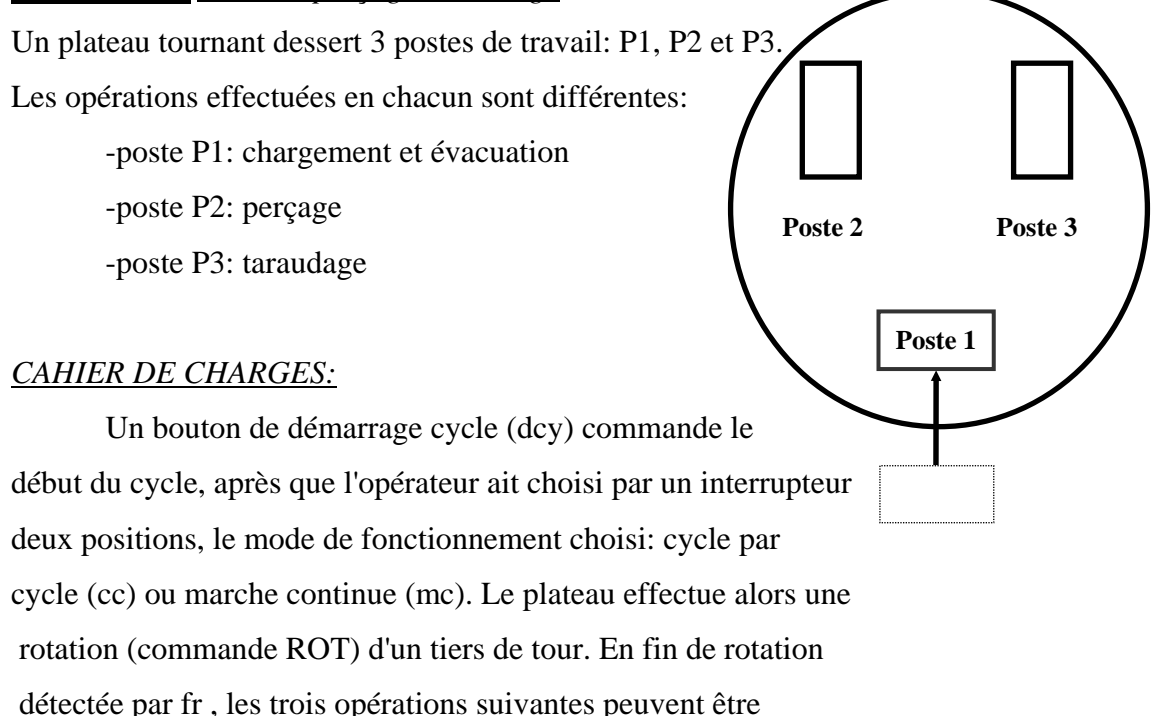

## effectuées **simultanément :**

**-Au poste P1:** évacuation d'une pièce par le vérin VE. Lorsque le plateau est libre (détection par pe), une autre pièce est chargée par le vérin VC. Elle sera détectée par pp.

-**Au poste P2:** commande de la rotation de broche (RB), et descente rapide de la perceuse (MDR) jusqu'à la position de perçage (ptb). Perçage ensuite en vitesse lente (MDL) jusqu'à la position basse (pbb). Remontée enfin de la perceuse en vitesse rapide (MMR) jusqu'à la position haute (phb), sans arrêter la rotation de la broche.

- **Au poste P3**: descente rapide du taraud (DT) jusqu'à la position de travail (ptt). Réalisation de l'opération de taraudage (T) jusqu'à la position basse (pbt), puis dégagement du taraud (ET) dont la fin est détectée par ft. Enfin remontée rapide de la machine (MT) jusqu'à la position haute détectée par pht.

*QUESTION:* Donner le grafcet de niveau 2 de la commande.

# *Solution exercice 2.12*

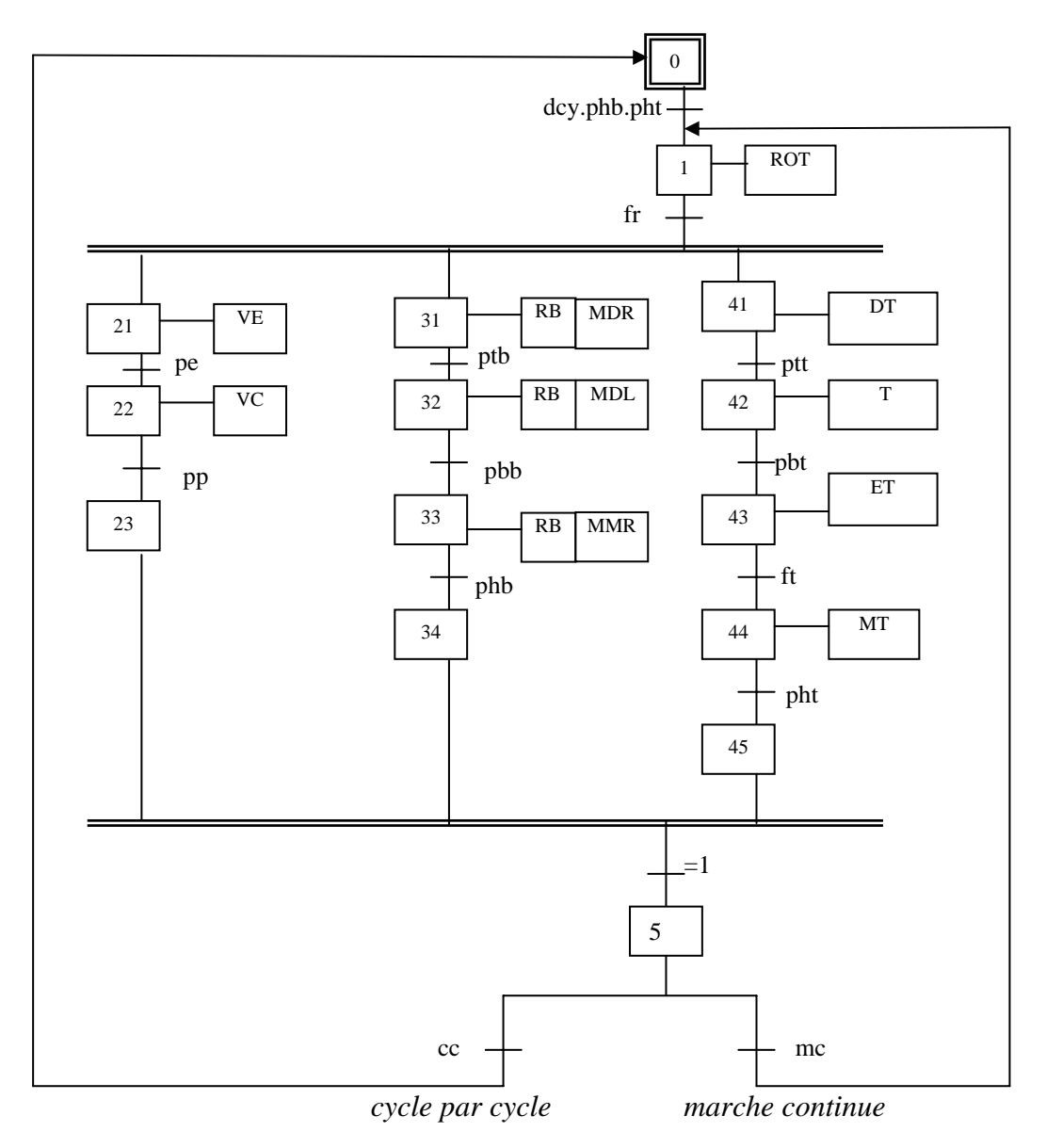

## *Exercice 2.13 Doseur malaxeur automatique*

Un malaxeur (cf figure 2.13) reçoit des produits A et B pesés par la bascule C, et des briquettes solubles amenées une par une par un tapis T. L'automatisme permet de réaliser un mélange comportant les trois produits. Le cycle de fonctionnement est le suivant :

L'action sur le bouton de départ cycle « dcy » provoque **simultanément** le pesage et l'amenée des produits :

- pesée du produit A jusqu'au repère a, puis pesage du produit B jusqu'au repère b, puis vidange de la bascule C dans le malaxeur ;

- amenée de 2 briquettes. La détection de la deuxième ne peut se faire qu'après passage du détecteur de d à d ;

 Le cycle se termine par la rotation du malaxeur durant un temps t, puis par sa vidange, la rotation du malaxeur étant maintenue pendant la vidange (vidange = basculement à droite jusqu'à fin de course puis basculement à gauche jusqu'à fin de course).

1°Donner le grafcet de niveau 2 de l'automatisme.

2°On rajoute à l'automatisme un bouton d'arrêt d'urgence AU. La détection de AU pendant la phase de pesage ou d'amenée des briquettes provoque directement un branchement à la phase de vidange. Donner le nouveau grafcet.

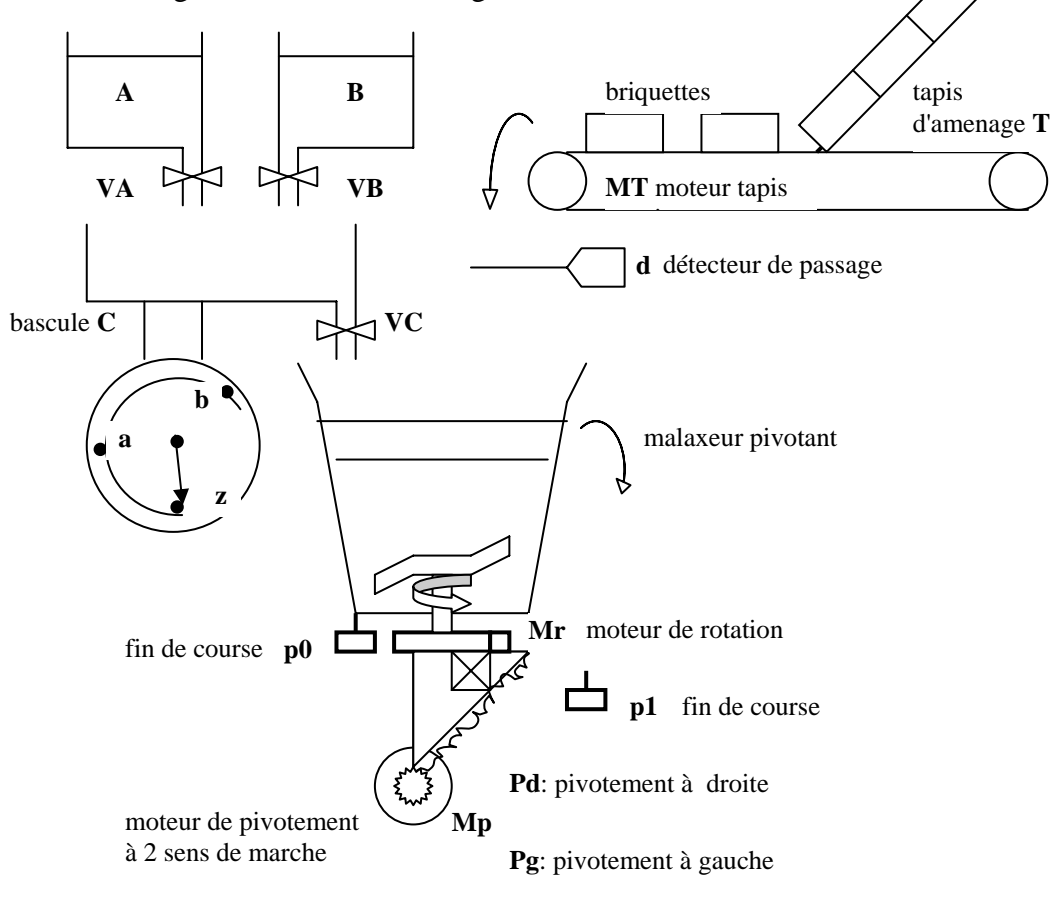

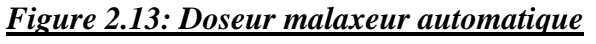

## *Solution exercice 2.13*

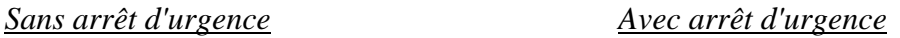

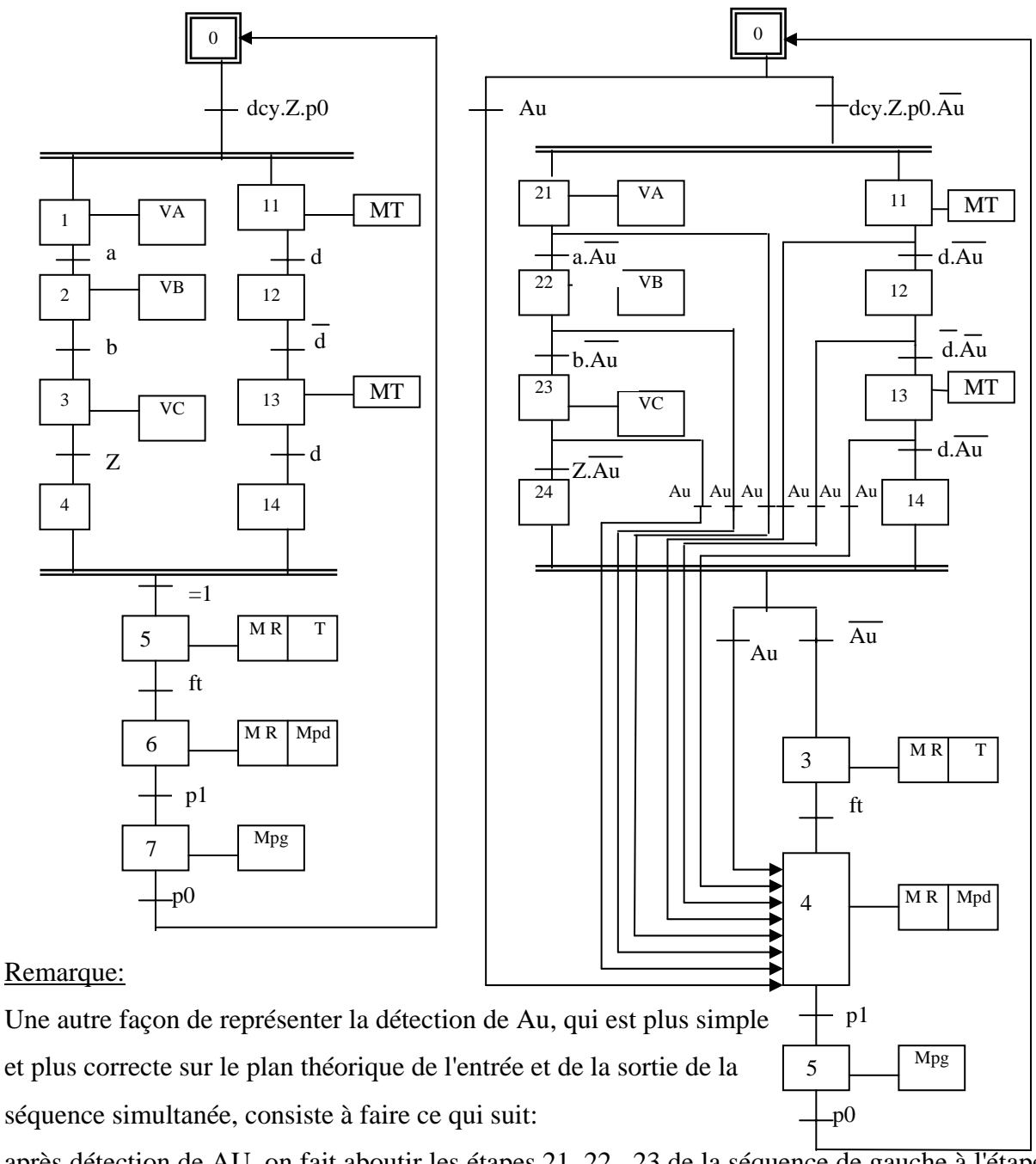

après détection de AU, on fait aboutir les étapes 21, 22, 23 de la séquence de gauche à l'étape 24, et les étapes 11, 12, 13 à l'étape 14. Ainsi on sortira normalement de la séquence simultanée par la transition Au pour aboutir à l'étape 4.

Si on veut être encore plus rigoureux, on rajoute à la sortie de la séquence une transition  $(=1)$ et une étape d'attente. Puis on met l'aiguillage vers l'étape 3 ou l'étape4.

## *Exercice 2.14 : station de mélange automatique*

Soit à automatiser une station de mélange représentée sur la figure. Il s'agit de réaliser successivement (et dans l'ordre) les opérations suivantes:

\* Si le niveau minimum de solution dans le mélangeur est atteint (Nmin), et à condition d'avoir l'autorisation (Aut) de démarrer le processus, on ouvre les vannes V1, V2, V4, et on met la pompe en marche (P).

\* - Quand une quantité B1 de produit à dissoudre s'est déversée sur le plateau de la bascule 1, on ferme la vanne V2,

- quand une quantité B2 de produit à dissoudre s'est déversée sur le plateau de la bascule 2, on ferme la vanne V4,

- lorsque le niveau de remplissage maximum (Nmax) du mélangeur est atteint, on arrête la pompe et on ferme la vanne V1.

- le contact de surcourse Nlim est ajouté en verrouillage sur la cuve du mélangeur. S'il est détecté, on ferme la vanne V1, on arrête la pompe P, et on ouvre l'électrovanne EV jusqu'à ce que le niveau descende au dessous de Nmax.

\* Les opérations précédentes étant achevées, on met en marche le moteur M du mélangeur, les moteurs C1 et C2 des convoyeurs, on ouvre les vannes V3 et V5.

\* Après une temporisation de durée t1 (fin de temporisation ft1) on arrête les convoyeurs et on ferme les vannes V3 et V5.

\* Ceci étant fait, après une temporisation T2 (fin de temporisation ft2) on arrête le moteur du mélangeur.

A l'initialisation, sur l'ordre de reprise Rep, le système doit :

- vidanger le mélangeur par l'électrovanne EV jusqu'à Nmin,

 - mettre les convoyeurs en marche arrière (AC1 et AC2) pendant une durée t1, de manière à récupérer les restes des produits qui pourraient s'y trouver encore.

Pour des raisons de sécurité on prévoit un arrêt d'urgence Au. Si ce bouton est détecté pendant les phases de remplissage des bascules, on arrête simplement l'action en cours qui reprendra sur l'ordre Rep si Au a disparu.

Si Au est détecté en période de mélange, il entraîne un arrêt complet qui rend de ce fait le produit impropre à l'utilisation. La procédure de reprise, si AU a disparu, consiste à vidanger le mélangeur et à récupérer les produits comme dans la phase d'initialisation.

*QUESTION*: Donner la grafcet de niveau 2 de la commande.

*Remarque:* Pour simplifier le graphe, on utilisera une variable interne M14 (qui est la mémorisation de l'état de l'étapeX14) qui indiquera la non détection de Au. Tant que l'étape

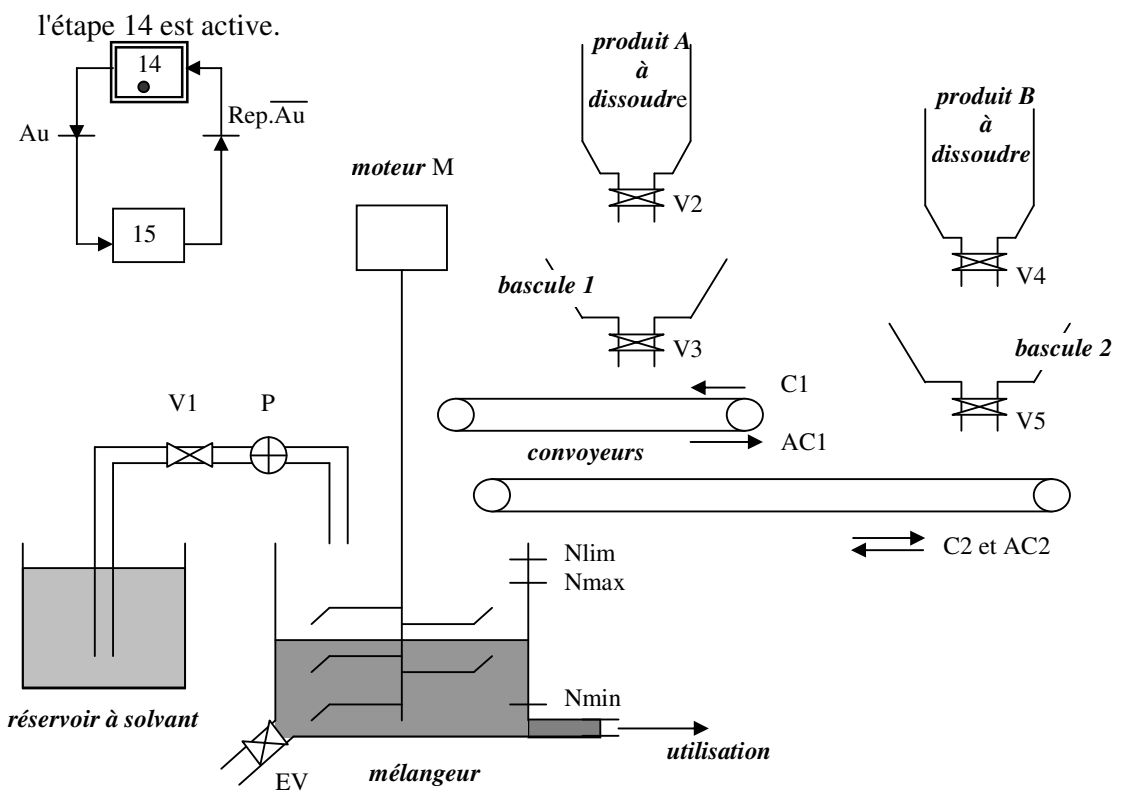

X14 est inactive (M14 = 0), pratiquement aucune action n'est possible. Au départ du cycle

#### **Figure 2.14: station de mélange automatique avec arrêt d'urgence**

### *Solution exercice 2.14*

#### 1°Tableau des variables d'entrée sortie

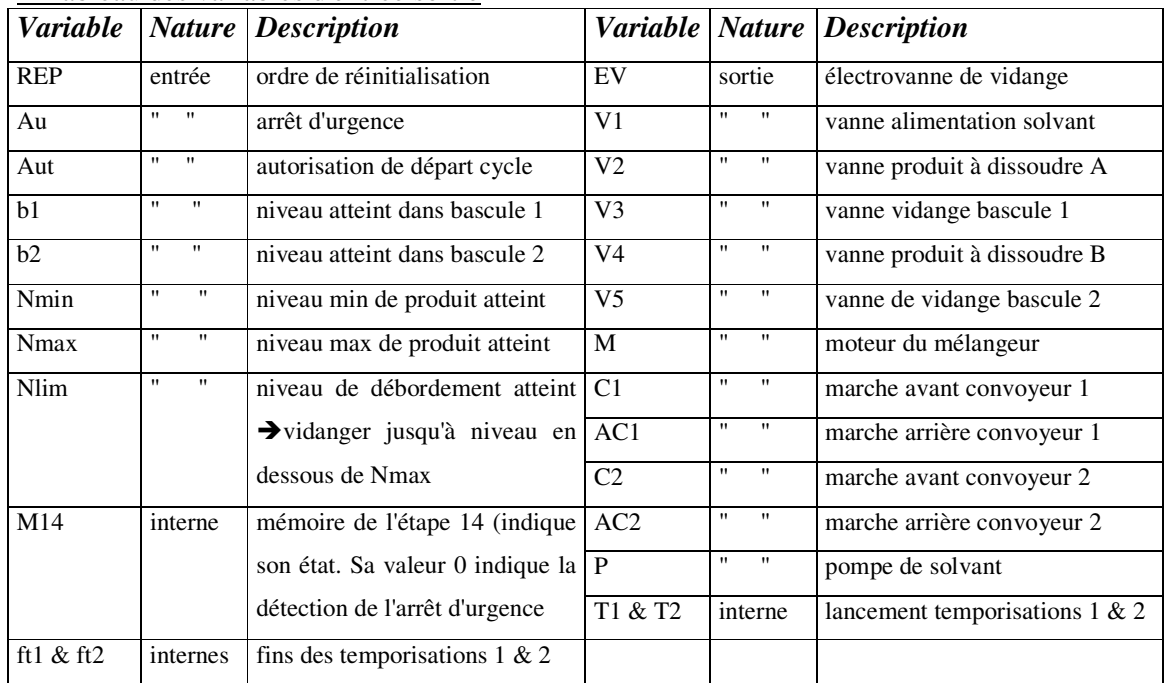

## 2°Grafcet de niveau 2 de la commande

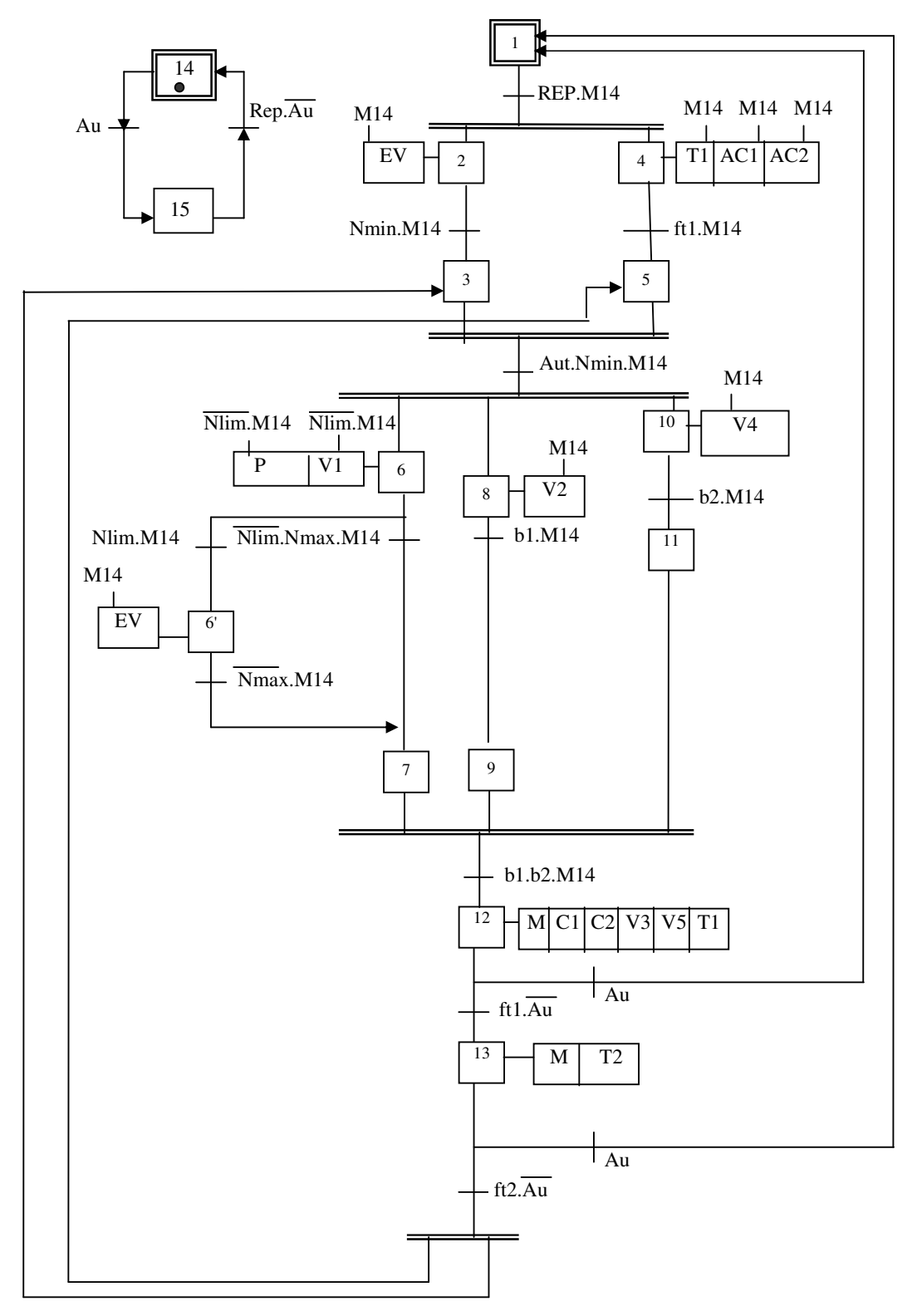

## *Exercice 2.15: centrale à béton*

On désire obtenir de 1 à 5 m<sup>3</sup> de béton à partir d'un malaxeur d'une contenance de 1m<sup>3</sup>, en mélangeant 4 agrégats A1 à A4 et du ciment choisi parmi 2 qualités différentes Cl ou C2. Les pesages des agrégats et du ciment s'effectuent séparément par deux trémies peseuses solidaires de deux bascules avec tête, possédant des repères photoélectriques préalablement réglés.

L'opérateur ayant choisi le nombre de  $m<sup>3</sup>$  désiré et la qualité de ciment à employer, appuie sur le bouton poussoir de démarrage du cycle (dcy). Si les bascules sont à zéro et les trappes de vidange fermées (conditions initiales), le cycle se déroule comme suit:

## a) Dosage pondéral

*Agrégats*: les agrégats sont posés cumulativement dans la même trémie peseuse A, chaque repère sur la tête de bascule commande le passage au produit suivant: l'agrégat A1 est dosé jusqu'au repère a1, l'agrégat A2 jusqu'au repère a2, etc…

*Ciments:* le ciment choisi est dosé en même temps sur une deuxième trémie peseuse B jusqu'au repère correspondant sur la tête de la bascule.

## b) Remplissage du malaxeur

Le pesage des composants terminé, le malaxeur vide et en marche et sa trappe de vidange fermée, autorisent le remplissage de celui-ci par les trappes de vidange des trémies peseuses VA et VC, par la mise en route du tapis TPA et de la vis VPC, suivant la séquence suivante:

- Ouverture de VA jusqu'au zéro de la bascule agrégats et mise an route du tapis TPA, l'ouverture de VA et la rotation se prolongeront pendant, respectivement 3" et 10" après le zéro de bascule.
- Ouverture de VC 5s après VA jusqu'au zéro de la bascule ciment et mise en route de la vis VPC, dont la rotation se prolongera pendant 3s après la fermeture de VO.

# c) Malaxage et adjonction d'eau

 Le moteur MLX du malaxeur ayant été préalablement mis en route dès le départ du cycle et n'étant arrêté qu'à la fin du cycle, le remplissage du malaxeur peut commencer. Une temporisation de 10" après le début du malaxage commande l'ouverture de la vanne d'arrivée d'eau. Il sera compté 150 impulsions avant de la refermer.

Le temps de malaxage doit être de 1 minute.

# d) Vidange du malaxeur

La temporisation de malaxage expirée autorise la vidange complète du malaxeur, la trappe VID s'ouvrant pendant 10s.

Un nouveau cycle de dosage s'effectue si nécessaire, dès que la vidange des trémies peseuses est terminée (vannes VA et VC fermées) tant que le nombre de m<sup>3</sup> désiré par l'opérateur n'est pas obtenu.

*QUESTION:* Après avoir dressé le tableau des variables d'entrée-sortie, donner le grafcet de niveau 2 de la commande.

## **CENTRALE A BETON SCHEMA SYNOPTIQUE DE L'INSTALLATION**

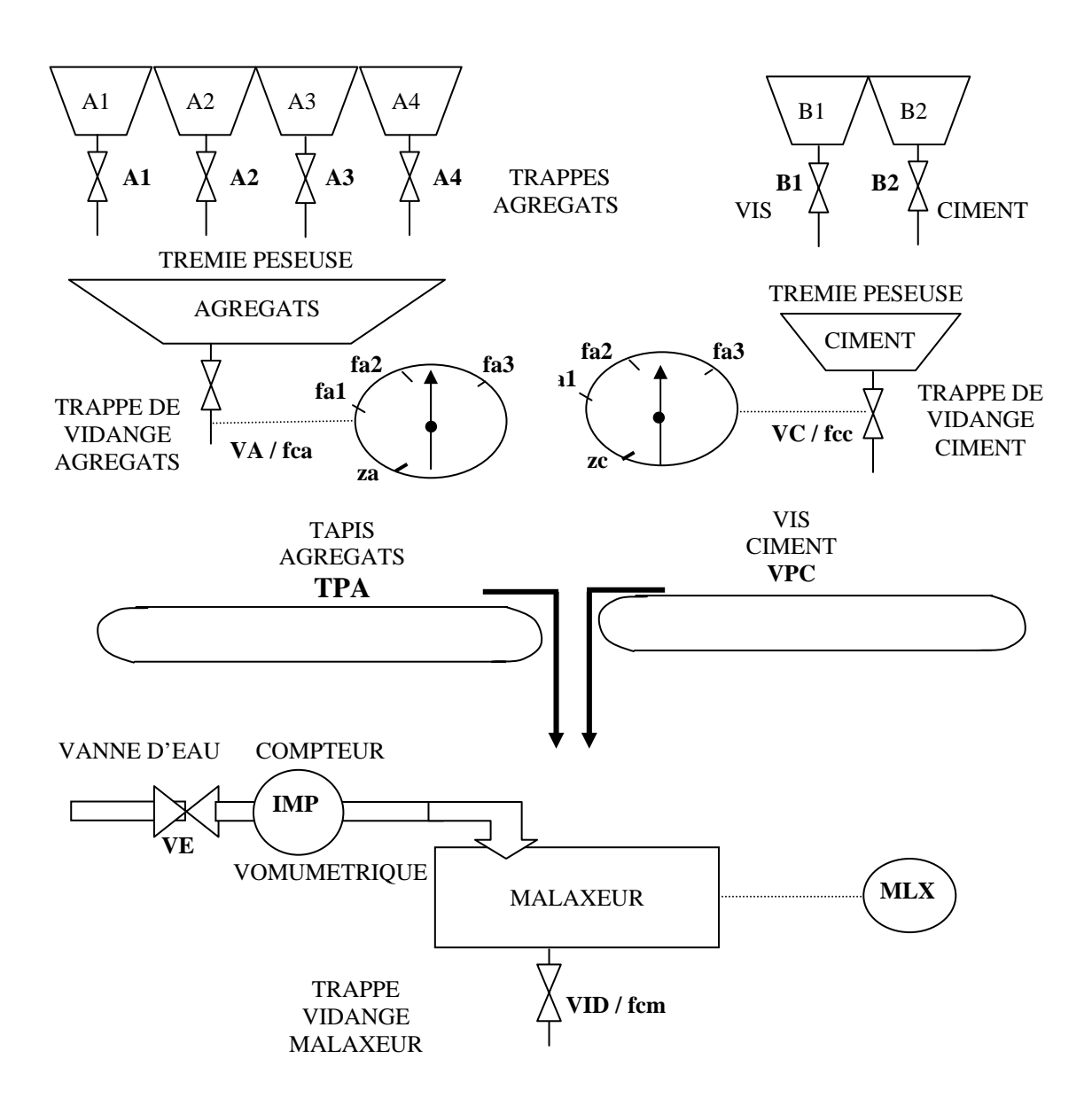

## *Solution exercice 2.15*

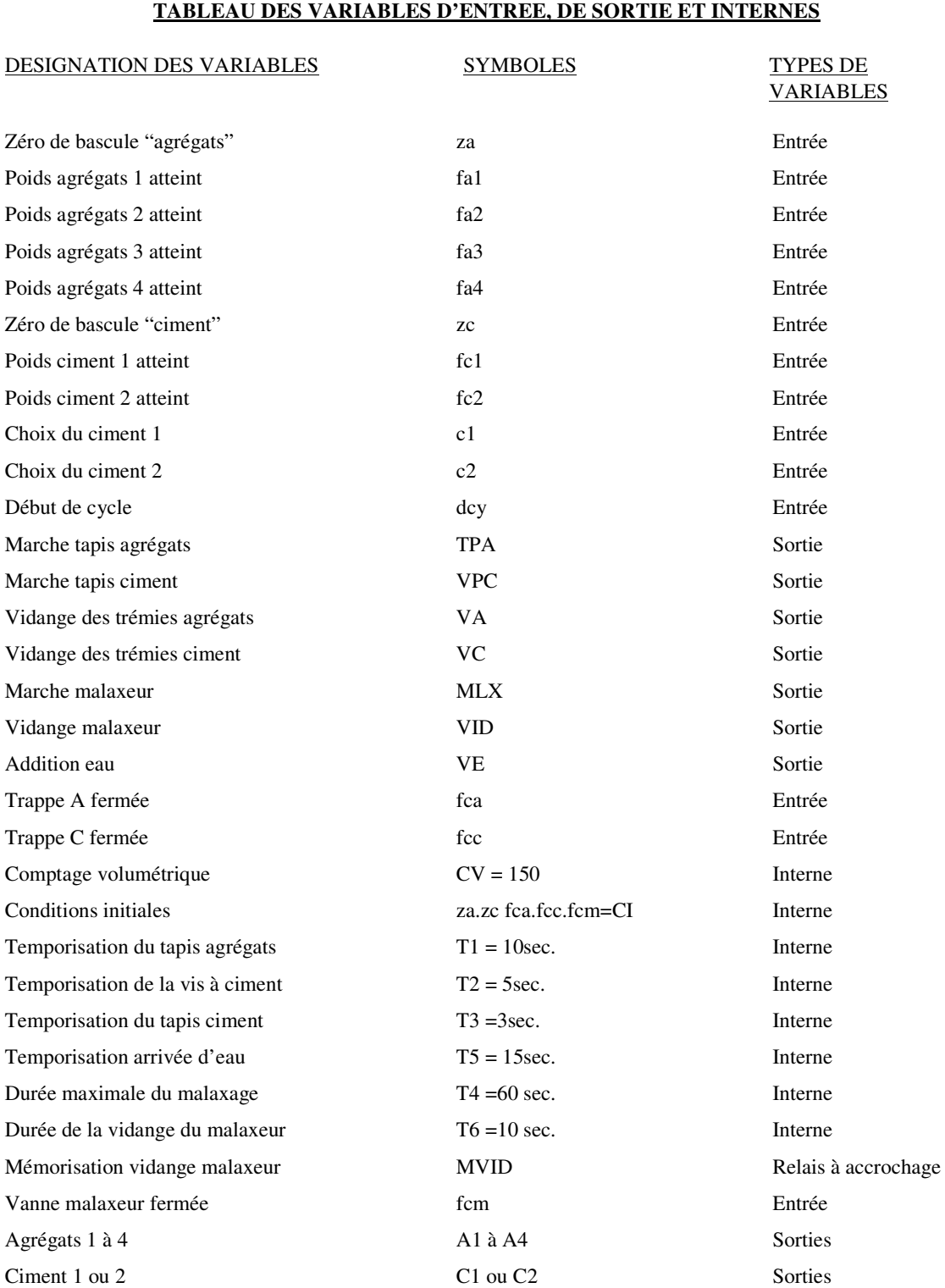

# **CENTRALE A BETON**

## **CENTRALE A BETON GRAFCET DE NIVEAU 2 DE LA COMMANDE**

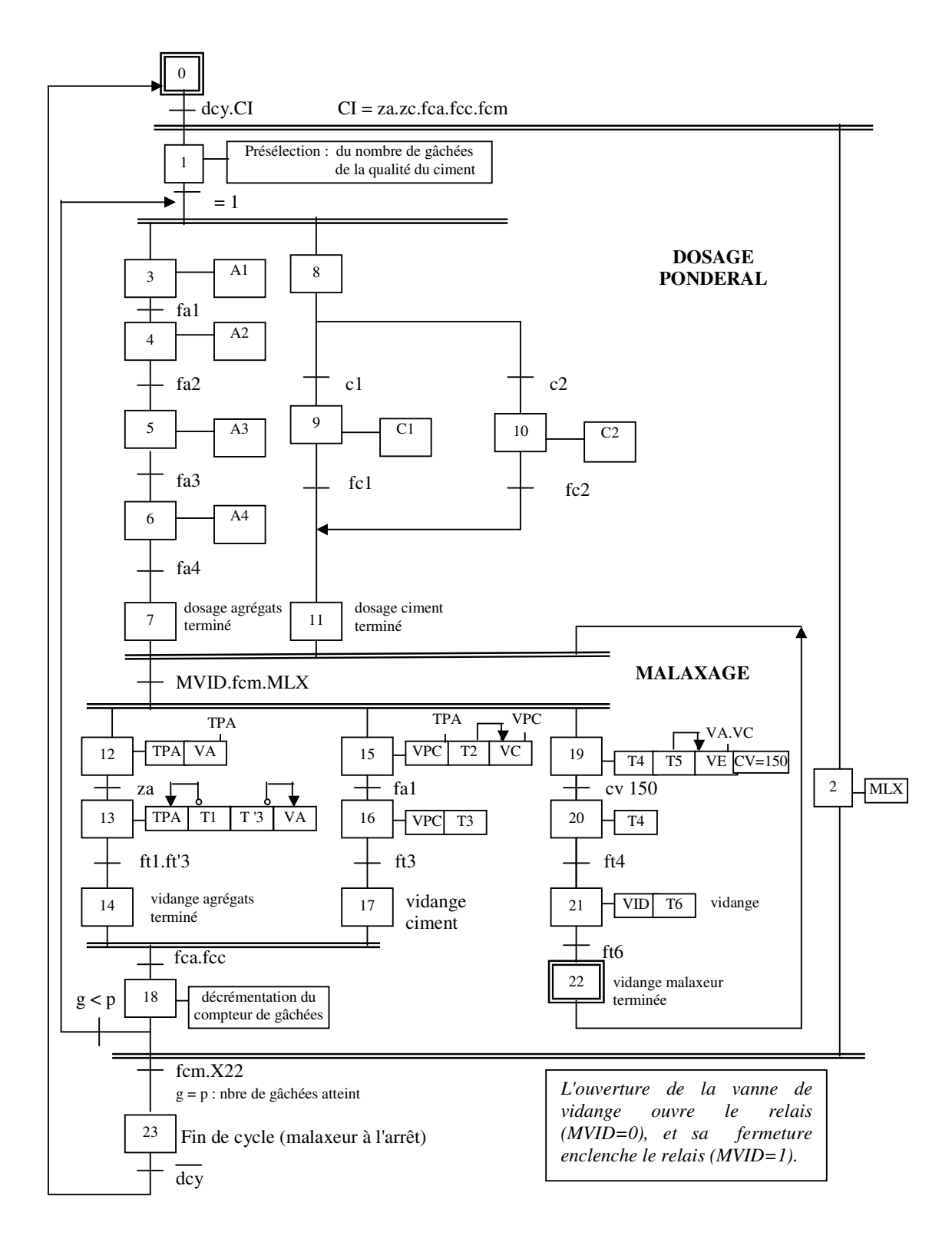

## *Exercice 2.16*

# CARROUSEL DE REMPLISSAGE REALISE A L'AIDE DE SEQUENCEUR PNFIIMATIQUE

#### **DESCRIPTION**

Cette machine est destinée à contrôler, remplir et boucher automatiquement des bidons de liquide (détergents, produits chimique, parfum, etc…)

Une bande, avancée pas à pas par le vérin A, transfère de poste à poste un groupe de 2 bidons. Les 5 postes (Alimentation, contrôle, remplissage, bouchage, évacuation) déroulent leur cycle simultanément, en traitant chacun des 2 bidons à la fois.

Lorsque le poste "Contrôle" détecte un bidon défectueux,<br>l'information est transférée aux postes suivants pour interdire le remplissage puis le bouchage et enfin<br>l'évacuation normale du bidon défectueux : on voit là la nécessité de registres à décalages.

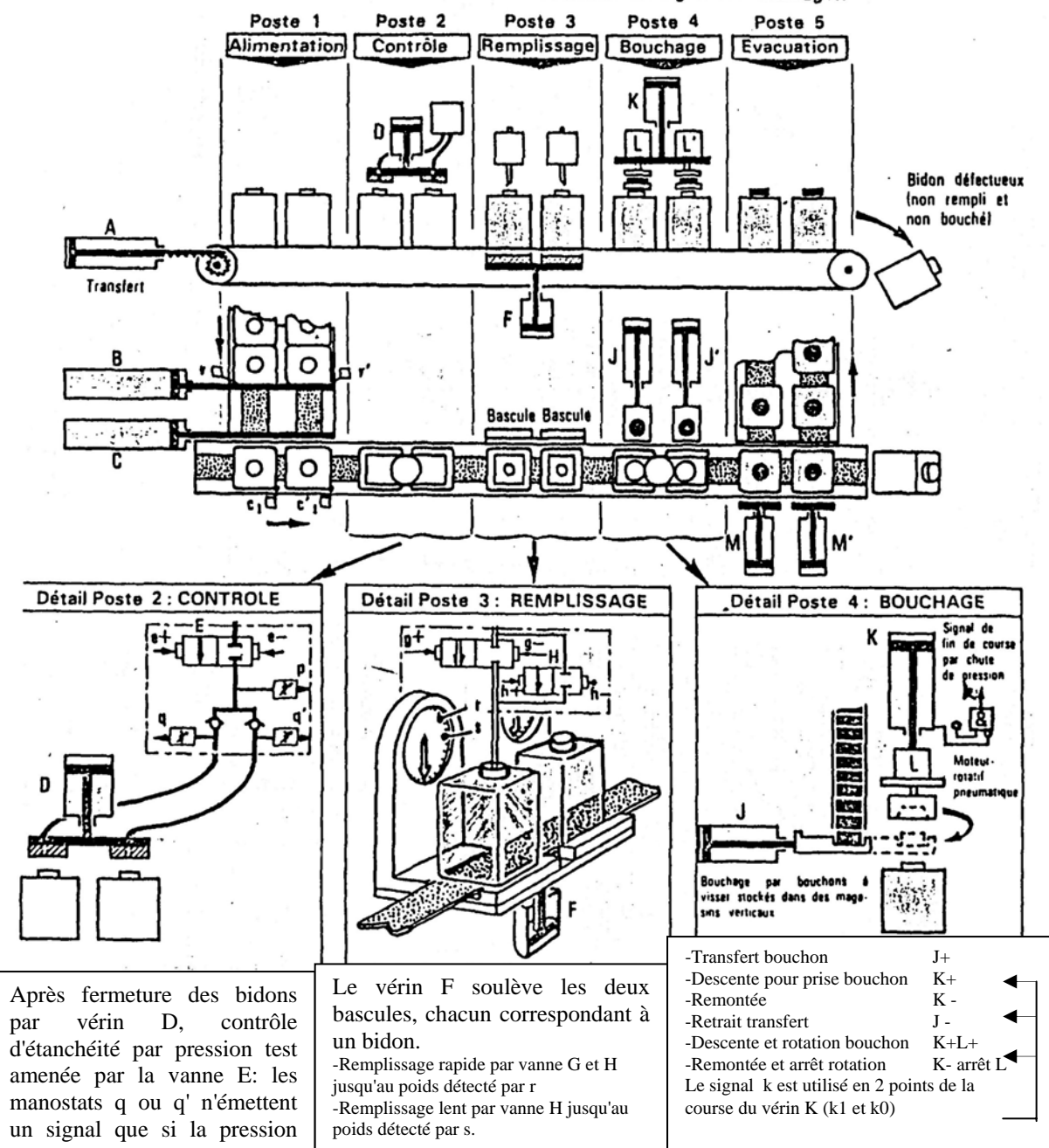

*QUESTION:* Après avoir dressé le tableau des variables d'entrée-sortie, donner le grafcet de niveau 2 de la commande.

## *Solution exercice 2.16*

## 1°TABLEAU DES VARIABLES

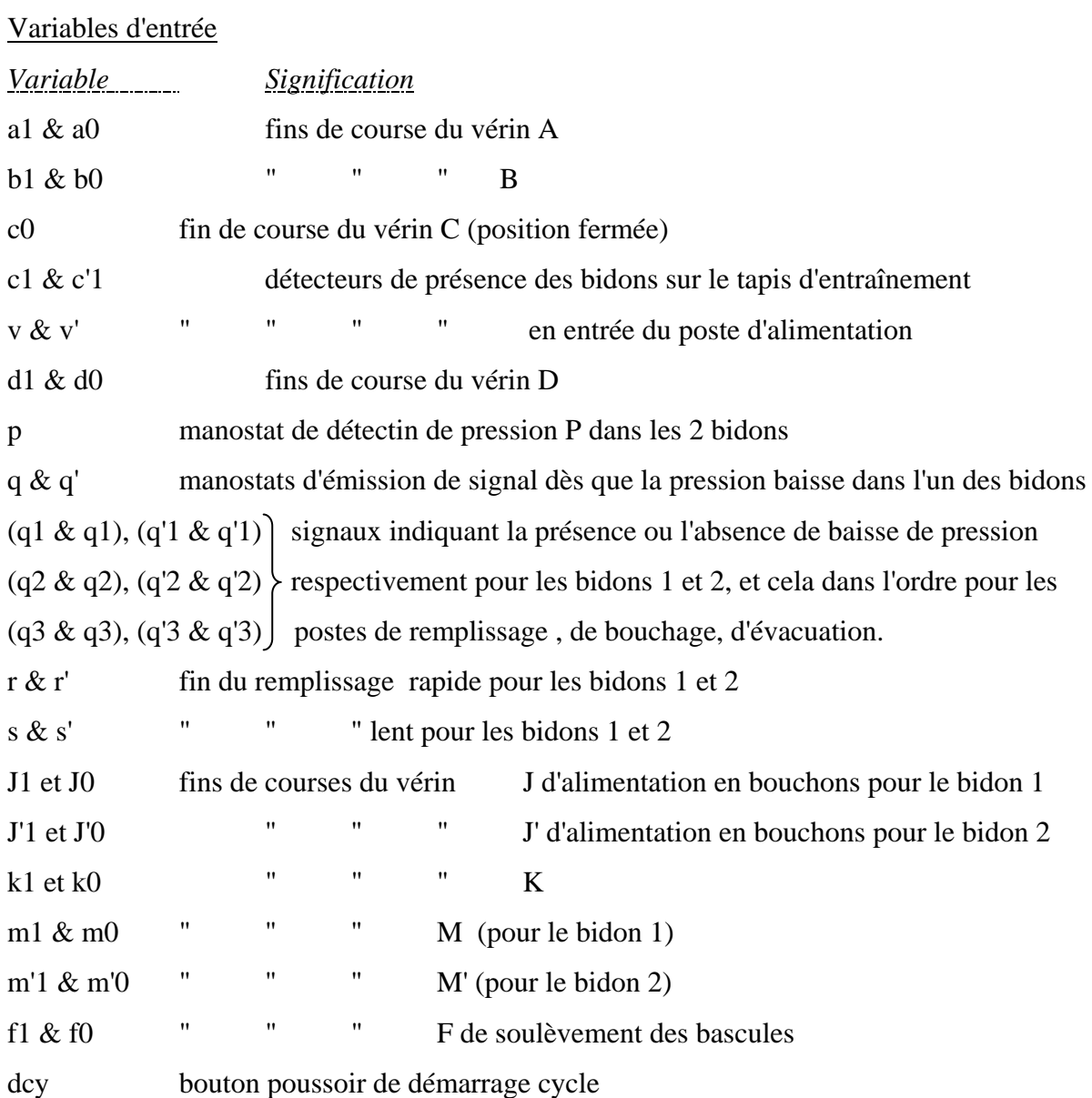

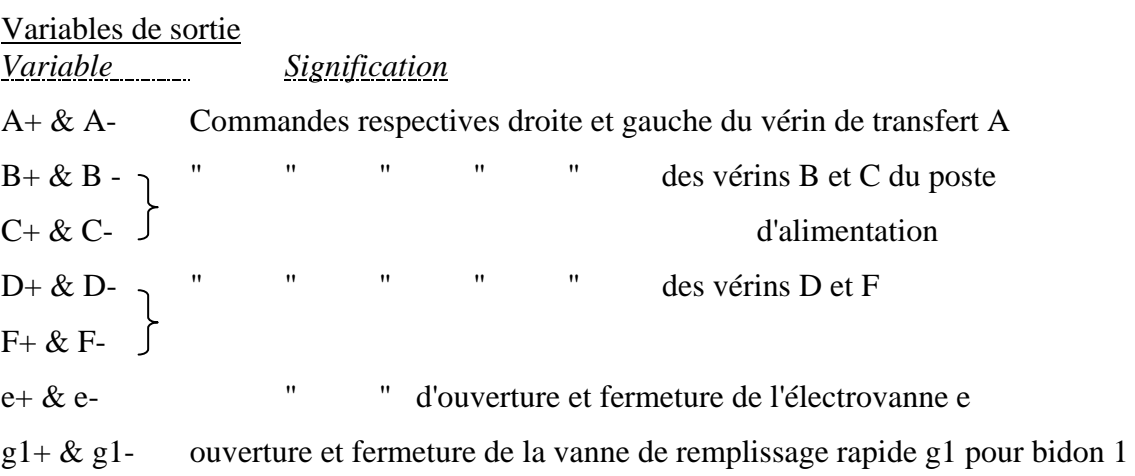

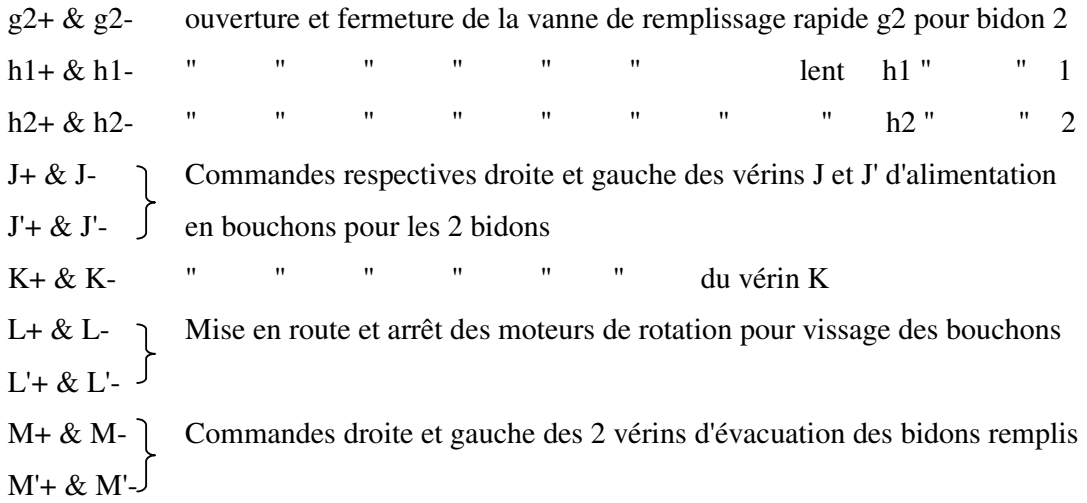

Variables internes

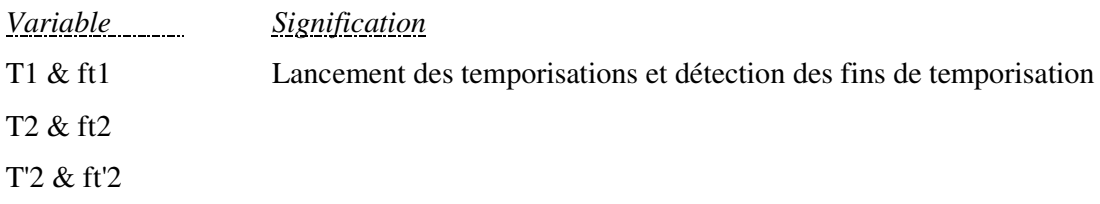

#### 2°UTILISATION DU REGISTRE A DECALAGE

 Les variables q et q' (une pour chaque bidon) transmettent leurs valeurs respectivement aux variables (q1,q2,q3) et (q'1,q'2,q'3): q1 et q'1 pour le poste de remplissage, q2 et q'2 pour le poste de bouchage, q3 et q'3 pour le poste d'évacuation.

Pour le poste de contrôle on  $q0 = q$ ,  $q'0 = q'$ . Si l'une (ou les 2) des variables est à 1, cela signifie que le bidon correspondant est défectueux.

Ces 4 variables sont transmises par le biais de registres à décalage, c'est à dire quand le vérin A est actionné  $\rightarrow$  un pas est effectué  $\rightarrow$  les quatres actions suivantes sont effectuées simultanément:

a° Les bidons du poste de contrôle sont transférés au poste de remplissage. Les registres à décalage transmettent les valeurs de q0 et q'0 (accompagnant les dits bidons) dans les registres q1 et q'1.

b° Les bidons qui étaient avant dans le poste de remplissage sont transférés au poste de bouchage, accompagnés de leurs valeurs respectives q1 et q'1 qui sont transférées (par décalage des registres) dans les variables q2 et q'2.

c° Les bidons qui étaient avant dans le poste de bouchage sont transférés au poste d'évacuation, accompagnés de leurs valeurs respectives q2 et q'2 qui sont transférées (par décalage des registres) dans les variables q3 et q'3.

d° Les bidons qui étaient au poste d'évacuation possèdent leurs variables q3 et q'3.

- Si l'une des variables est à 1 (ou les 2), cela signifie que le bidon correspondant (ou les 2) est défectueux,  $\rightarrow$  le vérin M ou M' correspondant (ou les 2) n'est pas actionné,  $\rightarrow$  le bidon (ou les 2) défectueux va tomber dans le bac des bidons défectueux.
- Si l'une des variable q3 ou q'3 (ou les 2) est à 0, le bidons correspondant (ou les 2) est bon et bien rempli,  $\rightarrow$  le vérin M ou M' correspondant (ou les 2) est actionné,  $\rightarrow$  le bidon est évacué sur le tapis d'évacuation.

## **3°GRAFCET DE NIVEAU 2 DE LA COMMANDE**

#### **Cycle**

 Le cycle complet est décrit par le diagramme des étapes ci-dessous. Après l'action A+ du vérin A de transfert, les postes déroulent simultanément leur cycle propre.

#### **Marches**

- Automatique
- Cycle par cycle
- Réglage: commande manuelle séparée de chaque phase à partir du séquenceur.

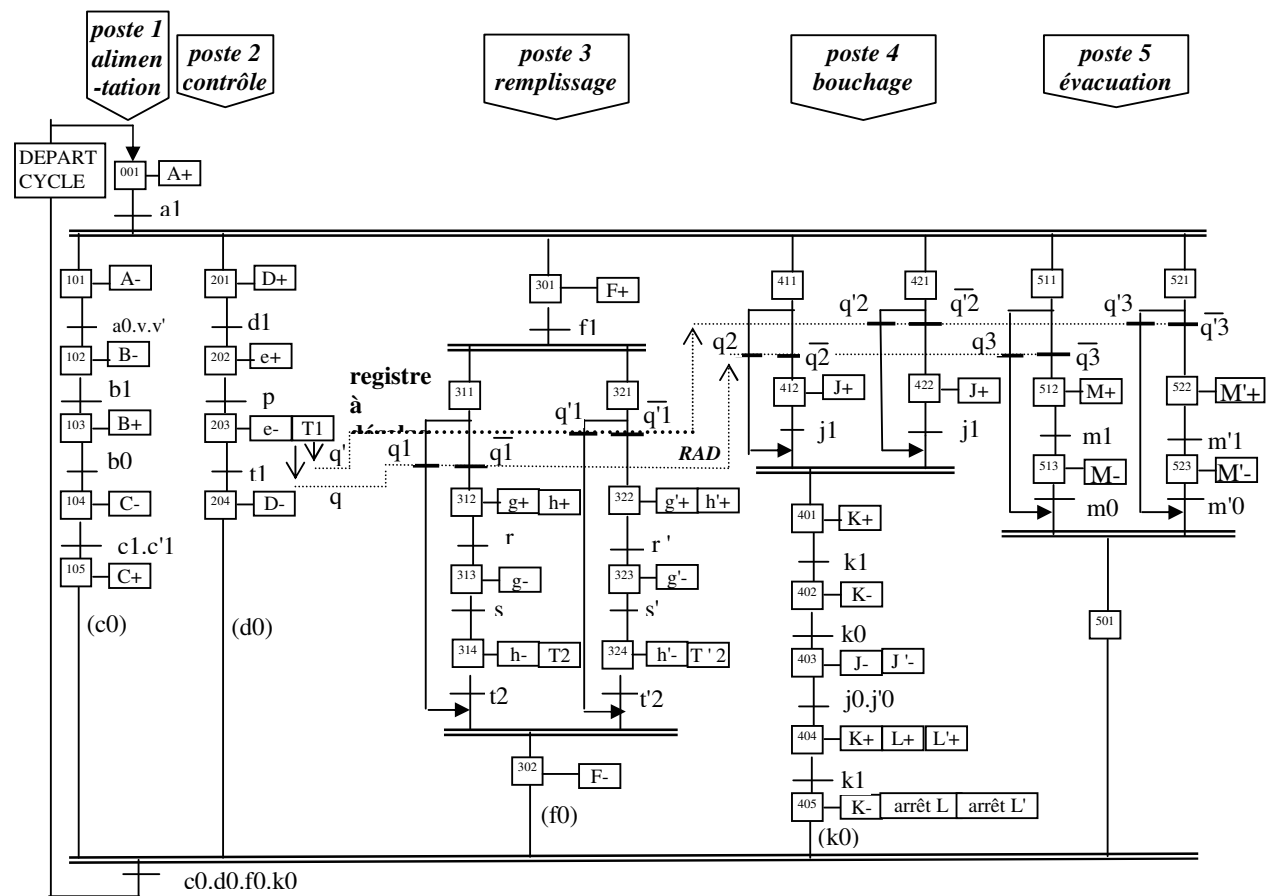

#### *Schéma de puissance - capteurs*

- Le schéma de puissance est très classique:

- chaque vérin double effet est commandé par un distributeur à quatre voies pression-pression.
- les moteurs rotatifs L et L' sont commandés par un distributeur à 3 voies pression-pression.

- Les capteurs sont disposés en fonction des besoins constatés sur l'organiphase.

#### *Diagramme fonctionnel*

Le diagramme fonctionnel ci-dessus met en évidence toutes les branches parallèles.

- Les branches propres à chaque poste (1, 2, 3, 4, 5) se déroulent simultanément en une divergence en ET et une convergence en ET.

- Au poste 2 (contrôle) la phase 203 peut conduire à l'émission d'un signal "bidon défectueux" q ou q'. Ce signal est transféré par registre à décalage pour être utilisé à chacun des postes suivants.

- Dans chacun des 3 postes 3, 4 et 5, deux sous branches correspondent à chacun des 2 bidons. Chacune de ces sous branches peut être sautée en cas de présence du signal q ou q'.

- En fonction des branches parallèles on est conduit à ajouter les phases ou modules suivants:

\* modules d'activation des branches 311, 321, 411,421,511,521, pour permettre le maintien de la validation du ET convergent, dans le cas où une sous branche est sautée (bidon défectueux);

\* module de rallongement de branche 501, dans le cas où une sous branche est sautée (séquence minimum = 3 modules de phase).

#### *Remarques*

1° La phase d'initialisation n'a pas été prévue sur ce graphe. En effet puisque les cycles se déroulent simultanément dans les 5 postes, quand on commence il n'y a pas de bidon dans les postes 2 à 5. On ne doit donc rien faire dans ces postes. Pour qu'on ne fasse rien il faut donc au moment de l'initialisation mettre toutes les variables q et q' à 1. Donc on ne fait rien dans ces postes et les variables se décalent d'un cran à la fois jusqu'à ce que les véritables valeurs accompagnent les bidons qui arrivent.

Le grafcet modifié serait donc le suivant:

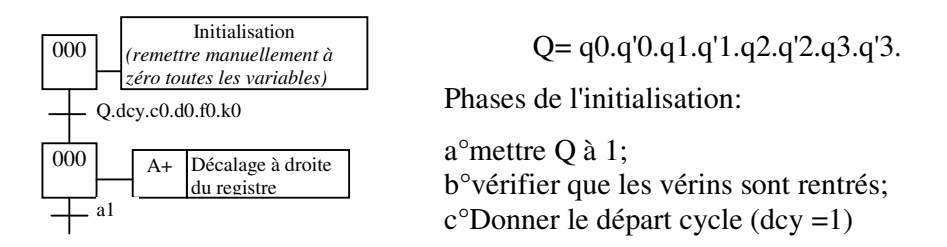

2° La cohérence des séquences simultanées et leur conformité stricte avec la théorie (entrée et sortie par une transition unique) nécessite également les changements mineurs suivants sur le graphe:

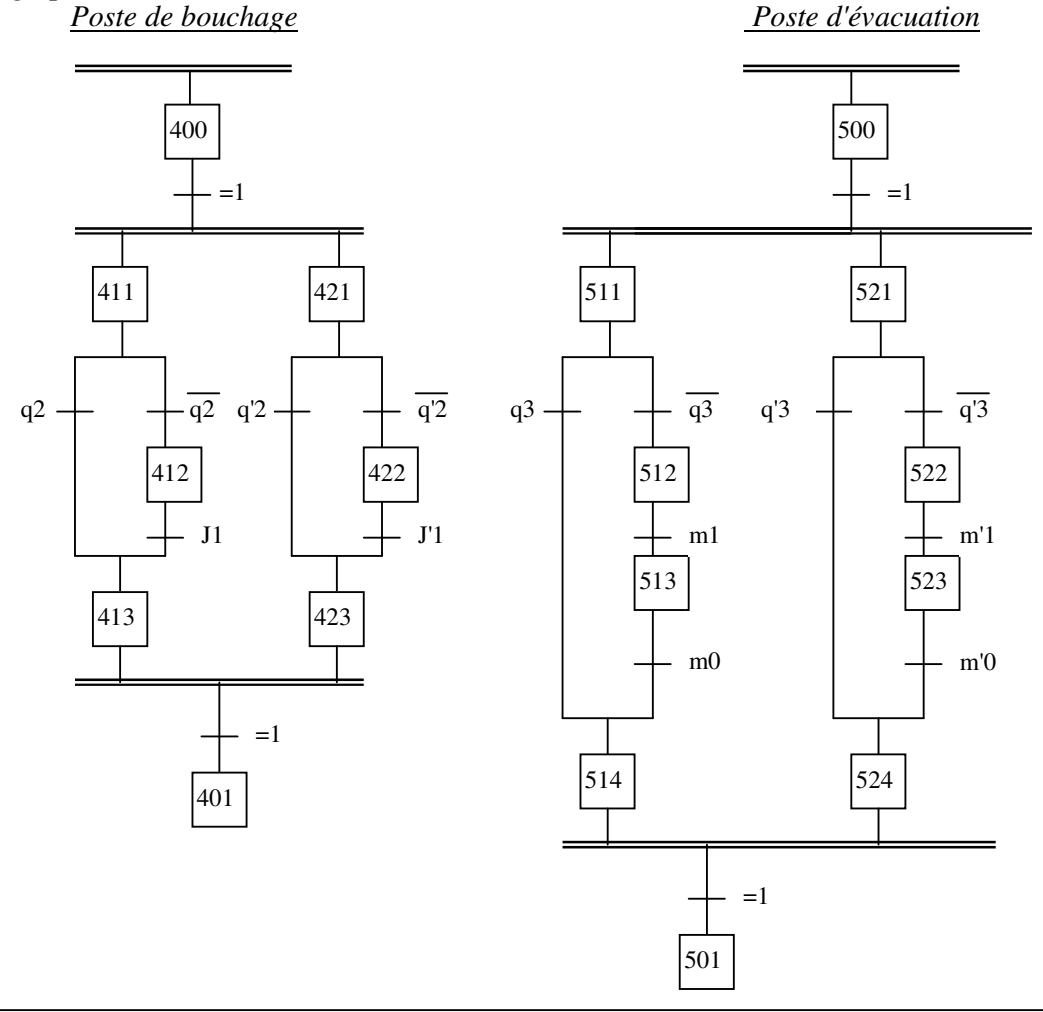

## *Exercice 2.17*

Un empaquetage de dalles plastiques est réalisé à l'aide du système automatisé de la figure, conformément au fonctionnement suivant:

- Après avoir choisi le mode de fonctionnement automatique (*aut* = 1) ou cycle par cycle (*aut* =0), l'opérateur appuie sur le bouton de démarrage cycle (*dcy*).
- La présence de dalles prêtes à être évacuées est indiquée par le capteur "*k*". Elles sont poussées par le vérin C1 et comptées par la cellule "*a*". A la vingt-cinquième plaque, le vérin *C1* s'arrête. Par ailleurs le vérin *C1* ne pousse les plaques que si le poste de dosage est vide et si sa trappe est fermée.
- Si le paquet précédent a été emballé (stockage 25 vide), et si le poste de dosage est plein, le vérin *C2* ouvre le passage vers le poste de stockage. Le capteur "*n*" signale la vidange complète du poste de dosage, ce qui permet la fermeture de la trappe. Le dosage peut alors recommencer, c'est à dire que 25 nouvelles dalles peuvent être envoyées dans l'alvéole de dosage.
- Si la boîte à l'empaquetage a été remplacée (front montant du capteur "*b*"), et si la trappe du poste de dosage a été refermée, le vérin *C3* s'ouvre pour permettre l'évacuation des dalles qui tombent dans le carton.
- Après retrait de la boîte en carton pleine (détecté par la désactivation du capteur "*b*"), le vérin *C3* referme la trappe de la zone de stockage.

*QUESTION:* Donner le grafcet de niveau 2 du fonctionnement de l'automatisme.

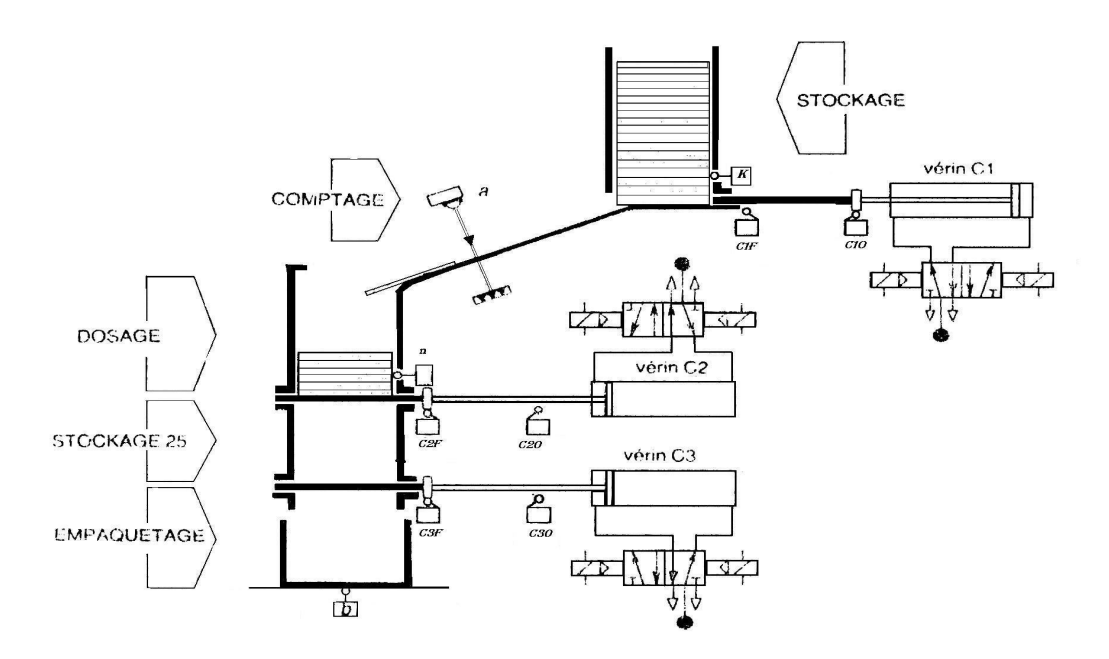

# *Solution approximative exercice 2.17*

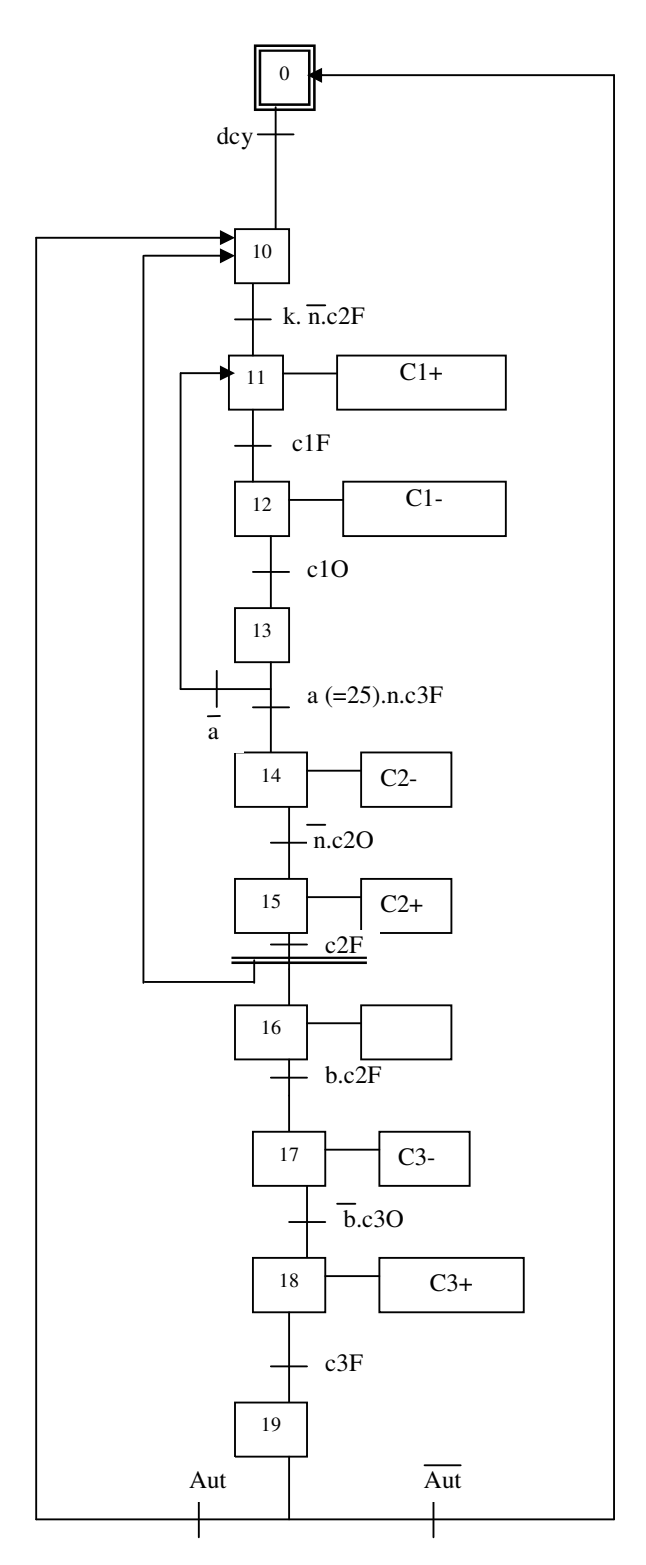

#### **- PARTIE III - COMMANDE PAR SEQUENCEURS ELECTRIQUES**  ------------------------------------------

#### **SOMMAIRE SOLUTION EN PAGE**

- **Exercice 3.1** : traitement de surfaces n°2 (sous programme) 69
- **Exercice 3.2** : doseur malaxeur automatique avec briquettes
- **Exercice 3.3** : barrière de parking
- **Exercice 3.4** : unité de perçage taraudage
- **Exercice 3.5** : chariots de transport de minerai (séquences simultanées) 74
- **Exercice 3.6** : grafcet avec séquences simultanées, sous programme, saut d'étapes
- **Exercice 3.7** : grafcet avec reprise en séquence, saut d'étapes, boucle, séquences simultanées
- **Exercice 3.8** : tapis roulants et 3 robots
- **Exercice 3.9** : perceuse avec débourrage
- **Exercice 3.10** : perçage de 2 pièces
- **Exercice 3.11** : grafcet avec séquences simultanées, reprise en séquence et saut d'étapes 76
- **Exercice 3.12** : câblage de séquenceurs pour grafcet à séquences simultanées,  $\frac{78}{2}$

avec sous programmes et saut d'étapes.

**Exercice 3.13** : Supprimez les portes logiques dans les exercices des pages 71, 733, 74, 80, et remplacez les par des contacts de relais.

**Exercice 3.14** : Refaire le schéma de câblage du grafcet page 69 à l'aide de séquenceurs électriques puis pneumatiques.

### **PARTIE III : COMMANDE PAR SEQUENCEURS ELECTRIQUES**

#### **Préambule:**

**Dans toute la suite, par commodité et pour rester compatible avec le séquenceur détaillé en cours, on utilisera le séquenceur de Télémécanique. Il est bien entendu que les solutions et principes adoptés restent valables quel que soit le type de séquenceur utilisé.** 

#### *Exercice 3.1 traitement de surfaces n°2*

Dans le cas d'une commande par séquenceurs électriques, donner les 2 schémas de câblage (séquencement et actions) correspondant aux grafcets modélisant l'automatisme de l'exercice 2.7. On fera 2 schémas séparés: sur l'un apparaîtra le séquencement des opérations (séquenceur ou liaisons des modules d'étapes et réceptivités), sur l'autre les alimentations et la commande des préactionneurs.

## *Exercice 3.2 doseur malaxeur automatique avec briquettes*

Mêmes questions pour l'automatisme de l'exercice 2.13

## *Exercice 3.3 barrière de parking*

Mêmes questions pour l'automatisme de l'exercice 2.2.

#### *Exercice 3.4 unité de perçage taraudage*

Mêmes questions pour l'automatisme de l'exercice 2.12.

## *Exercice 3.5 chariots de transport de minerai*

Mêmes questions pour l'automatisme de l'exercice 2.9

## *Exercice 3.6*

Considérons le grafcet suivant, avec un programme principal et un sous programme. Donner les schémas de câblage dans le cas d'une commande par séquenceur électrique (modules d'étapes de Télémécanique)

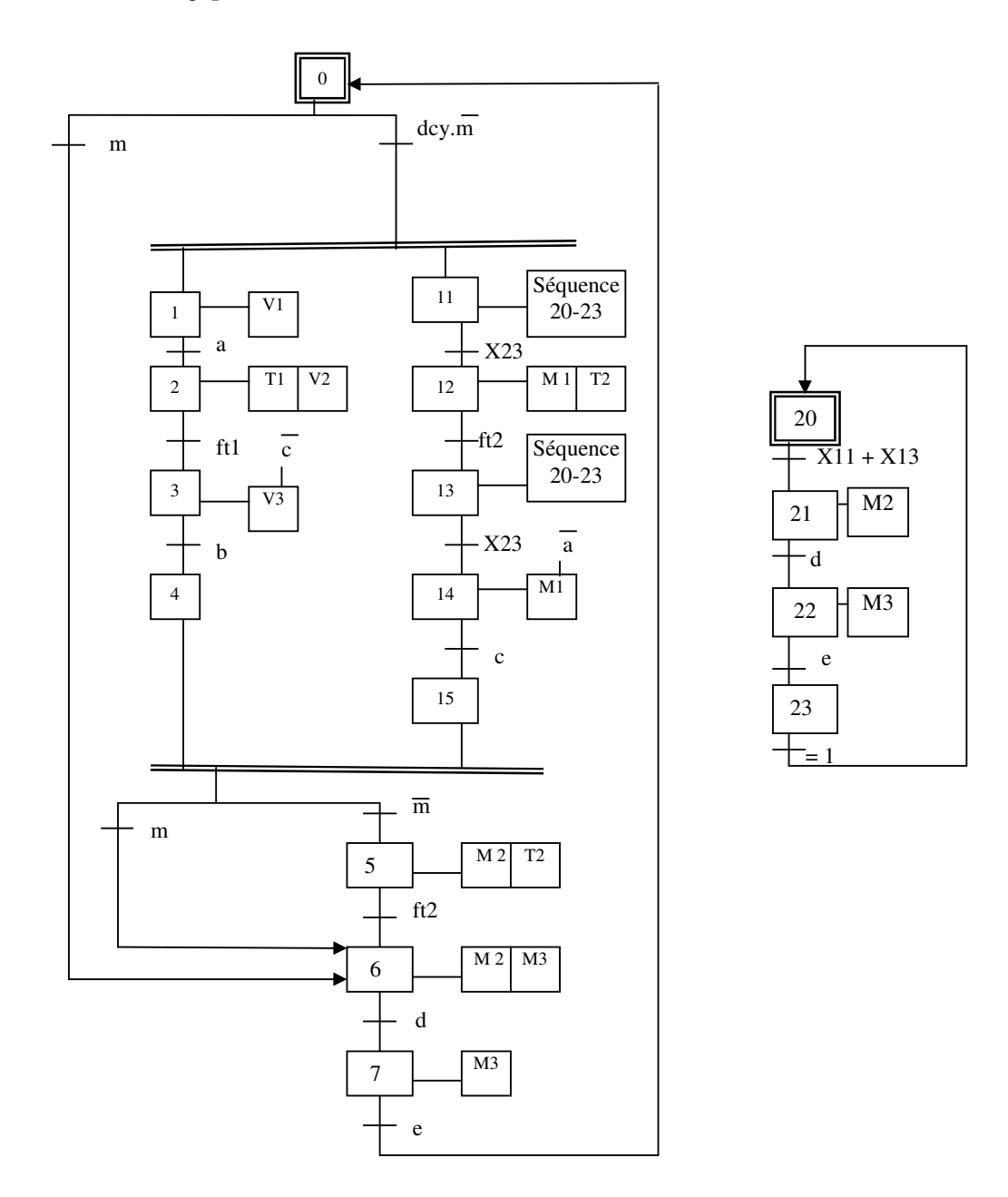

# *Figure 3.6:grafcets du programme principal et du sous programme*

## *Exercice 3.7 grafcet avec reprise en séquence, saut d'étapes, boucle, séquences simultanées*

On donne le grafcet suivant, dans lequel N désigne une valeur donnée par un compteur de séquences simultanées d'adresse 500: si N différent de 12 (en décimal) on refait des séquences simultanées; si N =12 on retourne à l'étape initiale. Un deuxième compteur d'adresse 400 prendra en charge la séquence de droite.

Dans le cas d'une commande par séquenceurs, donner les 2 schémas de câblage.

#### **Remarque**

Les actions sur les compteurs n'ont pas été représentées sur le grafcet. Ne pas les oublier.

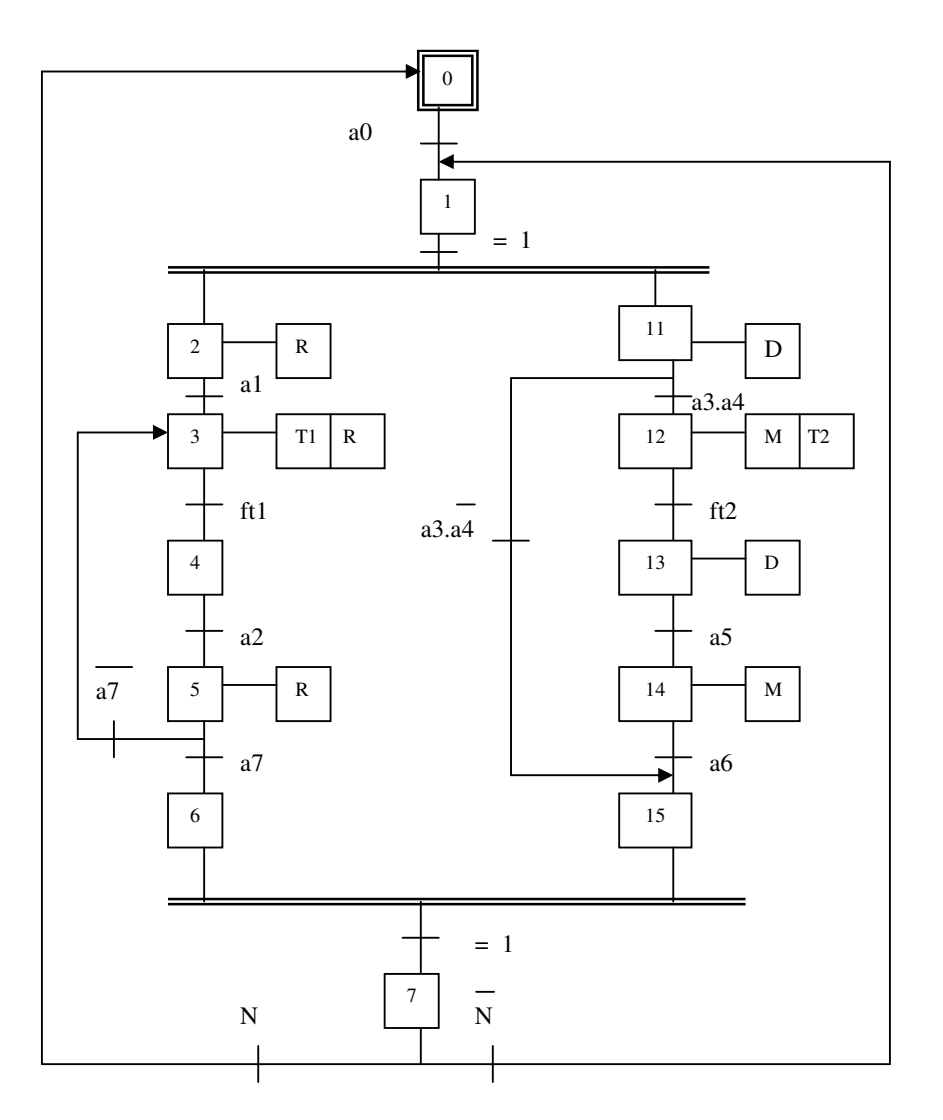

*Figure 3.7: grafcet avec reprise en séquence, saut d'étapes, boucle, séquences simultanées*

*Exercice 3.8 tapis roulants et 3 robots*

Mêmes questions pour l'automatisme de l'exercice 2.5.

*Exercice 3.9 perceuse avec débourrage*

Mêmes questions pour l'automatisme de l'exercice 2.4.
#### *Exercice 3.10 perçage de 2 pièces*

Mêmes questions pour l'automatisme de l'exercice 2.3.

### *Exercice 3.11 : grafcet de l'exercice 4.10*

Dans le cas d'une commande par séquenceurs électriques, donner les 2 schémas de câblage (séquencement et actions) correspondant aux grafcets modélisant l'automatisme de l'exercice 4.10. On fera 2 schémas séparés: sur l'un apparaîtra le séquencement des opérations (séquenceur ou liaisons des modules d'étapes et réceptivités), sur l'autre les alimentations et la commande des préactionneurs.

#### *Exercice 3.12: câblage de séquenceurs*

Dans le cas d'une commande par séquenceurs, donner les schémas de câblage des séquenceurs nécessaires à la commande de l'automatisme dont le fonctionnement est modélisé par les grafcets suivants:

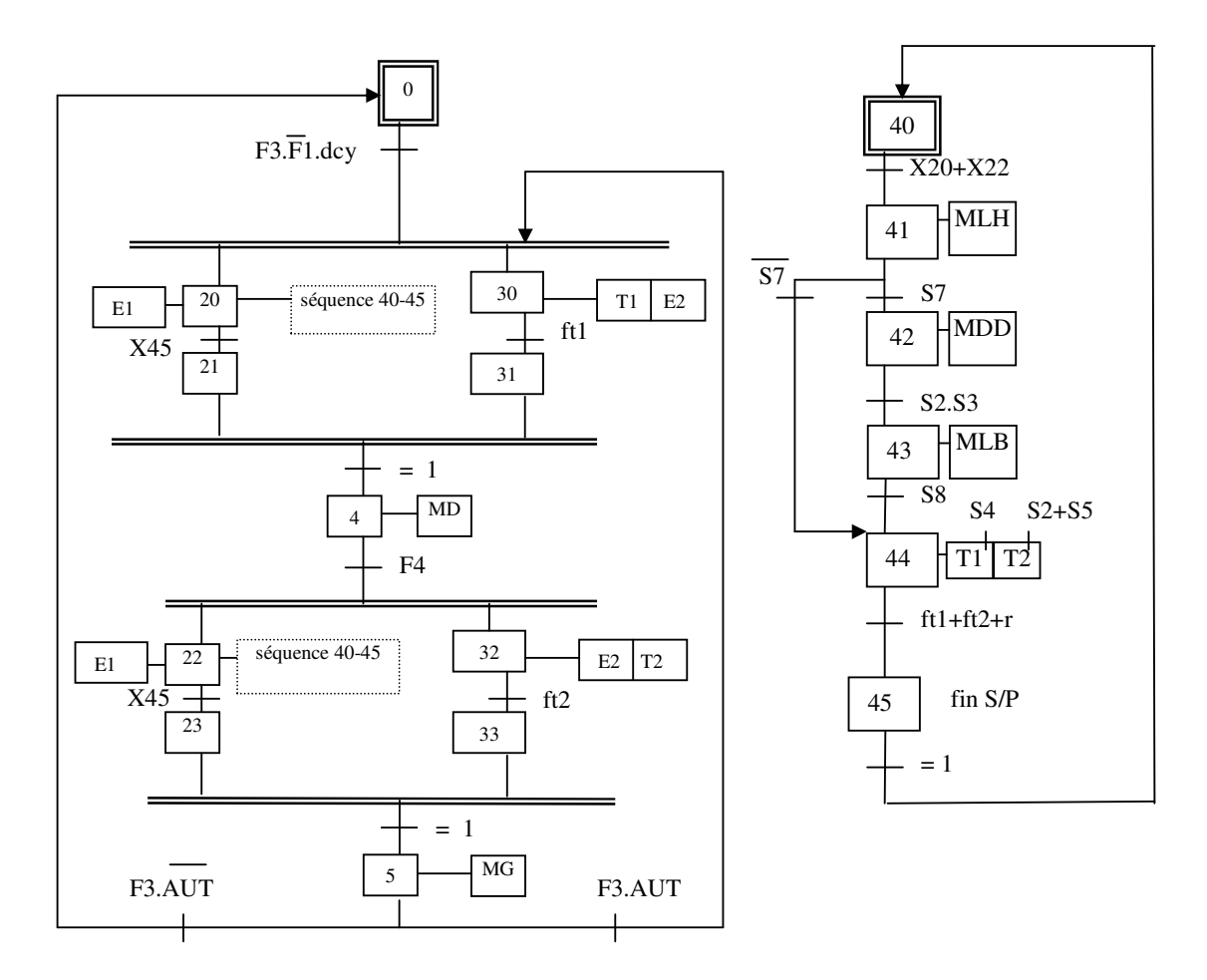

*Solution exercice 3.1: traitement de surfaces n°2 (grafcet de l'automatisme de l'exercice 2.7)*

*-1-a-Schéma du séquenceur (câblage des modules d'étapes ou modules mémoires) de la solution1*

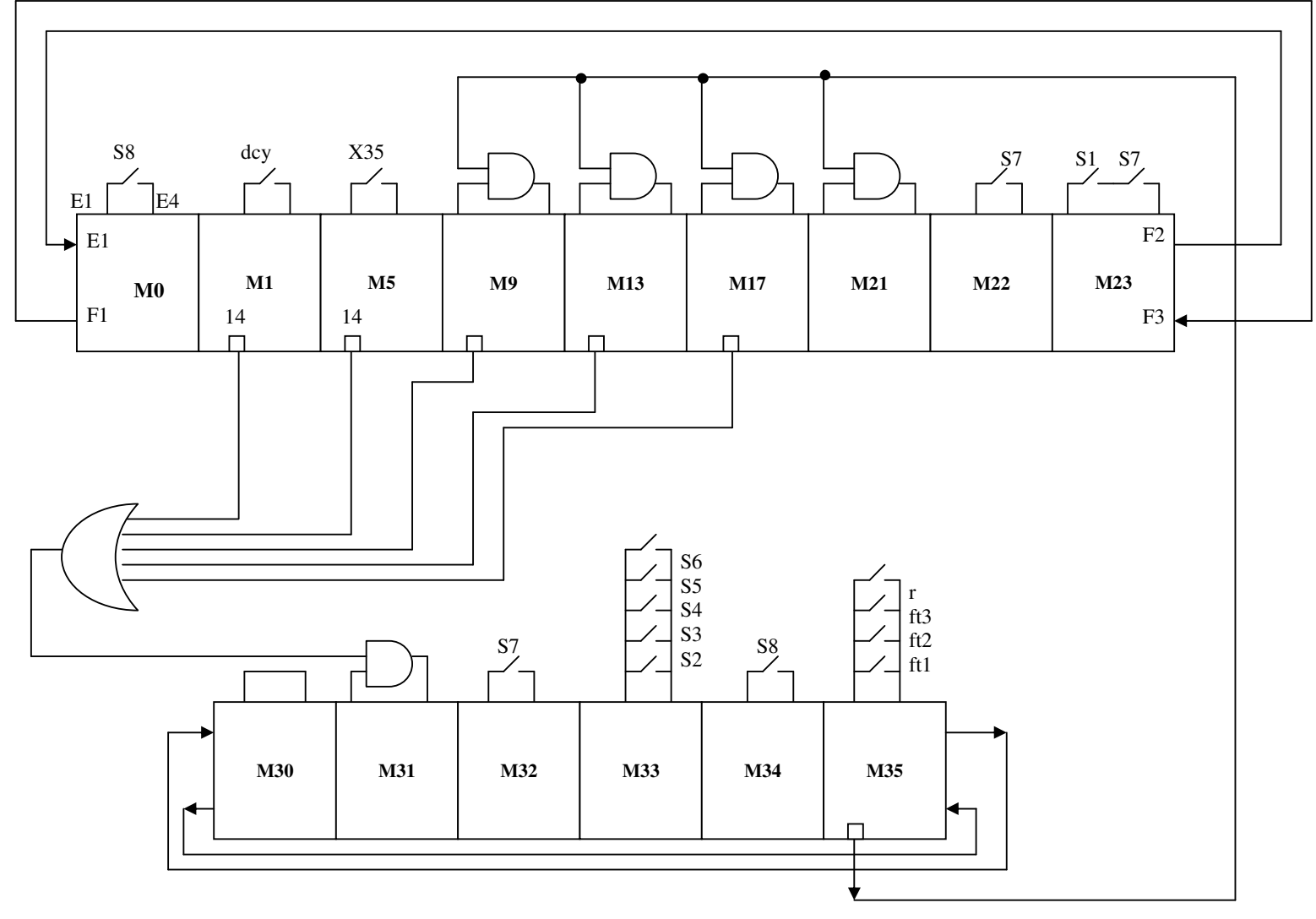

Volume 2 : exercices corrigés

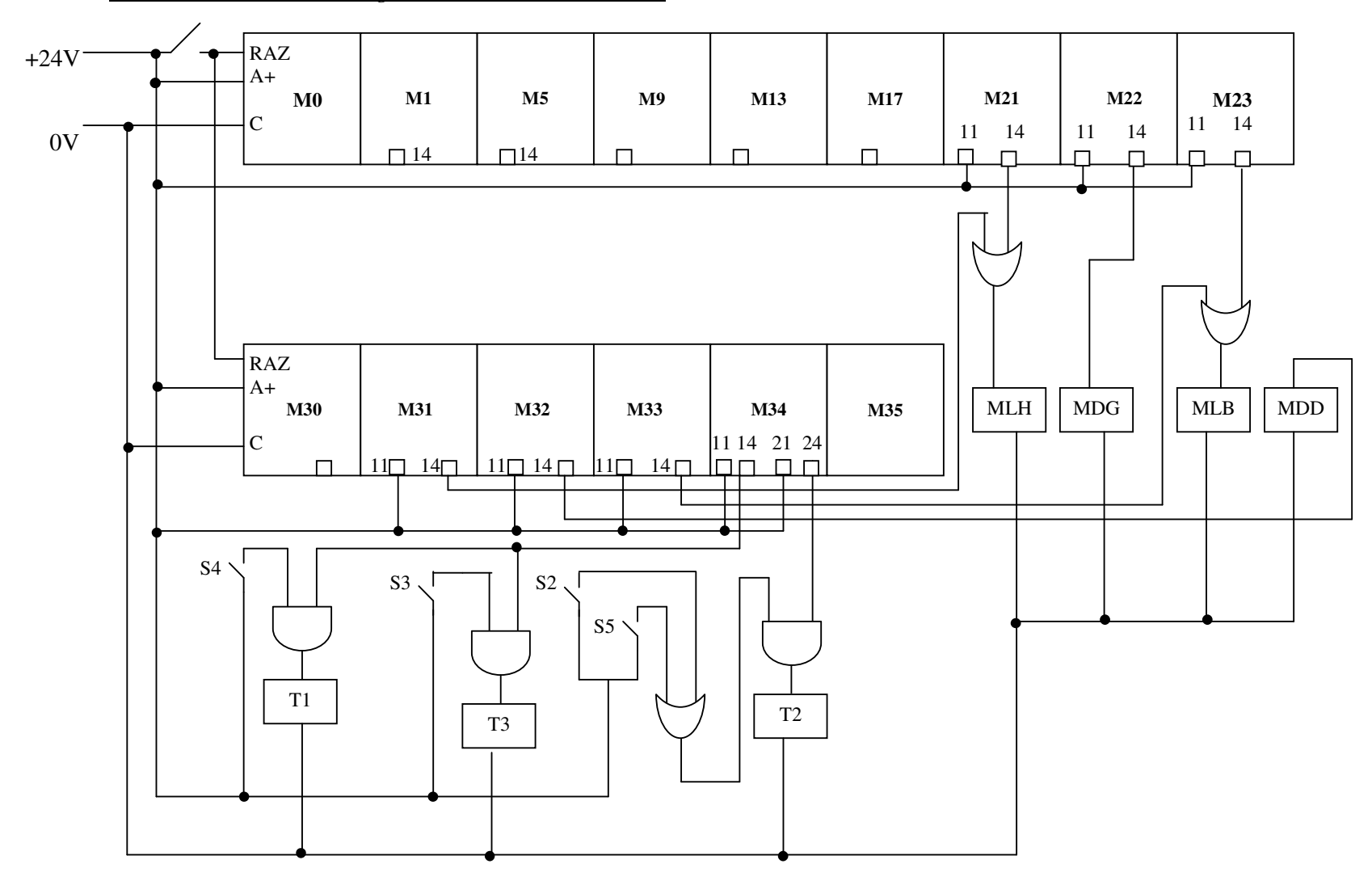

*-1-b-Alimentations et câblage des sorties de la solution 1*

*-2-a-Schéma du séquenceur (câblage des modules d'étapes ou modules mémoires) de la solution2*

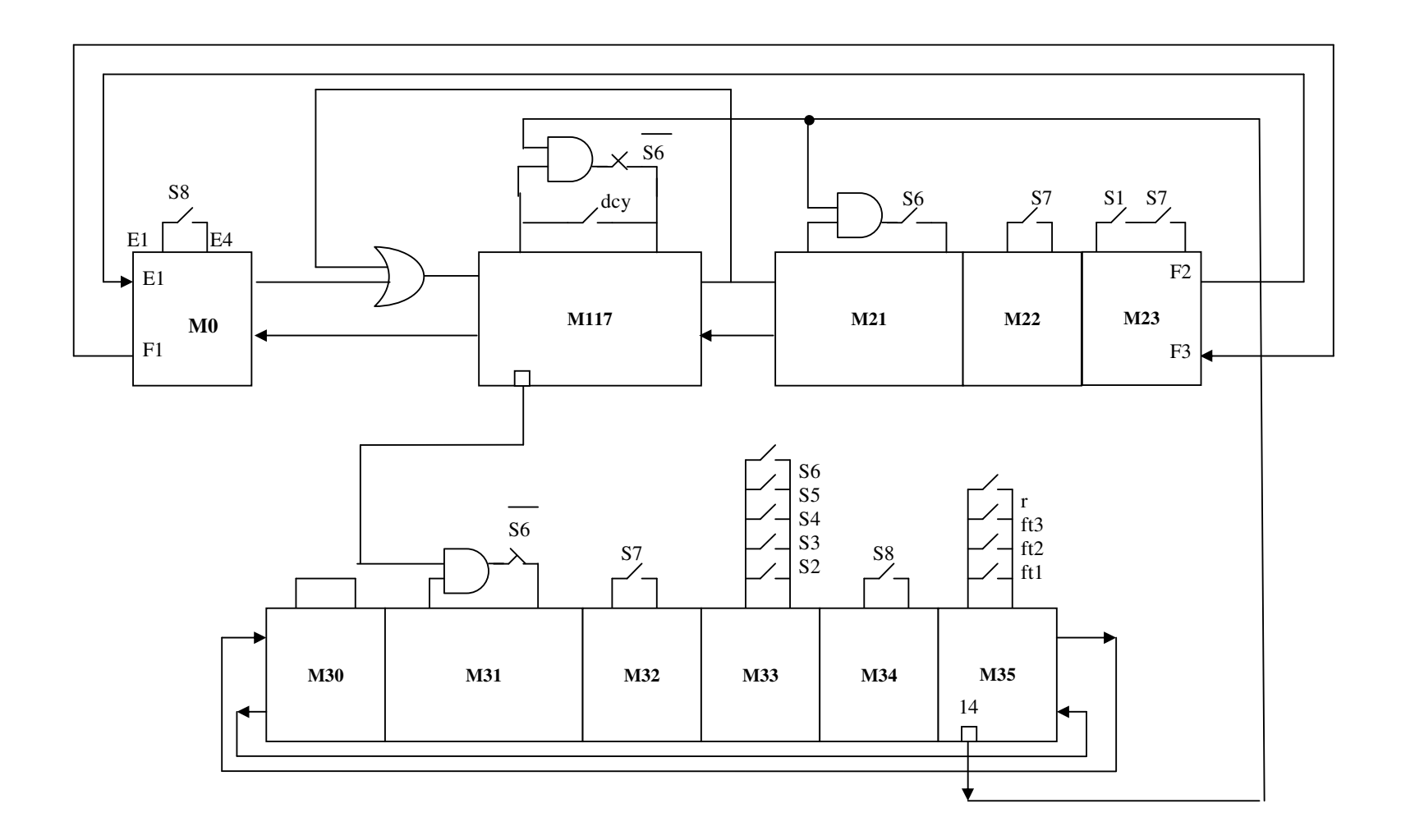

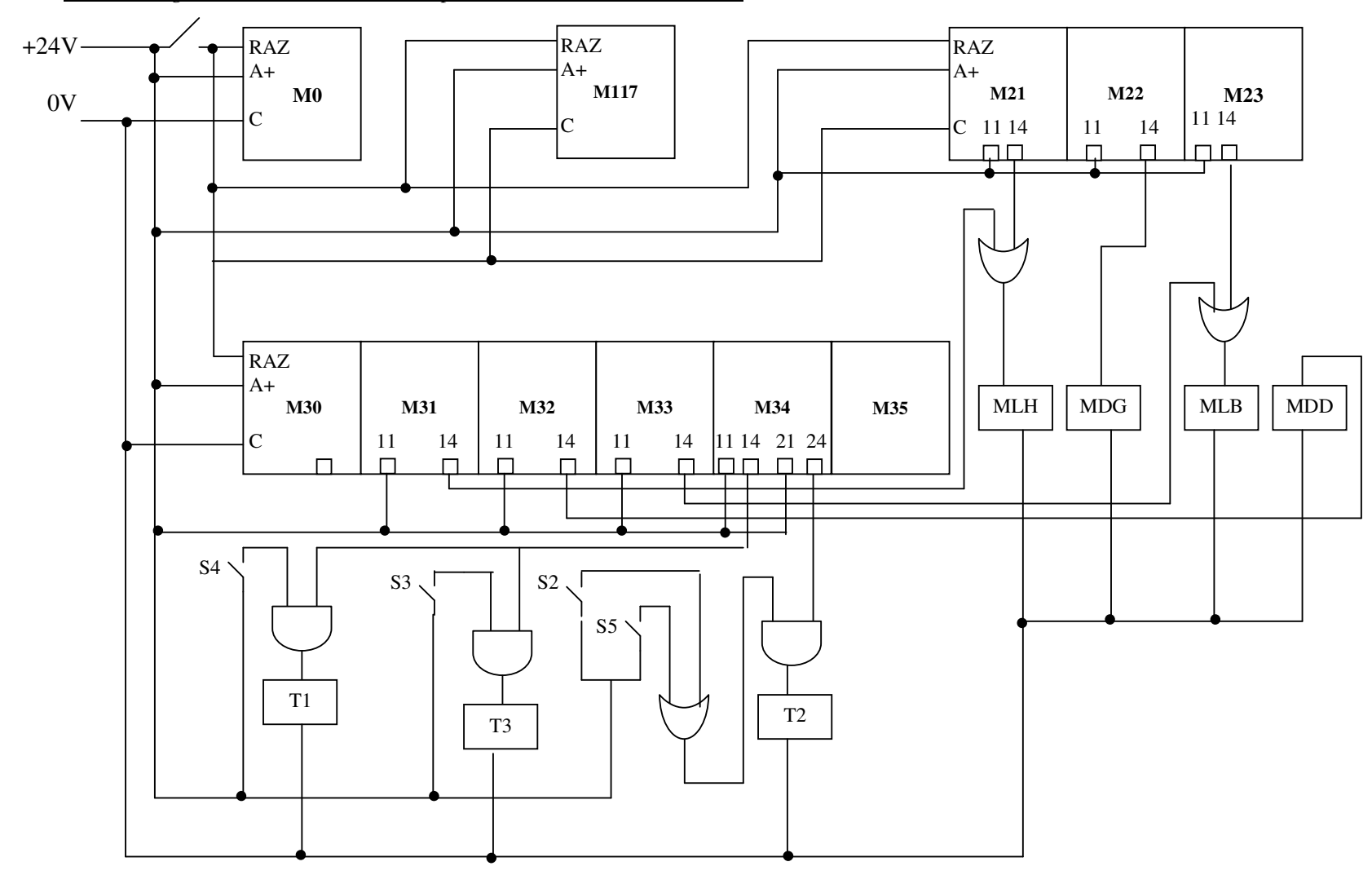

*-2-b-Câblage des alimentations et des préactionneurs de la solution2*

#### **Remarques**

**-1-** En automatique on n'utilise pas de portes logiques mais des cellules. Ainsi on doit remplacer partout le dessin de la porte OU  $\forall$  par celui de la cellule OU  $| \ge 1 |$ , et le dessin de la porte  $ET \rightrightarrows$  ) par celui de la cellule ET ≥1 &

**-2-** Dans de le schéma figure 1-a du séquenceur de la solution 1, nous avons écrit X35 pour la réceptivité du module d'étape M5. Nous aurions pu écrire la même chose pour les modules M9, M13, M17, M21. Si cette écriture est exacte sur le plan de la forme, cela ne donne aucune information sur la manière de câbler cette information (réceptivité). C'est pourquoi nous lui préférons l'écriture adoptée dans le schéma pour les étapes 9, 13, 17 et 21, car il ne faut pas perdre de vue qu'il s'agit d'un schéma de câblage électrique, il doit donc refléter fidèlement la réalité.

**-3-** Dans le grafcet de la solution 2, l'étape 117 boucle sur elle même. Dans le schéma du séquenceur correspondant figure 2-a , le module d'étape 117 boucle sur lui même pour se valider, mais il ne peut pas se désactiver lui même en application de la règle numéro trois du grafcet: "quand une étape doit être activée et désactivée en même temps, elle reste active".

**-4-** Il ne faut pas oublier que les étapes 0 et 30 sont des étapes initiales. Il faut donc prévoir un forçage à 1 de ces étapes en début de cycle: un bouton poussoir relié au +24 V, branché entre E1 et E4, permet d'envoyer une impulsion pour valider et activer les deux modules d'étapes.

**-5-** On remarquera l'utilisation de cellules "ET" pour représenter les actions conditionnelles.

**-6-** On remarque sur les schémas d'alimentation que pour tout module dont on utilise la sortie 14 (et/ou 24), sa borne 11 (et/ou 21) est reliée à la tension utilisée pour la commande des préactionneurs, qui est en général soit 24 V soit 220 V. Il ne faut pas confondre cette tension de travail avec la tension d'alimentation A+ permettant la commande des bobines du relais bistable du module d'étape, qui est en général également utilisée pour l'alimentation des capteurs (qui est presque toujours de 24 V).

**-7-**Dans les schémas des séquenceurs, on a utilisé la sortie 14 de certains modules comme information d'entrée pour la réceptivité d'un autre module. Cette manière de procéder n'est valable que si la tension d'utilisation (entrées 11-21 et sorties 14-24) est égale à la tension d'alimentation des bobines (entrées A+), et si les entrées 11 des modules sont alimentées. Sinon si ces tensions sont différentes et/ou si les entrées 11 ne sont pas alimentées, à la place de la sortie 14 prendre la sortie F2 (module M35 fig1-a). Pour les modules M1, M5, M17 dont la sortie F2 n'est pas disponible, la prélever sur la borne E1 du module suivant validé. Par exemple au lieu de prélever le signal sur la sortie 14 du module M1 pour attaquer la cellule OU, on le prélève sur l'entrée E1 du module M5 (qui est relié à la sortie F2 du module M1).

#### *Solution exercice 3.5: chariots de transport de minerai (grafcet de l'exercice 2.9)*

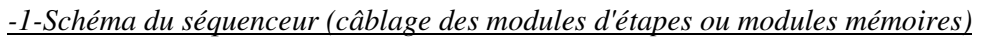

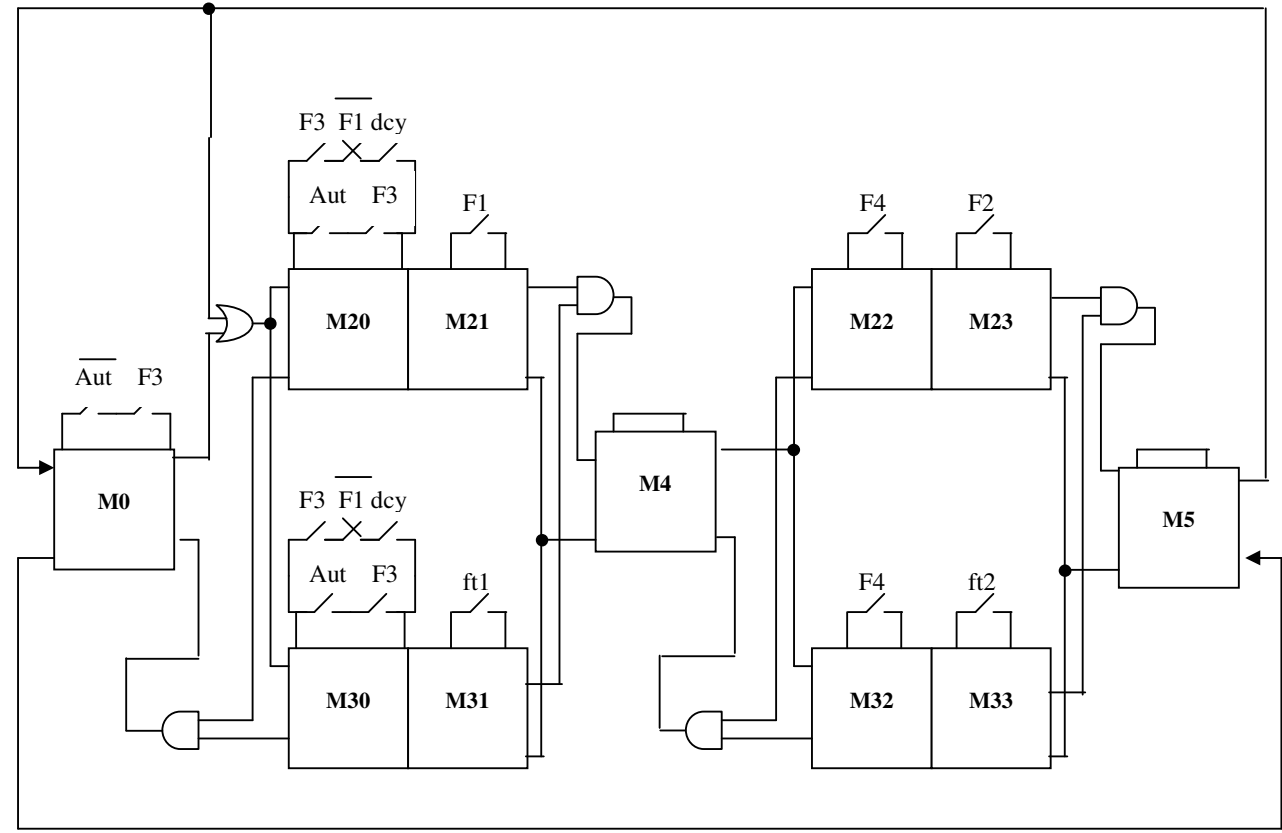

#### *-2-Câblage des alimentations et des actionneurs*

On suppose que la tension de travail (utilisation) est de 24 V.

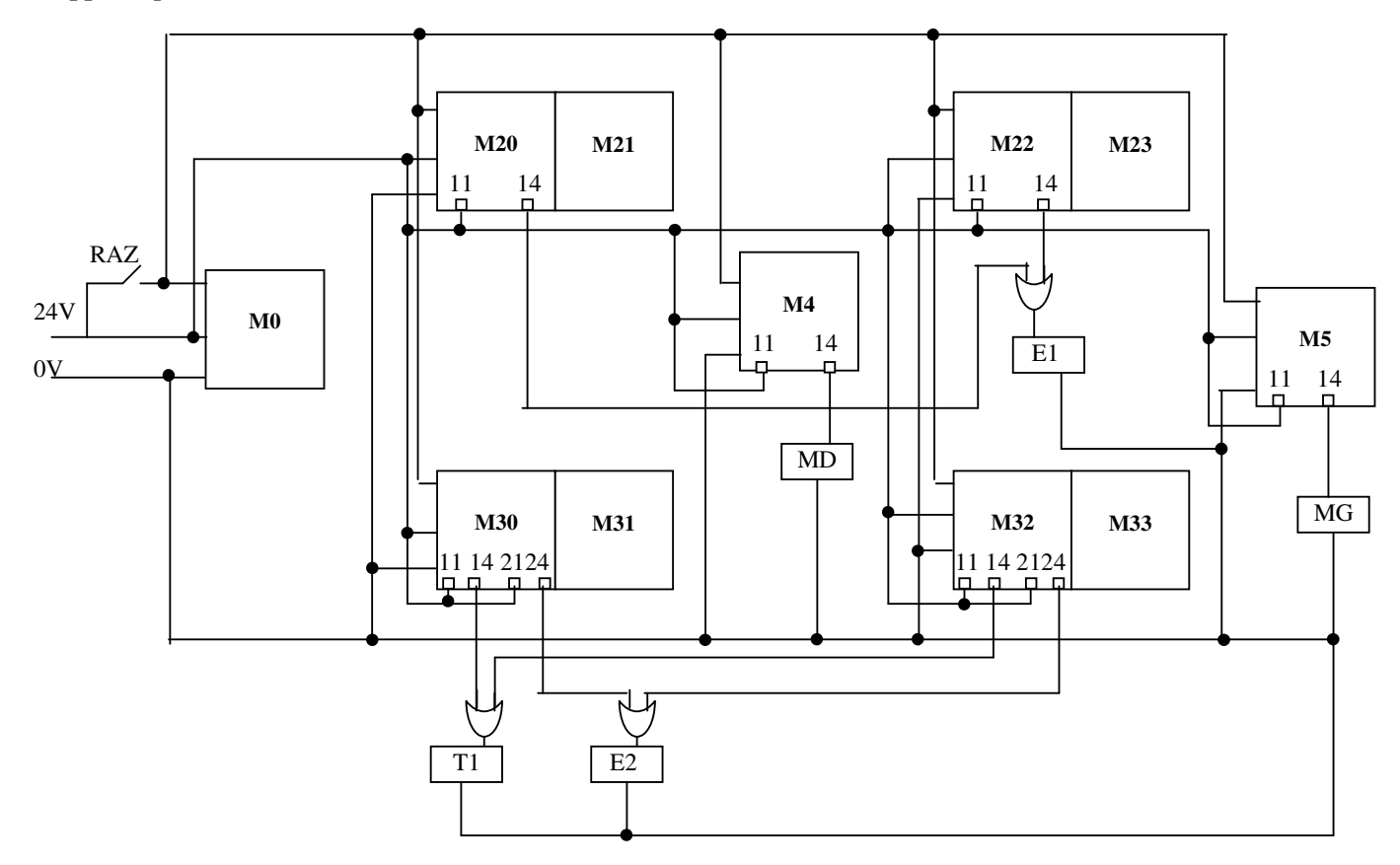

#### *Solution exercice 3.11: grafcet de l'exercice 4.10*

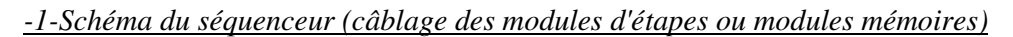

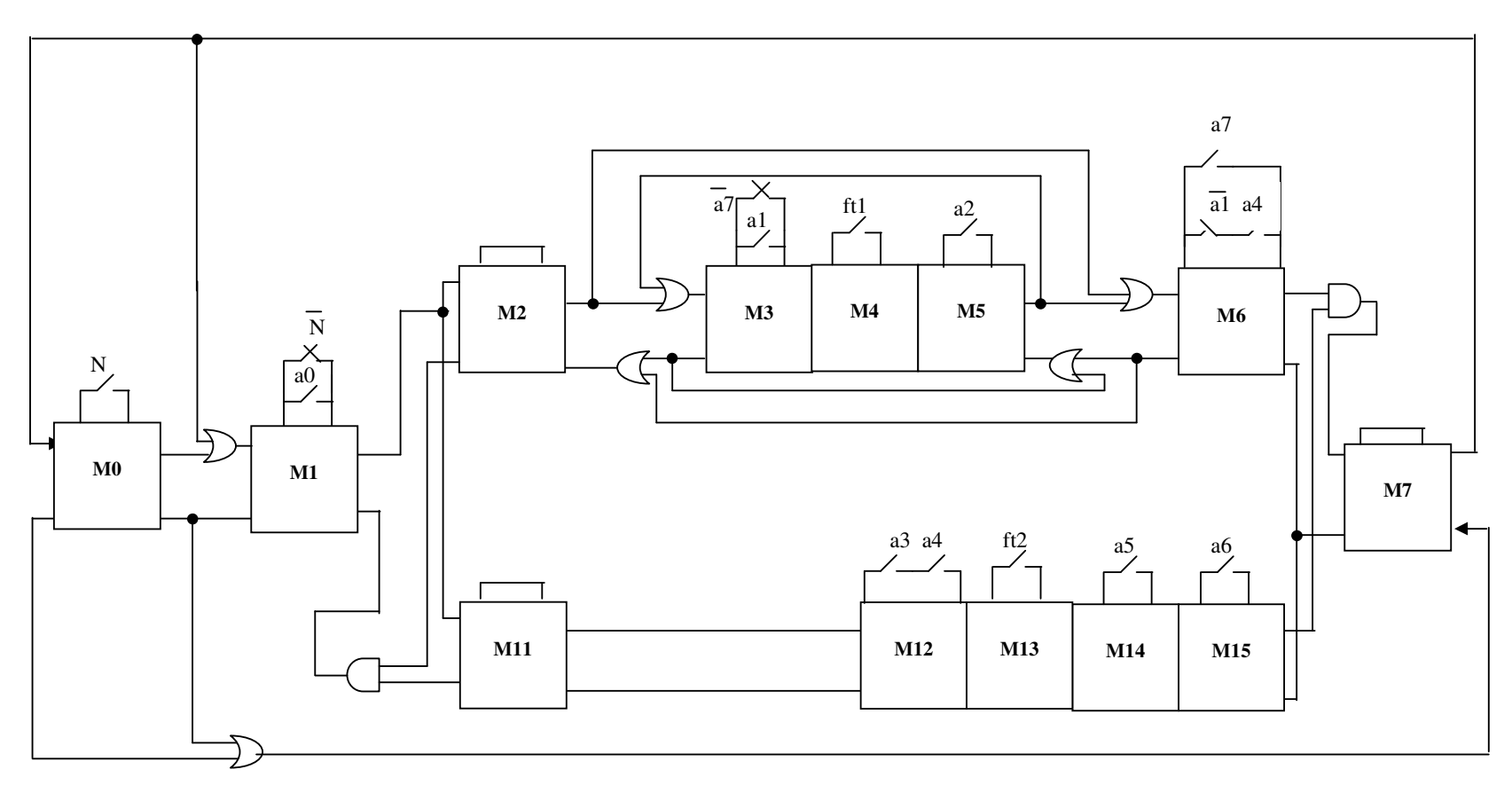

#### *-2-Câblage des alimentations et des actionneurs*

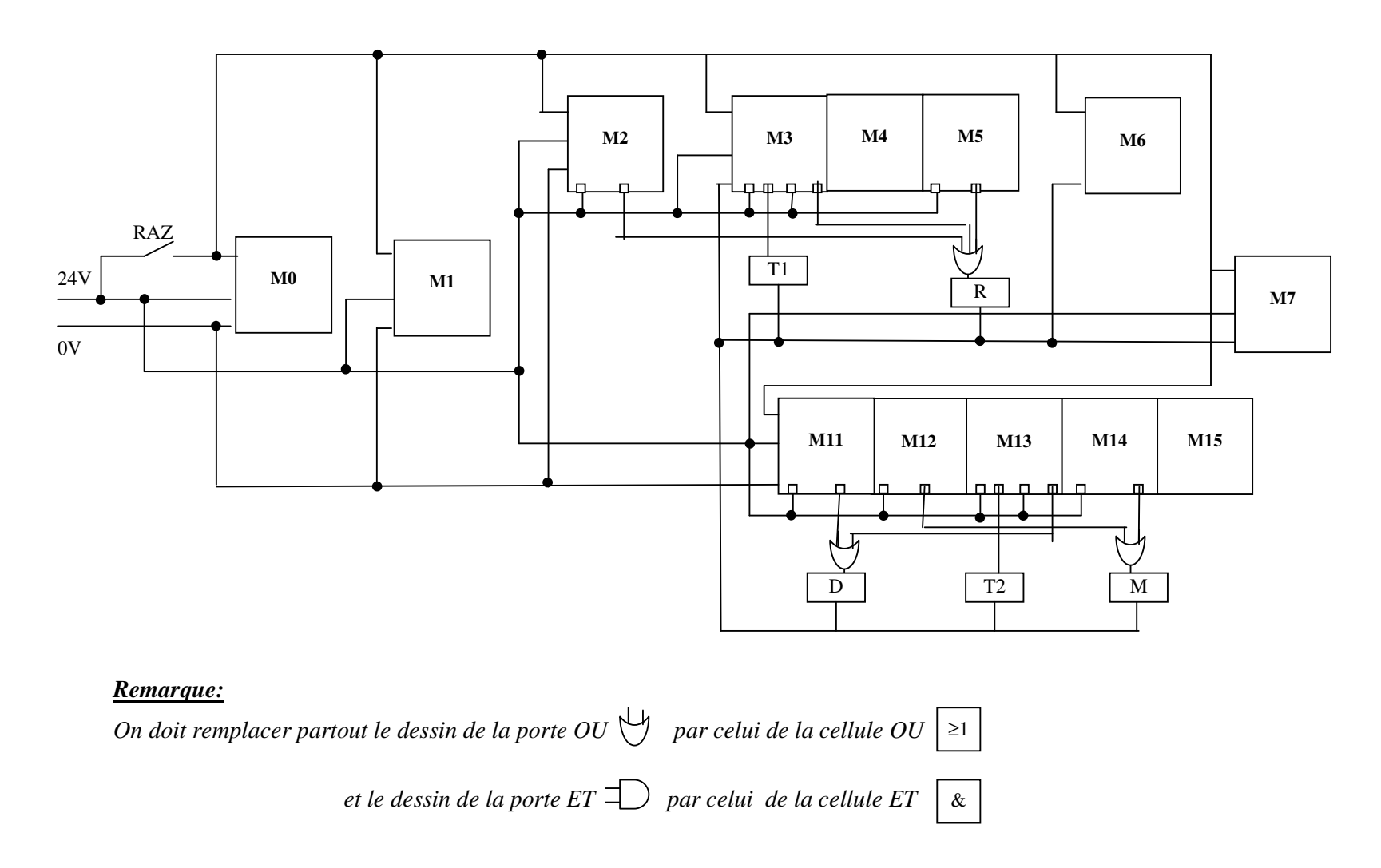

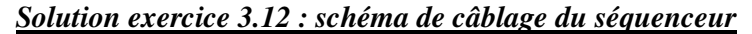

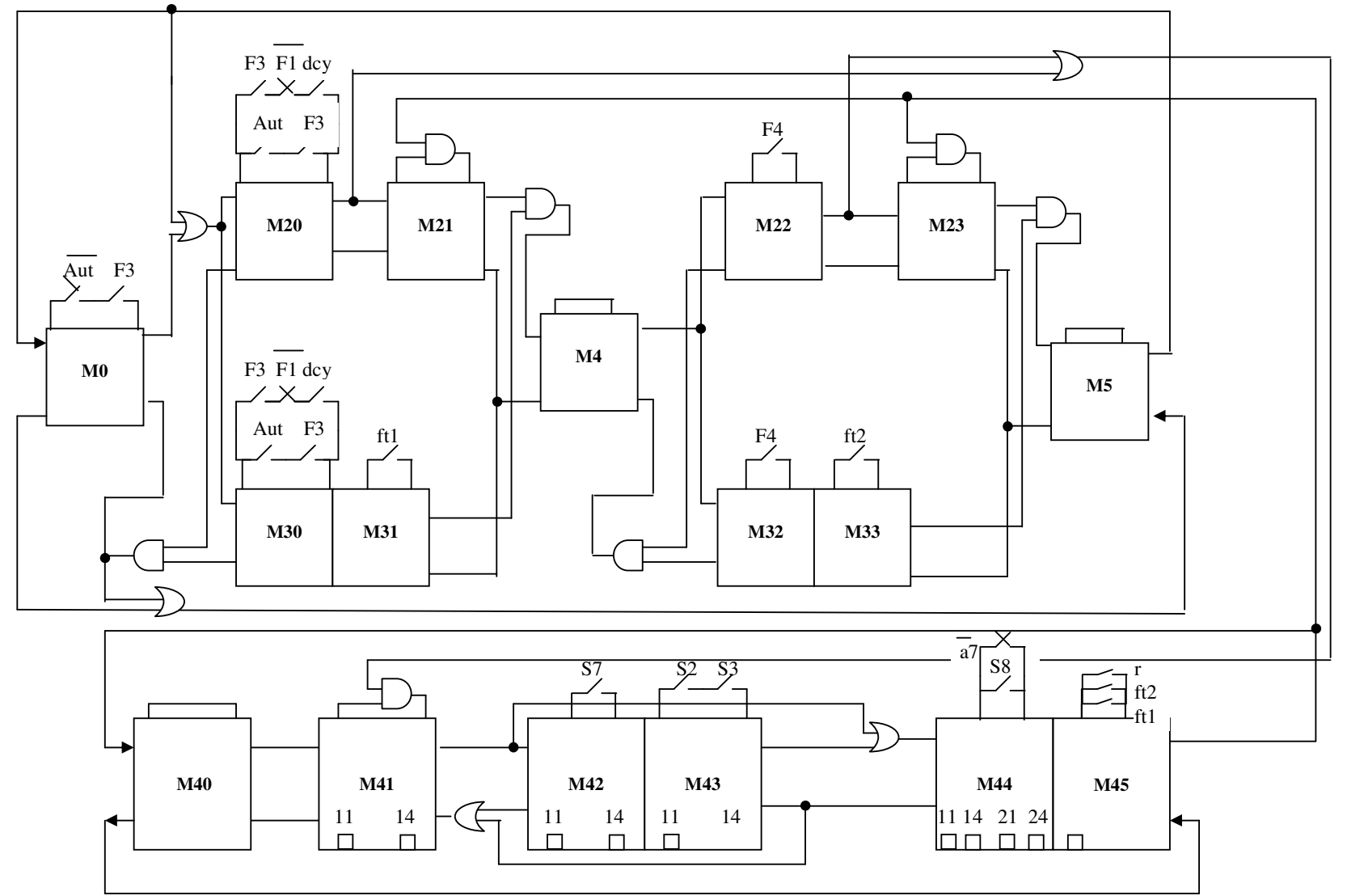

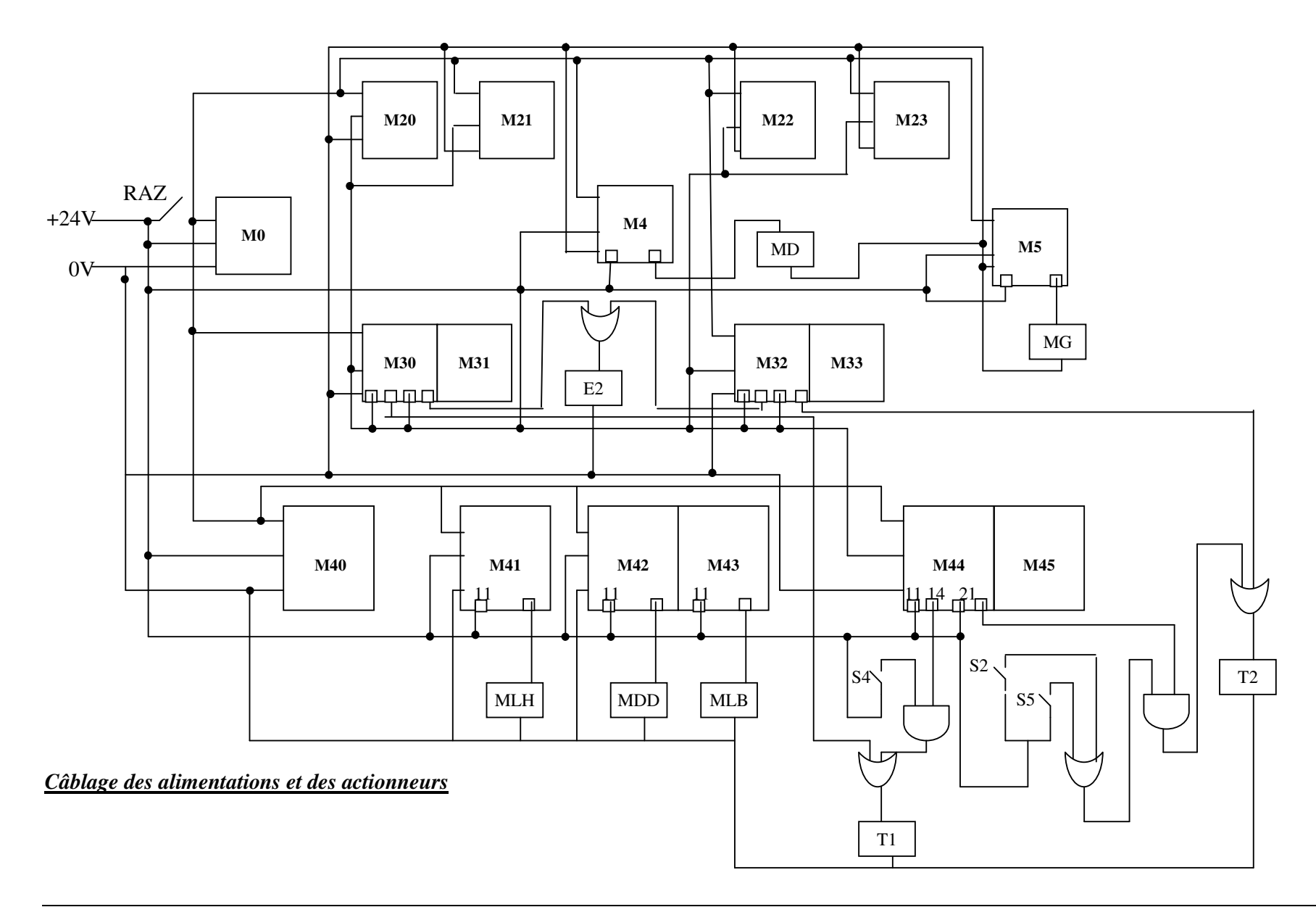

## **SEQUENCEUR OU ASSOCIATION DE MODULES D'ETAPES COMPLEMENTS SUR LE CABLAGE**

*Ce paragraphe a été rédigé avec l'aimable collaboration de monsieur K.Oumamar.* 

- 1. Schéma interne d'un module d'étape électrique (doc Télémécanique)
- 2. Réalisation du « OU » logique
- 3. Réalisation du « ET » logique
- 4. Exemples
	- **-** Aiguillage
	- **-** Actions conditionnelles
	- **-** Séquences simultanées
	- **-** Programmes principal et sous programme, utilisation de relais auxiliaire

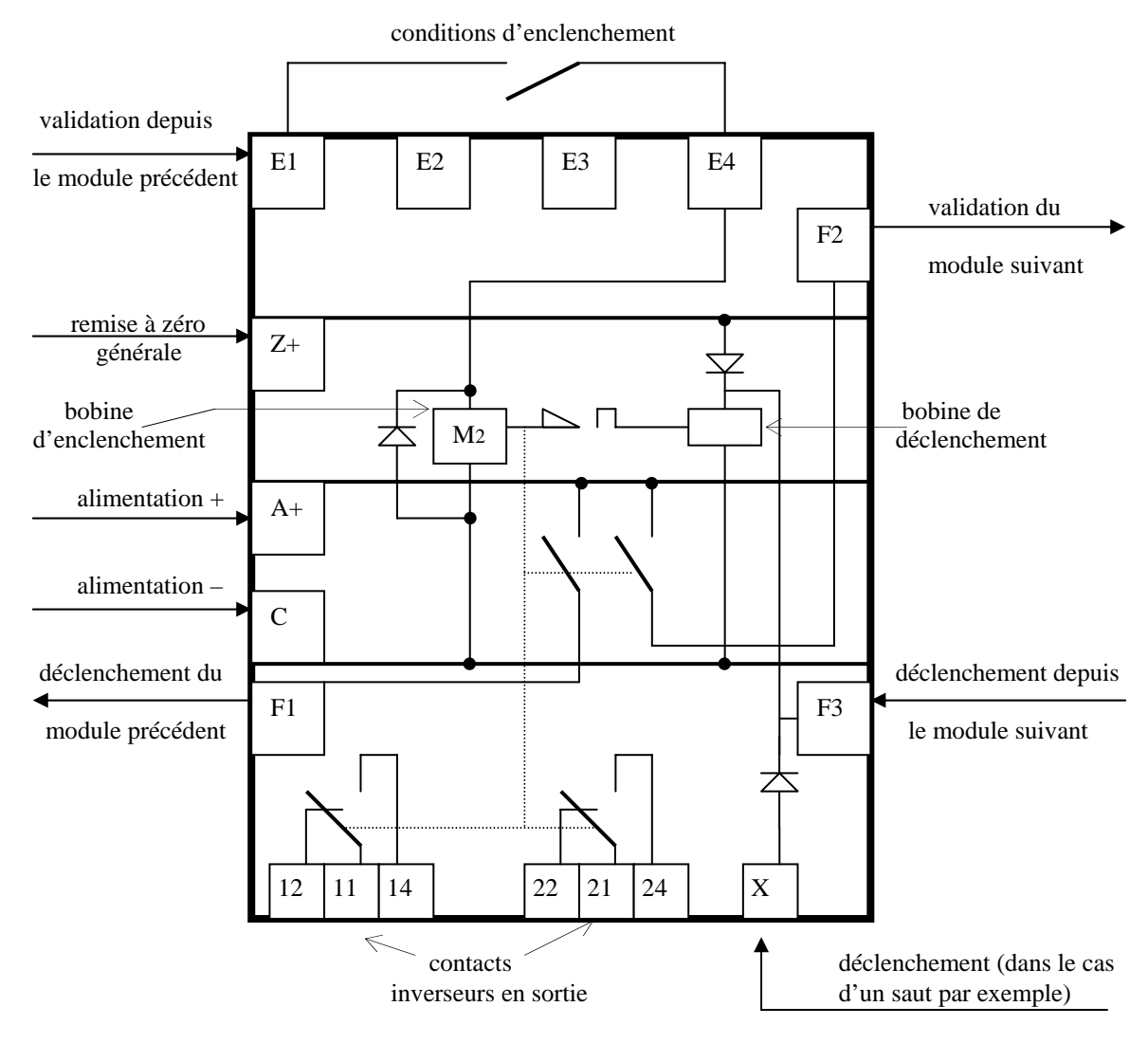

#### **1. SCHEMA INTERNE D'UN MODULE D'ETAPE ELECTRIQUE** *(doc Télémécanique)*

#### **Remarques**

 Quand la bobine M2 est alimentée par le signal entrant par la borne E4, cette bobine commande la fermeture des contacts du relais. Nous avons alors les jonctions 11-14 et 21- 24 qui s'effectuent: le signal qui entre par la borne 11 (ou 21) se retrouve en sortie sur la borne 14 (ou 24).

 En technologie pneumatique on peut utiliser des cellules logiques. En technologie électronique on peut utiliser des portes logiques. Par contre il n'y a ni porte logique ni cellule en technologie électrique, qui est à base de relais. Par conséquent les portes et cellules logiques doivent être supprimées dans tous les schémas de câblage des séquenceurs électriques, en utilisant au mieux les contacts du relais (module d'étape) qui se ferment quand le module est actif.

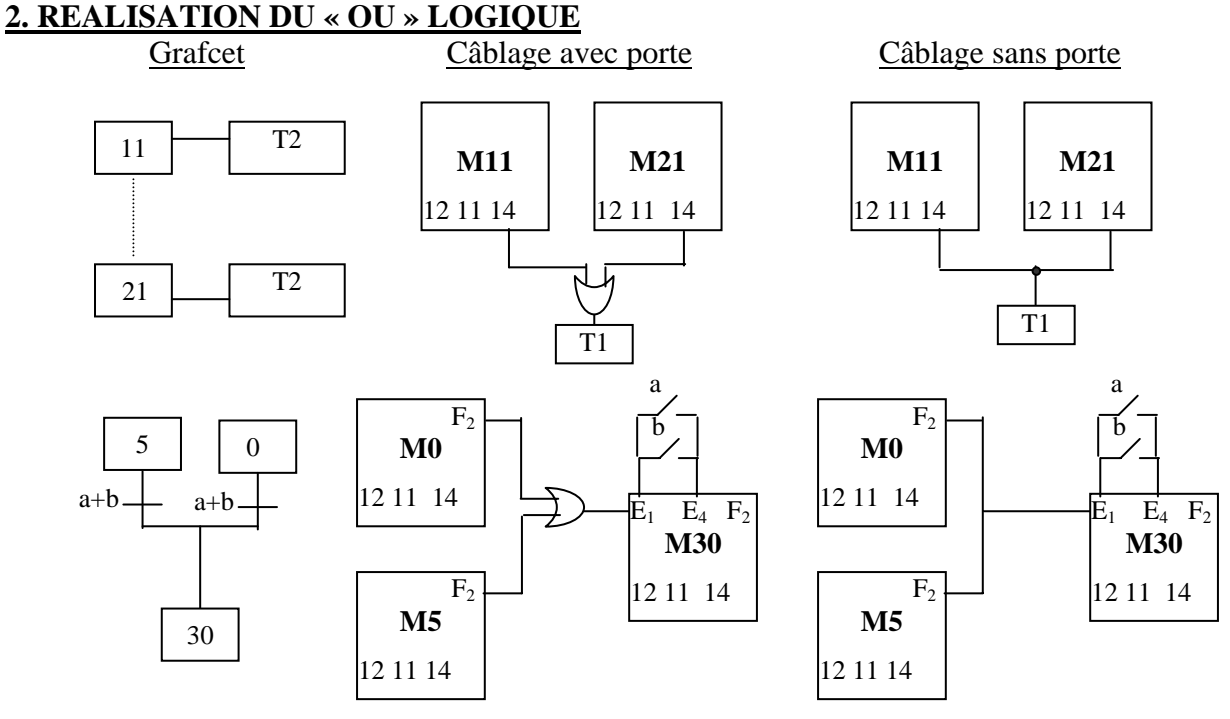

 Les bornes de sortie d'un module d'étape sont des contacts de relais. Si on relie 2 sorties entre elles, cela réalise un « OU » logique. Il n'y a aucun problème si les 2 sorties « 14 » ou « F2 » sont au « 1 » logique en même temps, puisque les 2 points seront au même potentiel (en général 24 volts).

#### **3. REALISATION DU « ET » LOGIQUE**

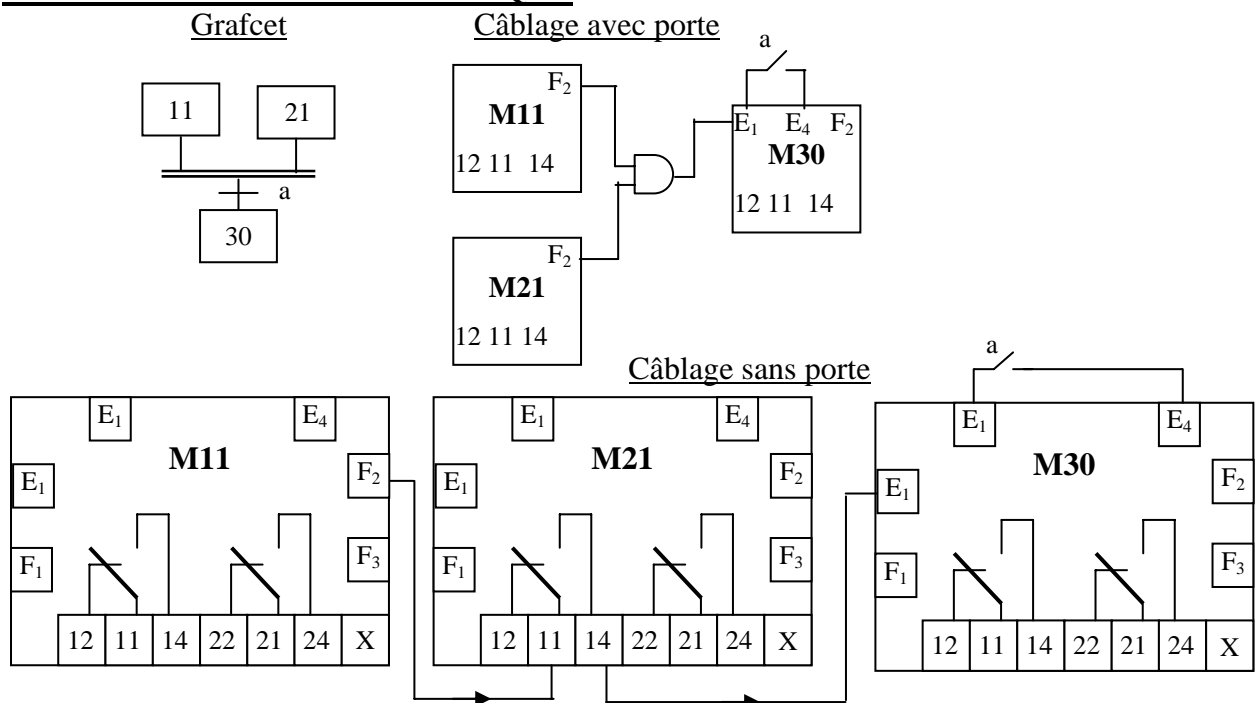

Quand la bobine du module M21 est alimentée, les bornes 11 et 14 de M21 sont reliées entre elles, et le signal venant de F2 du module M11 se retrouve sur la sortie 14 de M21, ce qui a pour effet d'envoyer le signal de validation pour M30. On en conclut que M30 n'est validé que si M11 et M21 sont actifs. Pour que M30 soit actif, il faut en plus un signal sur sa borne E4, pour cela il faut que l'information « a » soit vraie.

#### **4. EXEMPLES 4.a Aiguillage**

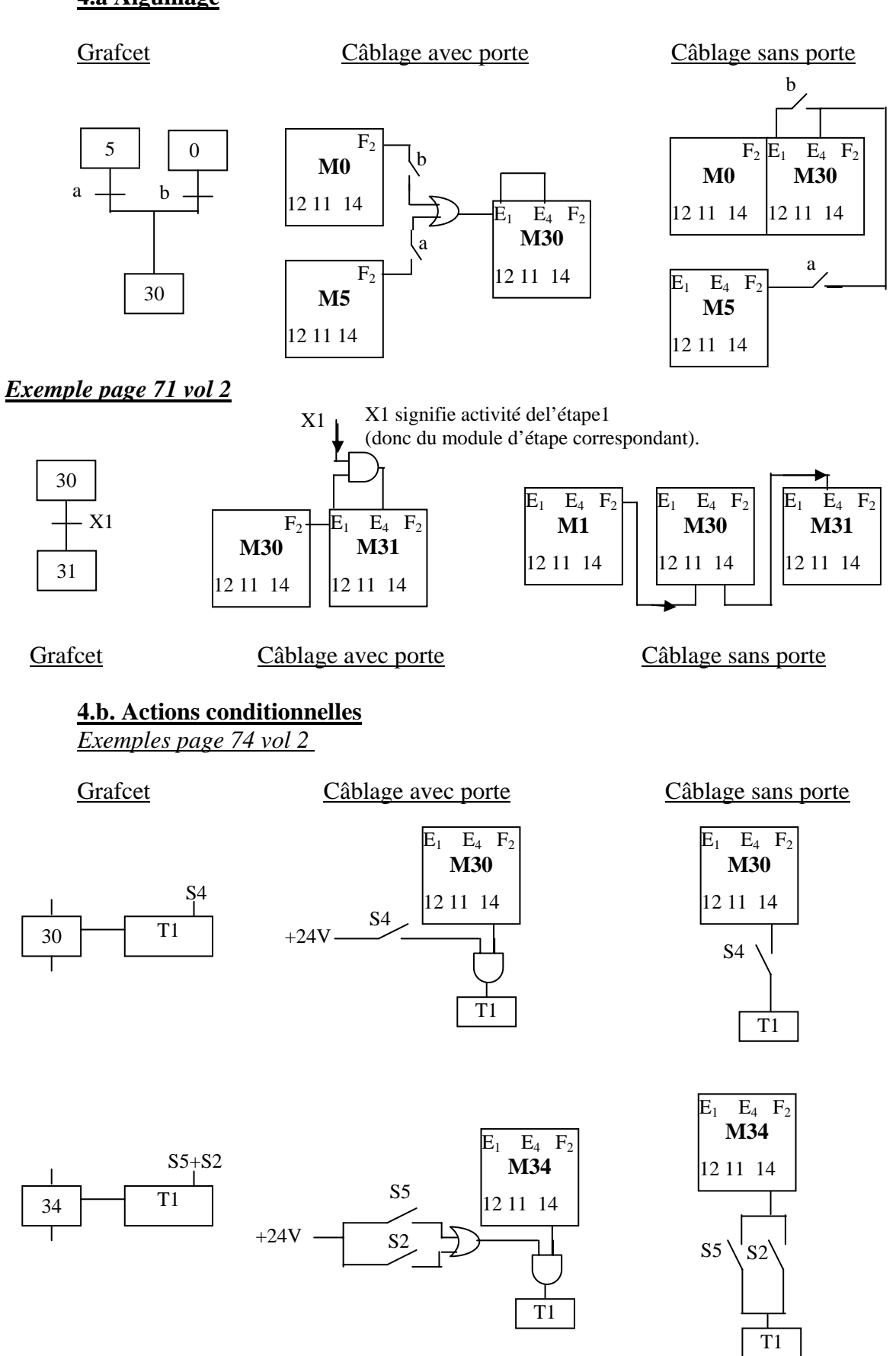

## **4.c. Séquences simultanées**

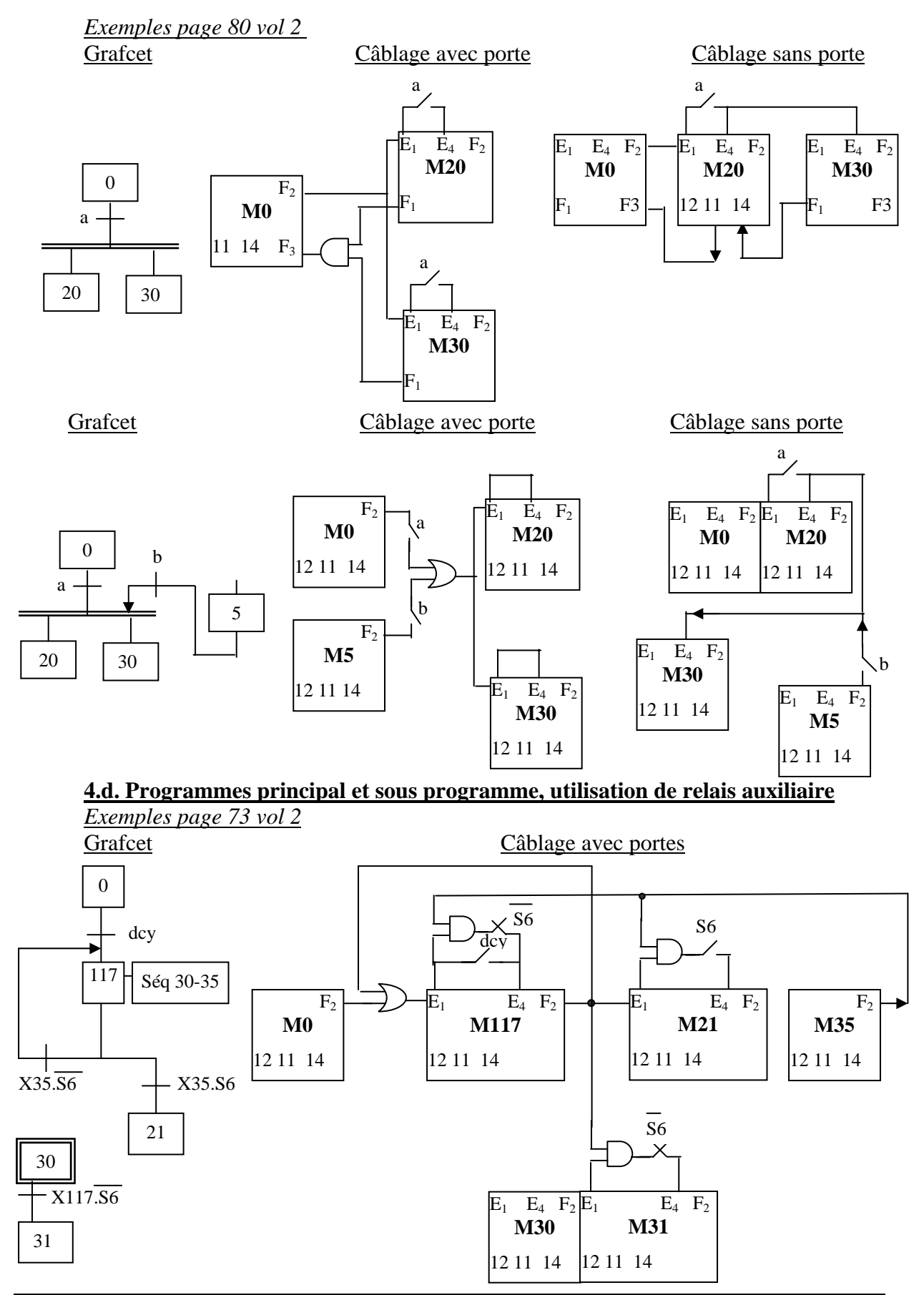

#### Remarques préliminaires

 Comme la règle numéro 5 de la théorie du grafcet impose que "si une étape doit être activée et désactivée en même temps, elle doit rester active", le bouclage sur elle même de l'étape 117 dans le grafcet n'a pas de raison d'être, et ce d'autant plus que l'on maintient la variable S6 dans le grafcet esclave. De même si en technologie programmée une même étape peut être bouclée sur elle-même, en technologiee câblée à base de modules d'étapes cela est fomellement interdit. Par conséquent le grafcet est simplifié en supprimant la boucle de retour de l'étape 117 sur elle même (ce qui supprime les portes logiques "OU" et "ET" du module M117).

 Si un capteur "C" est utilisé plusieurs fois dans le montage (comme c'est le cas ici avec une fois S6 et deux fois S6), ce capteur va commander un relais, puis on utilise les contacts travail et repos du relais comme variables "C" et "C". Ainsi dans notre cas le contact S6 commande la bobine d'un relais KA, puis on se sert des 3 ou 4 groupes de contacts d'E/S (11,12,14), (21,22,24), (31,32,34), (41,42,44). Par exemple l'entrée se fait sur 11, et la sortie se fait sur 14 ou sur 12 selon que l'on a besoin de S6 ou de S6.

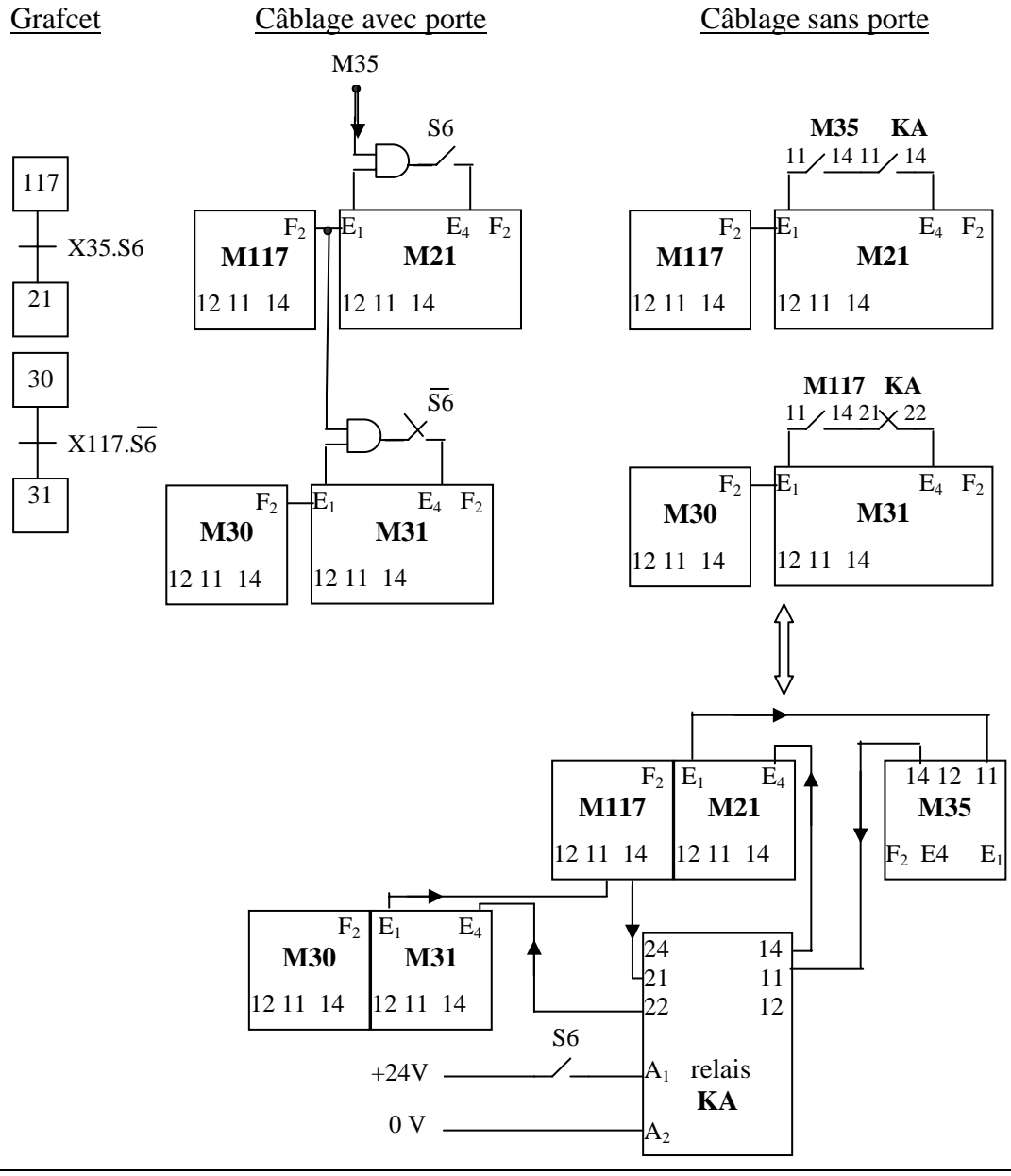

*Volume 2 : exercices corrigés Annexe chapitre 3: séquenceur électrique* -A6-

## **- PARTIE IV - COMMANDE PAR AUTOMATES PROGRAMMABLES INDUSTRIELS**

### **SOMMAIRE** SOLUTION EN PAGE

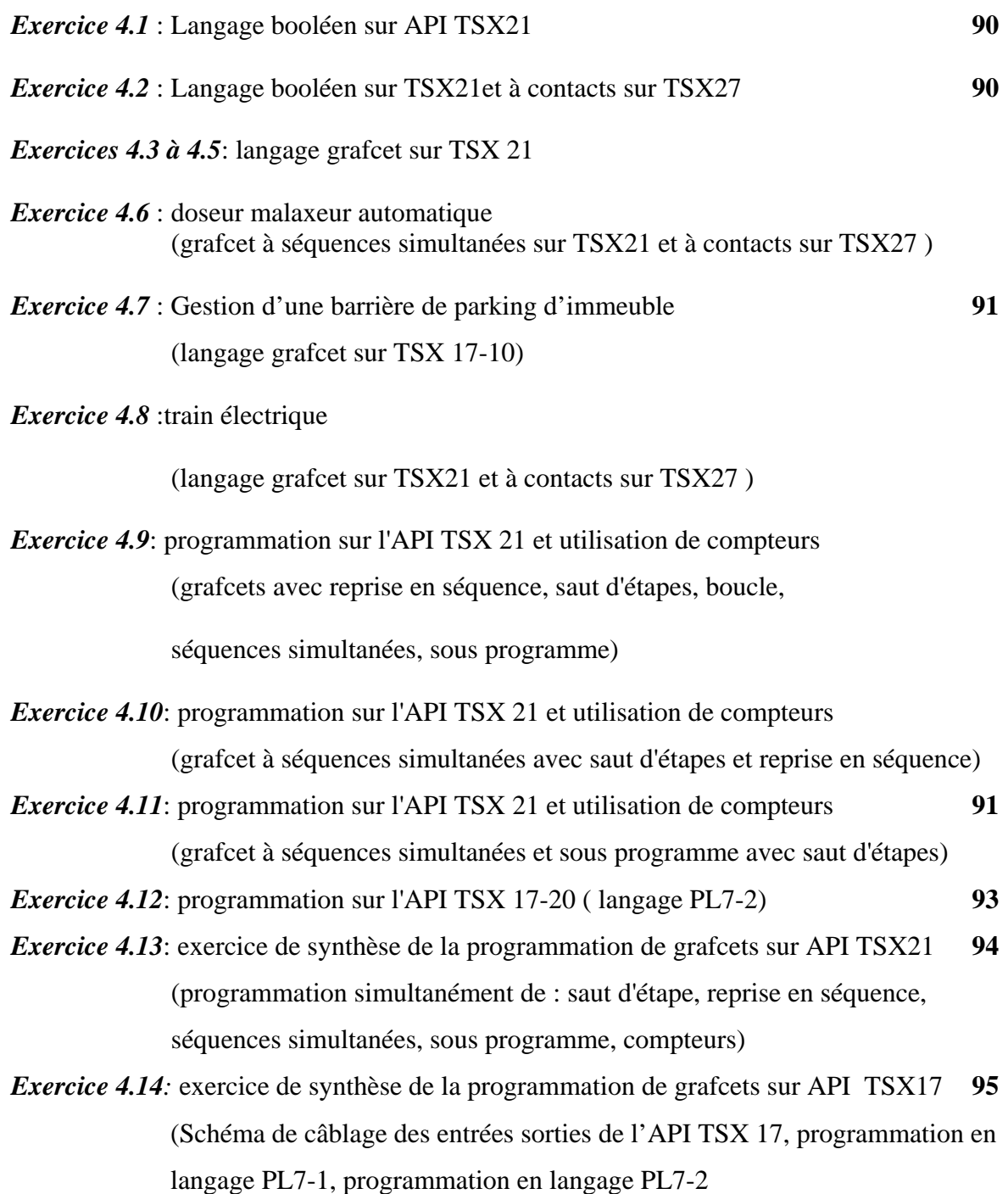

## **PARTIE IV: COMMANDE PAR API**

## *Données sur le TSX21 de Télémécanique :*

Extrait du langage : L, A, O,  $=$  , N, LN, AN, ON, A770, O770 @ d'entrée : 200 à 217, 240 à 257 @ de sortie : 230 à 237, 260 à 267 Adresses de 3 compteurs : 400, 500, 600 N° d'étapes : 00 à 07, 10 à 17, 30 à 37 @ des temporisations analogiques : 771, 772,773

## *Exercice 4.1*

Donner le programme en langage booléen des équations logiques suivantes pour le TSX 21:  $X = \overline{a} (ab + \overline{b}) \overline{c}$   $Y = \overline{a} \overline{b} (b + c) \overline{c} d(\overline{d} + a) b$   $Z = \overline{a} \overline{b} \overline{c} (c + \overline{b}) b \overline{d} a (\overline{a} + d) \overline{d} c$ Remarque: les variables doivent rester dans le même ordre, et on n'utilisera pas de variables internes.

## *Exercice 4.2*

Donner le programme en langage booléen (TSX21) et en langage à contacts (TSX27) du logigramme de la figure suivante (adresses du TSX 27: entrées : 1 à 15 ; sorties : 100 à 115).

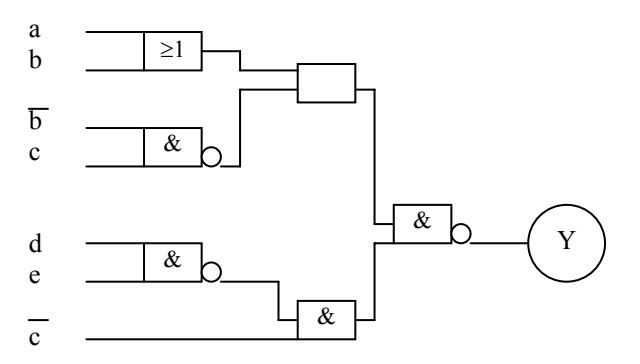

## *Exercice 4.3 chariots sur quai de déchargement (6/4/97)*

Partant des grafcets de commande trouvés aux questions 1 et 2 de l'exercices 2.10, donner les programmes correspondant en langage grafcet dans le cas d'une commande par l'API TSX 21

## *Exercice 4.4*

Partant des grafcets de commande trouvés aux exercices 2.11 (24/12/97) et 2.8 (ts19/9/98), donner les programmes correspondants en langage grafcet dans le cas d'une commande par l'API TSX 21

## *Exercice 4.5:traitement de surfaces n°1(21/12/1998)*

Dans le cas d'une commande par l'API TSX 21, donner les 2 programmes correspondant aux grafcets des questions 1 et 2 de l'exercice 2.7.

## *Exercice 4.6*

**1°**Dans le cas d'une commande automatique par API, donner le programme correspondant au grafcet de commande de l'automatisme décrit à l'exercice 2.13, pour l'automate TSX 21.

**2°**Donner (à déduire de préférence du grafcet) les équations logiques des sorties.

**3°**Donner le schéma à contacts des sorties puis le programme en langage à contacts pour le TSX 27.

## *Exercice 4.7 Gestion d'une barrière de parking d'immeuble*

Donner le programme en langage grafcet de l'automatisme décrit par le grafcet de l'exercice 2.2, dans le cas d'une commande par l'API TSX 17-10.

## *Exercice 4.8 Train électrique(21/12/98)*

Considérons l'automatisme décrit par l'exercice 2.1.

- -1- Donner le programme de commande en langage grafcet pour le TSX 21
- -2- Donner (à déduire de préférence du grafcet) les équations logiques des sorties.

-3-Donner pour ces équations le schéma à contacts puis le programme en langage à contacts pour le TSX 27.

## *Exercice 4.9*

Dans le cas d'une commande par l'API TSX21, donner les programmes correspondant aux grafcets des exercices 3.6 *(29/12/99)* et 3.7*(ts 23/12/98)*.

#### *Exercice 4.10*

On donne le grafcet suivant, dans lequel N désigne un compteur de séquences simultanées (si N différent de 12 en décimal, on refait des séquences simultanées. Si N =12, on retourne à l'étape initiale). Le compteur d'adresse 400 prendra en charge la séquence de droite, et le compteur d'adresse 500 le nombre de séquences simultanées **(ne pas oublier les actions sur les compteurs qui ne sont pas représentées)**.

Dans le cas d'une commande par API, donner le programme pour le TSX 21.

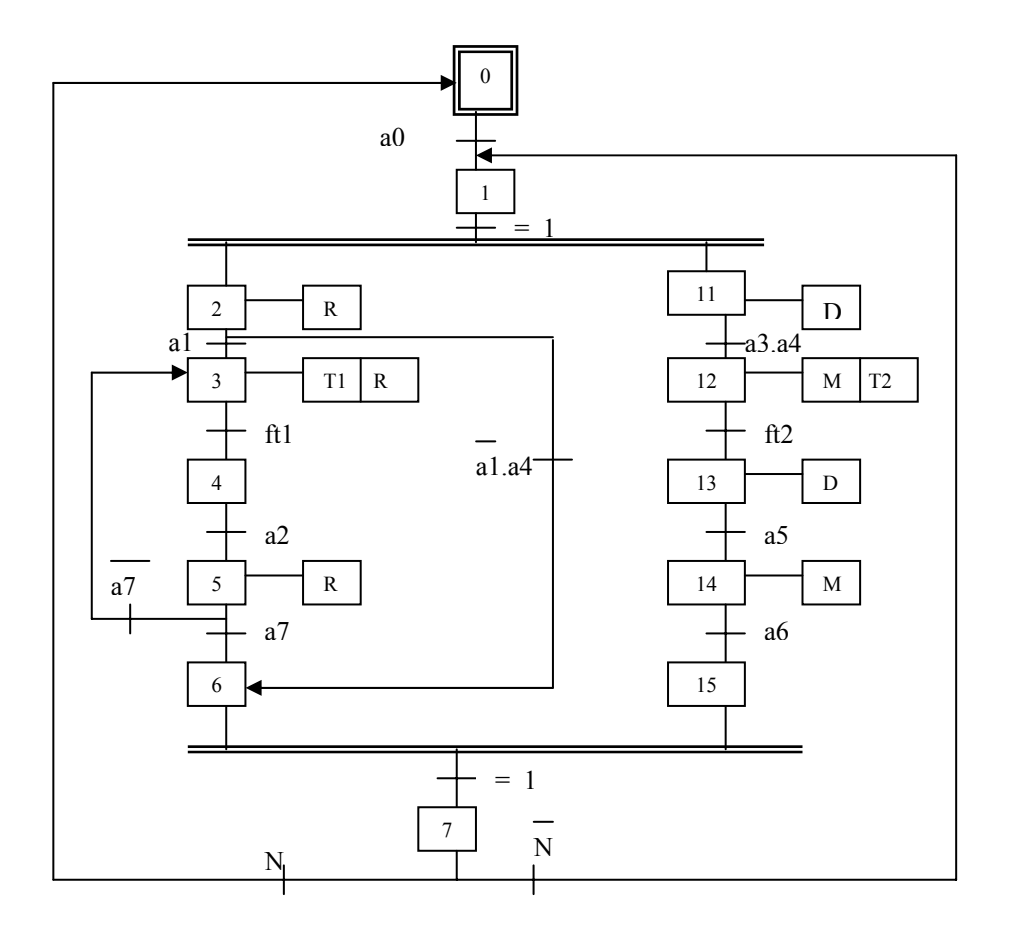

## *Exercice 4.11*

On donne le grafcet suivant. Le compteur d'adresse 400 prendra en charge la séquence de droite de la séquence simultanée, et le compteur d'adresse 500 le sous programme **(ne pas oublier les actions sur les compteurs qui ne sont pas représentées)**.

Dans le cas d'une commande par API, donner le programme pour le TSX 21.

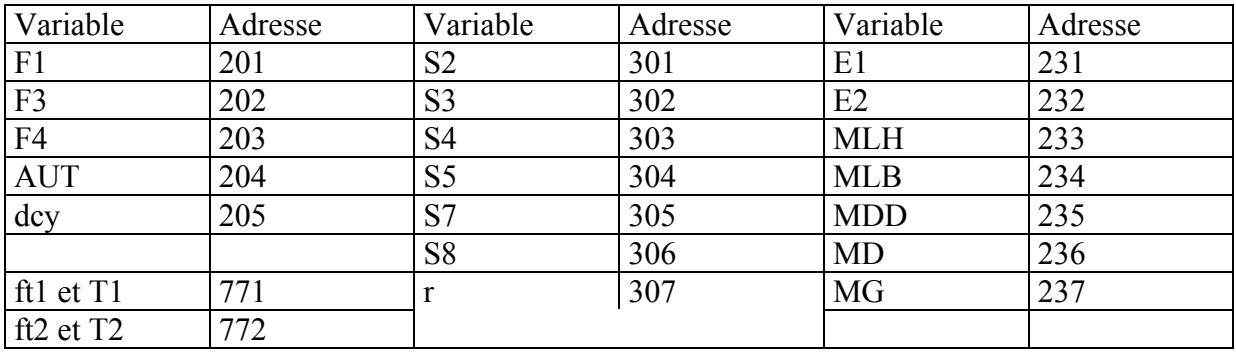

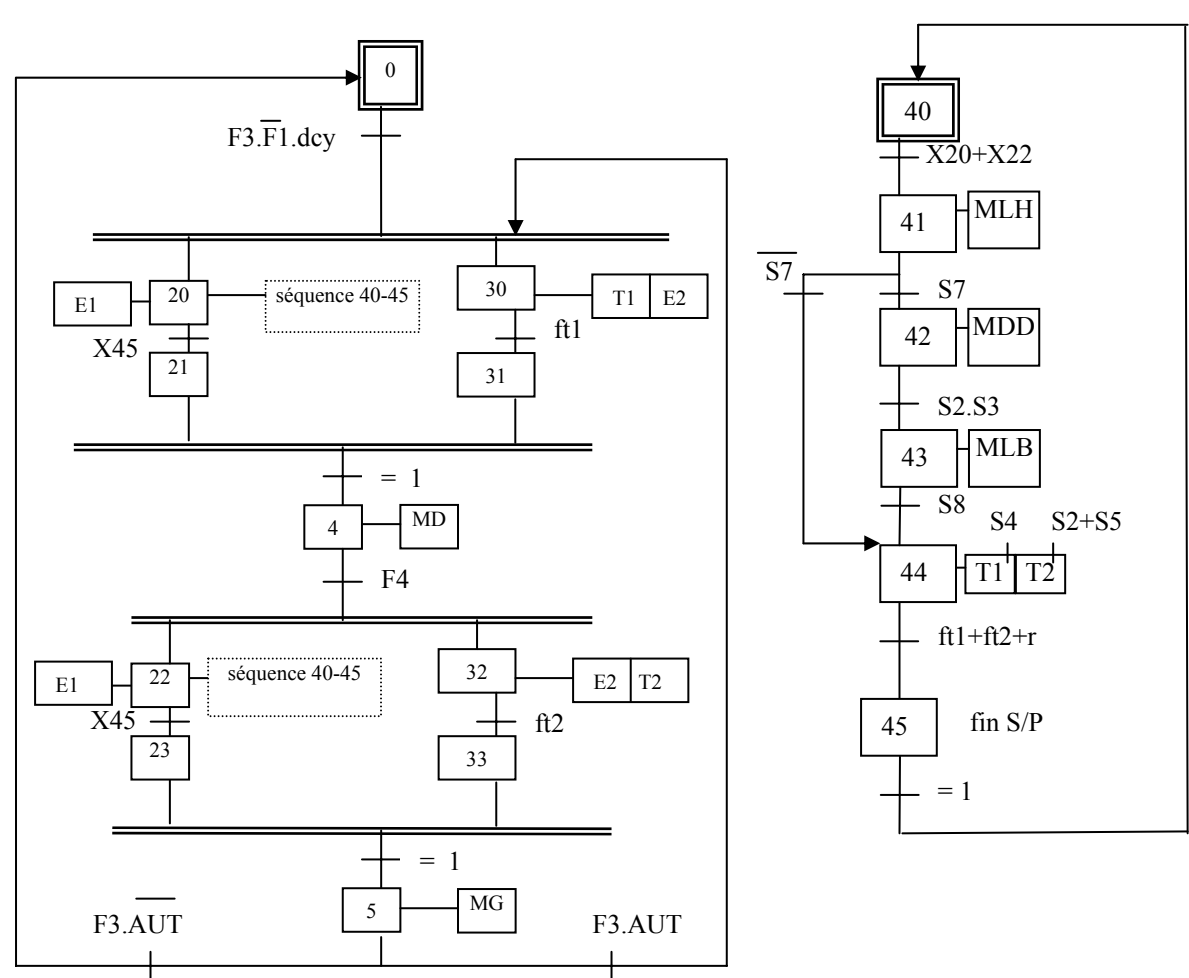

## *Exercice 4.12: programmation sur l'API TSX 17-20 ( langage PL7-2)*

On considère le grafcet suivant (décrivant l'automatisme de l'exercice 2.9).

1°Donner les programmes séquentiel, postérieur dans le cas de la programmation sur l'automate TSX 17-20 (en langage à contacts).

2°Le fonctionnement est modifié comme suit: "après appui sur dcy au démarrage, le fonctionnement est entièrement automatique (boucle infinie). Après appui sur un bouton poussoir d'arrêt, le système s'arrête en fin de cycle. Après appui à nouveau sur dcy il redémarre en automatique".

Donner les modifications à apporter au grafcet et au programme.

Tableau des variables d'entrée-sortie

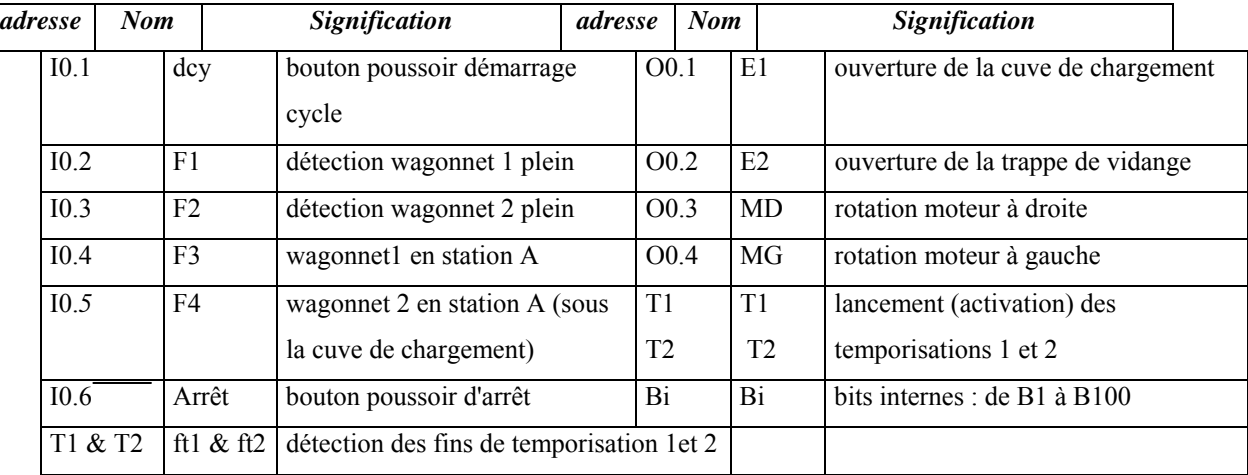

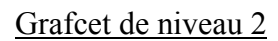

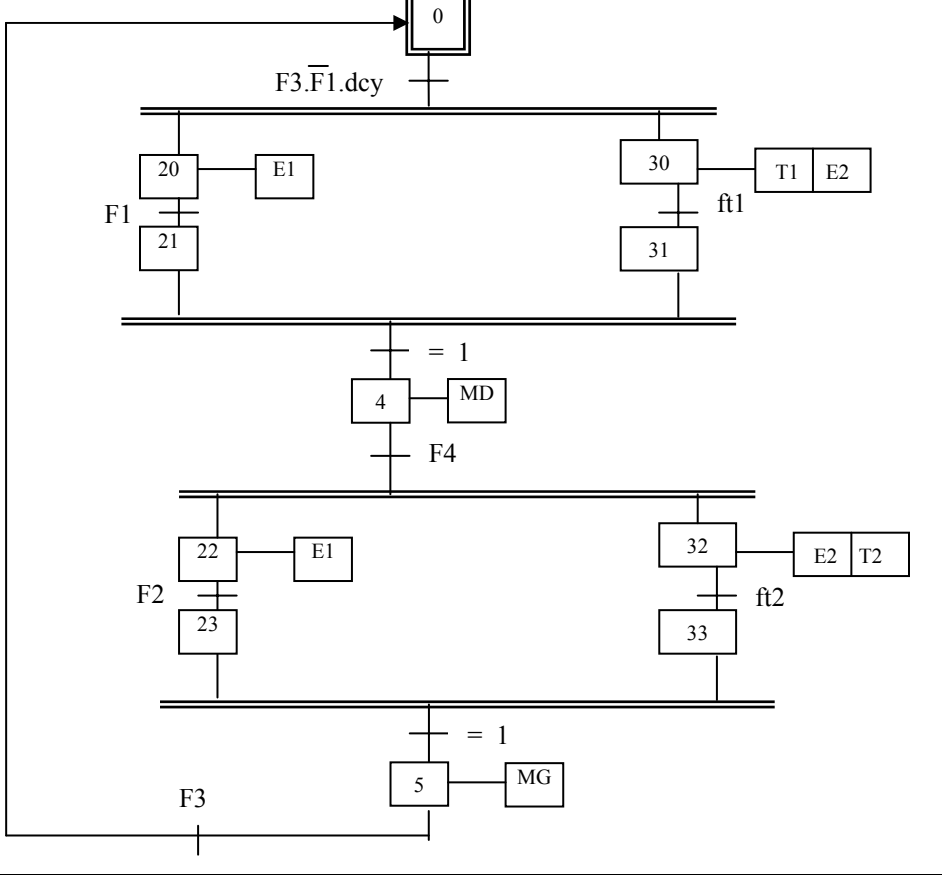

## *Exercice 4.13: exercice de synthèse de la programmation de grafcets sur API TSX21 (Programmation simultanément de : saut d'étape, reprise en séquence, séquences imultanées, sous programme, compteurs)*

On donne le grafcet suivant, dans lequel N désigne un compteur de séquences simultanées (Si N = 12 en décimal on retourne à l'étape initiale). Dans le cas d'une commande par API, donner le programme pour le TSX 21 (**ne pas oublier les actions sur les compteurs qui ne sont pas représentées**).

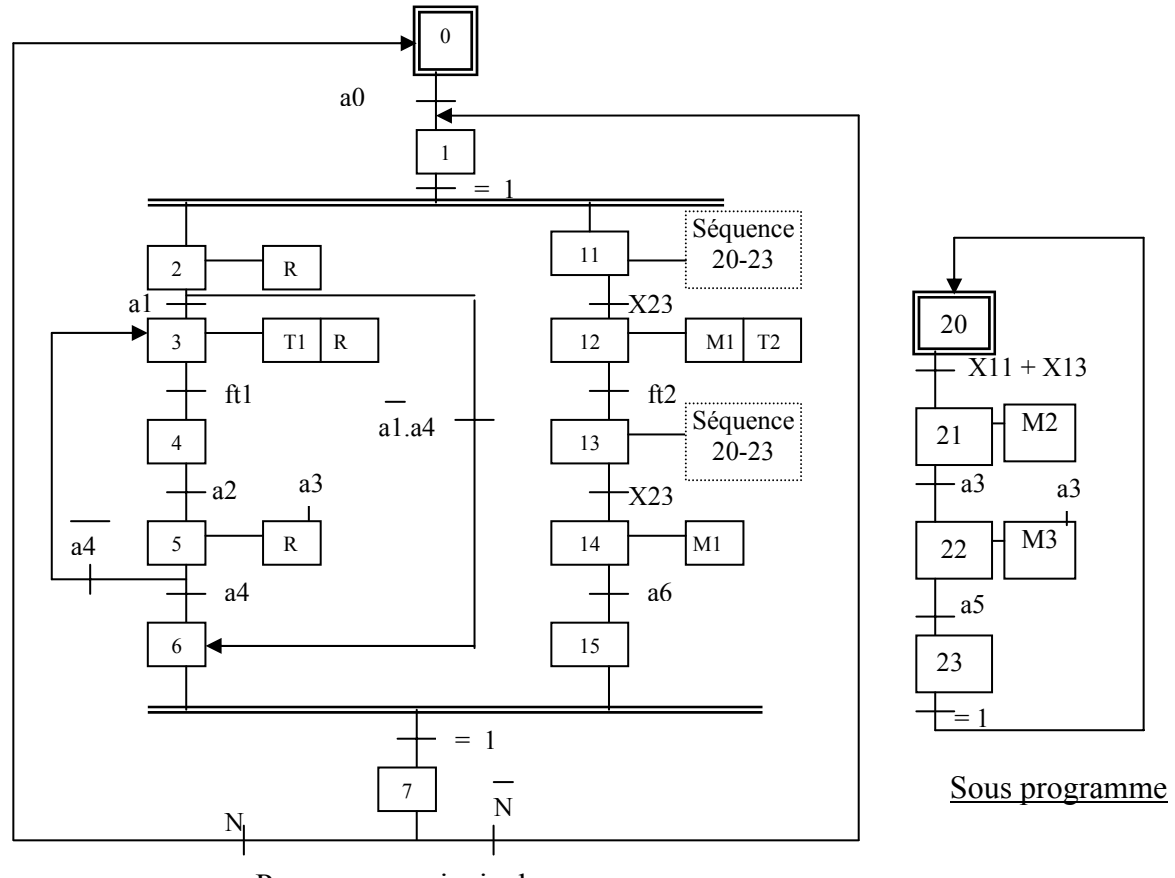

Programme principal

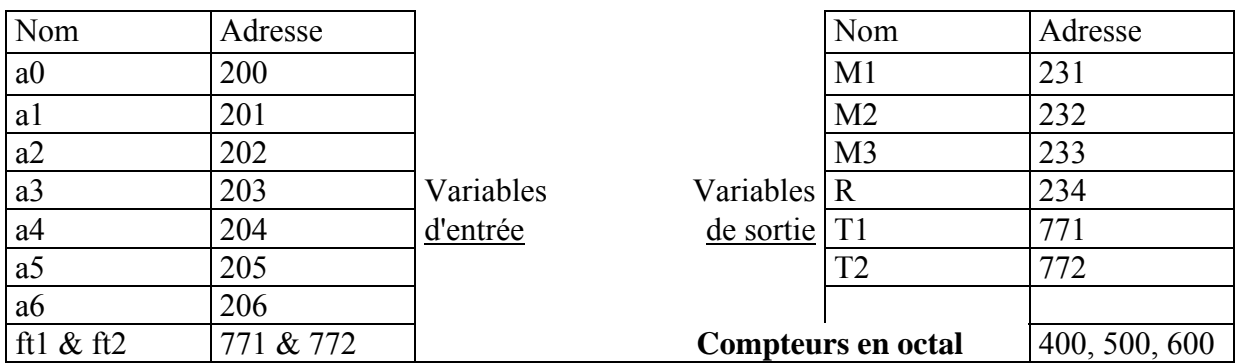

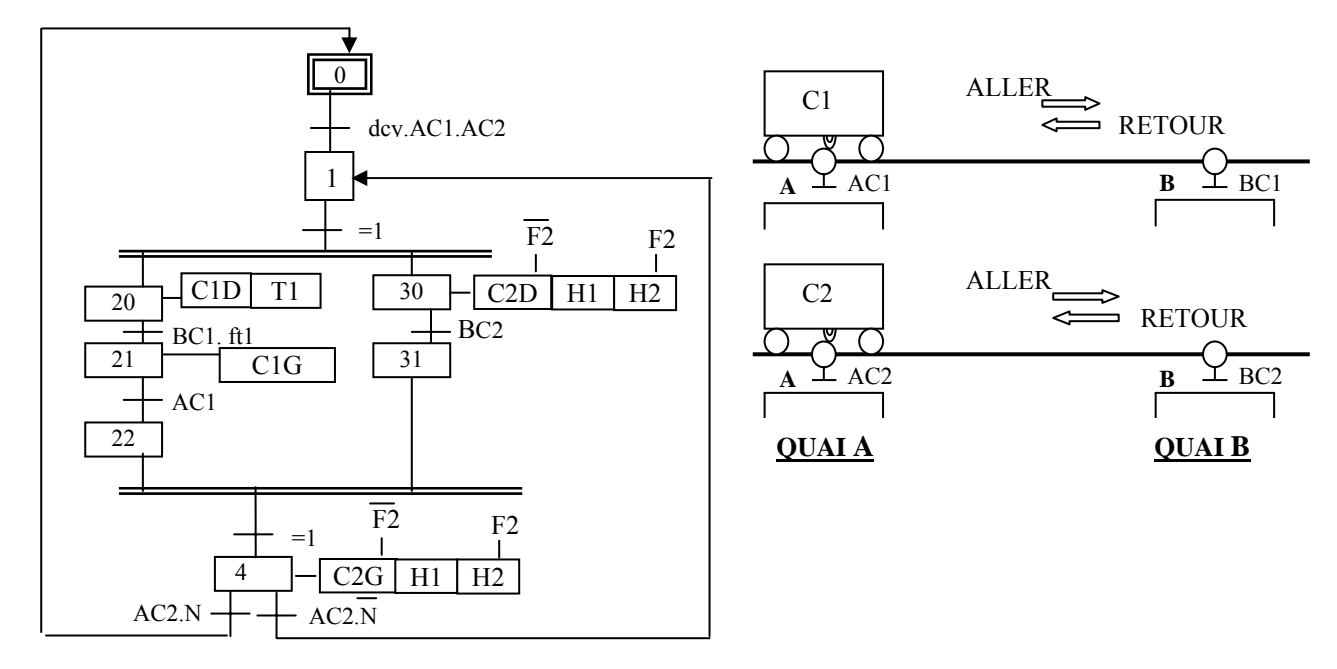

#### *Exercice 4.14: exercice de synthèse de la programmation de grafcets sur API TSX17*

Le grafcet ci-dessus correspond au nouveau mode de fonctionnement du système automatisé de l'exercice 2.10, dont la structure est modifiée selon les indications données ciaprès.

Le chariot C1 est commandé par un vérin double effet avec des capteurs fins de course pneumatiques AC1 et BC1 ; les bobines des modules d'interface électropneumatiques sont alimentées en 24V.

Le chariot C2 est commandé par un moteur triphasé à cage, et ses capteurs fins de course sont électromécaniques :AC2 et BC2. Les capteurs sont alimentés en 24v alors que les bobines des contacteurs sont alimentées en 230v. Le moteur possède sur sa plaque signalétique les indications:  $230/400V$ ; 6.6kw; cos $\varphi=1/\sqrt{3}$ .

 Deux voyants H1 et H2 (alimentés en 230v) sont utilisés pour indiquer respectivement la marche et la surcharge du moteur.

-1- Donner le schéma de câblage de l'automate en faisant clairement apparaître les capteurs et les pré actionneurs.

-2- Donner le programme en langage PL7-1.

-3- Donner le programme en langage PL7-2.

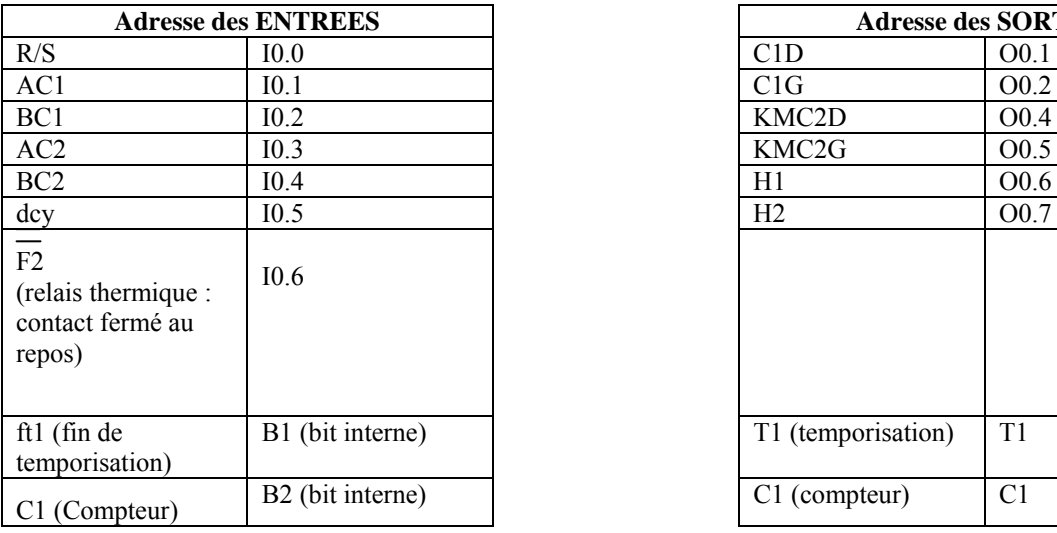

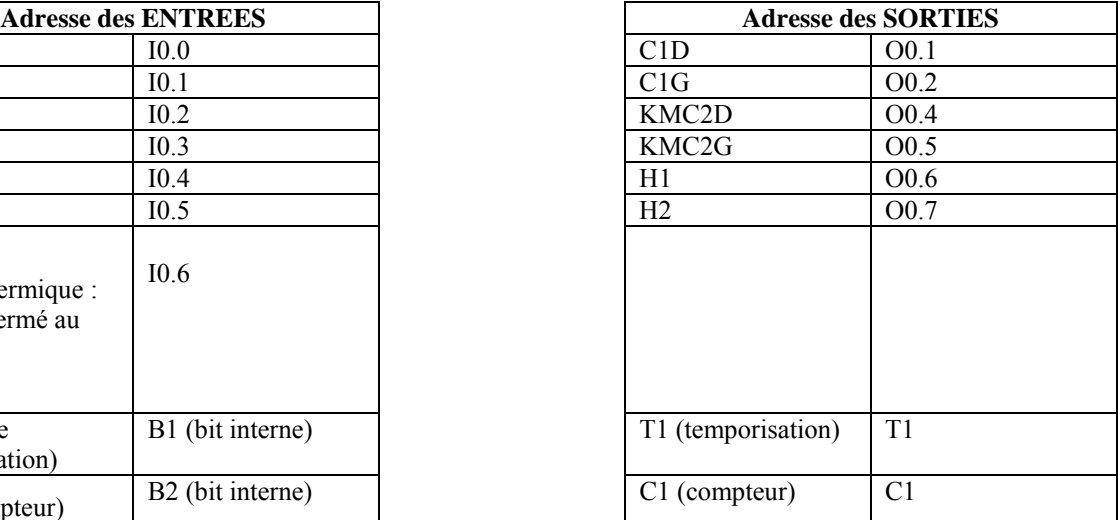

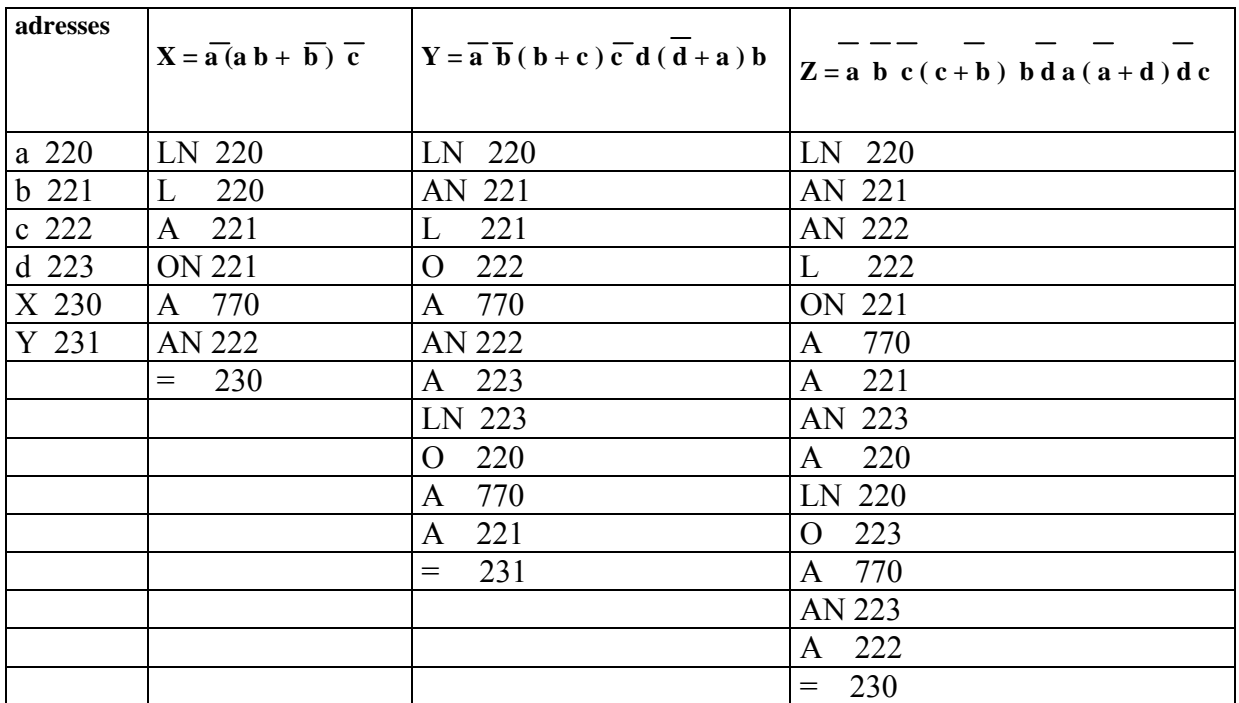

## *Solution exercice 4.1*

## *Solution exercice 4.2*

En utilisant les règles de Morgan l'expression logique de Y se simplifie:  $Y = c + d.e$ 

#### Programme sur le TSX 21

Adresses:  $a = 220$   $b = 221$   $c = 222$   $d = 223$   $e = 224$   $Y = 231$ Programme: L 222 L 222 O770  $O$  223  $L$  =231  $= 231$  A224

Programme sur le TSX 27:

Adresses:  $c = 3$  d = 4 e=5  $Y = 101$ 

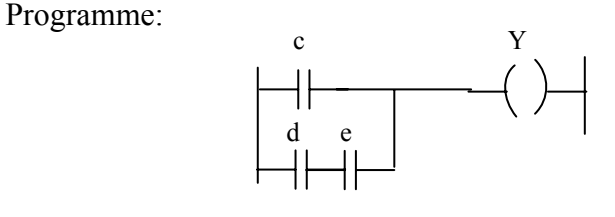

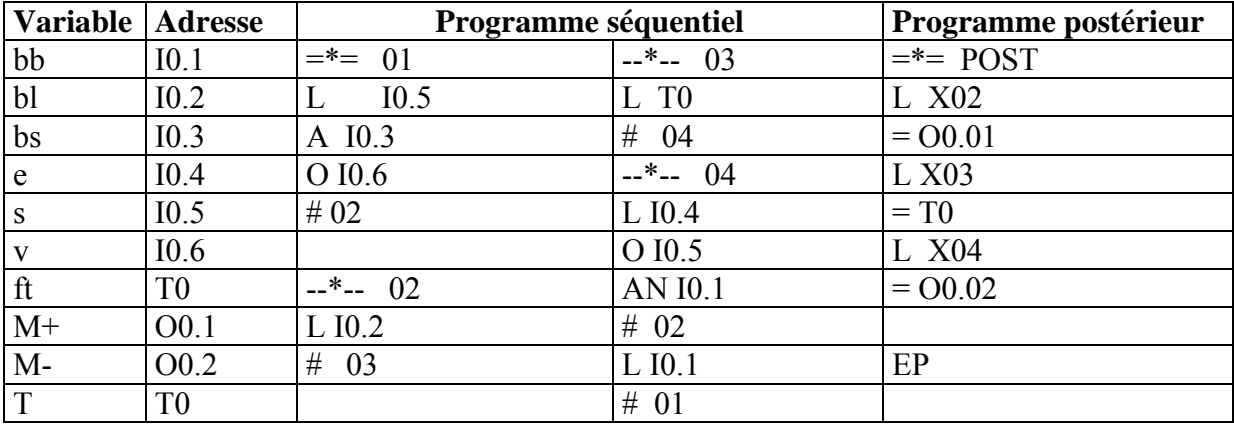

## *Solution exercice 4.7 (API TSX 17-10)*

## *Solution exercice 4.11(API TSX 21)*

**1°**Equivalence étapes - adresses des compteurs

| Etape                 | Adresse | Etape          | Adresse | Etape | Adresse |
|-----------------------|---------|----------------|---------|-------|---------|
| 30                    | 401     | 40             | 500     | 44    | 504     |
|                       | 402     | 4 <sub>1</sub> | 501     | -45   | 505     |
| $\mathfrak{D}$<br>ے ر | 401     | ∸              | 502     |       |         |
| 33<br>ر ر             | 402     | 43             | 503     |       |         |

## **2°**Remarques

**-a-** Les deux séquences de droite de la séquence simultanée sont prises en charge par le même compteur, donc les adresses du compteur 400 prennent en charge chacune deux étapes.

**\* -b-** L'initialisation de l'étape 40 (étape initiale du sous programme d'adresse 500) doit se faire obligatoirement dans la partie séquencement (programme séquentiel), et non dans la partie actions (programme postérieur) de l'étape zéro, car sinon elle ne pourra jamais avoir lieu. En effet et comme on évalue tout le programme durant le même cycle machine, dès le départ l'étape zéro est activée puis désactivée pour entrer dans la séquence simultanée. Quand on arrivera à la partie actions on trouvera l'étape zéro désactivée, et on ne pourra pas initialiser l'étape 40 (adresse 500). Par ailleurs et pour éviter le même problème, cette initialisation se fait juste après l'initialisation de l'étape zéro.

**\* -c-** Pour les mêmes raisons que précédemment, on fera de même pour l'initialisation (remise à zéro) de tous les compteurs au niveau de l'étape zéro.

**\*\* -d-** Toujours à cause de l'évaluation de tout le programme durant le même cycle d'horloge, on doit obligatoirement réinitialiser le compteur d'adresse 400 à la sortie de la séquence simultanée, car sinon l'activité de l'étape 4 fait rentrer directement dans la deuxième séquence simultanée prise en charge par le même compteur, avant d'avoir eu le temps de réinitialiser le compteur dans la partie "actions". Ceci engendrera un problème de prise en charge de cette deuxième séquence simultanée.

**\*\*\*-e-** Les étapes 30 et 32 sont prises en charge par la même adresse du compteur (l'adresse 401). Pour éviter le déclenchement simultané des 2 temporisations à l'étape 30 (ce qui posera problème pour la temporisation 2 quand on en aura besoin au niveau de l'étape 32), on introduit la notion d'action conditionnelle par les variables F3 et F4 du grafcet. Ainsi on aura T1 si F3 et T2 si F4.

**\*\*\*\* -f-** Le saut d'étape dans le sous programme pour passer de l'étape 41 à 44 (adresses 501 à 504) doit se faire par une triple incrémentation du compteur.

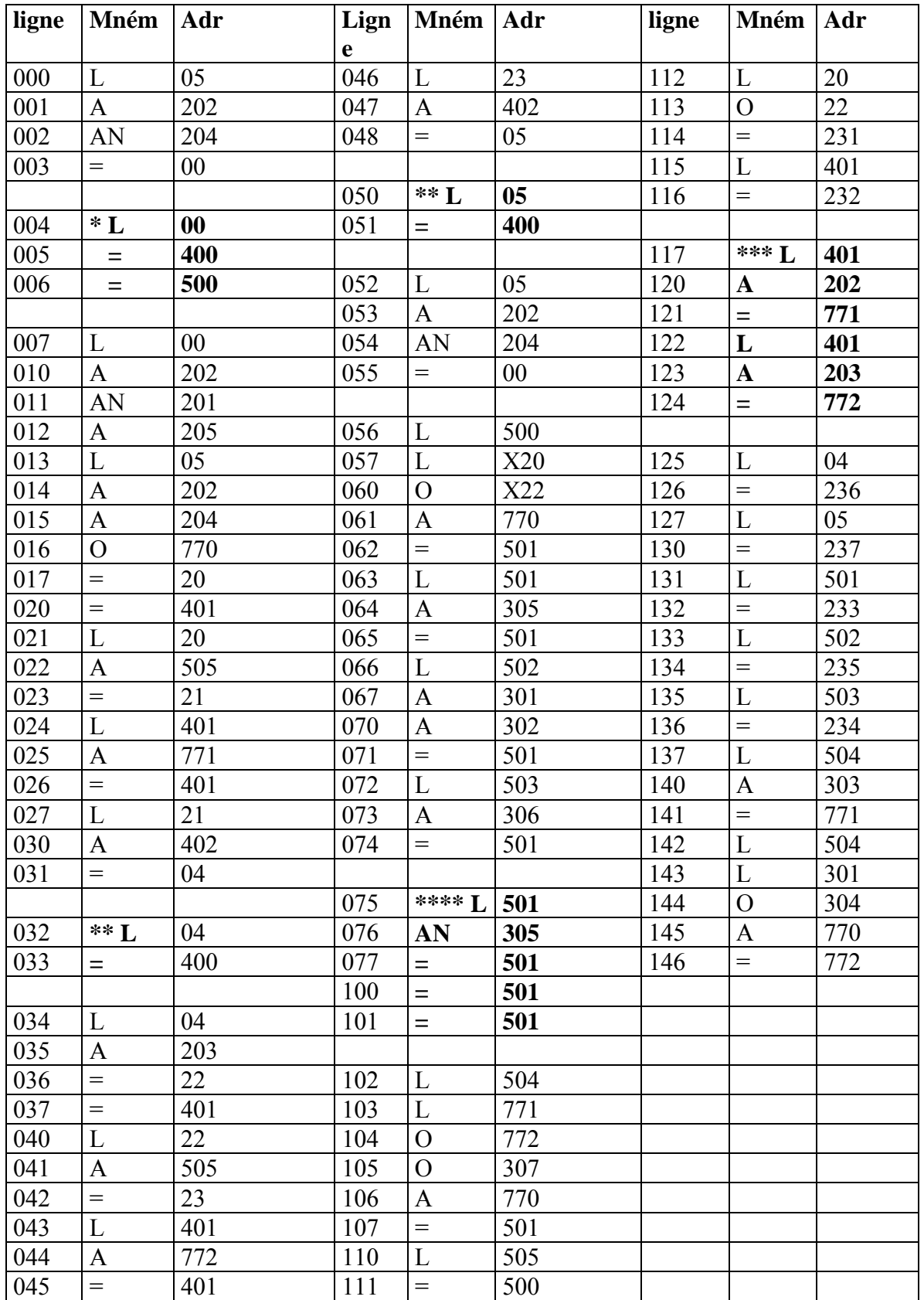

## **3°**Programme pour le TSX21

### *Solution exercice 4.12 (API TSX 17 en langage PL7-2)*

## *Question1*

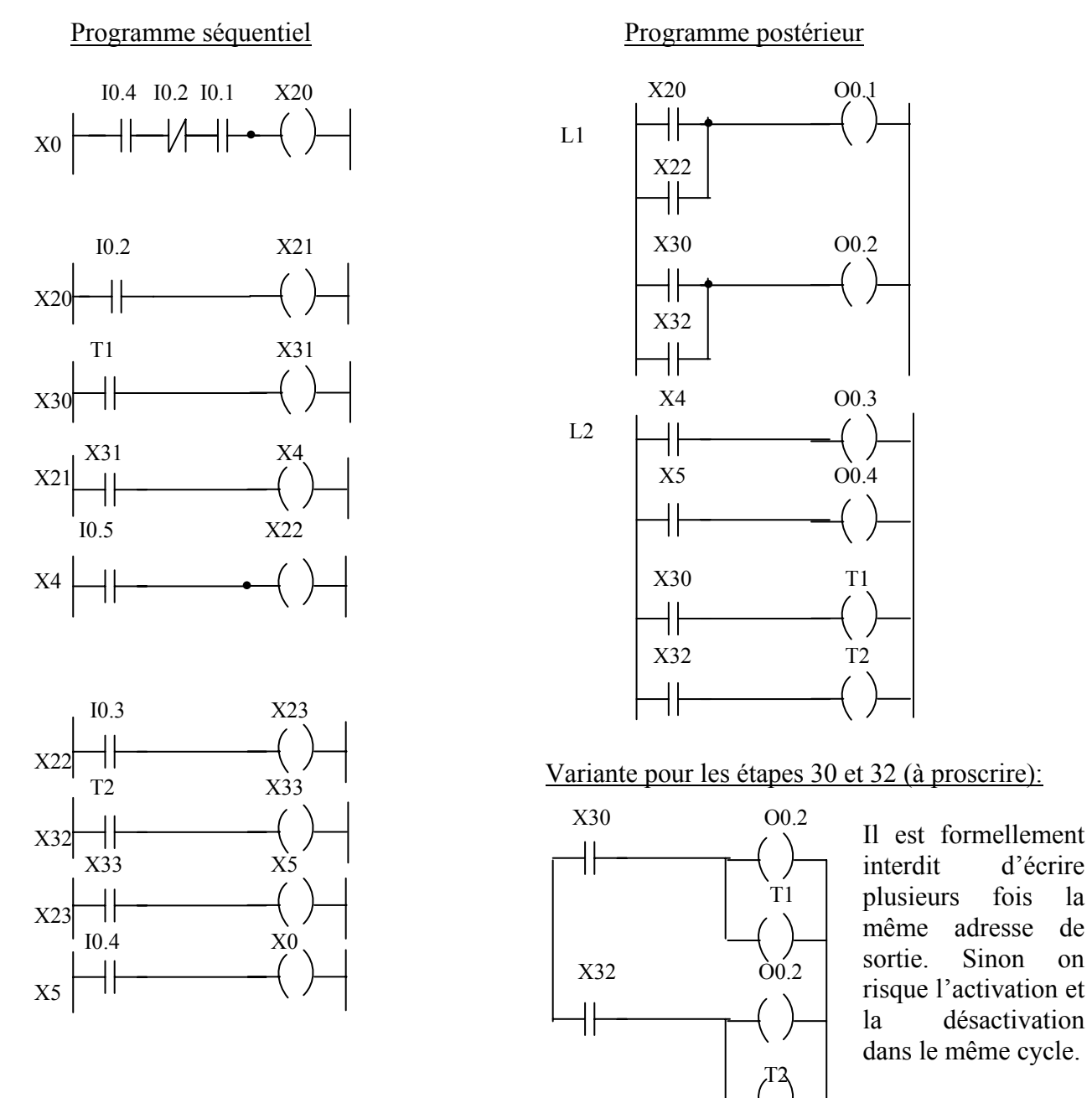

### *Question2*

Dans le grafcet il faut remplacer la réceptivité dcy par le bit interne B1. Ce bit sera mis à 1 par la détection de "dcy" et mis à zéro par la détection du bouton "arrêt". Puis on programme ce bit B1 dans le programme préliminaire (en langage à contacts) de la manière suivante (où S et R signifient respectivement "set" et "reset"):

dcy: adresse I0.1

arrêt: adresse I0.6

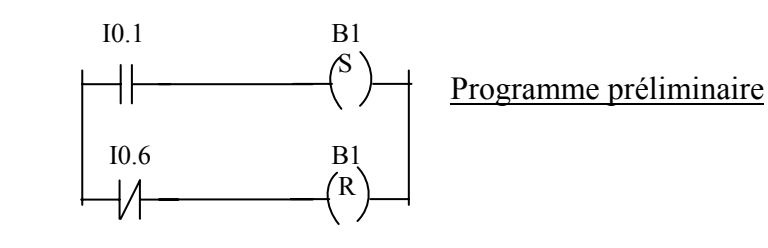

## *Solution exercice 4.13(API TSX21)*

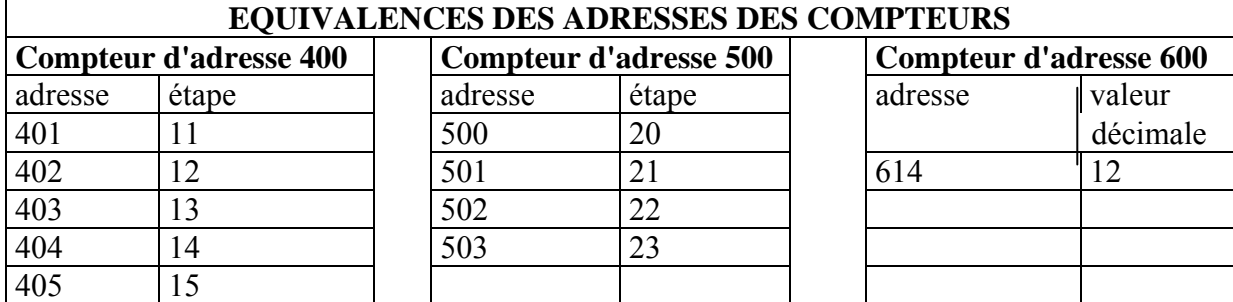

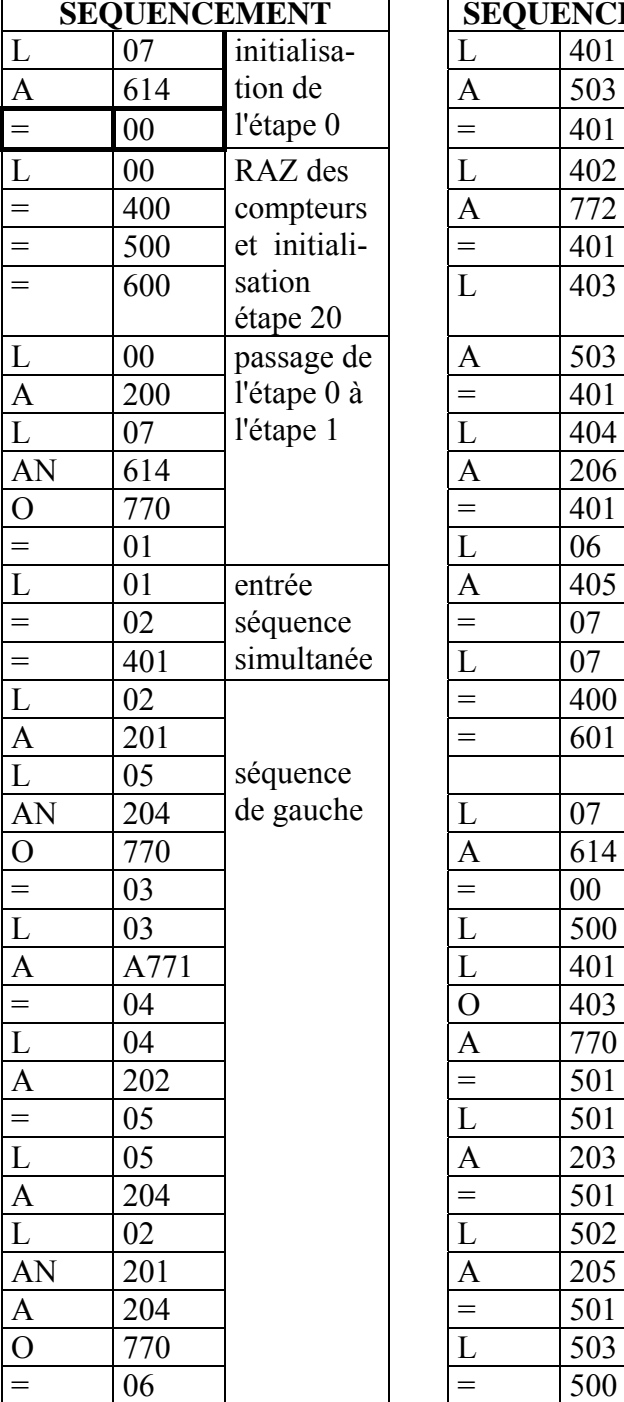

#### **PROGRAMME**

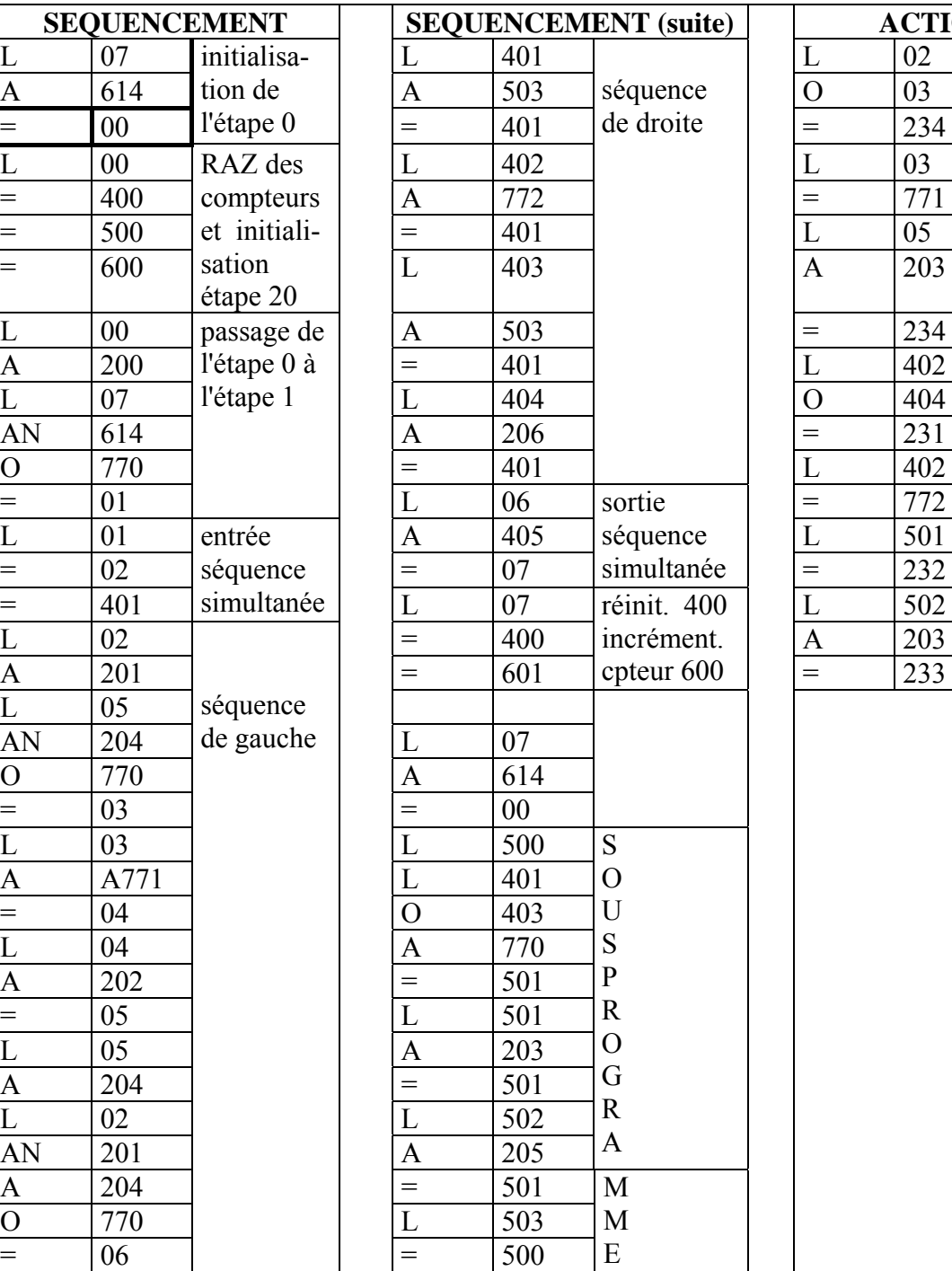

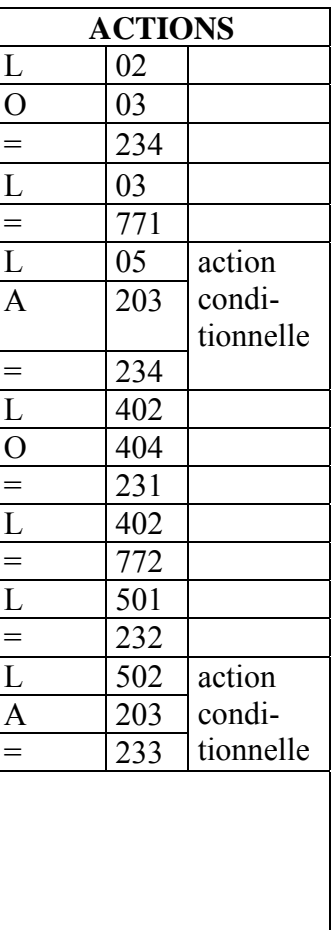

## *Exercice 4.14: exercice de synthèse de la programmation de grafcets sur API TSX17*

1- Schéma de câblage de l'API TSX 17

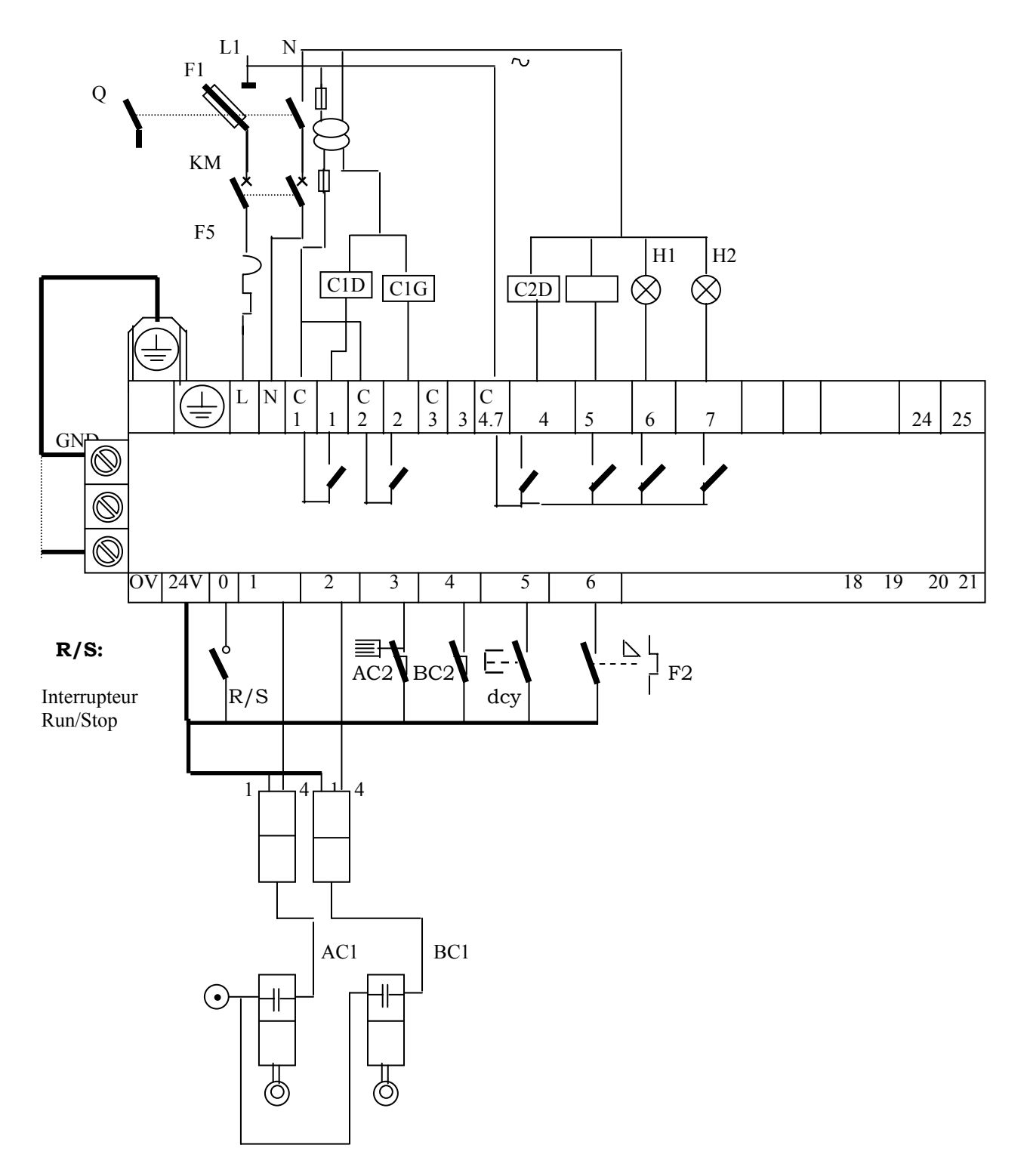

## 2-Programme en langage PL7.1

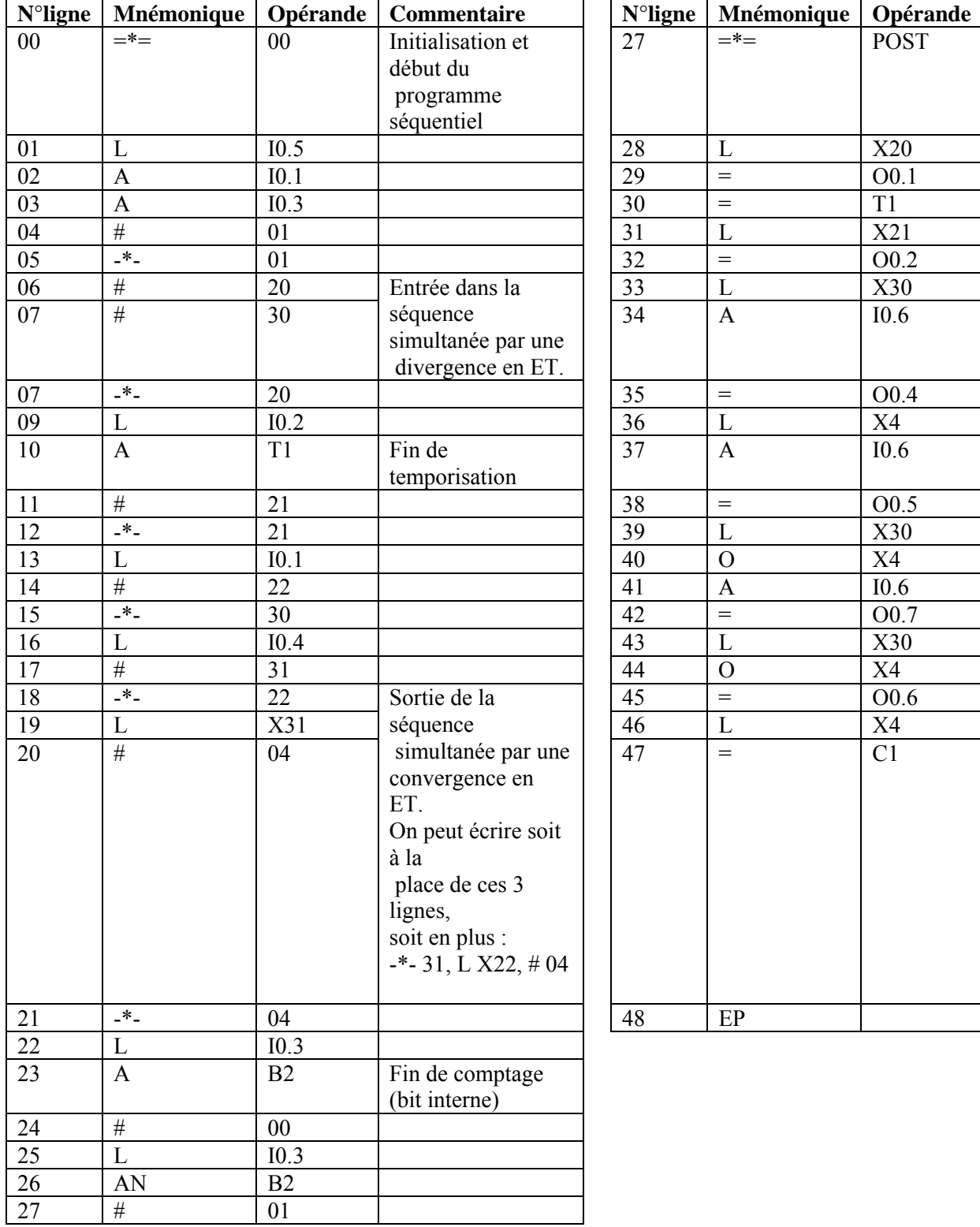

#### 3. Programme en langage PL7.2

#### PROGRAMME SEQUENTIEL

Dessin du grafcet Réceptivités ou séquencement des étapes

#### PROGRAMME POSTERIEUR

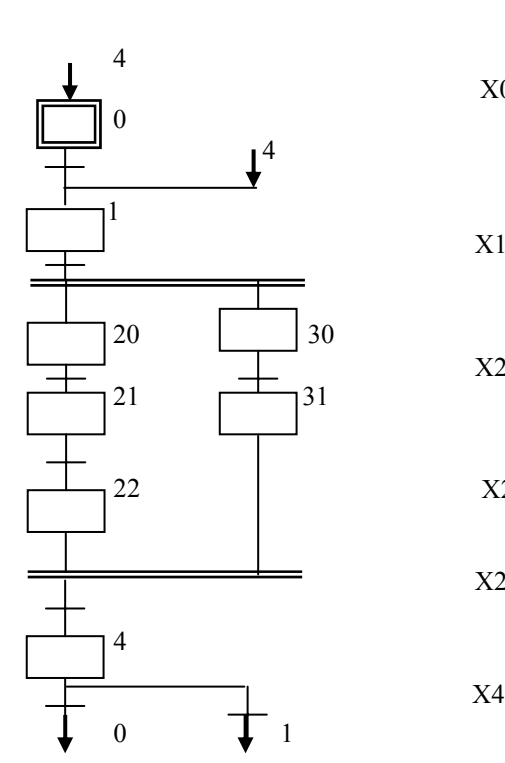

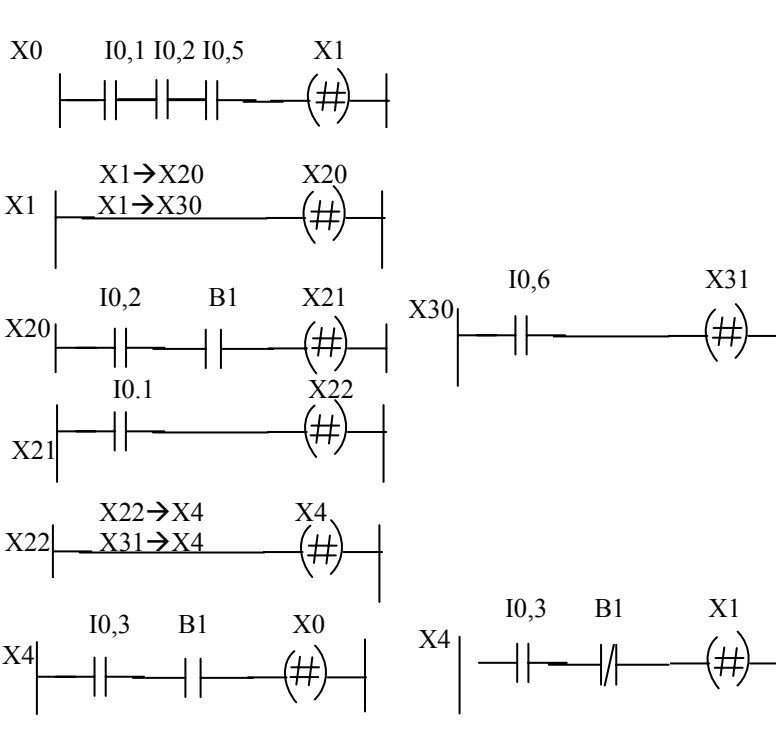

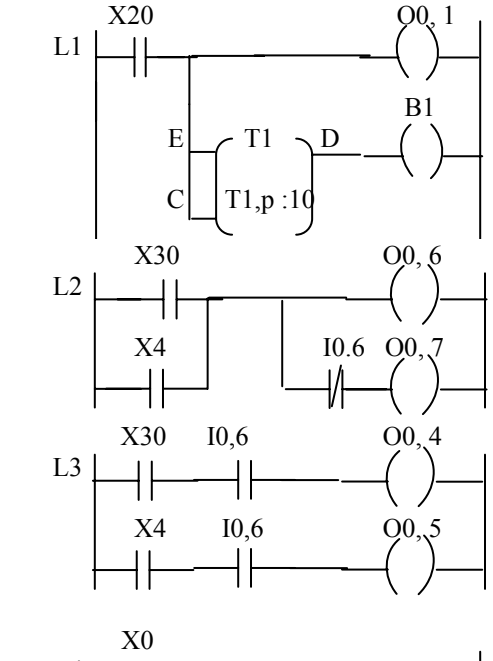

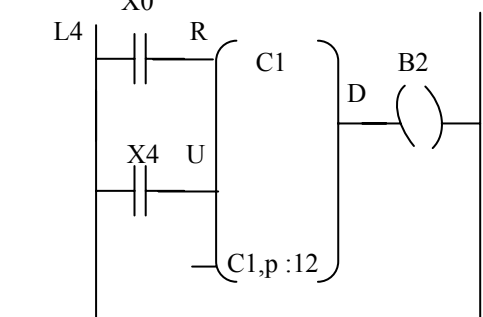

## **- PARTIE V - MODELISATION D'AUTOMATISMES PAR RESEAUX DE PETRI**

### **SOMMAIRE** SOLUTION EN PAGE

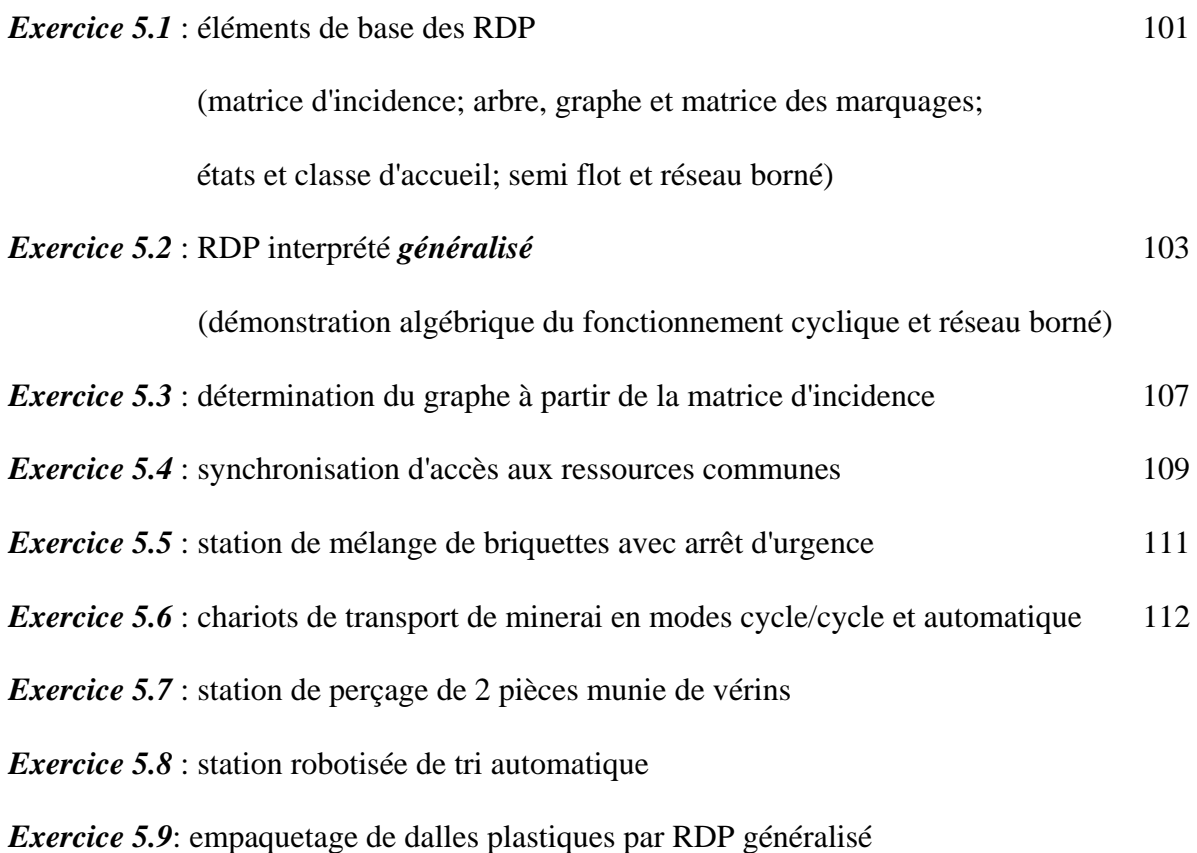

## **PARTIE V : MODELISATION D'AUTOMATISMES PAR RDP**

## *Exercice 5.1*

La figure représente le graphe du RDP généralisé de l'exercice 2.5. -1-Donner le marquage initial nécessaire au fonctionnement -2-Donner la matrice des marquages accessibles -3-Le réseau possède-t-il des états d'accueil? Classes d'accueil? -4-Le réseau possède-t-il des semi-flots? -5-Calculer le vecteur validation algébriquement.  $t4 \sim t5$ P5 P4 t1 P2 P3

-6-Le réseau est il borné?

## *Exercice 5.2: perçage avec débourrage*

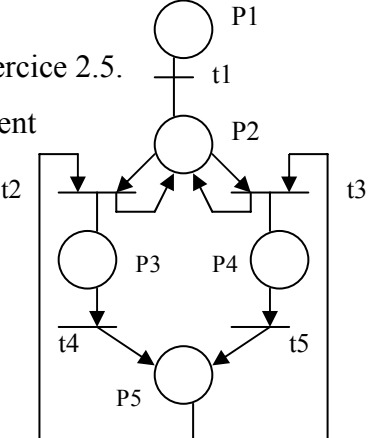

1° Donner le réseau de petri interprété généralisé de l'automatisme décrit à l'exercice 2.4.

2° Donner l'arbre, la matrice et le graphe des marquages. En déduire l'existence d'états d'accueil.

3° Démontrer que le réseau possède un fonctionnement cyclique.

4° Ce réseau est il borné (faire la démonstration algébriquement)?

5° Peut on calculer le vecteur validation algébriquement? Si oui effectuer ce calcul.

## *Exercice 5.3*

On donne la matrice d'incidence C d'un réseau de Petri.

**1°**En déduire le graphe du réseau de Pétri. Puis donner le marquage initial nécessaire au fonctionnement.

**2°**Ce réseau est il borné ?

**3°**Peut on calculer le vecteur validation algébriquement ? Si oui effectuer ce calcul. **4°**Trouver un semi-flot pour ce réseau. Vérifier que c'est bien un semi-flot.

# **Remarque : toutes les questions sont indépendantes.**

$$
C = \begin{pmatrix} -1 & 0 & 0 & 0 & 1 \\ 1 & -1 & -1 & 0 & 0 \\ 0 & 0 & 1 & -1 & 0 \\ 0 & 1 & 0 & 1 & -1 \end{pmatrix}
$$

## *Exercice 5.4*

Une machine de fabrication de vis produit des vis une à une, et les dépose 4 par 4, par le haut dans un magasin vertical. Le magasin a une capacité de 6 vis.

Deux robots de montage R1 et R2 accèdent au magasin par le bas pour y prendre les vis, et les monter sur des platines électromécaniques. Le robot R1 retire les vis du magasin par groupe de deux et les visse une par une. Le robot R2 retire les vis une par une et les visse une
par une. Les robots accèdent au magasin **à tour de rôle** (pas d'accès 2 fois de suite), et n'ont **pas de conflit d'accès avec la machine** de production : elle peut accéder par le haut pendant qu'un robot accède par le bas.

**1°**Donner le graphe du RDP interprété modélisant ce processus.

**2°**Le système peut-il arriver en situation de blocage **définitif** ? Pourquoi ?

**3°**Si oui donner la séquence S qui y amène, ainsi que le vecteur caractéristique correspondant.

#### *Exercice 5.5 : station de mélange de briquettes*

1°Donner le graphe du réseau de petri interprété de l'automatisme décrit à l'exercice 2.13, ainsi que le marquage initial nécessaire à son fonctionnement.

2°On rajoute à l'automatisme un bouton d'arrêt d'urgence AU. La détection de AU pendant la phase de pesage ou d'amenée des briquettes provoque directement un branchement à la phase de vidange. Donner le nouveau graphe du RDP

3°Que doit-on modifier sur le graphe pour pouvoir calculer le vecteur validation algébriquement?

#### *Exercice 5.6 : chariots de transport de minerai (grafcet p41)*

1° Donner le graphe du réseau de petri interprété modélisant le fonctionnement de l'automatisme décrit à l'exercice 2.9, ainsi que le marquage initial nécessaire à son fonctionnement.

2° On rajoute un interrupteur deux positions AUT permettant un fonctionnement soit automatique (AUT=1), soit cycle par cycle (AUT=0) avec redémarrage manuel par appui sur le bouton poussoir DCY de démarrage cycle. Donner les modifications sur le graphe permettant un fonctionnement manuel et automatique.

3° On reprend le premier graphe. Que doit-on modifier sur le graphe pour pouvoir calculer le vecteur validation algébriquement?

4° Démontrer algébriquement (pour le premier graphe) que le réseau est borné.

## *Exercice 5.7: perçage de 2 pièces*

Donner le réseau de petri interprété de l'automatisme décrit à l'exercice 2.3

## *Exercice 5.8: 3 tapis et 3 robots*

Donner le réseau de petri interprété de l'automatisme décrit à l'exercice 2.5, en faisant clairement ressortir le marquage initial nécessaire au fonctionnement.

#### *Exercice 5.9*: *empaquetage de dalles plastiques*

Donner le réseau de petri généralisé de l'automatisme décrit à l'exercice 2.17

# *Solution exercice 5.1*

**1°** Le marquage initial nécessaire au fonctionnement est (1 0 0 0 1)<sup>t</sup>

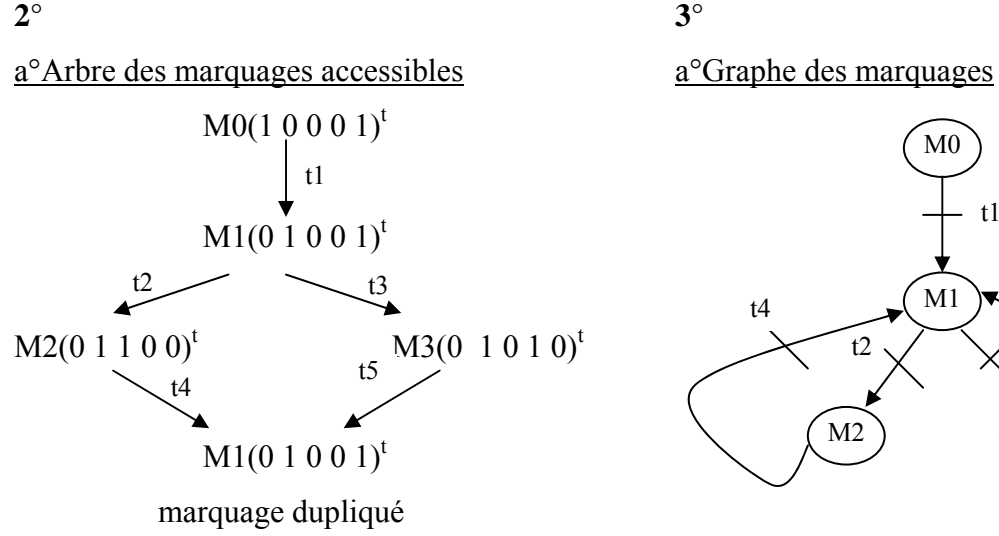

## $b^{\circ}$  Matrice M des marquages accessibles  $b^{\circ}$  Etats et classes d'accueil

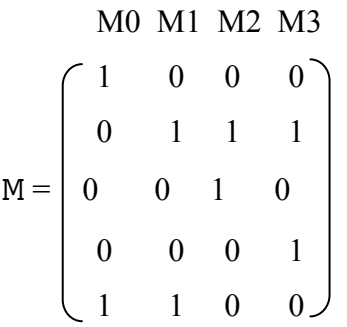

 $t2 \sqrt{3}$ M0 M1  $M2$   $(M3)$ t1 t4  $\bigwedge^{M1}$  t5

On a un état d'accueil: le marquage M1 Il est donc inutile de parler de classe d'accueil, puisqu'on a un état d'accueil qui est un marquage toujours accessible.

**4°** 

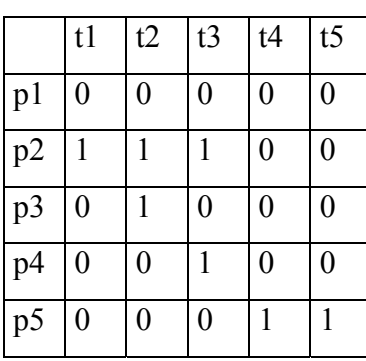

![](_page_109_Picture_170.jpeg)

# **a°** Matrice Post **b°** Matrice Pre **c°** Matrice d'incidence

![](_page_109_Picture_171.jpeg)

 $\mathbf{d}^{\circ}$  Si f = (a1 a2 a3 a4 a5)<sup>t</sup> est un semi-flot  $\rightarrow$  f<sup>t</sup> . C = 0  $\leftarrow$   $\rightarrow$  (a1 a2 a3 a4 a5). C = 0  $\leftarrow$   $\rightarrow$ 

(1) 
$$
-a1 + a2 = 0
$$
  
\n(2)  $a3 - a5 = 0$   
\n(3)  $a4 - a5 = 0$   
\n(4)  $-a3 + a5 = 0$   
\n(5)  $-a4 + a5 = 0$   
\n(6)  $-a4 + a5 = 0$   
\n(7)  $\rightarrow a1 = a2$   
\n(8)  $e1(5) \rightarrow a4 = a5$   
\n(9)  $e1(5) \rightarrow a4 = a5$   
\n(1)  $\rightarrow a1 = a2$   
\n(2)  $e1(4) \rightarrow a3 = a5$   
\n(3)  $e1(5) \rightarrow a4 = a5$   
\n(4)  $-a3 + a5 = 0$ 

![](_page_110_Figure_4.jpeg)

**e°** Si f est un semi-flot il l'est pour tout marquage accessible. Nous aurons alors une relation invariante sur les marquages, c'est à dire  $\forall M \in M$  et  $\forall M' \in M$  (matrice des marquages), nous aurons la relation  $f<sup>t</sup> M = f<sup>t</sup> M'$ .

Nous n'avons pas besoin d'effectuer les calculs pour le démontrer. En effet compte tenu du fait que seules les 2 premières composantes de f sont non nulles, et si l'on observe les deux premières composantes des vecteurs marquages, on remarque qu'il y a à chaque fois une seule composante non nulle. Par conséquent  $\forall M \in M$  on aura f<sup>t</sup> M = 1.

Donc la relation d'invariance sur les marquages est vérifiée, par conséquent le vecteur f est bien un semi-flot pour tout marquage accessible.

**5°** Le réseau est vivant et sain, donc conforme. Par conséquent on peut calculer le vecteur validation algébriquement.

$$
V = [Pre(p,t)]^{t} \otimes \overline{[MO]} = \begin{bmatrix} 1 & 0 & 0 & 0 & 0 \\ 0 & 1 & 0 & 0 & 1 \\ 0 & 1 & 0 & 0 & 1 \\ 0 & 0 & 1 & 0 & 0 \\ 0 & 0 & 0 & 1 & 0 \end{bmatrix} \otimes \begin{bmatrix} 0 \\ 0 \\ 1 \\ 1 \\ 1 \\ 0 \end{bmatrix} = \begin{bmatrix} 0 \\ 1 \\ 1 \\ 1 \\ 1 \\ 1 \end{bmatrix}
$$

$$
V = [1 \ 0 \ 0 \ 0 \ 0]^t
$$

**6°** Pour démontrer que le réseau est borné, il suffit de dire que l'existence d'un semi-flot rend le réseau borné.

En effet:

l'existence d'un semi-flot se vérifie par l'existence d'un vecteur f tel que f<sup>t</sup>.  $C = 0$ le fait que le réseau soit borné " "" "" " "" "  $f^t$   $C < 0$ 

 $\rightarrow$  Donc il suffit de prouver l'existence d'un semi-flot.

Par conséquent le vecteur  $f = \begin{bmatrix} 1 & 1 & 0 & 0 & 0 \end{bmatrix}^t$  rend le réseau borné.

*Solution exercice 5.2*

**1°** 

-a-Tableau des variables d'entrée-sortie

![](_page_111_Picture_122.jpeg)

# -b-RDP interprété généralisé

Dans le cas du réseau généralisé, on peut mettre les actions au niveau des places et les informations (réceptivités) au niveau des transitions. On se retrouve dans le même cas que le grafcet (où la place remplace l'étape), avec cependant les règles de fonctionnement du RDP.

![](_page_112_Figure_2.jpeg)

![](_page_112_Figure_4.jpeg)

![](_page_112_Figure_5.jpeg)

![](_page_112_Figure_6.jpeg)

![](_page_113_Picture_211.jpeg)

#### -c-Matrice des marquages

#### -d-Etats et classes d'accueil

Les marquages M0, M1, M4 et M5 sont des états d'accueil car ce sont des marquages toujours accessibles quelle que soit l'évolution du réseau.

# On a une multitude de classes d'accueil: Ca $\{M2, M4\}$ ; Ca $\{M3, M4\}$ ; etc...

#### **3°Fonctionnement cyclique**

Recherchons d'abord l'existence d'un semi-flot. Puis nous essaierons de prouver à l'aide de ce semi-flot que ∀M ∈ M on aura f<sup>t</sup> M = f<sup>t</sup> M0, ce qui signifie que quel que soit le marquage accessible on arrivera toujours au marquage initial M0.

-a-Matrice des préconditions ( $Pre(p,t)$ ) et postconditions ( $Post(p,t)$ )

Pre(p,t):  $\forall \text{pi} \in P, \Gamma(\text{pi}) = \left\{ t \in T / \text{Pre}(\text{pi},t) > 0 \right\}$  $\Gamma(p1) = \{t1\}$ ;  $\Gamma(p2) = \{t2, t3\}$ ;  $\Gamma(p3) = \{t4\}$ ;  $\Gamma(p4) = t5$ ;  $\Gamma(p5) = t6$ ;  $\Gamma(p6) = t7$ . Post(p,t):  $\forall$ ti  $\in$  P,  $\Gamma$ (ti) =  $\{p \in P / \text{Post}(p, t) > 0\}$  $\Gamma(t1) = p2$ ;  $\Gamma(t2) = p5$ ;  $\Gamma(t3) = p3$ ;  $\Gamma(t4) = p4$ ;  $\Gamma(t5) = p5$ ;  $\Gamma(t6) = p6$ ;  $\Gamma(t7) = p1$ .

![](_page_113_Picture_212.jpeg)

#### Matrice Pre  $(p,t)$  Matrice Post  $(p,t)$

![](_page_113_Picture_213.jpeg)

|                | t1   | t2   | t3   | t4   | t <sub>5</sub> | t6 | t7 |
|----------------|------|------|------|------|----------------|----|----|
| p <sub>1</sub> | $-1$ | 0    | 0    | 0    | 0              | 0  | 1  |
| p2             |      | $-1$ | $-1$ | 0    | 0              | 0  | 0  |
| p <sub>3</sub> | 0    | 0    | 1    | $-1$ | 0              | 0  | 0  |
| p4             | 0    | 0    | 0    | 1    | -1             | 0  | 0  |
| p <sub>5</sub> | 0    | 1    | 0    | 0    |                | -1 | 0  |
| p6             | 0    | 0    | 0    | 0    | 0              | 1  | -1 |

 $-b$ -Matrice d'incidence: C ( p, t ) = Post (p,t) – Pre (p,t)

#### -c-Semi-flot

Un vecteur f d'entiers, solution de  $f<sup>t</sup>$ .  $C = 0$  est un semi-flot. f est un vecteur colonne valuant les places.

Si f = (a1 a2 a3 a4 a5 a6)<sup>t</sup> est un semi-flot  $\leftrightarrow$  f<sup>t</sup>. C = 0  $\leftrightarrow$  (a1 a2 a3 a4 a5 a6). [C] = 0

$$
\begin{array}{l}\n\leftarrow \\
\bullet \rightarrow -a1 + a2 = 0 \\
-a2 + a5 = 0 \\
-a3 + a4 = 0 \\
-a4 + a5 = 0 \\
-a5 + a6 = 0 \\
a1 - a6 = 0\n\end{array}\n\right\} \Rightarrow a1 = a2 = a5 = a3 = a4 = a6
$$
\nUne solution est  $f = (111111)^t$ 

#### -d-Fonctionnement cyclique

Si f est un semi-flot , il l'est pour tous marquages accessibles; c'est à dire ∀M ∈ M et  $\forall M' \in M$  obtenu à partir de M, nous avons la relation f<sup>t</sup> M' = f<sup>t</sup> M.

En particulier si le marquage de départ est M0,  $\forall M \in M$ ,  $f^{\dagger} M = f^{\dagger} M0$ .

On remarque d'après la matrices des marquages que pour tous les marquages accessibles, on a une seul composante non nulle, qui est égale à 1. Comme toutes les composantes de f sont égales à 1, par conséquent  $\forall M \in M$ , f<sup>t</sup>  $M = f<sup>t</sup> M0$ . Donc le système a un fonctionnement cyclique.

# **4°Réseau borné**

Montrer que le réseau est borné revient à trouver un vecteur f non nul tel que f<sup>t</sup>.  $C \le 0$ .

$$
f^t
$$
.  $C \le 0 \Leftrightarrow f$  (f) f2 f3 f4 f5 f6).  $(C) \le 0 \Leftrightarrow f^{-1} + f2 \le 0$   
\n $-f2 + f3 \le 0$   
\n $-f3 + f4 \le 0 \Leftrightarrow f3 \le f2$   
\n $-f4 + f5 \le 0$   
\n $f3 \le f2$   
\n $-f4 + f5 \le 0$   
\n $f1 \le f6$   
\n $f1 \le f6$ 

 $\rightarrow$  f2  $\leq$  f1  $\leq$  f6  $\leq$  f3  $\leq$  f2  $\leq$  f2.

Les seuls vecteurs qui vérifient ces relations sont des vecteurs dont toutes les composantes sont identiques (à cause de f $2 \le f2$ ). Par ailleurs étant donné que le réseau est vivant et sain donc conforme, il est à valuation unité, donc les composantes du vecteur f sont binaires (o ou 1).

Par conséquent le seul vecteur non nul qui vérifie la relation est  $f = (1111)^t$ .

On peut donc conclure qu'il existe un vecteur f tel que  $f^{\dagger} C \le 0 \rightarrow$ le réseau est borné. **5**°Le réseau est sain → on peut calculer le vecteur validation algébriquement.

$$
V = [Pre(p,t)]^{t} \bigotimes [M0] = \begin{pmatrix} 1 & 0 & 0 & 0 & 0 & 0 \\ 0 & 1 & 0 & 0 & 0 & 0 \\ 0 & 1 & 0 & 0 & 0 & 0 \\ 0 & 0 & 1 & 0 & 0 & 0 \\ 0 & 0 & 0 & 1 & 0 & 0 \\ 0 & 0 & 0 & 0 & 1 & 0 \end{pmatrix} = \begin{pmatrix} 0 \\ 1 \\ 1 \\ 1 \\ 1 \\ 1 \\ 1 \end{pmatrix} = \begin{pmatrix} 0+0+...+0 \\ 0+1+0...+0 \\ 0+1+0...+0 \\ 1 \\ 1 \\ 1 \\ 1 \end{pmatrix} = \begin{pmatrix} 0 \\ 1 \\ 1 \\ 1 \\ 1 \\ 1 \\ 1 \\ 1 \end{pmatrix}
$$

# *Solution exercice 5.3*

**1°** On suppose que le réseau est pur, alors on peut calculer les matrices Pré et Post à partir de la matrice d'incidence: Pre = Max  $(0, -C)$ ; Post = Max  $(0, C)$ .

![](_page_115_Picture_228.jpeg)

![](_page_116_Figure_2.jpeg)

Le marquage initial nécessaire au fonctionnement est  $MO = (1000)^t$ 

2° Montrer que le réseau est borné revient à trouver un vecteur f non nul tel que f<sup>t</sup>.  $C \le 0$ .

![](_page_116_Picture_279.jpeg)

 $\rightarrow$  f4  $\leq$  f3  $\leq$  f2  $\leq$  f1  $\leq$  f4.

Les seuls vecteurs qui vérifient ces relations sont des vecteurs dont toutes les composantes sont identiques (à cause de  $f_4 \leq f_4$ ). Par ailleurs étant donné que le réseau est vivant et sain donc conforme, il est à valuation unité.

Par conséquent le seul vecteur qui reste est  $f = (1111)^t$ 

On peut donc conclure qu'il existe un vecteur f tel que  $f^{\dagger} C \le 0 \rightarrow$ le réseau est borné.

**3**° Le réseau est sain → on peut calculer le vecteur validation algébriquement.

$$
V = [Pre(p,t)]^{t} \otimes [M0] = \begin{bmatrix} 1 & 0 & 0 & 0 \\ 0 & 1 & 0 & 0 \\ 0 & 1 & 0 & 0 \\ 0 & 0 & 1 & 0 \\ 0 & 0 & 0 & 1 \end{bmatrix} \otimes \begin{bmatrix} 0 \\ 1 \\ 1 \\ 1 \\ 1 \end{bmatrix} = \begin{bmatrix} 0 \\ 1 \\ 1 \\ 1 \\ 1 \end{bmatrix}
$$
  
\n
$$
\Rightarrow V = [1 \ 0 \ 0 \ 0 \ 0]^t
$$

4° Comme on a trouvé un vecteur f tel que  $f<sup>t</sup> C \le 0$ , le même vecteur vérifie la relation

 $f<sup>t</sup>$  C=0. Par conséquent il existe un semi-flot, c'est le vecteur f = (1111)<sup>t</sup>

Si f est bien un semi-flot il l'est pour tout marquage accessible.

Calculons la matrice des marquages . M0 M1 M2 M3

| Cauchons at instance does many<br>the question is a function of the form in the image.               |
|----------------------------------------------------------------------------------------------------|
| $M = \begin{bmatrix} 1 & 0 & 0 & 0 \\ 0 & 1 & 0 & 0 \\ 0 & 0 & 1 & 0 \\ 0 & 0 & 0 & 1 \end{bmatrix}$ |

On remarque que  $\forall M \in M$  on a f<sup>t</sup> M = 1 = f<sup>t</sup> M0. Donc  $\forall M \in M$  et  $\forall M' \in M$ , nous avons la relation  $f^t M = f^t M'$ . On peut alors conclure que f est bien un semi-flot pour tout marquage accessible.

#### *Solution exercice 5.4*

## **1° Réseau de petri interprété**

![](_page_117_Figure_7.jpeg)

## **2° Blocages**

**a°** Au bout de 2 cycles on peut avoir un blocage *temporaire* car le magasin sera plein, et le producteur ne peut pas déposer. Il lui suffit d'attendre que l'un des robots prélève des vis pour qu'il puisse déposer à nouveau dans le magasin (voir détails page suivante).

**b°** Il ne peut pas y avoir de blocage *définitif* car il y a une indépendance entre le producteur de vis et les consommateurs de vis pour l'accès au magasin.

**c°** Le magasin ne peut pas déborder également car la place "cases vides" contrôle le dépôt des vis dans le magasin.

**d°** Le seul cas de blocage définitif c'est quand l'un des robots tombe en panne. Pour éviter ce blocage il faut modifier les conditions de l'énoncé et autoriser les robots à accéder deux fois de suite (ceci ne fait pas partie de l'énoncé).

![](_page_118_Picture_226.jpeg)

# **3° Séquences de franchissement**

**1-** D'après le RDP on voit que le dépôt et les retraits sont indépendants, ils sont simplement synchronisés par CV ET CP. Ainsi après la phase 3, on peut encore franchir D, ainsi que R2. Les deux transitions peuvent être franchies en parallèle.

**2-** Supposons alors, pour simplifier, que parmi les 3 transitions D, R2 et R1 (R2 et R1 sont exclusives pour le jeton), on ne franchit qu'une seule transition à la fois, et qu'on effectue des cycles de franchissement à tour de rôle.

Après le 3°cycle (après la phase 9), le producteur ne peut plus déposer dans le magasin car CV=3 et la valuation de l'arc est égale à 4. Il doit attendre un nouveau retrait de la part de R2 pour que la transition devienne franchissable.

**3-** Supposons maintenant que le retrait et le dépôt peuvent effectivement se faire en parallèle.

 \* après la phase 3 : D et R2 sont franchissables. Si on franchit D et R2 en même temps, on arrive directement à la fin de la phase 5. Cela revient à effectuer les deux actions des phases φ4 et φ5 (puisque les règles du RDP disent que l'exécution de φ4 puis φ5 ou bien φ5 puis φ4 donnent le même résultat). Après seule R1 est franchissable.

\* après la phase 6, on voit que compte tenu du nombre de case pleines, D et R2 sont à nouveau franchissables toutes les 2. En utilisant les mêmes règles du RDP, on aboutit donc à la fin de la phase 8. Seule R1 est franchissable. Après son franchissement (phase 9), le producteur est bloqué et ne peut plus produire. On se retrouve dans la même situation qu'à la fin du paragraphe 2, où les franchissements se faisaient à tour de rôle.

**4-** Par conséquent, on va adopter la règle des systèmes à évènement discrets : « deux évènements non corrélés ne peuvent pas se produire en même temps », et effectuer donc le franchissement des transitions l'une après l'autre et jamais deux transitions en même temps.

#### *Solution exercice 5.5*

![](_page_119_Figure_3.jpeg)

#### **1° RDP interprété 2° RDP interprété avec arrêt d'urgence**

Remarque: si on détecte l'arrêt d'urgence, donc passage de AU à AU, la place AU n'a plus de marques pour le franchissement des transitions. Après vidange et retour en début de cycle, on doit forcer manuellement le passage de AU à AU.

**3°** Pour calculer le vecteur validation algébriquement, il faut que le réseau soit sain (aucune place ne doit avoir plus d'une marque). Pour le rendre sain il suffit de dédoubler la place initiale et la remplacer par deux places identiques ayant chacune une seule marque. Quant à l'arc menant de la place p0 à cette place, il sera remplacé par 2 arcs menant vers ces deux nouvelles places.

#### *Solution exercice 5.6*

![](_page_120_Figure_3.jpeg)

Marquage initial automatique:  $M'0 = (0\ 0\ 0\ 0\ 0\ 0\ 0\ 1\ 1\ 0)^t$ 

**3°** Pour calculer le vecteur validation algébriquement, il faut que le réseau soit sain. Pour le rendre sain il suffit de mettre ensemble les deux transitions t1 et t2. Tous les arcs seront alors à valuation unité et les places avec une seule marque. La seule modification sur le graphe est la suivante:

![](_page_120_Figure_6.jpeg)

4° Démontrer que le réseau est borné revient à trouver un vecteur f tel que f<sup>t</sup>.  $C \le 0$ . Calculons d'abord la matrice d'incidence.

![](_page_121_Picture_139.jpeg)

t1 t2 t3 t4 t5 t6 t1 t2 t3 t4 t5 t6 t1 t2 t3 t4 t5 t6 p1 |1 |1 |0 |0 |0 |0 | p1 |0 |0 |0 |0 |0 |0 | p1 |-1 |-1 |0 |0 |0 |0 p2 1 1 0 0 0 0 p2 0 0 0 0 0 1 p2 -1 -1 0 0 0 1 p3 0 0 1 0 0 0 p3 1 0 0 0 0 0 p3 1 0 -1 0 0 0 p4 |0 |0 |1 |0 |0 |0 | |p4 |0 |1 |0 |0 |0 |0 | |p4 |0 |1 |-1 |0 |0 |0 p5 0 0 0 1 0 0 p5 0 0 1 0 0 0 p5 0 0 1 -1 0 0 p6 |0 |0 |0 |0 |1 |0 | |p6 |0 |0 |1 |0 |0 |0 | |p6 |0 |0 |1 |0 |-1 |0 p7 |0 |0 |0 |0 |0 |1 | |p7 |0 |0 |0 |1 |0 |0 | |p7 |0 |0 |0 |1 |0 |-1 p8 0 0 0 0 0 0 1 | p8 0 0 0 0 1 0 | p8 0 0 0 0 1 -1

Matrice Pre Matrice Post Matrice d'incidence

![](_page_121_Picture_140.jpeg)

 $f^t$ .  $C \le 0 \Longleftrightarrow (f1 \ f2 \ f3 \ f4 \ f5 \ f6 \ f7 \ f8)$ .  $(C) \le 0 \Longleftrightarrow$ 

 $f3 \le f1 + f2$  $f4 \le f1 + f2$  $f2 \le f7 + f8$ 

f5 + f6  $\leq$  f3 + f4  $\mid \leftarrow$  un vecteur f solution de ce système d'équations (càd qui rend le f $7 \leq f5$  réseau borné) est le vecteur unitaire. f8  $\le$  f6 f = (1 1 1 1 1 1 1 1)<sup>t</sup>

#### **- PARTIE VI - MODELISATION GEOMETRIQUE DE ROBOTS**

## **SOMMAIRE** SOLUTION EN PAGE

![](_page_122_Picture_75.jpeg)

#### **PARTIE VI : MODELISATION GEOMETRIQUE DE ROBOTS**

#### *Exercice 6.1 : Modélisation libre et problème géométrique inverse*

On considère le SMA donné par la figure ci-après. Le porteur est constitué de de 4 segments dont 3 sont mobiles. Les articulations  $\theta_1$  et  $\theta_3$  sont prismatiques, et l'articulation  $\theta_2$ est rotoïde. La pince tourne d'un angle  $\varphi$  par rapport au segment S<sub>3</sub>. Sur la figure on a  $θ$  (75, 0, 50) et  $φ = 90°$ .

1°Faire une figure indiquant les différents repères associés aux segments du porteur .

 $2^{\circ}$ Etablir les matrices de transformation homogène de changement de repère  $A_{i-1}^i$ , en détaillant chaque étape.

3°En déduire la matrice T du porteur.

4°Calculer les matrices E (effecteur par rapport à  $R_0$ ) et Z ( $R_0$  par rapport au repère de référence de l'univers Ru donné sur la figure).

5°Donner les expressions de  $X_P$ ,  $Y_P$ ,  $Z_P$ , en fonction des variables articulaires  $\theta_i$ , des longueurs li et de φ. Que remarque-t-on? Que peut on en conclure?

6°Pour la configuration de la figure donner les valeurs de  $X_P$ ,  $Y_P$ ,  $Z_P$ .

7°Donner les expressions des variables  $\theta_i$  en fonction de  $X_P$ ,  $Y_P$ ,  $Z_P$  et des longueurs li.

8°On veut atteindre un point de l'espace de coordonnées  $X = Y = 2l_2$ ,  $Z = 2l_0$ . Le robot est –il résolvable? Combien y- a- t - il de configurations solutions? (on donnera dans chaque cas les valeurs des variables articulaires).

9°Même question que pour la question 8° avec  $X = Y = 1<sub>1</sub> \sqrt{2}$ ,  $Z = 2 1<sub>1</sub>$ .

![](_page_123_Figure_14.jpeg)

#### *Exercice 6.2*: *modélisation libre avec articulations doubles, et problème géométrique direct*

 On considère le robot de type "scara" modifié, possédant 5 articulations dont deux sont doubles: rotation  $θ_1$ , rotation  $θ_2$  + translation T<sub>1</sub> (articulation double liant les segments de longueurs l2 et l1), translation  $T_2$  + rotation  $\varphi$  de la tige de longueur l<sub>3</sub> par rapport à son axe de translation.

1°Faire une figure indiquant les différents repères associés aux segments du porteur et de l'effecteur.

2°Etablir les matrices de transformations homogènes de changements de repères (l'expression de Z est donnée sur la figure).

3°On veut faire prendre un objet par le manipulateur. Quand l'objet est tenu par la pince les capteurs proprioceptifs donnent pour vecteur de variables articulaires:  $\theta_1 = 45^\circ$ ,  $\theta_2 = \varphi = 0^\circ$ ,  $T_1$  =50mm,  $T_2$ =75mm. Calculez la matrice donnant la position et l'orientation de l'objet par rapport au repère de base  $R_0$  du manipulateur. En déduire les transformations géométriques permettant de passer de  $R_0$  au repère de l'objet. Tracer ces repères.

4°Déduire de la question 2 la matrice T du porteur.

 $5^{\circ}$ Donner les expressions de  $X_P$ ,  $Y_P$ ,  $Z_P$  (coordonnées de l'extrémité de l'effecteur par rapport au repère de l'univers) en fonction des variables  $θ_1$ ,  $θ_2$ ,  $T_1$ ,  $T_2$ ,  $φ$  et des longueurs li.

![](_page_124_Figure_9.jpeg)

#### *Exercice 6.3*: *modélisation par la méthode de Denavit-Hartenberg*

 Considérons un SMA à 6 segments, dont les paramètres sont donnés dans la modélisation de Denavit-Hartenberg par le tableau suivant.

 Un caméra est fixée sur le segment S4, et repérée dans le repère R4 par la matrice CAM. Tout objet sera décrit par rapport à Rc (caméra) par sa matrice OBJ, et par rapport à Re (effecteur) par une matrice X.

 1° Exprimer X en fonction des Ai, CAM, Z, OBJ, et E. Pour simplifier les expressions on posera  $T4 = Z \times A1 \times A2 \times A3 \times A4$ .

 2° Quand l'effecteur tient l'objet, quelle est la valeur de X ? Dans ce cas la caméra donne pour matrice OBJ celle indiquée plus bas, les capteurs proprioceptifs donnent  $\theta$  $(0,0,0,0,0)$  et d3=40, et le système donne pour coordonnées de l'effecteur la matrice Y (coordonnées par rapport à R0).

a°) Faire une figure sur laquelle seront indiqués tous les repères associés aux segments.

b°) Donner à partir de la figure la valeur de la matrice T du porteur.

c°) Calculer la valeur de la matrice E sans utiliser le résultat de T.

d°) Calculer la matrice T du porteur. Conclure.

e°)Si on intervertit alpha1 et alpha2, calculer à nouveau T et E, puis TE. Conclure.

![](_page_125_Picture_192.jpeg)

![](_page_125_Picture_193.jpeg)

![](_page_125_Figure_14.jpeg)

![](_page_125_Picture_194.jpeg)

Y0

X0

#### *Exercice 6.4 : modélisation par la méthode de Denavit-Hartenberg et couplage robot-vision*

 Considérons un SMA dont les paramètres sont donnés dans la modélisation de Denavit-Hartenberg par le tableau suivant. On rappelle que dans cette méthode le passage d'un repère à un autre se fait par une succession de 4 transformations géométriques ordonnées :

*i i T* <sup>−</sup><sup>1</sup> <sup>≡</sup> Ai <sup>≡</sup> Rot ( Zi-1 , θi ) \* Trans ( Zi-1 , di ) \* Trans ( Xi , ai ) \* Rot ( Xi , αi ) aligne fait coïncider fait coïncider fait coïncider xi-1 et xi xi-1 et xi oi-1 et oi les repères

**1°**Donner les différentes matrices de changement de repère Ai

**2°**Positionner sur une figure les repères associés aux différents segments, ainsi que ceux de l'effecteur, avec comme valeurs des  $\theta_i$ : (90, 0, 90, 0, 0, 0) et comme repère R0 Z0

**3°**La structure mécanique articulée est déposée au coin d'une table.

Une caméra CAM1 est montée sur le segment Numéro 2 (segment S2) et sa situation est donnée par rapport à R2 par une matrice CAM1. Une caméra fixe CAM2 observe la scène, et sa situation est donnée par rapport au repère de référence de la table par une matrice CAM2. Pour déterminer ces matrices (dont on a oublié les valeurs calculées lors de la calibration) on procède à une double expérience :

• On dispose un objet sur la table. On prend une image à l'aide de la caméra fixe CAM2. Elle donne les coordonnées de l'objet par rapport à CAM2 : CAM2OBJ.

• On déplace ensuite par guidage le manipulateur jusqu'à ce que la pince tienne l'objet. La caméra CAM1 prend alors une image et donne les coordonnées de l'objet par rapport à CAM1 : CAM1OBJ. Dans cette situation le calculateur du robot donne par le biais de ses capteurs proprioceptifs :

- les coordonnées de l'objet (par rapport à R0) : matrice ROBOBJ .

- les valeurs des  $\theta_i$ :  $\theta_3 = 90^\circ$   $\theta_4 = 0^\circ$   $\theta_5 = 90^\circ$   $\theta_6 = 0^\circ$ 

**a°)** Donner la valeur de la matrice CAM2.

**b°)** Donner la valeur de la matrice CAM1.

**c°)** Donner la valeur de CAM2CAM1 qui donne la position et l'orientation de la caméra 1 par rapport à la caméra 2.

**d°)** Donner la valeur de CAM1CAM2 qui donne la position et l'orientation de la caméra 2 par rapport à la caméra 1.

**4°** Si l'on inverse les valeurs de alpha1 et alpha2, refaire les questions 1 et 2 (quels sont les changements? Donner les nouvelles valeurs des matrices, et tracer les nouveaux repères).

#### **Remarque : On n'a pas besoin de calculer la matrice T du porteur.**

![](_page_127_Picture_150.jpeg)

#### *Exercice 6.5 : modélisation par la méthode de Denavit-Hartenberg*

Déduire des repères indiqués sur la figure, la matrice donnant les valeurs des différents paramètres de transformation homogène dans la méthode de Denavit-Hartenberg, et cela pour chaque segment.

Comparer les résultats obtenus avec ceux de la question 4 de l'exercice précédent.

![](_page_128_Figure_5.jpeg)

#### *Solution*

![](_page_128_Picture_140.jpeg)

# *Exercice 6.6*

 Considérons une structure mécanique articulée à 4 segments (S0 à S3) disposée au coin supérieur gauche d'une table, le repère de l'univers étant lui au coin inférieur gauche. Deux *objets cubiques A et B sont disposés sur la table* et une caméra fixe observe la scène.

**-1°-** -a°-Donner l'expression de la matrice T du porteur quand l'effecteur tient l'objet A. -b°-Calculer cette matrice.

-c°-En déduire l'orientation du repère R3 puis celle de l'effecteur. Tracer ces repères ainsi que celui associé à S0.

**-2°-** -a°-Donner l'expression de l'objet B par rapport à la base du manipulateur quand l'effecteur tient l'objet.

-b°-Calculer cette matrice.

-c°-En déduire l'orientation du repère associé à l'objet B. Tracer ce repère.

**-3°-** -a°-Déduire des questions précédentes la hauteur des objets A et B, si on suppose que les repères des objets et de la caméra sont placés aux centres de gravité.

-b°-Refaire le dessin de la table à l'échelle en disposant les repères (Ru, R0, RobjA, RobjB, Rcam).

-c°-Que remarquez vous pour la disposition des objets A et B et la caméra?.

![](_page_129_Figure_12.jpeg)

## *Solution exercice 6.1*

1° Pour simplifier le repère R<sub>0</sub> est aligné avec le repère de l'univers (on obtient ainsi une matrice Z égale à la matrice identité). Quant à la disposition des repères attachés à chaque segment, on opte pour la position à la base du segment. Par ailleurs pour simplifier les expressions des matrices, on minimise les transformations pour passer d'un repère à un autre. Le résultat obtenu est donné par la figure.

![](_page_130_Figure_4.jpeg)

**2°** 

-a- Segment S1: repère associé R1

$$
A1 = T_0^1 = Trans(Z0, 10 + \theta_i) = \begin{pmatrix} 1 & 0 & 0 & 0 \\ 0 & 1 & 0 & 0 \\ 0 & 0 & 1 & 10 + \theta_i \\ 0 & 0 & 0 & 1 \end{pmatrix}
$$

-b- Segment S2: repère R2

$$
A2 = T_1^2 = Trans(Z1,11)*Rot(Z1, \theta_2) =
$$
\n
$$
\begin{pmatrix}\n1 & 0 & 0 & 0 \\
0 & 1 & 0 & 0 \\
0 & 0 & 0 & 0\n\end{pmatrix} * \begin{pmatrix}\nC2 & -S2 & 0 & 0 \\
S2 & C2 & 0 & 0 \\
0 & 0 & 0 & 0\n\end{pmatrix} = \begin{pmatrix}\nC2 & -S2 & 0 & 0 \\
S2 & C2 & 0 & 0\n\end{pmatrix}
$$

$$
\begin{bmatrix} 0 & 1 & 0 & 0 \\ 0 & 0 & 1 & 11 \\ 0 & 0 & 0 & 1 \end{bmatrix} \begin{bmatrix} 52 & 02 & 0 & 0 \\ 0 & 0 & 1 & 0 \\ 0 & 0 & 0 & 1 \end{bmatrix} = \begin{bmatrix} 52 & 02 & 0 & 0 \\ 0 & 0 & 1 & 11 \\ 0 & 0 & 0 & 1 \end{bmatrix}
$$

$$
\frac{-c \text{Segment S3}}{A3 = T_2^3} = \text{Transl}(Y2, 12 + \theta_3) = \begin{pmatrix} 1 & 0 & 0 & 0 \\ 0 & 1 & 0 & 12 + \theta_3 \\ 0 & 0 & 1 & 0 \\ 0 & 0 & 0 & 1 \end{pmatrix}
$$
  
\n3°  
\n3  
\nT =  $\Pi A i = A1.A2.A3 = A1.T_1^3$  (en effet  $T = T_0^3 = T_0^1.T_1^2.T_2^3 = T_0^1.T_1^3 = A1.T_1^3$ )  
\n $i = 1$   
\n $T_1^3 = A2.A3 = \begin{pmatrix} C2 & -S2 & 0 & -S2(12 + \theta_3) \\ S2 & C2 & 0 & C2(12 + \theta_3) \\ 0 & 0 & 1 & 11 \\ 0 & 0 & 0 & 1 \end{pmatrix}$   
\n $T = T_0^3 = T_0^1.T_1^3 = A1.T_1^3 = \begin{pmatrix} C2 & -S2 & 0 & -S2(12 + \theta_3) \\ S2 & C2 & 0 & C2(12 + \theta_3) \\ S2 & C2 & 0 & C2(12 + \theta_3) \\ 0 & 0 & 1 & 11 + 10 + \theta_1 \\ 0 & 0 & 0 & 1 \end{pmatrix}$ 

-a-Matrice Z du segment S0

Comme R0 et Ru sont confondus, donc Z = I

$$
Z = \begin{pmatrix} 1 & 0 & 0 & 0 \\ 0 & 1 & 0 & 0 \\ 0 & 0 & 1 & 0 \\ 0 & 0 & 0 & 1 \end{pmatrix}
$$

-b- Matrice E de l'effecteur

 On passe de R3 à Re par une translation d'axe Y3 et de longueur l3+l4, suivie d'une rotation d'axe Y3 et d'angle ϕ .

$$
E = \text{Transl}(Y3, 13+14)^* \text{Rot}(Y3, \varphi) =
$$

$$
\begin{pmatrix} C\varphi & 0 & S\varphi & 0 \\ 0 & 1 & 0 & 0 \\ -S\varphi & 0 & C\varphi & 0 \\ 0 & 0 & 0 & 1 \end{pmatrix} * \begin{pmatrix} 1 & 0 & 0 & 0 \\ 0 & 1 & 0 & 13+14 \\ 0 & 0 & 1 & 0 \\ 0 & 0 & 1 & 1 \end{pmatrix} = \begin{pmatrix} C\varphi & 0 & S\varphi & 0 \\ 0 & 1 & 0 & 13+14 \\ -S\varphi & 0 & C\varphi & 0 \\ 0 & 0 & 0 & 1 \end{pmatrix}
$$

$$
Z * T * E = POS = \left(\begin{bmatrix} 1 & -S2(12 + 13 + L4 + \theta_3) \\ 0 & 2(12 + 13 + L4 + \theta_3) \\ 3x3 & 11 + 10 + \theta_1 \\ 0 & 0 & 1 \end{bmatrix}\right)
$$

$$
\begin{cases}\n\text{Xp} = -\text{S2}(12 + 13 + \text{L4} + \theta_3) \\
\text{Yp} = \text{C2}(12 + 13 + \text{L4} + \theta_3) \\
\text{Zp} = 11 + 10 + \theta_1\n\end{cases}
$$

 Ces expressions sont indépendantes de ϕ, ce qui est normal. En effet l'angle ϕ ne fait pas partie des variables articulaires, et comme cet angle est simplement lié à l'effecteur car il représente une rotation par rapport à l'axe de l'effecteur, par conséquent il n'interviendra pas dans le positionnement du point P, mais uniquement dans son orientation, donc dans la matrice Rot (3x3).

**6°** 

Pour  $\mathbf{\underline{\theta}} = (75, 0, 50)$  on a:

$$
Xp = 0
$$
  
Yp = 300  
2p = 325  
On peut le vérifier sur la figure. En effet on trouve:  

$$
Xp = 0; Yp = (12 + 13 + L4 + \theta_3); Zp = 11 + 10 + \theta_1
$$

**7°** 

De l'expression de Pz on déduit  
Les expressions de Px et Py donnent 
$$
\begin{cases} \theta_1 = Pz - (10 + 11) \\ \theta_3 = \sqrt{Px^2 + Py^2} - (12 + 13 + 14) \\ \theta_2 = \text{Arctg } (-Px/Py) \end{cases}
$$

Si on utilise cette expression de  $\theta_2$ , on aura 2 valeurs possibles pour  $\theta_2$ . Il est plus judicieux d'utiliser la fonction arctangente à deux arguments, car les expressions de Px et Py nous donnent directement celles du sinus et du cosinus, ainsi il ne peut pas y avoir d'ambiguïté possible pour  $\theta_2$ :  $\int$  S2 = - Xp / (12 + 13 + L4+  $\theta_3$ )

pass yavor d'annbiguite possible pour 
$$
\theta_2
$$
:

\n
$$
C2 = Yp / (12 + 13 + L4 + \theta_3)
$$
\n
$$
C2 = Yp / (12 + 13 + L4 + \theta_3)
$$
\n
$$
\theta_2 = \text{Arctg} (-Px/Py)
$$

 $Xp = Yp = 212$ ;  $Zp = 210$ . Pour atteindre ce point il faut que l'extrémité de l'effecteur soit confondue avec ce point.

$$
\theta_1 = Zp - (10 + 11) = 210 - (10 + 11) = 10 - 11 = -50
$$
mm.

Comme  $0 \le \theta_1 \le 100$ mm doit être positif  $\rightarrow$  on a une butée articulaire sur  $\theta_1 \rightarrow$  le **robot n'est pas résolvable**.

#### **9°**

On veut avoir  $Xp = Yp = 11\sqrt{2}$ ;  $Zp = 211$ ,  $\theta_1 = Zp - (10 + 11) = 211 - (10 + 11) = 11 - 10 = 50$ mm.  $\theta_3 = \sqrt{Px^2 + Py^2}$  - (12 + 13 + 14) =  $\sqrt{2I_1^2 + 2I_1^2}$  - (12 + 13 + 14) = 211 - (12 + 13 + 14) = 50mm

Donc θ<sub>1</sub> et θ<sub>3</sub> appartiennent à leurs domaines de définition respectifs.

**-a-** Si on calcule  $\theta_2$  avec l'expression  $\theta_2$  = Arctg (- Px/Py), on trouve  $\theta_2$  = Arctg (-1)  $\rightarrow \theta_2 = -\pi/4$  ou  $\theta_2 = -\pi/4 + \pi = 3 \pi/4$ .

Comme dans l'énoncé par construction –30°≤  $\theta_2 \le 150^\circ$   $\rightarrow$  on va éliminer π/4. Il reste  $3π/4 = 135°$  qui appartient au domaine de variation de θ2. Donc théoriquement  $\theta_2$ = 135°.

Or on a trouvé que sin  $\theta_2 = -Xp / (12 + 13 + L4 + \theta_3)$ . Comme Xp est positif donc sinθ2 est négatif. Ceci est contradiction avec sin 3 π / 4 qui est positif. *Donc il ne faut pas utiliser l'expression*  $\theta_2$  *= Arctg (- Px/Py).* 

**-b-** Si on avait utilisé l'expression arctangente à deux arguments on aurait vu que  $sin\theta_2 < 0$  $\cos \theta_2 > 0$   $\theta_2 = -\pi / 4.$  $\theta_2$  = arctg(-1)

Comme cette valeur n'appartient pas au domaine de définition de  $\theta_2$ , on en conclut qu'il y a **butée articulaire sur**  $\theta_2$  et donc impossibilité d'atteindre la valeur - π / 4. **Par conséquent le robot n'est pas résolvable**.

#### **Solution exercice 6.2**

![](_page_134_Figure_3.jpeg)

-b- Les transformations ne s'effectuent pas par rapport à des repères absolus, mais par rapport à des repères relatifs (la transformation géométrique numéro i s'effectue par rapport aux axes du repère obtenu après la transformation géométrique numéro i-1).

Par conséquent dans le cas des articulations doubles, et si on place les repères aux extrémités des segments, pour les transformations géométriques on commence par effectuer la rotation avant la translation (si elles n'ont pas lieu sur le même axe). Car si on commence par la translation, on obtient un résultat différent et erroné (cf remarques 5.b et 5.c en fin d'exercice).

Par contre si on place les repères sur la base des segments, il faut faire la translation avant la rotation, pour que l'origine de l'axe de rotation coîncide réellement avec le centre de l'articulation.

**-c- -d-**R0 Rot( A1 = C1 0 0 1 S1 0 0 0 R1 Rot(Y A2 = R2 T ( Rot (Y0, -θ1) 0 -S1 0 1 0 0 0 C1 0 0 0 1 Y1, -θ2) R C2 0 -S2 0 1 0 S2 0 C2 0 0 0 Tr(Y2,l3+T2) t(y)\*Tr(y) ≡ T R'0 Tr(X' 1 0 0 1 0 0 0 0 R'1 Tr(X'1,l 2 (l2+T1)C2 0 2 (l2+T1)S2 1 \* Rot(Y2, -ϕ) Tr(y)\*Rot(y) 0,l1) R1 0 l1 0 0 = 1 0 0 1 2+T1) R2 ) R3 ) 1C1 0 = 0 1 S1 0 0 0 A3 = -S1 l1C1 C 0 0 S C1 l1S1 0 1 C 0 S 0 C(-θ1) = Cθ<sup>1</sup> S(-θ1) = -Sθ<sup>1</sup> ϕ 0 -Sϕ 0 1 0 l3 ϕ 0 Cϕ 0 0 0 1 +T2

-e- 
$$
R_3 \longrightarrow Tr(Y_3, l_4) \longrightarrow R_E
$$
  $E = \begin{bmatrix} 0 & 0 & 0 & 0 \\ 0 & 1 & 0 & l_4 \\ 0 & 0 & 1 & 0 \\ 0 & 0 & 0 & 1 \end{bmatrix}$ 

**3°**Calcul de TE

Part la valeur de θ<sub>0</sub> (45°, 0°, 50mm, 75mm, 0°), on obtient :  
\nAl<sub>45</sub> = 
$$
\sqrt{2}/2
$$
 0 - $\sqrt{2}/2$  1<sub>1</sub>  $\sqrt{2}/2$   
\n0 1 0 0  
\n0 1 0 0  
\n $\sqrt{2}/2$  0  $\sqrt{2}/2$  1<sub>1</sub>  $\sqrt{2}/2$   
\n0 0 0 1 0  
\n0 0 0 1  
\nA2<sub>0</sub>. A3<sub>0</sub> =  $\begin{pmatrix} 1 & 0 & 0 & 1_2+T1 \\ 0 & 1 & 0 & 1_3+T2 \\ 0 & 0 & 1 & 0 \\ 0 & 0 & 1 & 0 \end{pmatrix}$   
\n $T(\theta_0) = \begin{pmatrix} \sqrt{2}/2 & 0 & -\sqrt{2}/2 & (1_1+1_2+T1)\sqrt{2}/2 \\ 0 & 1 & 0 & 1_3+T2 \\ 0 & 0 & 0 & 1 \end{pmatrix}$   
\n $T(\theta_0) = \begin{pmatrix} \sqrt{2}/2 & 0 & -\sqrt{2}/2 & (1_1+1_2+T1)\sqrt{2}/2 \\ 0 & 1 & 0 & 1_3+T2 \\ 0 & 0 & 0 & 1 \end{pmatrix}$   
\n $T^*EJ(\theta_0) = \begin{pmatrix} \sqrt{2}/2 & 0 & -\sqrt{2}/2 & (1_1+1_2+T1)\sqrt{2}/2 \\ 0 & 0 & 0 & 1 \end{pmatrix}$   
\n $F^*EJ(\theta_0) = \begin{pmatrix} \sqrt{2}/2 & 0 & -\sqrt{2}/2 & (1_1+1_2+T1)\sqrt{2}/2 \\ 0 & 0 & 0 & 1 \end{pmatrix}$   
\n $F^*EJ(\theta_0) = \begin{pmatrix} \sqrt{2}/2 & 0 & -\sqrt{2}/2 & (1_1+1_2+T1)\sqrt{2}/2 \\ 0 & 0 & 0 & 1 \end{pmatrix}$   
\n $F^*EJ(\theta_0) = \begin{pmatrix} \sqrt{2}/2 & 0 & \sqrt{2}/2 & (1_1+1_2+T1)\sqrt{2}/2 \\ 0 & 0 & 0$ 

## **4°**Calcul de la matrice T du porteur

$$
A2*A3 = \begin{pmatrix} C2 C\varphi - S2S\varphi & 0 & -C2S\varphi - S2C\varphi & (l_2+T1)C2 \\ 0 & 1 & 0 & l_3+T2 & =C1C2-S1S2 \\ S2C\varphi + C2S\varphi & 0 & -S2S\varphi + C2C\varphi & (l_2+T1)S2 \\ 0 & 0 & 0 & 1 \end{pmatrix} \begin{matrix} C12 = Cos(\theta_1 + \theta_2) \\ = C1C2-S1S2 \\ S12 = Sin(\theta_1 + \theta_2) \\ = S1C2+S2C1 \end{matrix}
$$
  
\n
$$
T = A1*(A2*A3) = \begin{matrix} C1(C2C\varphi - S2S\varphi) - S1(S2C\varphi + C2S\varphi) & 0 & C1(-C2S\varphi - S2C\varphi) - S1(-S2S\varphi + C2C\varphi) & l_1C1 + C12(l_2+T1) \\ 1 & 0 & 13+T2 \\ 0 & 1 & 0 & 13+T2 \\ 0 & 0 & 0 & 1 \end{matrix}
$$

**5°**Détermination du vecteur position (Xp, Yp, Zp)

![](_page_136_Picture_308.jpeg)

## $Z^*T^*E =$

0  $l_0 - (l_3 + l_4 + T2)$  $C1(C2C\varphi - S2S\varphi) - S1(S2C\varphi + C2S\varphi)$  0  $C1(-C2S\varphi - S2C\varphi) - S1(-S2S\varphi + C2C\varphi)$   $l_1C1 + C12(l_2 + T1)$ S1(C2C $\varphi$  - S2S $\varphi$ )+C1(S2C $\varphi$  + C2S $\varphi$ ) 0 S1(-C2S $\varphi$  -S2C $\varphi$ ) +C1(-S2S $\varphi$ +C2C $\varphi$ ) l<sub>1</sub>S1 + S12(l<sub>2</sub> + T1)<br>0 0 0 1  $0 \qquad \qquad 0 \qquad \qquad 0 \qquad \qquad 1$ 

De cette expression de la matrice POS on déduit:

$$
Xp = l_0 - (l_3 + l_4 + T2)
$$
  
\n
$$
Yp = l_1C1 + C12(l_2 + T1)
$$
  
\n
$$
Zp = l_1S1 + S12(l_2 + T1)
$$

# Remarques

a- On observe que ces expressions sont indépendantes de l'angle ϕ*.* Cet angle n'intervient pas dans le vecteur position mais uniquement dans l'orientation de l'effecteur. Ceci est dû au fait que par construction la rotation d'angle ϕ correspond à une rotation par rapport à l'axe de l'effecteur.

b- Si  $\theta_1 = 90^\circ$ ,  $\theta_2 = 0^\circ$  on obtient  $Xp = l_0 - (l_3 + l_4 + T_2)$ ,  $Yp = 0$ ,  $Zp = l_1 + l_2 + T_1$ . On peut facilement vérifier graphiquement ces valeurs, à partir de la figure de la question 1.

c- Si on avait utilisé la translation avant la rotation lors du calcul de A1 et A2 (questions 2.b et 2.c), on aurait obtenu pour la question 5,  $Xp = l_0 - (l_3 + l_4 + T2)$ ,  $Yp = l_1 + C1(l_2 + T1)$ ,  $Zp = S1(l_2 + T1)$ .

Ceci est faux et complètement aberrant, car il est anormal que seul  $\theta_1$  intervienne dans le positionnement de l'effecteur, alors que  $\theta_1$  et  $\theta_2$  ont des axes de rotation parallèles. De plus avec  $\theta_1 = 90^\circ$  et  $\theta_2 = 0^\circ$ , on obtient  $Xp = l_0 - (l_3 + l_4 + T2)$ ,  $Yp = l_1$ ,  $Zp = l_2 + T1$ . On peut facilement vérifier graphiquement que cela est faux et contraire à la réalité !

#### *Solution exercice 6.3*

# **1°**Expression de X

La matrice X donne la position et l'orientation de l'objet par rapport au repère de l'effecteur.

![](_page_137_Figure_5.jpeg)

Z.A1.A2.A3.A4.A5.E.X = Z.A1.A2.A3. A4.CAM.OBJ  
T4. A5.E.X = T4 . CAM . OBJ 
$$
\rightarrow
$$
 A5. E. X = CAM . OBJ  
 $\rightarrow$  X = (E)<sup>-1</sup>. (A5)<sup>-1</sup>. CAM . OBJ

**2°**Expressions des matrices homogènes de changement de repère

A1 = Rot(Z0, θi)\*Trans(Z0,d1)\*Rot(X0, -90) d1 = 40 mm A2 = Rot(Z1, θ2)\*Trans(Z1,d2)\*Rot(X1, 90) d2 = 30 mm A3 = Trans(Z2, d3) A4 = Rot(Z3, θ4)\*Rot(X3, -90) A5 = Rot(Z4, θ5)\*Trans(Z4,d5)\*Rot(X4, 90) d5 = 10 mm

A1 A2 A3 A4 A5  $C\theta_i$  0 -S $\theta_i$  0  $($   $C\theta_2$  0  $S\theta_2$  0  $($  1 0 0 0  $($   $C\theta_4$  0 -S $\theta_4$  0 $($   $C\theta_2$  0  $S\theta_2$  0  $\mathbf{S}\theta_i$  0 C $\theta_i$  0  $\begin{vmatrix} S\theta_2 & 0 & -C\theta_2 & 0 \end{vmatrix}$  0 1 0 0  $\begin{vmatrix} S\theta_4 & 0 & C\theta_4 & 0 \end{vmatrix}$   $\mathbf{S}\theta_i$  0 C $\theta_i$  0  $0$  -1 0 40 | 0 1 0 30 | 0 0 1 d3 || 0 -1 0 0 || 0 1 0 10  $0 \t0 \t0 \t1$   $(0 \t0 \t1)$   $(0 \t0 \t1)$   $(0 \t0 \t0 \t1)$   $(0 \t0 \t0 \t0)$ 

#### **-2-a-** Repères associés aux différents segments

On rappelle que dans la méthode de Denavit-Hartenberg le passage d'un repère à un autre se fait par une succession de 4 transformations géométriques ordonnées :

*i*  $\boldsymbol{T}_{i-1}^i$  = A<sub>i</sub> = Rot ( Z<sub>i-1</sub>,  $\theta_i$ ) \* Trans ( Z<sub>i-1</sub>, d<sub>i</sub>) \* Trans ( X<sub>i</sub>, a<sub>i</sub>) \* Rot ( X<sub>i</sub>,  $\alpha_i$ ) aligne fait coïncider fait coïncider fait coïncider  $x_{i-1}$  et  $x_i$   $x_{i-1}$  et  $x_i$   $x_{i-1}$  et  $x_i$  les repères

Par conséquent les repères R0 à R5, associés respectivement aux segments S0

à S5, sont donnés dans la figure qui suit (avec pour valeurs θ (0,0,0,0,0) et d3=40).

![](_page_138_Figure_7.jpeg)

**-2-b-** D'après la figure on observe que le repère R5 a même orientation que le repère R0, par conséquent la matrice orientation est la matrice identité. Quant aux coordonnées de l'origine du repère R5 par rapport au repère R0, on remarque graphiquement qu'elles valent  $X=0$ ;  $Y = 40$ ;  $Z = 80$ . Par conséquent la matrice T du porteur vaut:

$$
T = \begin{pmatrix} 1 & 0 & 0 & 0 \\ 0 & 1 & 0 & 40 \\ 0 & 0 & 1 & 80 \\ 0 & 0 & 0 & 1 \end{pmatrix}
$$

**-2-c-**Calcul de la valeur de la matrice E

Considérons une matrice homogène A, son inverse se calcule comme suit:

![](_page_139_Picture_140.jpeg)

Par conséquent, pour la valeur  $\theta_5 = 0$ , on a:

![](_page_139_Picture_141.jpeg)

Quand l'effecteur tient l'objet la matrice  $X =$ identité, par conséquent on a:

 $E = (A5)^{-1}$ .CAM.OBJ

$$
E = \begin{pmatrix} 1 & 0 & 0 & 0 \\ 0 & 0 & 1 & -10 \\ 0 & -1 & 0 & 0 \\ 0 & 0 & 0 & 1 \end{pmatrix} \begin{pmatrix} 0 & 0 & -1 & -8 \\ 0 & 1 & 0 & 0 \\ -1 & 0 & 0 & 10 \\ 0 & 0 & 0 & 1 \end{pmatrix} = \begin{pmatrix} 1 & 0 & 0 & 0 \\ 0 & 0 & 1 & -10 \\ 0 & -1 & 0 & 0 \\ 0 & 0 & 0 & 1 \end{pmatrix} \begin{pmatrix} -1 & 0 & 0 & 0 \\ 0 & -1 & 0 & 0 \\ 0 & 0 & 0 & 1 \end{pmatrix}
$$

$$
E = \begin{pmatrix} -1 & 0 & 0 & 0 \\ 0 & 0 & 1 & 8 \\ 0 & 1 & 0 & 0 \\ 0 & 0 & 0 & 1 \end{pmatrix}
$$

**-2-d-** Calcul de la matrice T

$$
T = A1
$$
. A2. A3. A4. A5

![](_page_140_Picture_137.jpeg)

On remarque qu'on retrouve le même résultat que celui trouvé graphiquement.

## **-2-e-** Coordonnées de l'effecteur par rapport à R0

 $T.E = [-1 \ 0 \ 0 \ 0]$   $\rightarrow$  coordonnées de l'effecteur / R0 : (0, 48, 80). 0 0 1 48 0 1 0 80 0 0 0 1

**-2-f-** On intervertit les valeurs de alpha1 et alpha2. Calcul des nouvelles valeurs de T et E puis TE.

Si on maintient les valeurs  $\theta$  (0,0,0,0,0) on observe graphiquement que si le repère R1 change, par contre on obtient exactement le même repère R2 qu'avant interversion des alpha. Ceci est normal car comme dans Denavit-Hartenberg les transformations géométriques sont toujours effectuées dans le même ordre, si on considère les deux premières articulations on aura exactement la même chose dans les deux cas car  $\theta_2$  est nul. En effet sur le plan des transformations géométriques Rot(Z,90)\*Rot(X,90)\*Rot(X,-90) est identique à  $Rot(Z,90)*Rot(X,-90)*Rot(X,90)$ , car les deux rotations autour de x s'annulent. En conclusion les seules matrices qui changent sont A1 et A2, mais le résultat du produit A1. A2 est le même que tout à l'heure. Par conséquent on n'aura aucun changement pour les matrices T et E.

Par contre si on prend  $\theta_2$  non nul ( $\theta_2$  = 90 par exemple), on n'obtient pas du tout les mêmes résultats qu'avant interversion de alpha 1 et alpha2, car la transformation géométrique Rot(Z,90)\*Rot(X,90)\*Rot(Z,90)\*Rot(X,-90) est différente de  $Rot(Z,90)*Rot(X,-90)*Rot(Z,90)*Rot(X,90).$ 

![](_page_141_Figure_3.jpeg)

#### *Solution exercice 6.4*

**1°**Valeurs des matrices de changement de repères

 Il suffit de remplacer les valeurs du tableau de l'énoncé dans la formule pour chaque matrice.

$$
\begin{pmatrix}\nA1 \\
C\theta_i & 0 & -S\theta_i & 0 \\
S\theta_i & 0 & C\theta_i & 0 \\
0 & -1 & 0 & 300 \\
0 & 0 & 0 & 1\n\end{pmatrix}\n\begin{pmatrix}\nC\theta_2 & 0 & S\theta_2 & 300C\theta_2 \\
S\theta_2 & 0 & -C\theta_2 & 300S\theta_2 \\
0 & 1 & 0 & 0 \\
0 & 0 & 0 & 1\n\end{pmatrix}\n\begin{pmatrix}\nC\theta_3 & -S\theta_3 & 0 & 0 \\
S\theta_3 & C\theta_3 & 0 & 0 \\
0 & 0 & 1 & 0 \\
0 & 0 & 0 & 1\n\end{pmatrix}\n\begin{pmatrix}\nC\theta_4 & 0 & -S\theta_4 & 0 \\
S\theta_4 & 0 & C\theta_4 & 0 \\
0 & -1 & 0 & 400 \\
0 & 0 & 0 & 1\n\end{pmatrix}\n\begin{pmatrix}\nC\theta_5 & 0 & S\theta_5 & 0 \\
S\theta_5 & 0 & -C\theta_5 & 0 \\
0 & 1 & 0 & 0 \\
0 & 0 & 0 & 1\n\end{pmatrix}
$$

![](_page_142_Figure_6.jpeg)

**3°** Dans le cas où  $\theta_3 = 90^\circ$   $\theta_4 = 0^\circ$   $\theta_5 = 90^\circ$   $\theta_6 = 0^\circ$ 

![](_page_143_Figure_3.jpeg)
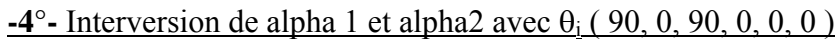

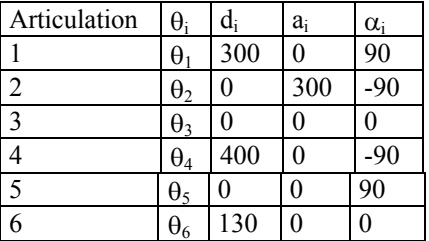

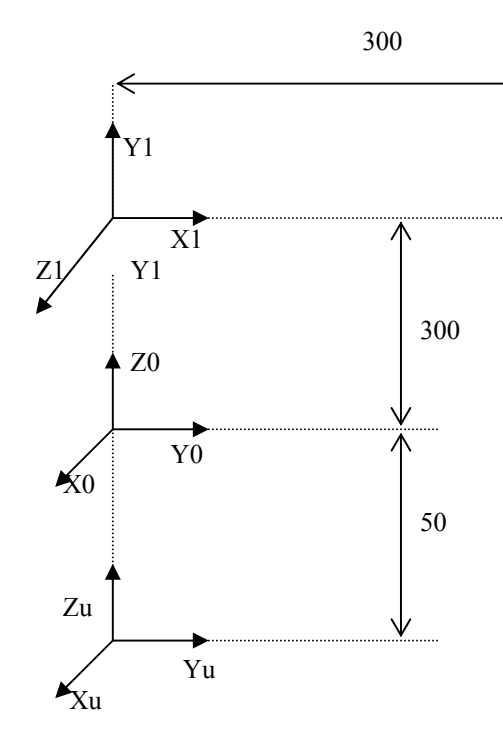

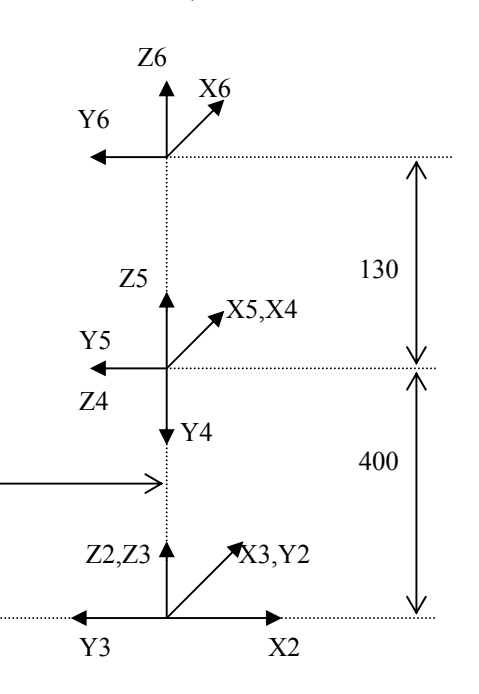

 Si on maintient les valeurs θ (90,0,90,0,0,0) , on observe graphiquement que si le repère R1 change, par contre on obtient exactement le même repère R2 qu'avant interversion des alpha.

Ceci est normal car, comme dans Denavit-Hartenberg les transformations géométriques sont toujours effectuées dans le même ordre, si on considère les deux premières articulations on aura exactement la même chose dans les deux cas car  $\theta_2$  est nul. En effet sur le plan des transformations géométriques Rot(Z,90)\*Rot(X,90)\*Rot(X,-90) est identique à  $Rot(Z,90)*Rot(X,-90)*Rot(X,90)$ , car les deux rotations autour de x s'annulent. En conclusion les seules matrices qui changent sont A1 et A2, mais le résultat du produit A1. A2 est le même que tout à l'heure. Par conséquent on n'aura aucun changement pour les matrices T et E.

Par contre si on prend  $\theta_2$  non nul ( $\theta_2$  = 90 par exemple), on n'obtient pas du tout les mêmes résultats qu'avant interversion de alpha 1 et alpha2, car la transformation géométrique  $Rot(Z,90) * Rot(X,90) * Rot(Z,90) * Rot(X,-90)$  est différente de Rot(Z,90)\*  $Rot(X,-90)*Rot(Z,90)*Rot(X,90).$ 

## *Solution exercice 6.6*

# **1°**

-1-a-ROB\*T\*E=OBJA → T = (ROB)<sup>-1</sup> \* OBJA \* (E)<sup>-1</sup>  
\n-1-b-  
\n
$$
(ROB)-1 = \begin{pmatrix} 0 & 1 & 0 & 0 \\ -1 & 0 & 0 & 0 \\ 0 & 0 & 1 & -80 \\ 0 & 0 & 0 & 1 \end{pmatrix} \quad (E)-1 = \begin{pmatrix} 0 & 1 & 0 & 0 \\ -1 & 0 & 0 & 0 \\ 0 & 0 & 1 & -10 \\ 0 & 0 & 0 & 1 \end{pmatrix} \quad T = \begin{pmatrix} -1 & 0 & 0 & 80 \\ 0 & -1 & 0 & -10 \\ 0 & 0 & 1 & -80 \\ 0 & 0 & 0 & 1 \end{pmatrix}
$$

$$
-1 - c -
$$

T donne la position et l'orientation de R3 / R0

 $\rightarrow$  R3 = R0 \* Rot(Z0, 180°) (on ne parle ici que de l'orientation, on ne s'intéresse pas aux trois translations (x=80, y=-10, z=-80) qui donnent la position de R3 / R0).

E donne la position et l'orientation de Re / R3  $\rightarrow$  Re = R3 \* Rot(Z3,90°).

ROB donne la position et l'orientation de R0 / Ru  $\rightarrow$  R0 = Ru \* Rot(Zu,90°).

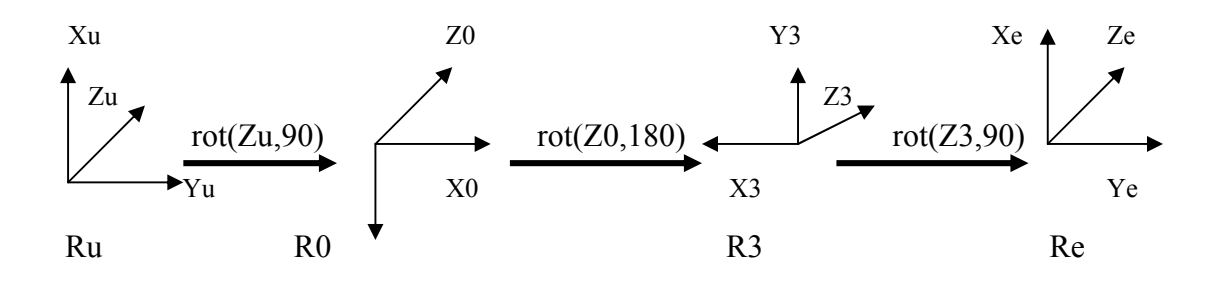

-2-a-  
\nOBJB = ROB \* T \* E = CAM \* CAMOBJ = 
$$
\begin{pmatrix} -1 & 0 & 0 & 50 \\ 0 & -1 & 0 & 40 \\ 0 & 0 & 1 & 90 \\ 0 & 0 & 0 & 1 \end{pmatrix}
$$
  
\nTE = (ROB)<sup>-1</sup> \* (CAM \* CAMOBJ) =  $\begin{pmatrix} 0 & -1 & 0 & 40 \\ 1 & 0 & 0 & -50 \\ 0 & 0 & 1 & 10 \\ 0 & 0 & 0 & 1 \end{pmatrix}$   
\n-2-b- On passe de R0 à Robjb par une Rot(ZO, 90°). →

**3° -3-a-** Compte tenu du dessin, la hauteur des objets correspond à la coordonnée X par rapport au repère Ru. Si on considère les expressions des matrices OBJA et OBJB, on en déduit les coordonnées des origines des repères attachés aux objets par rapport au repère Ru. Comme ces repères sont placés aux centres de gravités des objets, on en conclut:

 $Xobib = 50 \rightarrow \text{la}$  hauteur de l'objet B est le double soit 100mm,

 $Xobia = 10 \rightarrow la hauteur de l'objet A est le double soit 20mm.$ 

**-3-b-** Repères attachés aux objets.

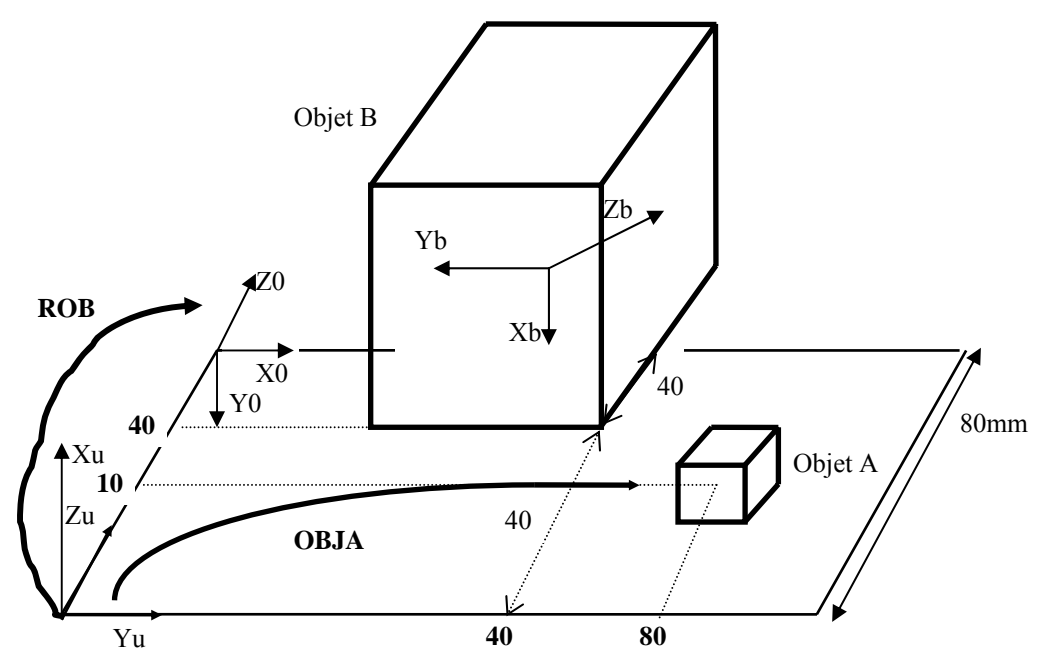

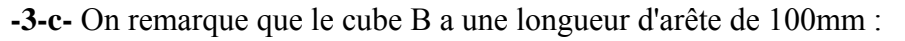

-En ce qui concerne l'arrête orientée Y, la coordonnée Y du cdg vaut 40. Par conséquent l'arrête tombe 10 mm à l'extérieur de la table selon l'axe Y. La caméra sera contre l'objet B.

- En ce qui concerne l'arrête orientée Z, la coordonnée Z du repère du cube attaché à l'objet B (situé au centre de gravité càd à 50mm de l'extrémité du cube) vaut 90mm, comme la largeur de la table ne fait que 80mm, par conséquent ce repère tombe10 mm après la table. Donc l'objet B ne possède que 40mm de son arrête orientée selon l'axe Z qui sont déposés sur la table. Donc la projection de son centre de gravité tombe à l'extérieur de la table, ce qui fait que l'objet B chute de la table s'il n'est pas retenu.

-Si B chute de la table donc la caméra ne verra que l'objet A,

-Si B ne chute pas : si on considère par ailleurs la matrice CAM, on se rend compte que la caméra est mal disposée, car la hauteur de son repère est égale à 80 alors que la hauteur de l'objet B est égale à 100. Donc la caméra ne verra pas l'objet B, elle ne verra que l'objet A.

## **- AUTOMATISMES LOGIQUES : modélisation et commande -**

#### **-------------------**

### **VOLUME 1 : STRUCTURE ET PRINCIPES DE FONCTIONNEMENT**

**---------------------** 

## **- 2° édition revue et augmentée -**

#### **---------------------**

# **- TABLE DES MATIERES - - PAGES-**

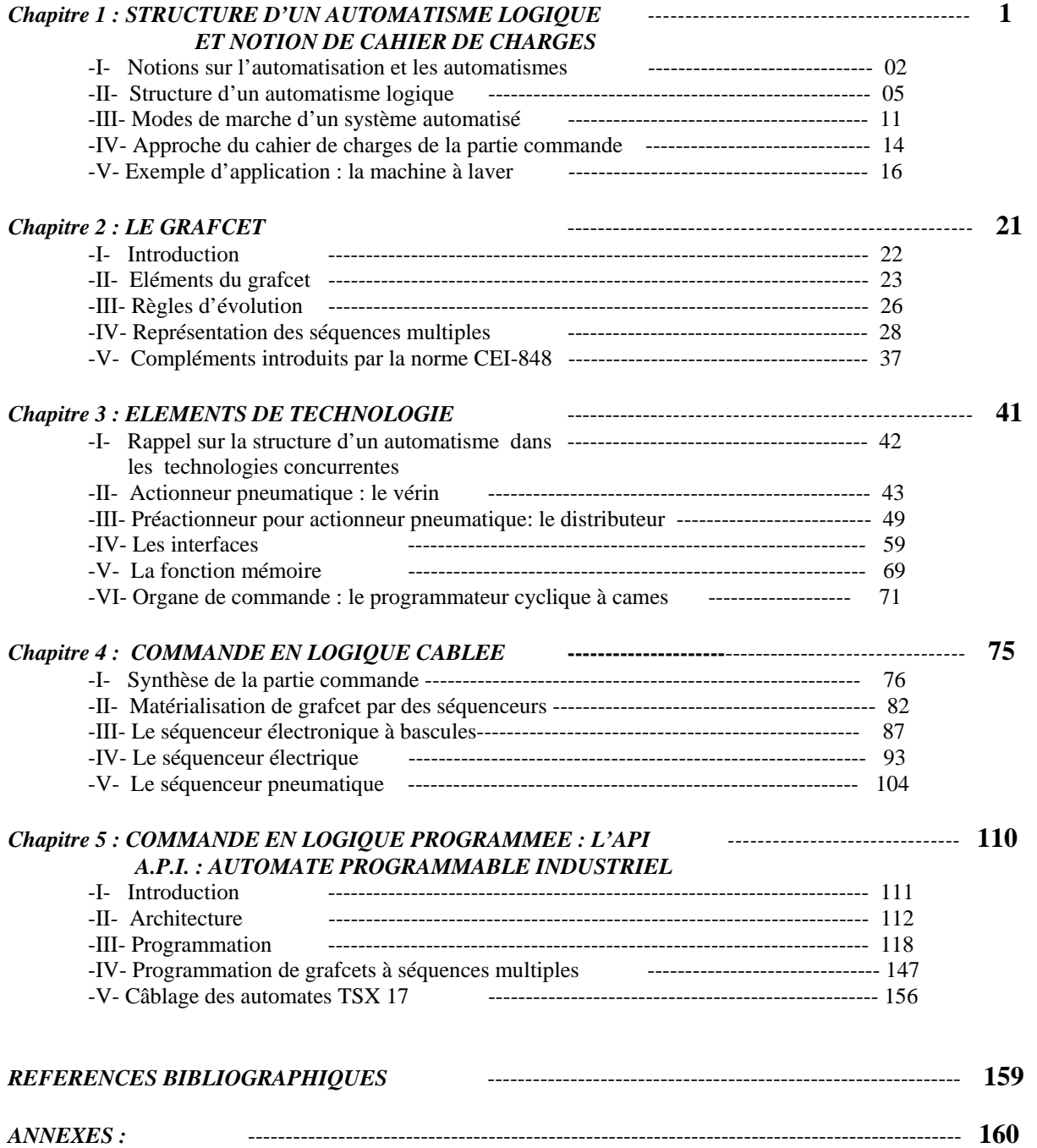

# **- AUTOMATISMES LOGIQUES : modélisation et commande -**

**-------------------** 

## **VOLUME 3 : DIMENSIONNEMENT ET CABLAGE DES AUTOMATISMES ELECTRIQUES**

**--------------------** 

### **- 2° édition revue et augmentée -**

**--------------------** 

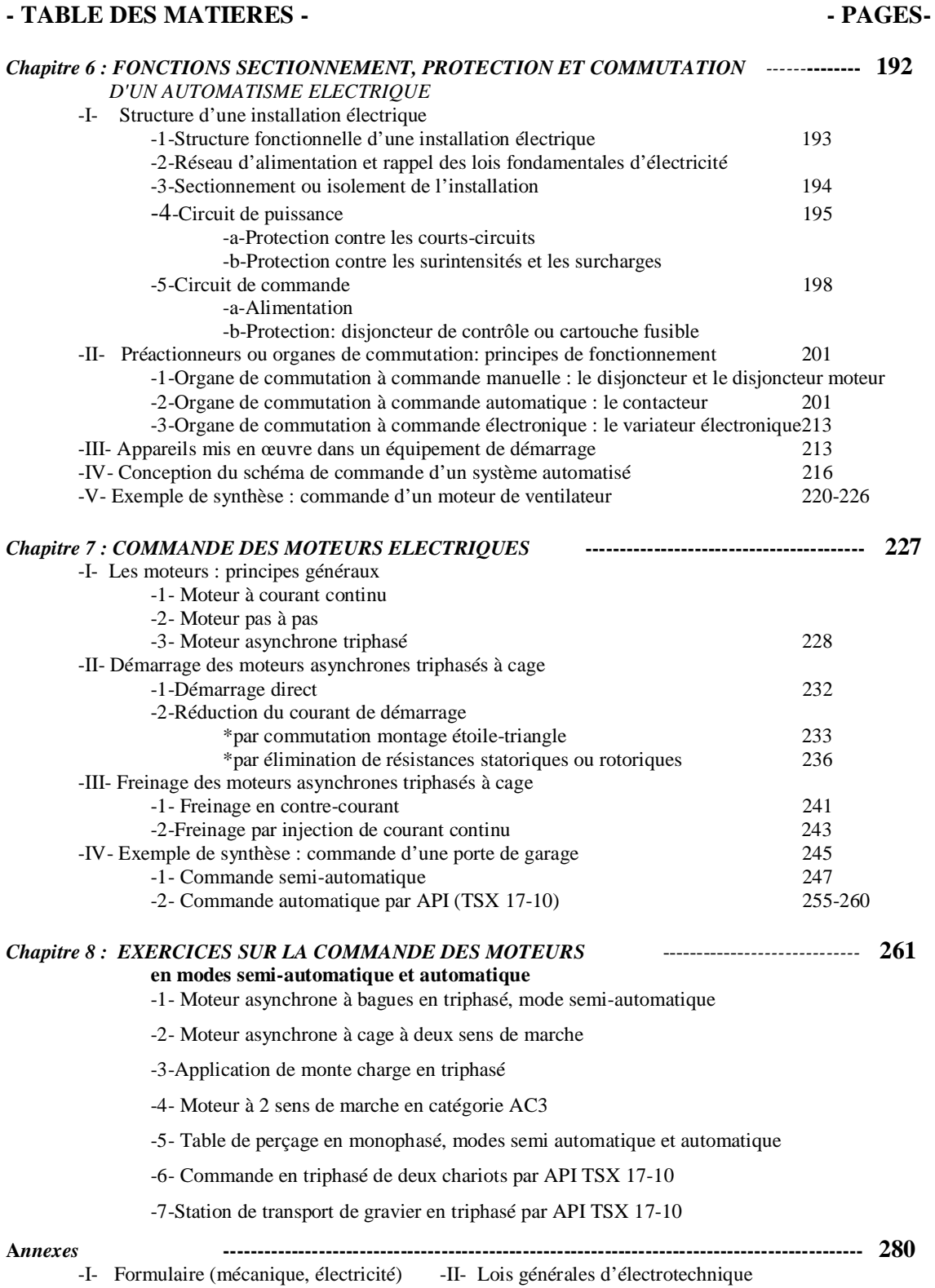